## **UNIVERSIDAD NACIONAL AUTONOMA DE MEXICO**

.<br>Saint

FACULTAD DE INGENIERIA

### DISEÑO Y FABRICACION DE UN SISTEMA PROGRAMABLE DE CRIOPRESERVACION DE AMIBAS EN NITROGENO LIQUIDO

## **T E** s s

QUE PARA OBTENER EL TITULO DE:

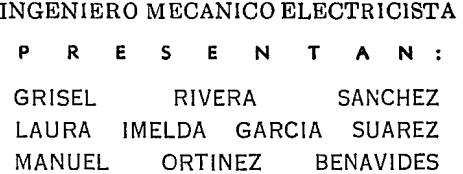

DIRECTOR DE TESIS: M. EN I. LAURO SANTIAGO CRUZ

MEXICO, D. F.

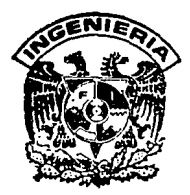

TESIS CON 1994 **VALLA DE ORIGEM** 

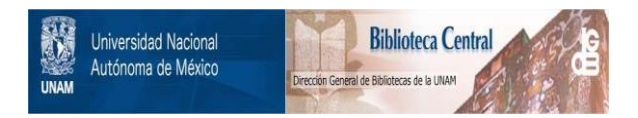

### **UNAM – Dirección General de Bibliotecas Tesis Digitales Restricciones de uso**

### **DERECHOS RESERVADOS © PROHIBIDA SU REPRODUCCIÓN TOTAL O PARCIAL**

Todo el material contenido en esta tesis está protegido por la Ley Federal del Derecho de Autor (LFDA) de los Estados Unidos Mexicanos (México).

El uso de imágenes, fragmentos de videos, y demás material que sea objeto de protección de los derechos de autor, será exclusivamente para fines educativos e informativos y deberá citar la fuente donde la obtuvo mencionando el autor o autores. Cualquier uso distinto como el lucro, reproducción, edición o modificación, será perseguido y sancionado por el respectivo titular de los Derechos de Autor.

Agradecemos al Instituto de Fisiolog1a celular de la UNAM, el habernos permitido desarrollar el presente trabajo y brindado su apoyo económico.

Agradecemos a la Facultad de Ingeniería de la UNAM, el habernos brindado la oportunidad de instruirnos en ella.

Agradecemos al M.I. Lauro santiago c. del Instituto de Ingeniería de la UNAM, sus valiosos consejos como asesor *y* como amigo para la realización de este trabajo.

Agradecemos al CEOAT-SS, habernos permitido utilizar sus instalaciones *y* equipo para el desarrollo de este trabajo.

Agradecemos a· los ingenieros: Aurey Galván L. e Ignacio Martinez L., personal del laboratorio de Mantenimiento del Instituto de Fisiologia Celular y a la bióloga Nallely Cabrera G., su colaboración en el presente trabajo.

*A mis* padres:

#### *Aurelio y Emma*

*por brindarme* siempre *su cariño y* comprensión

A *mis hermanos:* 

*Harión,* 

*Dante,.* 

#### Lorena *y*

#### *Harco A.*

*que* por *su dedicación y* esmero,. me enseñan *el*  camino *a seguir en los estudios y en la vida* 

A *mi prima:* 

#### *Hargarita A.*

por *su* apoyo *y amistad incondicional* 

*A mis compañeros:* 

#### *Laura y Hanuel*

*por depositar* su confianza en mi,. como compañera *y amiga* 

*A mis amigos:* 

por *darme gratos* momentos *de alegria y ánimo ante lo adverso* 

*A mis maestros:*  por *su* ayuda *invaluable* 

*Grisel R.S.* 

*Agradezco de* todo corazón <sup>a</sup>*mi* madre todo *el apoyo que* me *dió, a mi* esposo *y* a *mis*  hermanos. a *Gris y a* Hanuel por *la gran* ayuda *y* por *su sincera amistad.* 

*Laura I.G.S,* 

A mi madre por todo lo que me ha ayudado.

A *mis* hermanos Librado, *Dangith, Federico, Patricia,*  Raúl y Lilian por su ayuda y *cariño.* 

*A mi esposa Coral por su apoyo.* 

*A mis amigos y compañeros: Ignacio, Ray, Aurey, Miguel, Harcela, Polo, Checo, Pablo,*  Lilia, Nallely, Lourdes, Jorge, Hartha, Hartin, Graciela y a todos aquéllos que por falta de *espacio* no *los menciono* pero *siempre los* recuerdo.

A los señores Leopoldo, *Fulgencio, Guillermo y Ricardo*  por su gran ayuda.

*A Laura y a Gris* por *todos los momentos que pasamos y que* dió como *resultado este*  trabajo.

Hanuel O.B.

## INDICE TEMATICO

#### INTRODUCCION

..

#### CAPITULO UNO

#### CRIOGENIA Y CRIOPRESERVACION

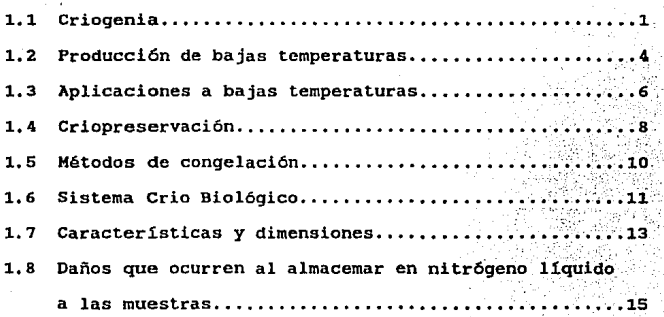

#### CAPITULO OOS

#### SENSORES DE TEMPERATURAS

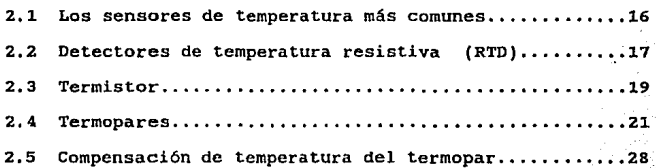

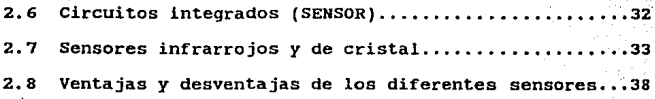

#### CAPITULO TRES

#### CONVERSION ANALOGICA DIGITAL

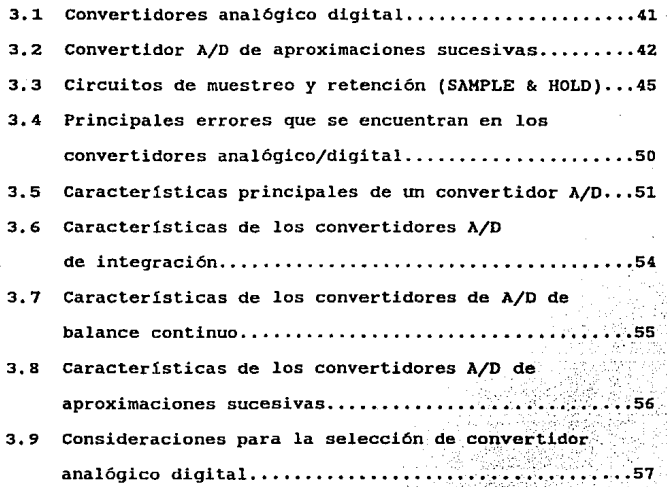

#### CAPITULO CUATRO

#### SISTEMA DE DESPLAZAMIENTO

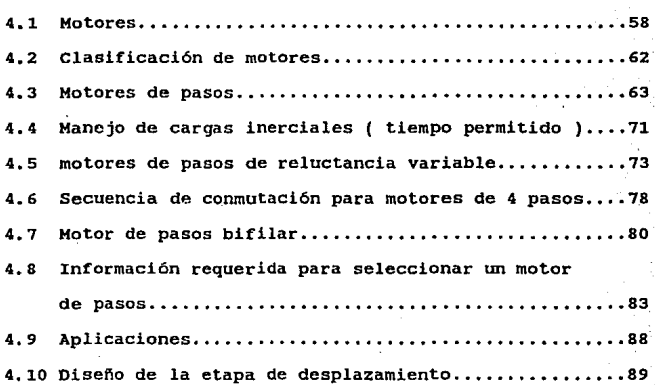

#### CAPITULO CINCO

#### SISTEMA DE ADQUISICION

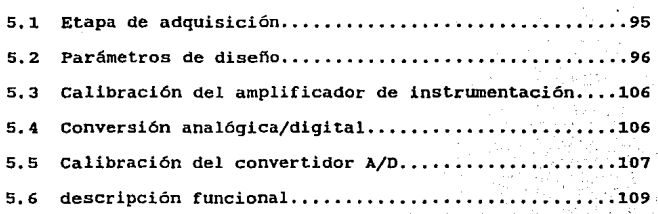

#### CAPITULO SEIS

#### SISTEMA DE CONTROL DEL CRIOCONSERVADOR

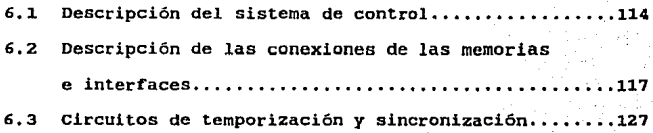

#### CAPITULO SIETE

#### SISTEMA OPERATIVO DEL CRIOCONSERVADOR

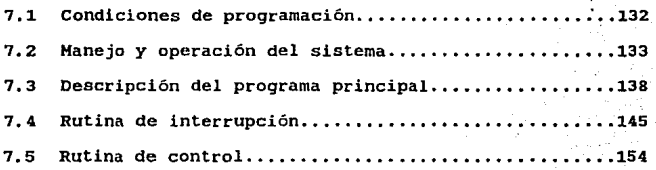

### RESULTADOS Y CONCLUSIONES

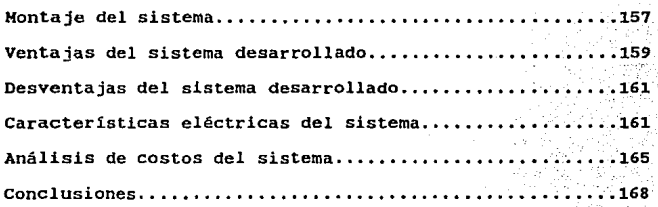

#### APENDICE A

LISTADO DEL PROGRAMA DEL SISTEMA OPERATIVO DEL **CRIOCONSERVADOR** 

#### APENDICE B

ADC1205

#### PROGRAMMABLE KEYBOARD/DISPLAY INTERFACE 8279

#### PROGRAMMABLE PERIPHERAL INTERFACE 8Z55A/8255A-5

BIBLIOGRAFIA

# INTRODUCCION

#### **INTRODUCCION**

**State** 

an di Santa Barat di Kabupatén Kabupatén Kabupatén Kabupatén Jawa Karena Kabupatén Kabupatén Kabupatén Jawa Ka  $\mathcal{A}^{\mathcal{A}}_{\mathcal{A},\mathcal{A}}(\mathcal{A}_1) = \mathcal{A}^{\mathcal{A}}_{\mathcal{A}}(\mathcal{A}_2) = \mathcal{A}^{\mathcal{A}}_{\mathcal{A}}(\mathcal{A}_2) = \mathcal{A}^{\mathcal{A}}_{\mathcal{A}}(\mathcal{A}_1) = \mathcal{A}^{\mathcal{A}}_{\mathcal{A}}(\mathcal{A}_2) = \mathcal{A}^{\mathcal{A}}_{\mathcal{A}}(\mathcal{A}_2) = \mathcal{A}^{\mathcal{A}}_{\mathcal{A}}(\mathcal{A}_1) = \mathcal{A}^{\mathcal{$ 

アープ こうしょう

Una de las razones que nos inquietó para realizar el siguiente trabajo fue la necesidad que existía en el Instituto de Fisiología Celular, donde so carecía de un equipo capaz de lograr ei congelamiento controlado da las amibas. El diseño y fabricación del sistema programable de criopreservación de amibas en nitrógeno liquido ayudará al desarrollo experimental, y poder as1 realizar estudios más satisfactorios sobre las amibas, esperando posteriormente que dicho sistema pueda ser utilizado para la criopreservaci6n de diferentes muestras.

A continuación se hará mención de algunos antecedentes a cerca de las amibas.

Debido a que diversas amibas pueden parasitar al hombre, sólo la *Entamoeba Histolytica,* la *Naegleria Gruberi* y la *Acantamoeba* son capaces de enfermarlo al invadir sus tejidos.

La *Entamoeba Histolityca* es un protozooario con tres estructuras anatómicas principales: membrana citoplástica con dos capas, citoplasma y núcleo. Posee una gran variedad de enzimas que intervienen en el metabolismo: hidrocarbonados, proteinas y ácidos nucléicos.

the state of the state action as the

La infección por *E. llistolytloa* tiene distribución universal y ataca en promedio al 20% de la población mundial. En México el procentaje es variable, algunas regiones registran indices infección que van del 5% hasta el 75% de la población, predominando en los medios de escasos recursos.

La infección por *E. Histolytica* se adquiere por la ingestión de quistes. En la mayoría de los casos no produce enfermedad bajo la forma minuta o prequistica. En determinados casos y por causas desconocidas se transforma en profozofito de mayor tamaño, es decir adquiere la forma invasora para producir enfermedad.

La invación tisular amibiana desencadena inmunología en el huésped.

A partir de la pared intestinal los trofozofitos llegan al higado por vía porta o bien, por contigUidad a los órganos vecinos: pleura, pulmón pericardio, peritoneo, estómago, rifi6n, etcétera, abrirse a piel, o bien, por hemática diseminarse a distancia (cerebro, pulmón, brazo, etc.).

En el Instituto de Fisiologia Celular se realizan estudios sobre la *Entamoaba histolytica* y la problemática actual. De ahi la importancia de la realización de este sistema que facilitará el proceso de congelación, que traerá como consecuencia una mayor viabilidad de amibas para su estudio posterior.

El objetivo principal es el poder controlar *y* programar un sistema de enfriamiento a muy bajas temperaturas, que lleve acabo el congelamiento de amibas periodo prolongado de tiempo. para su conservación en un

Este método recibe el nombre de criopreservación y consiste en detener prácticamente toda actividad metabólica incluyendo la división celular usando la temperatura del nitrógeno líquido. La criopreservaci6n en células animales ha tenido grandes avances, son ejamplos significativos el almacenamiento de espermas en nitrógeno liquido y su subsecuente uso en la inseminación artificial, de tal modo que los bancos de esperma han desempeñado un papel importante en programas de mejoramiento de especies. En el campo de la investigación clínica tiene varias aplicaciones como son los crimicrotomos, crimicroscopios, crioagujas, que han sido empleados en la cirugía y transplantes de órganos.

Sin embargo al exponer las muestras ( en este caso amibas ) a temperaturas bajas éstas sufren daftos fisicos *y* químicos.

Por lo tanto el método de congelamiento es de suma importancia. Debido a que cada especie y explante responde en forma diferente, por lo que no se puede establecer un procedimiento general.

En nuestro caso se ha observado que los microorganismos al ser sometidos a un congelamiento lento se obtiene un tasa de viabilidad mayor, siempre *y* cuando se usen los crioconservadores y los agentes crioprotectores adecuados para dichos microorganismos.

Para cumplir lo anterior, se disefió un sistema que pueda ser programado para dar diferentes tasas de enfriamiento depediendo de las necesidades del usuario.

Los recipientes donde se llevan a cabo los diferentes métodos de congelación se conocen como Dewars o termos criogénicos, los hay de vidrio y de acero inoxidable. Estos recipientes utilizan el alto vacío como aislante y además están forrados con multicapas, pueden almacenar nitrógeno liquido por un periodo de tiempo largo. Dentro del termo existe un gradiente de temperatura, que es generado por los vapores del nitrógeno liquido; para conocer este gradiente y tener wn mayor control sobre el sistema, se utiliza un sensor de temperatura.

El presente trabajo se ha dividido en ocho capitulas. En el Capítulo Uno se profundiza sobre lo que es la criogenia y la criopreservaci6n.

En el Capitulo Dos se menciona los principales sensores de temperatura existentes, lo cual nos permitirá elegir el sensor que se adapte a nuestras necesidades.

También se utiliza un motor de pasos que dependiendo del diferencial de temperatura registrado por el sensor, que deberá estar conectado con un amplificador de instrumentación, se desplaza a un determinado nümero de grados. La sefial que se obtiene de la salida del amplificador de instrumentación es de tipo analógico, por lo que se usa un convertidor A/D, lo que permite acoplar dicha señal, ahora digital, a una tarjeta de control.

En el capitulo Tres se mencionan diferentes tipos de Convertidores Analógicos Digitales, con sus principales caracter1sticas, señalando sus ventajas, desventajas y sus aplicaciones.

En el capitulo cuatro se hace una descripción general de lo que son los motores de pasos, sus aplicaciones y se muestra el diseño realizado para la etapa de desplazamiento del Crioconservador.

El diseño de la etapa de adquisición se explica en el Capitulo Cinco.

í.

ò,

La tarjeta de control está constituida básicamente por un microprocesador que funge como el cerebro de. todo el sistema, interactuando con las *interfaces* de entrada y salidaª Por medio de las interfaces el microprocesador puede aceptar: datos, ya sea del teclado o del sensor de temperatura, y mandar órdenes para el desplazamiento del eje del motor o la visualización de la inf ormaci6n que se esté acccsando al estar programando al sistema, al igual que la· temperatura que se esté registrando en el proceso, todo esto se describe en el Capitulo Seis.

La programaci6n del sistema operativo del crioconservador, se explica con detalle en el Capitulo Siete, describiendo cada una de sus rutinas principales de sistema operativo.

Los resultados y conclusiones sobre el disefio del Crioconservador se enuncian en el ültirno capitulo de' este trabajo.

Existen dos apéndices, en el APENDICE A se encuentra el listado completo del sistema operativo de Crioconservador y en el APENDICE B las especificaciones de algunos circuitos integrados •

a sing

والهماء والعراد

. 2000 - 1990 - 1990 - 1990 - 1990 - 1990 - 1990 - 1990 - 1990 - 1990 - 1990 - 1990 - 1990 - 1990 - 1990 - 199<br>11 - Lucas Agenti Chericheann Carteller Cantabas Cartelli, provincia depende color al chero che<mark>rane che stati</mark>

. . .i

is estimal such that  $\gamma_1$  is consistently a reached field,  $z_1$  is the consistent of  $\lambda$  of  $\alpha$  , and

นที่ เจอดัน ประกอบการที่ คนที่จะต้อง เป็นการที่ เขียน เอง ที่ เป็น น้องแรง เมตรา และมี มัน

## CAPITULO 1

## CRIOGENIA Y CRIOPRESERVACION

CAPITULO UNO **College** 

 $\alpha$  ,  $\beta$  ,  $\beta$  ,  $\beta$  ,  $\beta$ 

#### CRIOGENIA Y CRIOPRESERVACION

11

Service Administration

1.1 Criogenia

La criogenia es la ciencia que se encarga del estudio de los fenómenos y propiedades de la materia a muy bajas temperaturas (aproximadamente 4°K). En dicha región se dan fenómenos tales como la superconductividad, la superfluidez y la posibilidad de observar a los sólidos en un estado de reposo.

En este trabajo el líquido criogenio que se utiliza es el nitrógeno liquido (-210°C), que al nivel de la Cd. de México presenta una temperatura de -196°C.

**Contract Contract** 

El nitr6geno es un elemento que se encuentra en compuestos orgánicos e inorgánicos y como componente mayoritario del aire que forma nuestra atmósfera. En condiciones normales es un gas incoloro e inerte y por lo tanto insaboro, inodoro y no explosivo ni combustible. Es un material muy usado como líquido criogénico

**con \_un punto de ebullición de 77 <sup>11</sup> K a presi6n- atmosférica. En la**  actualidad es relativamente sencillo **obtener nitrógeno** en forma liquida. La ciencia *y* la tecnologia moderna usan grandes **cantidades de nitrógeno en una variedad muy grande de aplicacirines que van desde el congelamiento de muestras vi vas hasta enfriamiento de caucho para pulverizarlo.** 

· **Para poder llevar a cabo el enfriamiento se debe aplicar el principio denominado transferencia de calor. De acuerdo a la experiencia, el calor fluye de un lugar caliente hacia un lugar**  frío (ley cero de la termodinámica).

**Existen tres formas de que este flujo de calor se lleve a**  cabo:

**a) CONDUCCIOH.- Es necesario que estén en contacto térmico dos cuerpos y que se encuentren a temperaturas diferentes, es**  decir, T1 > Tz. La cantidad de calor que fluye por un sólido por unidad de tiempo· ( Q ) es proporcional a la diferencia de temperaturas (dT) *y* a la sección o área transversal del sólido (A) e inversamente proporcional a la longitud (dx); la constante de proporcionalidad K(T) es la conductividad térmica que también **depende de la temperatura. La ecuación que representa la cantidad de calor que fluye por un sólido es:** 

$$
Q = K(T) A - \frac{d T}{d x}
$$
 ... (1.1)

b) CONVECCIOH.- En este proceso el calor es transferido por medio de un cuerpo en movimiento de tal manera que el movimiento de las moléculas realizan el intercambio de calor. La cantidad de calor transferido por convección por unidad de tiempo es proporcional al área de transferencia A y a la diferencia ^t de temperaturas multiplicado por una constante de proporcionalidad H. La expresión general es:

<sup>Q</sup>H A .6.T· •.... • ........................ ( 1.2 )

c) RADIACIOH.- Los cuerpos, debido a la excitación de sus atamos y electrones, generan ondas electromagnéticas, las cuáles escapan del cuerpo, se dice que el cuerpo radia energ1a al exterior, que se transmite como todas las ondas electromagnéticas sin necesidad de un medio. La cantidad de energía radiada por unidad de tiempo es en este caso proporcional a la cuarta potencia de la temperatura del cuerpo radiante, as1 como del material de que está compuesto, el cual es caracterizado f1sicamente por la emisividad. El segundo cuerpo recibe la radiación y la absorbe en forma de calor (T2), la cantidad de calor transferida por unidad de tiempo y por unidad de área, está dada por la ecuación:

e • la emisividad.

 $\frac{Q}{A} = e \sigma$  (  $T_1$ 

*u* = la constante de Stafan-Botzman.

1.2 Producci6n de bajas temperaturas

4  $-$  T<sub>2</sub> 4

Para producir temperaturas bajas se utilizan generalmente dos métodos:

 $\ldots$  ( 1.3 )

- Vaporización de un gas licuado.
- Refrigeración continua por medio de un sistema.

Ambos métodos se usan en un laboratorio en donde las cargas térmicas son pequeñas; el segundo método se usa mucho en la industria, pues las cargas térmicas son generalmente grandes.

En cuanto al primer método hay una variedad de fluidos que se usan a diferentes dominios de temperatura. Para cada fluido es posible manejar una variación continua de temperatura, que va desde el punto triple hasta el punto critico, y se logra variando de manera controlada la presión en el gas que se encuentra por encima de la superficie del liquido. En la tabla 1.1 se muestran las características de los diferentes líquidos criogénicos:

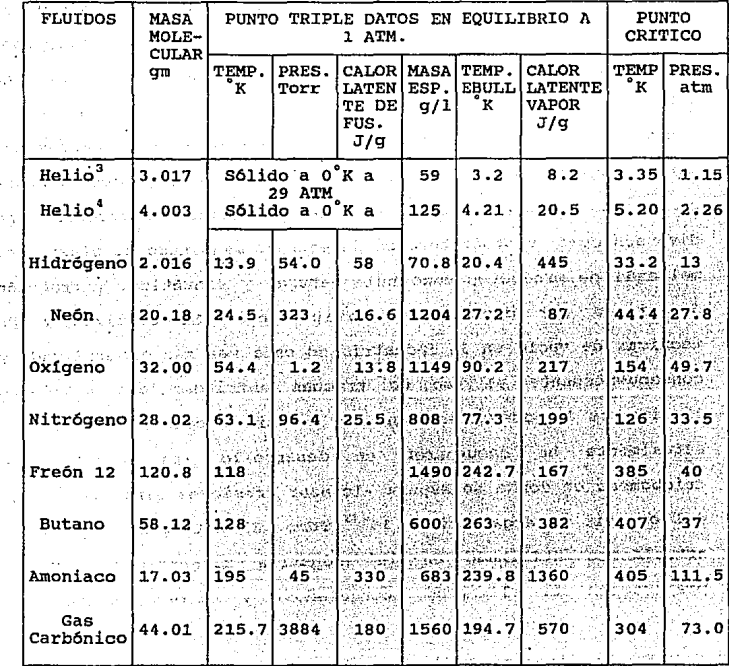

Part Ca **Tabla** l,l·Caracter1stícas de liquides criogénicos.

 $\hat{\mathcal{C}}$ **Granders** 

à,

in 1947.<br>Turkiya

ille og We

#### 1.3 Aplicaciones a bajas temperaturas

El desarrollo de las técnicas criogénicas ha permitido la comercialización de refrigeradores y licuefactores apropiados para casi cualquier propósito, ya sea industrial o a nivel de laboratorio de desarrollo o investigación y aún más para uso individual, como los refrigeradores para conservar productos del mar ó agricolas. La industria actualmente requiere grandes cantidades de nitrógeno liquido que utiliza en procesos tan diversos como tratado térmico de aceros, maquinado de plásticos, molienda de productos como hule natural y sintético, extracción de piezas por contracci6n térmica, etc. La utilización de técnicas de vacío en la industria es cada vez más generalizada y consecuentemente el uso de trampas enfriadas con nitrógeno liquido se ha convertido en una necesidad común y corriente; actualmente se encuentran en desarrollo las técnicas de criobombeo en donde se espera alcanzar presiones similares a los del espacio intergaláctico,  $10^{-13}$  Torr. El nitrógeno líquido es actualmente utilizado en la industria alimenticia para la preparación de alimentos congelados y liofilización.

En la ciencias bi6logicas la criogenia ha encontrado dos tipos de aplicaciones. Una es la conservación de la vida y la otra la criocirug1a. En cuanto a la suspensión de la vida animada existen proyectos que van desde la ciencia ficción hasta la simple conservación de virus por periodos de tiempo muy prolongados.

Actualmente se pueden conservar, a temperaturas tan bajas como la de la ebullición del nitrógeno 11quido (-196°C), varios tipos de organismos vivos tales como virus, plasma sanguineo, células vegetales y aún espermatozoides de diferentes tipos de ganado. Este último ha permitido la implantación de las t6cnicas de inseminación artificial con todas las ventajas en cuanto a mejora de razas. El problema principal de la deshidratación de las células se ha dejado atrás con la adición de substancias como el gliserol. Lo que sucede al congelar un especimen es que parte del agua de la célula se convierte en hielo de manera que otras substancias reaccionarán anormalmente por encontrarse más concetradas dañando a la propia célula. Bajando la temperatura de fusión del agua con agentes como el gliserol se permite que ln temperatura baje lo suficiente para retardar las reacciones y asi la posibilidad de sobrevivir al congelamiento es superior. De esta manera se logran mantener vi vos organismos tan complicados como el espermatozoide de toro hasta varios años. En cuanto a la criocirugia se refiere, la destrucción selectiva de tcj idos se puede lograr usando una cánula cuya punta es enfriada con algún 11quido criogénico. Asi se han desarrollado técnicas que van desde la sofisticada cura del mal de Parkinson "quemando" con nitrógeno liquido una pequeña parte del hipotálamo en el cerebro del paciente, hasta curaciones cotidianas de tumores, verrugas y otros males menores, utilizando puntas enfriadas con 6xido nitroso.

#### 1.4 Criopreservaci6n

La criopreservación consiste en detener prácticamente toda actividad metabólica, incluyendo la división celular. Para ello se usa la temperatura del Nitrógeno Liquido (NL). La aplicación de la criopreservación en células animales ha tenido grandes avances, son ejemplos significativos el almacenamiento de esperma en NL y su subsecuente uso en la inseminación artificial, de tal modo que los bancos de espermas han desempeñado un papel muy importante en programas de mejoramiento de especies. En el campo de la investigación clinica tiene varias aplicaciones como son los cromicrotomos, criomicroscopios, crioagujas, que han sido empleados en la cirugía y transplantes de órganos.

Al exponer la muestra a temperaturas bajas, es necesario tomar en cuenta los daños que provoca la congelación por sí misma, éstos pueden englobarse en dos tipos:

> - Fisicos, como es la formación de hielo debido a que el agua al pasar de liquido a sólido, cambia de configuración espacial, lo que provoca la ruptura de estructuras celulares.

> - Fisico-Quimicos, en los que se contempla la desnaturalización de diversos compuestos celulares, la suspensión de reacciones catalizadas por enzimas, cambios en el pH y la deshidratación para precipitar las proteínas

en solución.

Los primeros estudios sobre el daño por congelación, demostraron que el daño f.isico es producido por la formación de los cristales de hielo. Las células son sujetas a una serie de eventos físico-químicos, asociados con la pérdida de agua y su conversión a hielo; cuando la temperatura desciende, la cantidad celular decrese y los salutes extra e intracelulares se concentran provocando cambios en el pH, además las células se colapsan por la diferencia de presión osmótica.

Para tratar de minimizar estos daños se requiere de un compuesto capaz de detener la destrucción de la célula, que facilite el arreglo de la estructura molecular de los cristales de hielo y disminuya la tasa de formación de cristales (congelación) . De este modo existe agua no congelada que actúa como agua estructural y solvente de las sustancias que se encuentran en el interior de la célula, que al descendar la temperatura se vuelven más concentradas.

Se ha considerado que un agente crioprotector debe caracterizarse por evitar la formación de cristales de hielo, reducir la deshidratación celular por choque osmótico, tener un punto de ebullición alto y no ser tóxico. Además el tamaño y cantidad de cristales qua se forman al congelar depende principalmente de la velocidad con que se extrae el calor.

#### 1.5 Métodos de congelación

Los métodos de congelación se dividen en:

1) CONGELACION LENTA: Es el método más común y consiste en bajar la temperatura gradualmente, esto provoca un flujo ae· agua intracelular hacia el exterior, donde se congela y forma un pequeño número de cristales de hielo. De manera general las tasas de enfriamiento que se manejan están entre 0.5 y 0.2<sup>°</sup> C/min, sin embargo se han reportado tasas del ardan de 0.1 a 10°C/min.

2) CONGELACION RAPIDA: Consiste en la inmersión directa de las muestras en NL, este método provoca la formación de un gran número de cristales de hielo, distribuidos en los tejidos con uniformidad.

3) CONGELACION POR PASOS: Este método consiste en congelar la muestra en etapas y temperaturas predeterminadas. Cuando la muestra alcanza entre los -35°C 6 -40°C y el agua congelable de la célula ha salido para convertirse en hielo externo, se pasa directamente al NL. Este método para ciertos explantes como muestras vivas no es muy conveniente, pero para semillas se tienen resultados favorables.

El método con el que se ha obtenido mayor viabilidad, cuando se ha llevado en forma controlable, ha sido el de enfriamiento sas controls  $\varphi$  . The  $\psi$ lento. de la partida de la calcada.<br>Constituidade

 $\sim \infty$ 

#### 1.6 Sistema Crio-Biol6gico

**Stars** 

Los recipientes donde se lleva a cabo los diferentes métodos de congelación se conocen como Devars o termos crio-biológicos; los hay de vidrio *y* de acero inoxidable. Estos recipientes utilizan el alto vacío como aislante y además están forrados con multicapas, pueden almacenar nitrógeno liquido por horas, segtín su tamafio.

Estos contenedores son muy utilizados para la inseminaci6n artificial, con tiempo de retención de hasta un año y con una capacidad de hasta 47 .4 litros; con lo cual se tiene un tiempo prolongado de almacenamiento de semen, embriones y muestras biológicas.

En la figura 1.1 se muestran las partes que componen a dicho sistema:

- 1) Una tapa que se ajusta con bisagras para asegurar *y* proteger el área del cuello.
- 2) Un anillo con un indice de números señalados por ranuras, lo cual permite una rápida localización de las muestras.

- 3) El cilindro central del cuello asegura los tubos y reduce la pérdida del nitrógeno.
- 4) El cuello del tubo está unido al recipiente **interior y lo une con el exterior.**
- **5) Una cobertura de aluminio altamente resistente para poder aligerar el peso y además de tener una mayor duración.**
- 6) Aislamiento térmico superior.

ti sa Na **COLLA** 935-17-77

Las 1  $\mathbf{r}$  . **7) El accesorio del fondo sostiene los tubos y facilita la manipulación.** 

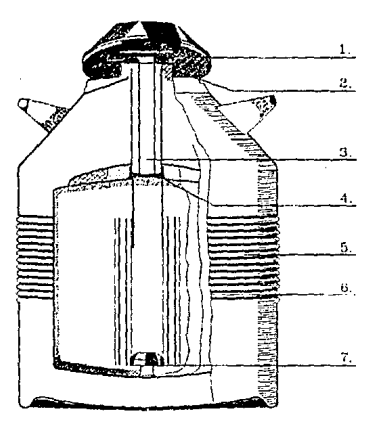

**Figura 1.1 El contenedor con sus partes.** 

**1.7 caracteristicas** *y* **dimensionen** 

**Construction** 

**COLL** 

Las **caracteristicas** y **dimensiones** del **sistema**  Crio~Biol6gico *Devar* Modelo 34XT, que se utilizará para el **.desarrollo del trabajo, se presenta en la tabla 1.2:** 

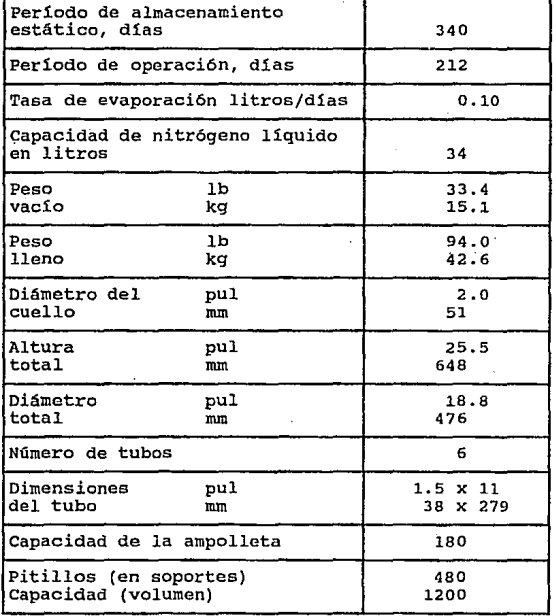

**Tabla 1.2 Caracter1sticas 'y dimensiones del sistema crio-biol6gico** *Devar* **34XT.** 

En.la figura 1.2 se muestran las dimensiones del contenedor Devar 34XT.

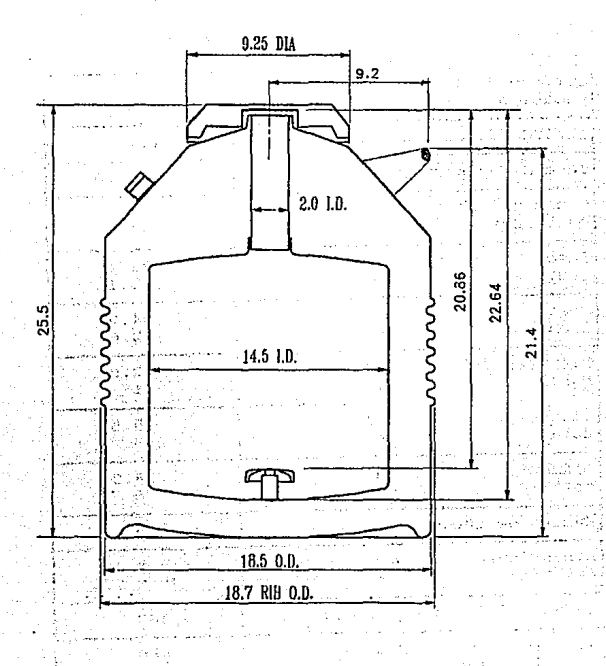

Figura 1.2 Dimensiones del Dewar.

#### 1.s Daños que ocurren al almacenar en nitr6geno liquido a las muestras

Los daños en las muestras que son almacenadas en NL pueden ser ocasionados por diversos factores en cualquier etapa del proceso de criopreservación, son:

1.- La edad y estado fisiológico de las muestras.

2.- El tamaño de las muestras.

- 3. Los componentes del medio de cultivo, as! como el proceso de descongelamiento de la muestra.
- 4. La duración y las condiciones de incubación antes y después de congelar.
- 5. El tipo de crioprotector: su toxidad o el empleo de diferentes crioprotectores, su concentraci6n empleada, el tiempo de exposición y la temperatura de aplicación.
- 6.- Tiempo de congelación, lenta, rápida o por pasos, la velocidad de enfriamiento, el número de pasos y temperaturas utilizadas en cada puso.

7.- El descongelamiento, si es rápido o lento.

## CAPITULO 2

### SENSORES DE TEMPERATURA
CAPITULO DOS

in Kabupatén Band Registration state of the experience

#### SENSORES DE TEMPERATURA

 $\prod_{i=1}^n$ 

#### Z.1 Los sensores de temperaturas más comunes

La temperatura es uno de los parámetros físicos más importantes en los procesos industriales. El uso de sensores de temperatura para efectos de supervisión y control es muy cOmün, y existen varios tipos, los más comunes son:

- A) Detector de temperatura resistiva (RTD)
- B) Termistores
- C) Termopares
- D) Sensores de circuito integrado
- E) Sensores de infrarrojos y de cristal

Los sensores mencionados anteriormente tienen diferentes principios de funcionamiento y las caracteristicas de cada uno los hacen utilizables en diversas aplicaciones.

A continuación se explica el principio de funcionamiento y las caracteristicas más importantes de cada uno los sensores de temperatura enunciados anteriormente.

#### 2.2 Detectores de temperatura resistiva (RTD)

El detector de temperatura resistiva consiste en algún tipo de elemento resistor expuesto a la temperatura que se va a medir. La temperatura que se indica mediante la medici6n, es el cambio de resistencia del elemento. El coeficiente lineal de temperatura de resistencia se define como:

> R?. - Rt a = ~~~~~~ ............................. ( 2.1 )  $R_1(T_2 - T_1)$

#### $\alpha$  = coeficiente lineal de temperatura

Donde R2 y Rt son las resistencias del material a la temperatura Tz y T1, respectivamente. Para márgenes de temperaturas más amplios, por lo regular, la resistencia del material se expresa mediante una relación cuadrática:

R Ro(l + aT + bT<sup>2</sup> ) ••••••••••••••••••••••••••• ( 2.2 )

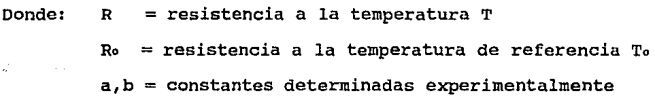

Para construir los termómetros de resistencia se debe tener cuidado de que el alambre de resistencia esté libre de cuerpos mecánicos y montado de manera que la humedad no pueda entrar en contacto con él e influya en la medición.

El platino es el metal que mejor desempeño tiene para este tipo de dispositivos, dada su alta estabilidad eléctrica, su comportamiento lineal y su. facilidad de calibración durante su fabricación.

Los termómetros de resistencia de platino se usan para medición de temperatura en los rangos de -220°C a 600°C. El coeficiente de cambio alcanza los  $0.4\Omega$ /°C, y su costo es elevado en comparación con otros sensores.

Las mediciones de resistencia pueden realizarse con algún tipo de circuito puente, donde el RTD será una de las impedancias del puente, este circuito es fácil de calibrar al tomar una referencia de temperatura, generando el puente un voltaje determinado para éada variación resistiva experimentada por el RTD.

El valor más común de los RTD a  $0^{\circ}$ C es de 100 $\Omega$ . Si el sensor se conecta a una distancia larga del instrumento de medición, la resistencia<sub>"</sub> de los cables de interconexión introducen errores en la medición, para contrarrestar este efecto producido por la resistencia de los cables, se utiliza el puente

de impedancia, conectando al RTO en una rama opuesta del puente como se muestra en la figura 2.1.

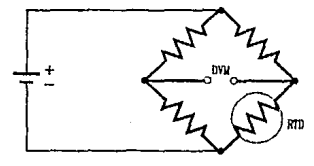

PUENTE DE IDIEATSTONE

#### Figura 2.1. Puente de impedancia para un circuito de acoplamiento.

Z.3 Termistor

El termistor es un dispositivo semiconductor que tiene un coeficiente negativo de temperatura pará la resistencia, en contraste con el coeficiente positivo de la mayor parte de los metales. Además, la resistencia sigue una variáción exponencial con la temperatura, cuya ecuación es:

> $R(1/T - 1/T)$ R Ro •••••••••••• , ••••••••••••••••• ( 2 .3 )

Donde Ro es la resistencia de la temperatura de referencia To *y* ~ una constante experimentada. El valor numérico de */3* varia

entre 3500 y 4600°K, dependiendo del material del termistor y la temperatura.

Una característica muy importante del termistor es que puede usarse para compensar 1a temperatura de los circuitos eléctricos. Esto es posible al tomar en cuenta el coeficiente negativo de temperatura de modo que puede usarse para · contrarrestar el aumento de resistencia de conforme aumenta la temperatura. un circuito,

Los termistores se fabrican a partir de óxidos de níquel, magnesio, cobre y otros metales. De todos los tipos de sensores de temperatura, el termistor es el que ofrece el mayor coeficiente de cambio de resistencia con respecto a la temperatura, aproximadamente de -500  $\Omega$ <sup>o</sup>C, en una región cercana a los oºc.

Los termistores no tienen una respuesta lineal, puesto que su coeficiente de cambio negativo sufre variaciones muy rápidas en la región de bajas temperaturas, aproximadamente del orden de -100Jál/ *ºe.* Hay métodos matemáticos para la linealización de las curvas obtenidas através de estos sensores.

Los termistores se conectan por lo general en una de las ramas de un circuito puente. La compensación de la respuesta no lineal, se puede llevar a cabo mediante un programa, fii se cuenta con una computadora, o por medio de tablas obtenidas

experimentalmente o dada por el fabricante.

Existen en el mercado los termistores lineales, formados en realidad por un circuito con dos termistores, calibrados de tal forma que uno compensa la respuesta no lineal del otro.

#### 2.4 Termopares

Los termopares son prácticamente los elementos más usados para hacer mediciones de temperatura en la industria, debido a que son capaces, en sus diferentes aleaciones, de medir desde temperaturas muy bajas, aproximadamente -200°c, hasta temperaturas muy altas, más de + 1800°C, por lo que cubren todos los rangos de trabajo existentes.

La teor1a de los termopares está basada en los siguientes principios y leyes:

l.- Principio de Seebeck.- T.J, seebeck descubrió que si se forma un lazo con metales diferentes, como el mostrado en la figura 2.2, y cada uno de los extremos o junturas se encuentra a una temperatura diferente, se genera una fuerza electromotriz y su magnitud es proporcional a la diferencia entre las temperaturas de las dos junturas.

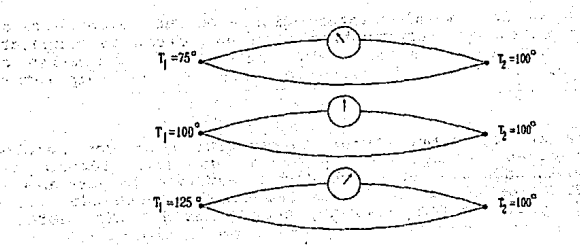

Figura 2.2 Efecto *seebeck.* 

2.- Principio de Peltier.- Cuando una corriente fluye a través de un lazo termoeléctrico, una de las junturas absorverá calor mientras que la otra lo proporcionará.

3. - Principio Thompson. - Sir William Thompson, más tarde *Lord Kelvin,* descubrió que cuando un material metálico es conectado a una fuente externa de fem, y existe un gradiente de temperatura a través del conductor, el flujo de corriente causará un incremento de temperatura en una de las junturas y un decremento en la otra.

Los tres efectos anteriores dieron origen a las leyes en que está basada la tecnología de mediciones termoeléctricas:

1.- Ley de los circuitos homogéneos.- No se puede mantener una corriente eléctrica en un circuito construido por un solo metal homogéneo por la sola aplicación de calor.

- 2.- Ley de los metales intermedios.- La suma algebráica de las fuerzas electromotrices en un circuito compuesto por cualquier número de materiales disimiles es cero, si todo el circuito está a una temperatura<br>uniforme.
- 3. Ley de las temperaturas intermedias. Si dos metales disimiles homogéneos producen una fem térmica Ei, cuando cada una de las junturas están a temperatura Ti y Tz respectivamente, y una fem térmica Ea cuando las junturas están a Ta y TJ, la fem generada, cuando las junturas están a Tj y TJ, seria como se muestra en la figur

E3 Et + E2 •••••••••••••••••••••••••••••••••• ( 2. 4 )

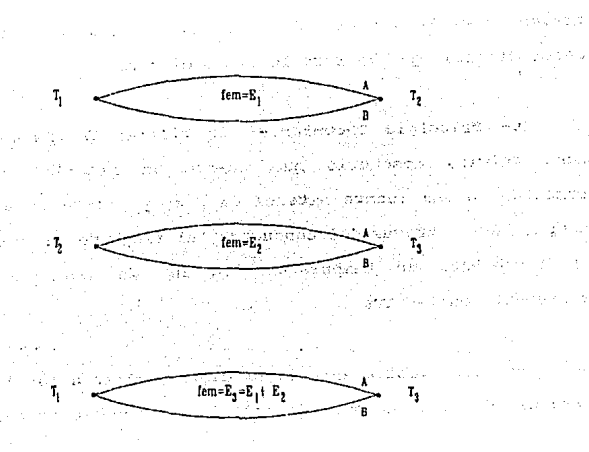

Figura 2.3 Ley de las Temperaturas Intermedias.

La tabla 2.1 muestra alguna de las aleaciones mas comúnmente Usadas en la fabricación de termopares, así como su nomenclatura y rango recomendado de operación.

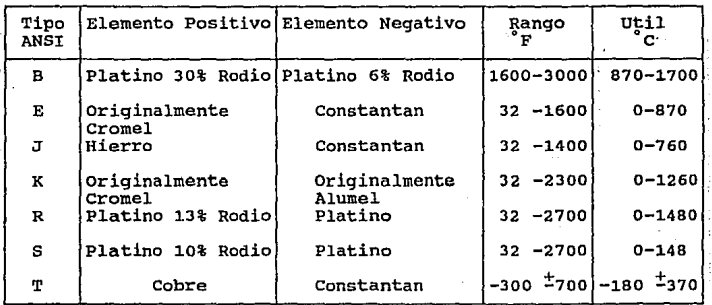

Tabla 2.1 Rango de Aplicación de Termopares.

La adecuada selección de un termopar depende de diversos factores. Algunos de los factores son:

a) Rango de temperatura.- Como se mencionó anteriormente, existen diferentes aleaciones para la construcción de termopares, y cada tino de ellos se recomienda para usarse en un determinado rango de operación, debido a la certeza en la generación de milivoltaje que se tendrá dentro de esos rangos. Fuera de ellos la incertidumbre en la cantidad de milivoltaje generado por grado será mayor.

b) Selección de acuerdo al tipo de atmósfera. - En la tabla 2.2 se mencionan los efectos de los diferentes tipos de atmósfera en los diferentes tipos de termopares.

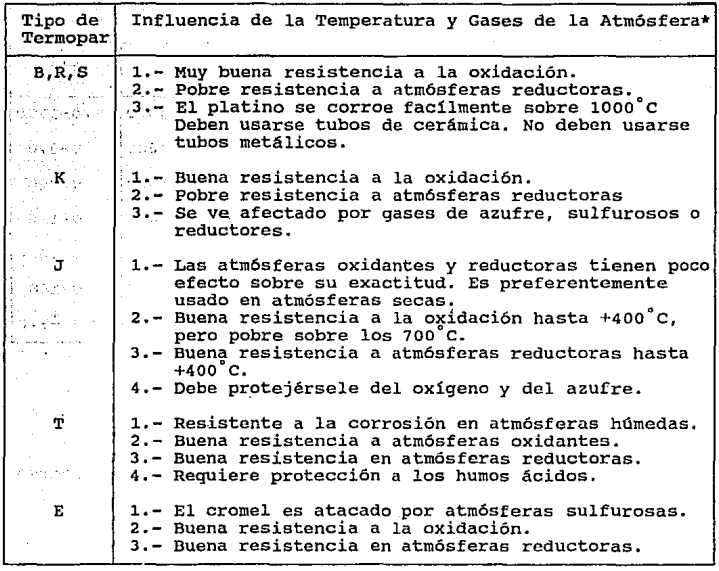

Tabla 3.2 Efectos de la atmósfera en los termopares.

\*Una atmósfera oxidante ataca principalmente oxidando loa elementos del metal base de los termopares. El efecto de una atmósfera reductora (CO,H2) en los tipos B, R y s es el de atmósfera reductora (CO,H2) en los tipos B, R y S es el de<br>reducir parcialmente los refractarios con los que están en<br>contacto los alambres del termopar mediante el producto de la reducción, frecuentemente silicio.

c) Selección de acuerdo al tamaño del cable. - Es muy importante considerar la velocidad de respuesta que se desea tener a los cambios de temperatura. si se tiene un alambre de diámetro muy pequefio, la velocidad de respuesta será muy rápida, pero los efectos de corrosión se presentarán también más rápidamente que si se tuviera alambres gruesos, los que responden en forma más lenta. Este principalmente si los temopares se utilizan desnudos. factor es muy importante,

d) Selección de acuerdo al costo. - El costo de los termopares es función directa del tipo de material que se emplea para su construcción. Asi por ejemplo, los termopares construidos con cromel-alumel costarán el doble que los construidos con cobre-constantan o hierro-constantan y los que estén construidos con platino-rodio costarán mucho más que cualquiera de los anteriores.

Es muy comün encontrar en la industria que el punto donde se desea realizar la medición está muy alejado del punto donde se encuentra el instrumento de medición, por lo que es necesario utilizar algün tipo de cable para conectar los elementos. La primera solución en que se piensa es, utilizar cable termopar para llevar la señal desde una caja terminal cercana al punto de medición hasta el punto donde está el instrumento. Esto sólo será posible si todas las uniones se encuentran exactamente a la misma temperatura, ya que de no ser asi se crearían puntos de generación de fem. térmicas, introduciendo errores de medici6n.

Ų

La solución más conveniente es utilizar un cable de extensión que genere la cantidad de milivoltaje necesaria para compensar los cambios de temperatura en la terminal de conexión remota *y* en la tablilla de conexiones del instrumento de medición. La tabla 2.3 muestra el tipo de cable de extensión que se recomienda utilizar para cada tipo de termopar.

cuando se desea dar una mayor protección al termopar, o a cualquier otro elemento de medición de temperatura, se utilizan los tubos de protección o termopozos, los cuales los protegen de la corrosión, contaminación, presión, efectos eléctricos, etc., adem6s permite retirar los sensores, para reparación o calibración, *sin* interrumpir el proceso.

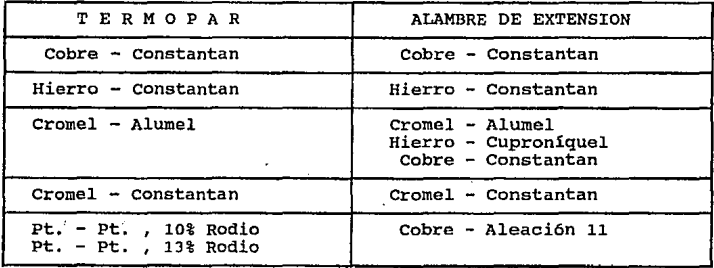

Tabla 2,3 Uso de Cables de extensión.

2·.s Compensación de temperatura del termopar

cuando se mide la temperatura en condiciones de estado no estacionario, es importante tomar en cuenta las características transitorias de respuesta del sistema térmico.

La respuesta del termopar depende de diversos factores: cuando se somete a un cambio escalonado de la temperatura ambiente es posible incrementar la respuesta a la frecuencia del termopar con un circuito compensador eléctrico, en la figura 2.4 se tiene un circuito tipico de compensación.

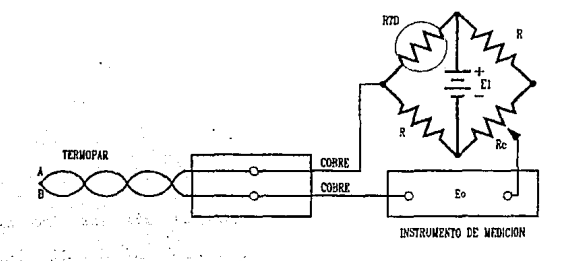

Fi9ura 2.4 circuito de compensación.

El circuito y el termopar pueden usarse entonces en combinación para producir una respuesta plana dentro de márgenes más amplios de frecuencia. La respuesta del circuito está dada por la siguiente ecuación:

 $= \alpha \frac{1}{\alpha} \frac{1}{\alpha} \frac{1}{\alpha} \frac{1}{\alpha} \cdots \frac{1}{\alpha} \frac{1}{\alpha} \cdots \cdots \cdots \cdots \cdots \cdots \cdots (2.5)$ Et 1 + a:j *w* Te Donde: "'= --- .................. :·, 2.6 R  $R + Rc$ 't'e Re C ........................................ ( 2. 7 Control of *w* = frecuencia de la señal de entrada<br>  $\tau_c$  = Constante de tiempo de termopar<br>  $\alpha$  = Constante de compensación para alta frecuencia<br>  $R$  = Resistencias del circuito  $RC = Resistencia variable para calibración$ 

La amplitud de respuesta está dada por el valor absoluto de la funci6n:

 $\left\{\begin{array}{c} \mathbf{E} \mathbf{0} \\ \mathbf{E} \end{array}\right\}_{\text{and } \mathbf{D}} = \alpha \frac{1 + j\omega\tau_{\text{c}}}{1 + \alpha j\omega\tau_{\text{c}}} \dots \dots \dots \dots \dots \tag{2.8}$ 

La compensación de alta frecuencia del circuito se mejora conforme el valor de *a* disminuye; pero esto trae una disminución de la salida, ya que la salida en estado estacionario está determinada por:

*[* : ) <sup>R</sup> •••••••••••••••••••••••••• ( 2 .9 R + Re

En la practica, el circuito compensador se diseña por lo general de modo que  $\tau_c$  es igual a la constante de tiempo para el termopar. Pueden usarse resistores variables a fin de cambiar la compensación con un cambio en las condiciones térmicas ambjentales.

El mismo efecto termoeléctrico que permite a los termopares genera~ un voltaje al calentar la juntura de medición, se presenta en la denominada juntura fria, que es el punto de unión entre ambos extremos del termopar y las lineas de cobre del instrumento de medición o controlador. Este voltaje generado en la juntura fria, aunque es muy pequeño con respecto al generado en la juntura de medición, da origen a errores considerables al estar efectuando el sensado. si la juntura fría se encuentra a temperatura ambiente, la compensación de este error se hace relativamente complicada, debido a las variaciones de temperatura ambiente, que generan a su vez diferentes voltajes.

La compensación del error generado en la juntura fria puede hacerse de varias formas, las dos más comúnmente empleadas son:

a) Uso de un baño de hielo en la juntura fría.- De esta forma se mantiene a temperatura constante de  $0^{\circ}$ C, siendo la lectura en la juntura de medición muy confiable. El método presenta problemas por el hecho de tener que conservar el hielo. Los fabricantes venden cámaras de refrigeración que conservan permanentemente la temperatura

Este metodo se muestra en la figura 2.5.

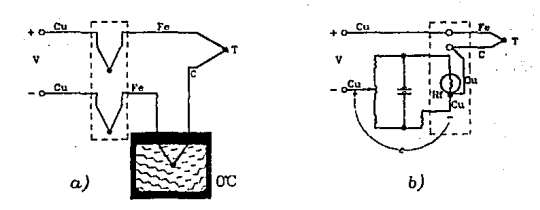

Figura 2.5. Método de compensación en la juntura fria a)Por baño de hielo. b) red electrónica.

b) Red electrónica de compensación.- En este caso, se conecta un circuito sensor a la juntura fria que, para mayor precisión, puede estar en un bloque isotermal figura 2. 5b. El circuito genera un voltaje inverso al voltaje de error, el voltaje " e " es una función de la temperatura sensada por Rr. El sensor puede ser un RTD, un termistor o un sensor de circuito integrado.

La compensación del error puede hacerse mediante un programa de aplicación, si los datos provienen del termopar van a ser procesados por una microcomputadora. De tal manera que a través de un convertidor A/O se obtendrá un valor proporcional a la temperatura de la juntura fria. Conocido este parámetro, el microprocesador realiza operaciones que compensan el error proveniente del termopar.

Para encontrar el valor de compensaci6n (en forma aproximada) pueden seguirse los siguientes pasos:

- 1. Hacer la medición con la juntura caliente a una temperatura conocida, por ejemplo el punto de ebullición, y la juntura fria en un bafio de hielo.
- 2.- Repetir la operación, esta vez con la juntura fria a la temperatura ambiente, medida con algún termómetro calibrado.
- 3.-La diferencia entre las lecturas de los puntos (1) *y* (2) da el valor de error. Este valor dividido entre la temperatura ambiente (en °C), resulta que es el error/°C, con lo que se puede compensar el error al conocerse la temperatura en la juntura fría.

2.6 Circuitos integrados (Sensor)

Uno de los circuitos integrados más tipicos que se utiliza para el sensado de temperatura es el LM355 de Natlonal, por su bajo costo y su alta linealidad a pesar de su reducido rango de operación.

El LM355 es un diodo zener, cuyo voltaje de ruptura es variable con la temperatura; con una corriente de lmA y tiene un coeficiente de variación de 10mV/°C

. Este tipo de sensores encuentra aplicación en un control de temperatura o dentro de los circuitos de compensación de la juntura fria en los termopares.

#### z.7 Sensores infrarojos y de cristal

Los detectores ópticos {foto-detectores, "celdas fotoeléctricas") son transductores que responden a una energ1a radiante en la región óptica del espectro electromagnético (espectro.de luz).

La luz es una forma de energia radiante; es radiación electromagnética en donde la porción del espectro está situado entre 10 nanómetros (nm) y un milímetro (mm) (1mm = 1000, 10 $^6$ nm). Por definción estricta, sin embargo, sólo la luz visible, el espectro se extiende desde 380 a 780 nm, puede ser considerado "luz". La banda de las longitudes de onda entre 10 y 380nm es llamada luz ultravioleta (UV). La banda de longitudes de onda entre 780 y 10<sup>6</sup>nm es llamada luz infrarroja (IR). Dentro de la banda IR, la porción entre 780 nm y 3 um es denominada IR cercana y cuando la banda. está entre 3 um y 1000 um es llamada IR lejana.

La mayor parte de la banda de IR abarca la banda de radiación calor1fica de la radiación electromagnética. Las cantidades ópticas pueden ser referidas en términos de cualquiera de los dos magnitudes visual o no visual {radiactividad térmica).

Los detectores ópticos pueden ser divididos en dos grupos: detectores de unidad cuántica {sensores de fotones) y detectores térmicos (sensores de radiación térmica). Las características

espectrales de la luz se muestran comúrunente en términos de longitud de onda; sin embargo, también se muestran en términos de la frecuencia, número de onda o energía de fotones. Un fot6n es la unidad del campo electromagnético. El color es una caracter!stica de la luz visible asociada con su longitud de onda.

Los fotodetectores dependen de efectos producidos cuando una cantidad de radiación incidente (fotones) reaccionan con electrones en un material sensor. Los detectores térmicos responden a toda la onergia incidente radiada y son utilizados primordialmente para sensado de IR.

Los detectores de fotones emplean transducción fotovoltaica, fotocondu ctiva, juntura foto-conductiva figura 2.6a, fotoemisiva o fotoelectromagnética.

Los detectores térmicos utilizan métodos de transducción termoeléctrica, bolométrica o piroeléctrica. Algunos de estos métodos de transducción se ilustran en la figura 2. 6b y 2. Ge, donde e=alectrones, hv=fotones o energía radiante.

Las películas policristalinas son materiales de cristal simple (dopados de germanio y de silicio), son usados como fotoconductores.

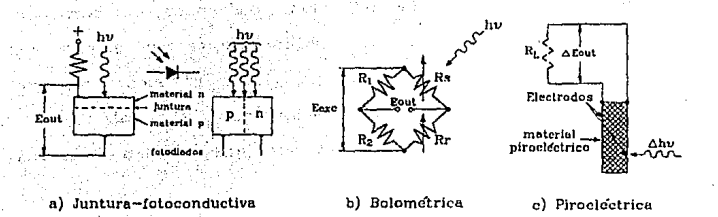

Figura 2.6 Métodos básicos de sensado de luz.

Detección Bolométrica: Los holómetros usados para sensar flujo radiante, generalmente consisten en un par de termistores (u otro material resistivo *y* sensitivo a la<br>temperatura como el silicio, antimonio de indio, o cristal simple de germanio) conectado a un circuito puente de media onda u onda completa. Uno de los termistores es obscurecido *<sup>y</sup>*colocado a modo de que sense el flujo radiante, mientras el segundo termistor es aislado del flujo *y* responde sólo a la temperatura disipada. ·

El circuito tipico se muestra en la figura 2.6b, donde Rs es el termistor que sensa la radiación, Rr es el termistor de referencia aislado de la radiación y R1 y R2 son resistencias unidas.al circuito, usualmente localizadas lejos de la radiación a sensar.

cuando un voltaje de excitación Eexc es aplicado al circuito, el voltaje de salida será proporcional a la diferencia de resistencia entre Rs y Ri:, la cual es una medida del flujo incidente radiado. si se tratara de un circuito tipo puente de media onda, Eoxc, R1 y R2 deberian reemplazarse por dos voltajes de excitación de exactamente la misma amplitud pero de polaridad opuesta, insertadas en lugar de Ri y R2.

Detección piroeléctrica: Los detectores piroeléctricos están compuestos de cristal ferromagnético (sulfato de triglicina, LiTaO3) entre dos electrodos. El cristal exhibe<br>una polarización espontánea (concentración de carga<br>eléctrica) la cual es dependiente de la temperatura. Los eléctrica) la cual es dependiente de cambios del flujo incidente absorbidos por el cristal,<br>causan un cambio en la temperatura del cristal, resultando<br>un cambio en la diferencia de potencial a través de los electrodos; luego este voltaje es neutralizado por un flujo de corriente a través de una resistencia interna y• la resistencia de carga externa. La figura 2. 6c ilustra este método.

Las longitudes de onda sensada por los pir6metros, generalmente se encuentran en la región (IR) del espectro electromagnético. Los pirómetros de amplia banda usualmente no responden a longitudes de onda significativamente excesivas <sup>a</sup> 20um, y este 11mite es adecuado para mediciones rematas de temperatura. Los sensores fotovoltaicos de antimonio de indio (InSb), emplean cristal simple y mejoran significativamente en su sensitividad cuando operan a bajas temperaturas. Son destinados para operar a 77K, son integralmente empacados en una estructura fría, el cual es usado como un *devar* para nitrógeno liquido o proveen un volumen suf icientc para enfriadores que no incorporan liquido (termoeléctrico).

Los sensores fotovoltaicos de tres· metales: telurio de estate conductivo (PbSnTe), operan a 77K y son empacados integralmente en un pequeto dewar lleno de nitrógeno líquido, proveen una respuesta corta en tiempo (abajo de so ns) y su respuesta espectral está en la región de s a 12mn. Los enfriadores termoeléctricos son frecuentemente utilizados para este propósito. El montaje de un detector es muy critico, no solamente debe ser dimensionalmente estable sobre un rango de temperaturas, sino también proveer un buen aislamiento térmico para el detector, pues con un minimo de energ1a calor1fica incidente, se perdería la función por la conducción en las partes adyacentes. Un subsistema de detección incluye: el detector, su montaje y un contenedor que pueda ser usado como enfriador.

Los cristales de cuarzo: Usados como elementos controladores de la frecuencia en circuitos osciladores, pueden ser usados para sensar temperatura. La sensitividad de tales cristales a los cambios de temperatura, han tenido unn gran aceptaci6n en ingenier1a de comunicaciones. Este fen6meno es utilizado para mediciones de temperatura de -soºc a 250°C, usando cristales de cuarzo, especialmente diseñados y cortados en una orientación que optimiza la linealidad de la frecuencia vs. temperatura.

Cuando es conectado en un circuito oscilador, y es excitado en su tercera armónica de resonancia (tipicamente cerca de los 30 MHz), tal cristal puede proveer una sensitividad de 1 KHz/°C. La salida del oscilador es usualmente mezclada con la salida de un oscilador de referencia dado que se obtiene una frecuencia superior; esta diferencia de frecuencia puede ser monitoreada.

2.8 ventajas *y* desventajas de los diferentes sensores

En la tabla 2. 4 se presenta un resumen de las principales ventajas y desventajas de los diferentes sensores.

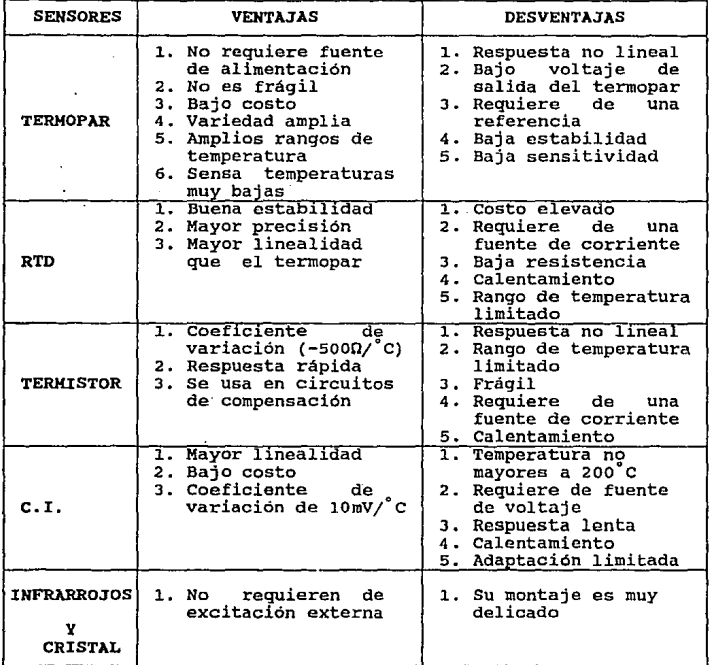

Tabla 2.4 Ventajas *y* desventajas de los diferentes sensores de temperatura.

En la figura 2.6 se muestra las diferentes gráficas de **comportamiento de los diferentes sensores.** 

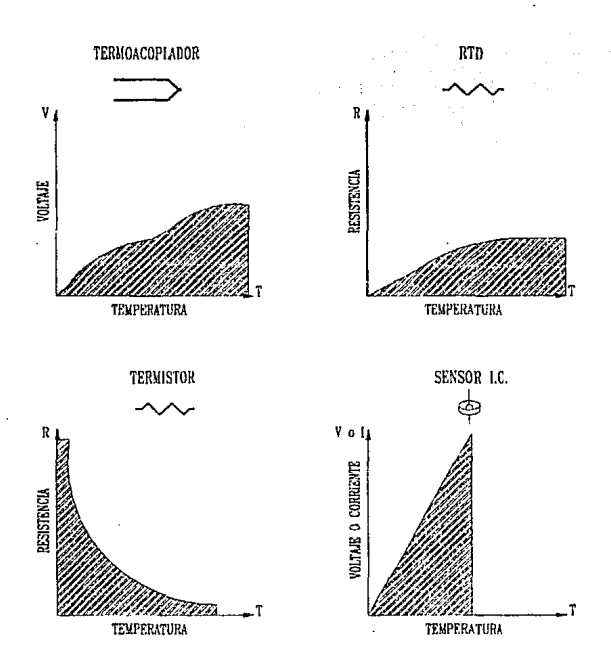

**Figura 2.6 Gráficas de comportamiento de los diferentes sensores de temperatura.** 

En estas gráficas observamos que el termopar tiene un comportamiento lineal dentro de un rango de temperatura *y*  conforme esta aumenta, la respuesta pierde linealidad; aún cuando rebasa este rango sigue habiendo una respuesta pero es no lineal. El comportamiento del RTD proporciona una respuesta lineal hasta llegar a un valor constante donde ya no es útil; a diferencia del termistor, observamos que en un rango de temperatura muy pequefo, la respuesta es constante *y* pasando este rango decrece en forma logaritmica conforme aumenta la temperatura. Por otra parte, la respuesta del sensor de c.r. tiene una respuesta lineal conforme aumenta la temperatura sin embargo su rango es muy limitado.

De acuerdo a los requerimientos del sistema a disefar, se necesita contar con un sensor que tenga un amplio rango de temperatura y que sea capaz de sensar temperaturas muy bajas, del orden de oºc a -196°C, en donde esta ültima es la temperatura de ebullición del NL. Debido a lo anterior, el único sensor de temperatura que se ajusta a estas necesidades es el termopar.

# CAPITULO 3

## CONVERSION ANAlOGICA DIGITAL

CAPITULO TRES

#### CONVERSION ANALOGICA DIGITAL

11

3.1 Convertidores analógico digital

Las señales eléctricas de la mayoría de los transductores son analógicas por naturaleza, para procesar dicha señal con equipo digital es necesario convertir la información original.

Los convertidores analógico digital (CAD) son normalmente el enlace entre el transductor y el procesador digital y son casi la única fuente de errores en un instrumento digital, de aquí que la calidad del convertidor (A/D) establecerá la calidad final del equipo.

Las señales analógicas provenientes de transductores más comunmente empleados son voltaje y corriente, los cuales son fácilmente convertibles a tiempo 6 frecuencia, o bien pueden compararse con fuentes de referencia.

Los diferentes tipos de convertidores (A/D) se pueden clasificar como sigue:

- a) Convertidores (A/D) por comparación de voltaje.- En este grupo están incluidos los de balance continuo, aproximaciones sucesivas, y el convertidor de rampa discreta. Estos métodos utilizan un convertidor digital analógico para proporcionar un voltaje de referencia variable que se compare con la entrada.
- b) Convertidor ( A/D ) que usan técnicas de carga y/o descarga de un capacitor.- En este grupo está el convertidor de voltaje a frecuencia, convertidor de ancho de pulso y el convertidor de doble integración.

·3.2 Convertidor A/D de aproximaciones sucesivas

La técnica de aproximaciones sucesivas es la más usada porque puede realizar conversiones en un tiempo breve, otra ventaja adicional es que el tiempo de conversion es fijo e independiente de la magnitud de la entrada, permitiendo una interfaz eficiente con los microprocesadores. Su inconveniente principal es propensión a los cambios de entrada durante la conversión (incluyendo ruido).

Las aproximaciones sucesivas son similares a sopesar una masa en una balanza de precisión, utilizando pesas bien conocidas y cuyos. valores forman una progresión binaria. Cada pesa agrega a su vez, comenzando por la mayor; si es excesiva en la balanza se retira, y si no es as1, se deja. Luego se prueba la siguiente más pesada, a continuación la siguiente y así sucesivamente. cuando se han probado tadas las pesas, la suma de las que permanecen en la balanza es una representación exacta del peso desconocido. Si la balanza tiene una desviación de 1.2 LSB ( o sea que la primera transición se produce a 1/2 LSB en lugar de cero ), la suma de las pesas que quedan en la balanza está dentro de ± i/2 LSB del valor correcto.

Un convertidor de aproximaciones sucesivas consiste en un convertidor digital analógico, un comparador de voltajes o corrientes, un reloj, un registrador de cambios, lógica de control y un registro de salida, figura 3.1. La linea básica de control para iniciar la conversión es la 11nea de habilitación del convertidor. Los datos de salida son válidos hasta que se completa la conversión, y se indica con la linea de estado (EOC) que genera el convertidor.

43

5.5

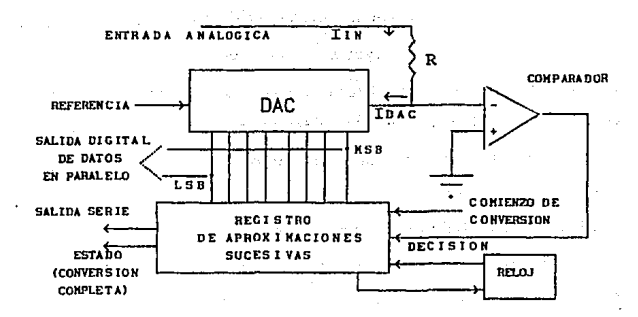

Figura 3.1 Diagrama de bloques de un CAD de aproximaciones sucesiva.

Los convertidores A/O de aproximaciones sucesivas son los que mayor uso tienen en diseños con microprocesador. Esta posibilidad reduce gradualmente el costo total del convertidor, cuyos circuitos se simplifican a un DAC y un comparador.

Los sistemas de adquisición de datos que no requieren altas frecuencias de muestreo emplean usualmente esta técnica.

3.3 Circuitos de muestreo y retención (SAMPLE & HOLD)

El sample & hold es un dispositivo que consta de una entrada analógica, de una salida y una entrada de control. Como su nombre lo indica el *sample* & *hold* opera en modo de dos estados constantes. En el modo *muestreo* (sample), la salida se toma como una entrada fidedigna hasta que el comando de mantenimiento es aplicada a la entrada de control. En el modo retención *(hold),* la· salida retiene el último valor de la sefal de entrada que tenía hasta el tiempo en que la orden de rctenci6n fue aplicada.

En un sistema de adquisicón de datos, el sample 6 hold es frecuentemente requerido para "bloquear" las variaciones rápidas de señales antes de ser procesadas por el sistema.

Para una retención precisa de la amplitud de la sefial por un margen de tiempo apropiado, en los sistemas de medición resulta critico involucrar la conversión analógico-digital, detección de pico, multiplexaje, y otras funciones donde el tiempo es escencial.

La entrada de control es usualmente TTL o ECL. Un estado lógico inicial y mantiene el modo de Muestreo, el otro estado realiza lo mismo para la condición de Hold. Un sample & hold implica que el dispositivo muestrea la entrada por un corto tiempo y permanece en el modo de retención durante un ciclo de trabajo.

Funcionamiento del muestreo y retención. - Los dispositivos en cuestión tienen cuatro componentes, el amplificador de entrada, el dispositivo de almacenamiento de energia (capacitar de mantenimiento), el buffer de salida y los circuitos de conmutación que son comunes a todos los circuitos de muestreo y retención, como se muestra *en* la configuración t1pica de la figura 3.2

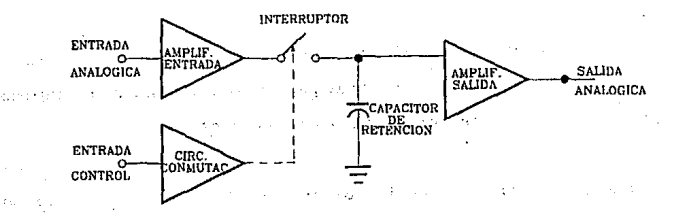

Figura 3.2 Estructura básica de un circuito<br>de muestreo y retención. muestreo y retención.

El dispositivo de almacenamiento de energía es el corazón del S&H, por lo general, casi siempre es un capacitor. La entrada del buffer del amplificador presenta una alta impedancia a la fuente de la señal y provee ganancia en corriente para cargar el capacitar de mantenimiento. El buffer de salida ofrece una alta impedancia al capacitor de mantenimiento para que mantenga el

voltaje almacenado para no descargarse prematuramente. El circuito de corunutaci6n y su *driver* conforman el mecanismo por el cual el capacitar de mantenimiento es alternadamente conmutado ·entre el muestreo y retención.

Especificaciones. - Hay cuatro grupos de especificaciones que propiamente describen la operación del sample *O hold.* Existen las características estáticas y dinámicas, que describen la operación entre los modos track y hold. Las especificaciones dinámicas describen las transiciones del Muestreo a la retención y de la retención al Muestreo. Estos grupos son:

> Modo de muestreo Transición de muestreo a retención Modo de retención Transición de retención a muestreo

Modo de muestreo. - Durante el modo de Muestreo o *Track* de operación, el sample *6 hold* es simplemente un amplificador con un. ancho de banda limitado que puede o no proveer ganancia. La operación en este modo es descrita por las mismas especificaciones que son usadas para caracterizar cualquier amplificador analógico. Desde luego, muchos S&H son más pequeños que un amplificador operacional con un capacitor y un interruptor. Las principales especificaciones usadas para describir la operación del modo muestreo son:

o Offset: Para una entrada cero, el nivel al cuál la señal se desvía de cero, sobre tiempo y temperatura.

o No linealidad: La cantidad que la gráfica de salida vs. entrada se desvía de la "mejor línea recta". Esto<br>es usualmente especificado como un porcentaje de escala completa (fu11-scale).

o Ganancia: El factor de multiplicación que describe la función de transferencia "DC" de la salida con respecto a la entrada.

o Ancho de Banda: Describe la respuesta en frecuencia en términos de una atenuación de la salida sobre la frecuencia; esto es usualmente caracterizado por el valor a -3 dB.

o Slew-Rate: El máximo rango de cambio en el voltaje de salida cuando una fracción de señal analógica es aplicada.

Transición de muestreo a retención. - Las especificaciones usadas para describir la transición desde el Muestreo a Retención y de Retención a Muestreo, parece confundir a los usuarios de s&Hs. Esos términos son únicos a los dispositvos S&H y merecen una especial atención.

o Tiempo de Apertura: La propiedad más escencial es la habilidad para desconectar rápidamente el capacitor de<br>mantenimiento desde el buffer del amplificador de entrada. El breve -pero no nulo- intervalo de tiempo requerido para esta acci6n es llamado tiempo de apertura. El valor actual de voltaje que queda retenido al final del intervalo es una función de ambos, la sefial de entrada y los errores introducidos por la misma operación de conmutaci6n.

o Offset de Muestreo a Retención o Pedestal; Es un<br>error de paso, el cual causa que el valor retenido difiera<br>del último valor durante el muestreo; esto es causado por entra de la mestreo; esto es causado por una carga vertida por el capacitor de retención vía una carga vertida por el capacitor de retención vía una carga en interruptor del circulo de control. El proporcional error de off opuesta al capacitar de retención, através de un circuito de conmutación auxiliar y un capacitar de compensación.

o Retardo de Apertura (o más significativamente Retardo de Tiempo de Apertura Efectivo): La figura 3.3 muestra la secuencia de lo que sucede cuando la orden de retención es<br>aplicada con una señal de entrada de pendiente arbitraria. Este retardo es definido como el intervalo entre el inicio de la orden de retención y el instante donde la señal de<br>entrada fue igual al valor retenido. Esta es una<br>especificación más de uso que el tiempo de apertura permitido porque incluye los efectos de la propagación de retardos, como el tiempo de apertura.

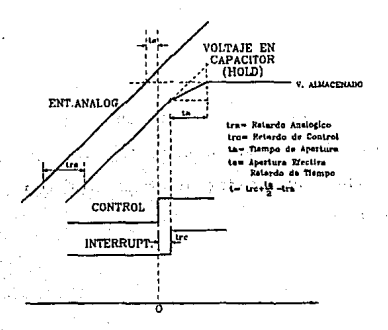

Figura J.3 Temporización interna de un *sample* & *hold.* 

o Retardo de Tiempo del interruptor: El intervalo de tiempo entre los inicios de la orden de Retención y los comienzos del cambio de estado en la salida analógica. Este retardo ocurre en ambas transiciones de muestreo a retención y de retención a muestreo.

Modo de retención.- Durante el modo de retención hay errores debido a imperfecciones en el interruptor, el amplificador de salida y el capacitor de retención.

Transición de retención a muestreo.- Tiempo de Adquisición: El intervalo de tiempo durante el cual el S&H deberá permanecer en el modo de muestreo para que el capacitar de retención mantenga la entrada a escala completa.

### 3.4 Principales errores que se encuentran en los convertidores A/D

a) Error de cantidad. - A este tipo de error se le conoce también como resolución o precisión de conversión, y es función del nümero de *bits* en la palabra digital convertida; el error de cantidad tiene un máximo de ±1/2 del valor del dígito menos significativo (LSB).

b) Error por equipo.- Este tipo de errores se presenta en todo equipo electrónico y se debe principalmente a errores en los valores de las componentes empleadas (tolerancias), a cambios en los valores de dibhos componentes con la temperatura, el tiempo, la humedad etc. Para evitar· en parte lo anterior deberá considerarse lo siguiente:

> 1. - Escoger componentes con tolerancias muy pequefias, con lo que se logra que las variaciones sean muy pequeñas y se logre especificar al equipo con un valor adecuado de tolerancia.

 $\mathbf{r}$ 

2.- Oiseftar el equipo de manera que los cambios previstos se cancelen unos con otros y el error por equipo se reduzca considerablemente.
3.5 Características principales de un convertidor A/D

a) Rapidez. - La velocidad de conversión normalmente se expresa en Bits/seg. La velocidad de conversión de un convertidor analógico digital normalmente depende de:

- 1.- El contenido armónico de la sef\al analógica por convertir.
- 2.- El nümero de señales analógicas que se quieren convertir con un mismo equipo.

 $\omega^{(2)}$ 

De acuerdo con el teorema de Nyquist, para reproducir fielmente una sefial esta debe muestrearse cuando menos al doble de la máxima frecuencia presente en la señal. En caso de que la sefial este cambiando se presenta un error de conversión, a este se le denomina ERROR DE RAPIDEZ.

b) Rangos de voltajes analógicos.- Este parámetro se refiere a la máxima excursión positiva o negativa del voltaje analógico, en las cuales se tiene una operación adecuada del convertidor analógico digital.

e) Impedancia de entrada del convertidor A/D. - cuando se tiene una fuente de voltaje analógico y que necesariamente presenta una impedancia de fuente, se obtiene un error que se \_puede calcular de la siguiente manera:

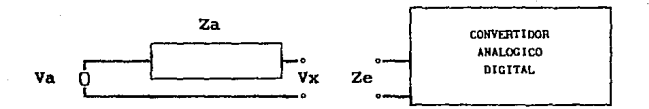

figura 3.4 Fuente analógica conectada a un convertidor analógico digital.

El voltaje que aparece en la entrada del convertidor es:

$$
\mathbf{v}\mathbf{x} = \frac{\mathbf{z}\mathbf{e}}{\mathbf{z}\mathbf{e} + \mathbf{z}\mathbf{a}} \quad \mathbf{v}\mathbf{a} \dots \dots \dots \dots \dots \dots \dots \dots \dots \dots \dots \dots \quad (3.1)
$$

 $V_x =$  Voltaje a la entrada del convertidor<br>Zo = Impedancia a la entrada del convertidor  $Z_A$  = Impedancia de la fuente Va = Voltaje de la fuente

de manera que el error debido a la impedancia de entrada será:

Ze. e = ( l - ----)X 100. • •. • .•..• ••••••• ... ( 3.2 ) Ze + Za

de donde se puede concluir que el error por impedancia de entrada tiende a cero a medida que Zo tiende a infinito, por lo tanto es conveniente diseñar convertidores con una alta impedancia de entrada, lo cual puede lograrse fácilmente con los amplificadores

operacionales.

d) Salida Digital. - La salida digital de un equipo A/D debe especificarse debidamente, tanto si está. en serie o paralelo, los niveles de las cantidades lógicas (1,0), los tiempos de subida .Y caida de los pulsos, etc. Es necesario que la salida digital esté caracterizada, para poder disefiar los enlaces con otros equipos.

e) Rango de Temperatura. - Normalmente se especifica el rango de temperatura en el cual el convertidor analógico digital puede trabajar adecuadamente, dentro de la tolerancia y errores previamente establecidos.

f) Potencia de conswno y factores mecánicos. - se debe especificar el voltaje de alimentación para el equipo convertidor y la potencia de consumo, así como las dimensiones flsicas y peso.

g) Rechazo de modo común.- Este rechazo se refiere a la posibilidad que tenga el circuito de un convertidor analógico digital de rechazar sefiales sobrepuestas o montadas sobre las señales analógicas a medir, esta sefial de perturbación puede ser causada por: inducción electromagnética, rizo de la fuente de poder, etc.; por lo general las señales sobrepuestas que se presentan en la práctica son múltiples de la frecuencia de la linea, pero puede presentarse cualquier otro tipo de sefial.

Una solución a este problema es introducir a la entrada del convertidor un filtro paso bajas, el cual eliminará todos los componentes de alta frecuencia y ruidos que tenga la sefial analógica por convertir. Sin embargo, el incluir un filtro de este tipo aumenta el tiempo de respuesta del equipo lo cual es mayor a un segundo.

3.6 Características de convertidores A/D de integración

### DESEABLES

- a) Excelente linealidad.
- b) No requieren técnicas de muestreo y retención *(Sample*  and Hold).
- c) Bajo costo y simplicidad.
- d) La sección contadora puede estar alejada del circuito de entrada permitiendo enviar la información por dos canales.
- e) La respuesta puede hacerse elementos que lo constituyen. independiente de los
- f) Buen rechazo a señales alternas·y al ruido en general.

### INDESEABLES

- ·a) Generalmente el tiempo de conversión es largo.
- b) Normalmente funcionan con una sola polaridad pero con circuitos más complejos pueden operar en forma bipolar.

### APLICACIONES

- a) Mult1metros digitales.
- b) En general donde se requiera mucha rapidez de conversión.
- 3.7 Caracter1sticas de convertidores A/O de balance continuo

### DESEABLES

- a) No requieren el uso de muestreo y retención (sample and *Hold)*
- 'b) La Salida está permanentemente relacionada con la entrada
- e) Conversión muy rápida para variaciones pequeñas de señal analógica

### INDESEABLES

- a) Tiempo de conversión largo para cambios grandes en la entrada
- b) No puede obtenerse la información de salida en serie
- c) El último dígito oscila continuamente  $\pm$  1

### APLICACIONES

- a) Servocontroles con procesamiento digital
- b) Conversión de señales de audio a la forma digital
- e) conversión de señales provenientes de transductores

**3.8 caracteristicas de convertidores A/O de aproximaciones sucesivas** 

## DESEABLES

- **a) Tiempos de conversión muy cortos**
- b) Alta resolución
- **e) Información de salida en serie o en paralelo según se desea**
- d) Buena linealidad
- e) La exactitud no depende de la estabilidad del reloj

### INDESEABLES

- **a) Se requieren de circuitos de muestreo y retención**  (Sample *and Hold)*
- b) Complejidad en el circuito

### APLICACIONES

- **a)** *Interfaz* **entre variables fisicas y computadora**
- **b) Toda clase de instrumentos donde se requiere rapidez y**  exactitud

### 3.9 Consideraciones para la selección de convertidor A/D

Son varios los parámetros para seleccionar un convertidor analógico digital, a continuación se mencionan los de mayor importancia, y dependerá de la aplicación que se le destine a dicho convertidor, para que estas consideraciones puedan ser ampliadas o excluidas.

- Rango de voltaje de entrada.
- Resolución que se desea.
- Exactitud o tolerancia de error.
- Condiciones de operación (temperatura, humedad, etc.).
- Tiempo máximo de conversión.
- Caracteristicas de la fuente de alimentación de energia.
- Tipo de código a la salida (binario, BDC, etc.).
- Salida en serie o paralelo.
- Nivel de la señal de salida.
- Características de la señal de entrada (muestreada, filtrada, procesada en general, o con ruido).
- Acoplamiento de la señal de entrada.
- Número de canales de entrada.
- Potencia máxima de consumo.

# CAPITULO 4 SISTEMA DE DESPLAZAMIENTO

CAPITULO CUATRO -----------------~ <sup>1</sup>

# SISTEMA DE DESPLAZAMIENTO

 $\mathbf{I}$ 

### **4.1 Motores**

**El objetivo fundamental de un motor es convertir la energía eléctrica en energía mecánica. En la figura 4.1 se muestra un motor elemental, que consta de:** 

- a) Una exitación para suministrar un fuerte campo magnético<br>entre los polos N y S.<br>b) Una bobina C cuyos lados aa' y bb' están conectados a las
- delgas K<sub>1</sub> y K<sub>2</sub>.<br>c) Las escobillas B<sub>1</sub> y B<sub>2</sub>.
- 

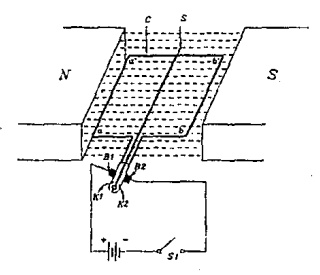

Fiqura 4.1 Motor elemental DC.

La bobina e y el conmutador K están montados en un eje común <sup>S</sup>de manera que pueda girar libremente. Una fuente de DC proporciona la alimentación de energía eléctrica para el motor. Cuando se cierra el interruptor S1, la corriente pasa por la bobina e a través del siguiente camino: la terminal negativa de la fuente s1, escobilla B2, lado bb' de la bobina, lado aa' de ésta, sale por B1 y regresa a la fuente por su terminal positiva. La corriente, al pasar por los lados aa' y bb' de la bobina, produce campos magnéticos alrededor de estos conductores como indica la figura 4.2.

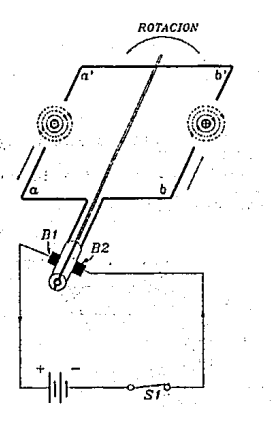

Figura 4.2 El campo magnético del motor elemental.

cuando se introduce en un campo magnético una bobina por la que está pasando una corriente, las interacciones de los campos magnéticos que rodean los lados de la bobina sobre el campo magnético de la excitación del motor producirán un par en dichos lados y obligarán a girar a dicha bobina figura 4.Ja

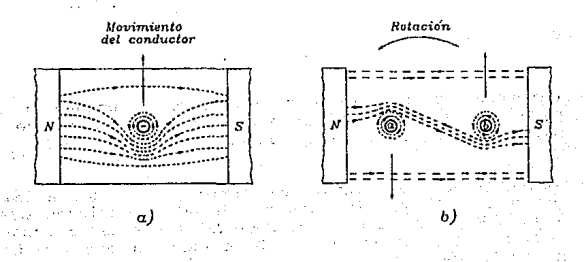

'Figura 4.3 a) Dos conductores en una bobina del inducido. b) Un conductor con electrones en movimiento.

La figura 4.3b muestra que el campo magnético circula alrededor del conductor y el campo entre los polos N y S está en la misma dirección en la parte inferior del conductor, pera opuesta en la parte superior de dicho conductor. Los campos magnéticos quedan distorsionados y dan lugar a un fuerte campo en la parte inferior del conductor y a un campo muy débil en la parte superior. Las lineas magnéticas, según esto, ejercerán una

fuerza en el conductor que moverá a éste en dirección hacia arriba. Cuando se aplica este principio al motor elemental, como el de la figura 4.1, se crearán unas fuerzas en los conductores aa' y bb' que obligarán a estos a girar en sentido contrario de las manecillas del reloj, esto también se ilustra en la figura 4.3a.

Las caracteristicas de los motores son:

- Potencia: Es el trabajo realizado en la unidad de tiempo; para los motores es importante la potencia de salida disponible en el eje del motor.
- Voltaje: Es el voltaje necesario para poder alimentar a<br>los motores, para los motores de DC se extiende desde 1.5 a<br>a 1500 V y para los motores de AC se extiende desde 1.5 a varios miles de volts, también existen otros motores de mayor tamaño que emplean voltajes de 4000 a 6000 V. ;
- Frecuencia: En motores industriales se emplea casi siempre<br>50 y 60 Hz, otros valores empleados a veces son 25, 40 y<br>400 Hz.
- Velocidad: Es la velocidad de rotación de su eje y se expresa en revoluciones por minuto (rpm).
- Par: Se llama así a la medida del efecto de torsión producido en el eje del motor.

a complete and liki bumi antili köyeti

point and was made the profile and make 100ml - 100ml - 100ml - 200ml - 100ml 4.2 Clasificación de motores

Los motores de corriente continua se pueden clasificar según su tipo de excitación en:

1. Motores de Imanes permanentes y 2. Motores con electroimán.

El empleo de imanes permanentes para originar el campo se limita generalmente a motores muy pequeños. Todos los de mediano y gran tamaño emplean electroimanes para originar el campo. En este caso los motores se clasifican a su vez según la manera en que están conectados los devanados del campo con respecto al inducido. Según esto pueden ser:

- 1. Motores de derivación.
- 2. Motores serie.
- 3. Motores compound.

Los de corriente alterna se hacen según una gran diversidad de modelos y se pueden clasificar de varias maneras. Una clasificación general bastante amplia es segtín su alimentación, es decir;

l. Polifásicos y 2. Monofásicos.

A partir de estos tipos se pueden hacer otras clasificaciones atendiendo el principio de funcionamiento en:

- 1. Inducción, 2. sincr6nicos, 3. De fase dividida, 4. De polos fantasmas, 5. De repulsión,<br>6. Universales, 7. De histérisis y<br>8. Síncronos.
	-

Debido a que el objetivo de este capitula es solamente dar una introducción a los motores y enfocarse solamente a los motores de pasos, a continuación se da una descripción más detallada solamente de este tipo de motor.

### 4.3 Motores de pasos

La característica principal del motor de paso es la capacidad para traducir una excitación pulsada (onda cuadrada) en incrementos discretos de movimiento angular de la flecha precisamente definidos.

La siguiente terminología está involucrada con el uso de los motores de pasos en sistemas con una amplia gama de aplicaciones.

A) Angulo de paso: El ángulo al cual la flecha se mueve por cada pulso aplicado es llamado ángulo de paso y se expresa en grados. En cada intervalo de tiempo la polaridad en el arrollamiento es intercambiada.

- B) Resolución: El término describe el número total de pasos para un giro de 360°o una vuelta completa. El paso por revolución es calculado dividiendo el ángulo de paso entre 360°
- C) Paso por segundo: Definido como el número de movimientos angulares del motor en un segundo.
- D) Paso preciso: Generalmente se expresa en porciento e indica el error total introducido por el motor en un paso. El error es no comunalativo, no se incrementa cuando se establece un siguiente paso. En un sistema de posic pulgadas, un "3%" introducirá un máximo de 0.00003 pulgadas de error al sistema.
- E) Torca de Mantenimiento: Es la máxima torca fija que puede<br>ser aplicada a la flecha de un motor desenergizado sin ser aplicada a la flecha de un motor descnergizado sin causar rotación continua. La detención del mecanismo mantiene al rotor en la posición de paso en el evento de una energía truncada (una división de energía aplicada} y esta caracteristica puede ser usada en ciertas esta característica puede ser usada en ciertas<br>aplicaciones. Si la frecuencia de aplicación del pulso,<br>o el rango de pasos es excesiva, el motor perderá sincronismo con los pulsos aplicados.
- F) Torca Máxima Estable: El motor al quedar parado, resiste la rotación y se define como Torca máxima estable, la que causar rotación continua. Si el motor es construido con<br>excitación magnética permanente, entonces la flecha del<br>motor puede resistir la rotación cuando el arrollamiento del estator no es excitado.
- G) Respuesta al Paso: cuando se origina un paso, el motor responderá en un período de tiempo especifico; esta respuesta al paso o 11 tiempo para un simple paso 11 es una función de la razón de la torca-inercia del motor y de las características del sistema electrónico de control de los pulsos para el motor. Los rangos son dados para condiciones sin carga, con el tiempo expresado generalmente en milisegundos.
- H) Razón Torca-Inercia: Esta razón se determina dividiendo la torca de mantenimiento en (onza-pulgada) entre la inercia del rotor en (onza-segundo<sup>2</sup>). Cuando se tienen problemas con la respuesta al paso es importante conocer la razón torca-inercia del motor.

- I) Resonancia: Los motores de pasos son un sistema de masa con tendencia a la vibración y como tal, tiene características de una cierta frecuencia "natural".<br>Cuando el motor tiene una frecuencia natural o alcanza Cuando el motor tiene una frecuencia natural o alcanza<br>motor en operación puede ser detectado. En caso de una "resonancia severa, el motor puede perder pasos y/u<br>oscilar cerca del punto. La frecuencia a la cual la<br>resonanc carga. En muchas aplicaciones esto no ocurre a cualquier grado perceptible, sin embargo, el disef\ador debe tener en cuenta que tal condición puede presentarse *y* también especificar las características de resonancia de un motor, tales deberán ser obtenidas de los datos del fabricante.
- J) Drivers: Es un término utilizado para describir la circuitería que controla los pasos de un motor, usualmente consiste de una fuente de poder, una lógica secuencial y componentes de conmutación a la salida. Estas *drivers* son denominados generalmente Traductores.
- K) Traductores: Es un control electrónico que convierte pulsos en una secuencia de conmutación propia, resultando en un motor que da un paso por cada pulso recibido. Los traductores usualmente no tienen capacidad de llevar un conteo.
- L) Raz6n del Pulso: Es la razón a la cual los arrollamientos son conmutados.
- M) Ramping: El proceso para controlar la frecuencia del pulso para acelerar el rotor desde una velocidad cero a máxima velocidad, asi como para desacelerar el rotor desde la máxima velocidad. Esto incrementa la capacidad de controlar el motor y las cargas a altos niveles de velocidad, particularmente con cargas inerciales.
- O) Arranque/Paro sin Error: Es una característica adicional que se encuentra en las curvas Velocidad-Torca, la cual indica el máximo rango de paso al cual el motor puede<br>arrancar y parar, sin perder pasos o ponerse fuera de<br>sincronía. Esta condición no asume tiempo de condición no asume tiempo de aceleraci6n/desaceleraci6n.

P) Slev Rate: se define como la región de operación a alta velocidad donde el motor puede girar unidireccionalmente<br>en sincronia. Sin embargo, no puede instantáneamente<br>arrancar, parar o revertirse.

La figura 4.4 proporciona una representación esquemática de un tipo de motor de pasos. El estator esta constituido por cuatro polos electromagnéticos *y* el rotor es un imán permanente de dos polos. si los polos electromagnéticos del estator se activan de tal manera que el polo J sea N ( Norte magnético) y el polo 1 sea s, el rotor estará alineado tal como se ilustra. Si el estator se excita de modo que el polo 4 sea N' y el polo 2 sea S', el rotor \_realiza un giro de 90; en el sentido de giro de las manecillas del reloj. conmutando rápidamente la corriente del estator por medios electrónicos, será posible hacer que el movimiento del rotor aparezca como continuo.

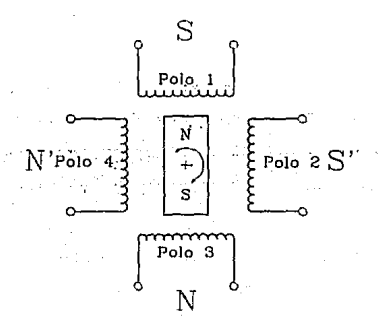

Figura 4.4 Representación Esquemática de un Motor de Pasos.

Un motor de pasos es similar al motor de D.C. magnético-permanente, ambos tienen un rotor o armadura magnético-permanente y un alambre o serie de alambres *y* forman un arreglo de arrollamientos. La corriente que fluye a través del arrollamiento produce un campo magnético permanente provocando el giro del rotor. En un motor estándar, un tipo de conmutación o *svitcheo* toma lugar. La conmutación es requerida para cambiar la polaridad del campo del arrollamiento dado que el campo magnético siempre forza al rotor a moverse. En un motor típico el proceso de conmutación es acompañado del uso de escobillas y un conmutador (un cilindro segmentado) montado en la flecha del rotor. Como el rotor y el conmutador giran, los segmentos del conmutador rozan las escobillas; asi las escobillas, los segmentos del conmutador y los arrollamientos cierran el circuito. Si· el flujo de corriente a través de los arrollamientos (en secuencia ordenada) el rotor girará en un solo sentido.

Rango de operación: Se muestran en la tabla 4.1 los rangos típicos para un motor de pasos SLO-S'YN. Mientras los rangos de voltaje se mantienen constantes, obsérvese que los requerimientos de corriente están dados en "amperes por arrollamiento".

En la secuencia de conmutación tipica de 4 pasos, arrollamientos están en "on" en cualquier tiempo dado. requerimiento de la corriente total del motor es, dos El por consiguiente, dos veces los "amperes por arrollamiento". Los

rangos de resistencia e inductancia están también indicados como ...<br>"por arrollamiento".

 $\sim$   $\sim$   $\sim$   $\sim$   $\sim$   $\sim$ 

al gas

 $\sqrt{1-\mu}$  , we

 $\ddot{\phantom{0}}$ 

vá.

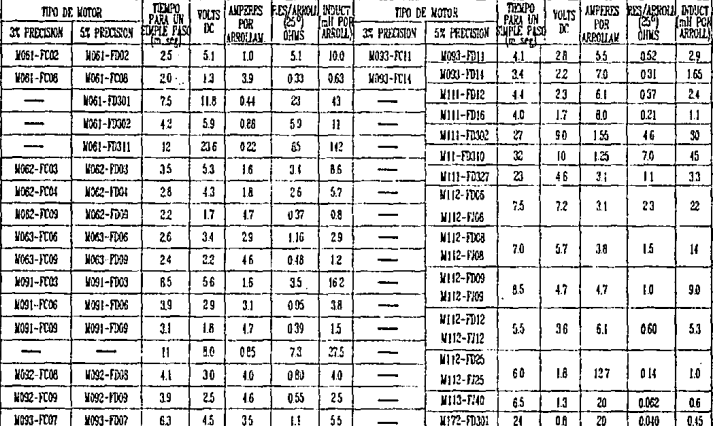

 $S$ lo-syn $^{\text{\textregistered}}$  motores de pasos

 $\alpha \rightarrow -1$ 

# Tabla 4.1 características Eléctricas de Motores de Paso.

El paso de motores es generalmente fabricado en subdivisiones para clasificaci6n de potencia integral *(en*  caballos de potencia) , y son usados en una amplia variedad de posicionamientos. El motor de paso es compatible con un moderno equipo digital, y esta compatibilidad hace expandible grandemente su potencia comercial. En la tabla 4.2 se muestran los ángulos de paso típicos de motores. otros ángulos de paso pueden ser establecidos para aplicaciones especiales.

| Angulo de paso<br>(grados) | Pasos por revolución |
|----------------------------|----------------------|
| 0.72                       | 500                  |
| 1.80                       | 200                  |
| 2.00                       | 180                  |
| 2.50                       | 144                  |
| 5,00                       | 72                   |
| 15.00                      | 24                   |

Tabla 4.2 Angules de Paso.

Uno de los primeros pasos en la selección de un motor de pasos es la selección del ángulo de paso, esta selección depende de la aplicación que se desea. De esta forma puede lograrse el ángulo más pequeño de paso, un ·número grande de pasos por revolución, y la más alta resolución de posicionamientos. La resolución (número de pasas por revolución) de un motor de pasos viene determinada por el número de polos en el estator y el rotor. La característica de arranque, o característica de rotación, muestra el máximo rango de paso fijo al cual el motor

**girará con una torca para diferentes valores de carga.** 

**Conversiones de RPM a pasos por segundo: Se hace necesario convertir la información de velocidad de 11RPM11 a "pasos por segundo", para ello, se usan las siguientes fórmulas tabla 4.3.** 

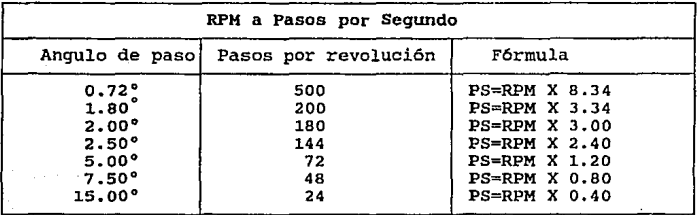

Tabla 4.3 RPM a pasos por segundo.

**Para otros ángulos de paso, deberá emplearse la siguiente**  fórmula:

> (RPM) (Pasos por rev.) Pasos por segundo= 60 ." ••••• ( 4 .1 )

4.4 Manejo de cargas inerciales (tiempo permitido)

Los motores de pasos no están limitados a un "momento máximo de inercia" específico, debido a su habilidad para ser acelerado y desacelerado desde cualquier velocidad dada. La inercia es una función del tiempo y la torca.

La torca requerida puede ser calculada cuando el valor total de inercia, el tiempo permitido para acelerar y desacelerar (rango de aceleración) y el ángulo de paso del motor son conocidos.

 $T_{1} = J^{\dagger} \alpha' K_{1} \ldots \ldots \ldots \ldots \ldots \ldots \ldots \ldots \ldots \ldots \ldots \ldots (4.2)$ 

donde:

T $J = T$ orca requerida para mover la inercia  $J = S$ istema total de inercia inercia incluyendo la inercia incluyendo la inercia de l<br>de incluyendo la inercia incluyendo la inercia

- del rotor [lb-pulg ].<br> $\alpha$  = Rango de aceleración (SPS<sup>2</sup>)
- 
- $k =$  Una constante usada para combinar unidades dado que el valor de la torca resulta en onzas por pulgada (véase la tabla 4.4).

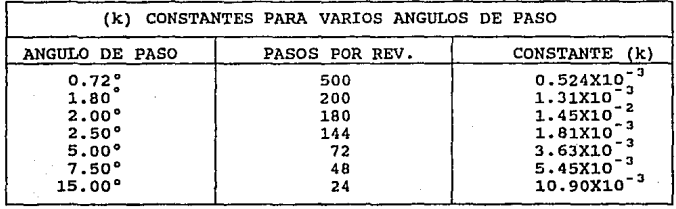

Tabla 4.4 Constante para Angulos de Paso dados.

Definiendo entonces:

$$
\alpha = \frac{\Delta V(SPS) \text{ (cambio de la velocidad)}}{\Delta T(SESS) \text{ (cambio en el tiempo)}} \dots \dots \dots \text{ (4.3)}
$$

 $\langle \cdot \rangle$ 

"TJº en la fórmula es la torca requerida para mover la inercia s\_olamente y no incluye la fricción en la torca. La fricción deberá ser sumada para obtener el requerimiento de torca total.

Por lo tanto, la selección del motor puede determinarse consultando las curvas de Velocidad-Torca y seleccionando el motor que produzca la torca total requerida al rango de velocidad y aceleración deseada.

La relación entre.la velocidad y el par de un motor de pasos no es necesariamente una linea recta. Dada la naturaleza discreta de la construcción del motor de pasos, el par es también una función del ángulo entre los polos del estator y del rotor. El par motor es más grande cuando los polos están alineados. El control de un motor de pasos depende de la capacidad del sistema electrónico para efectuar la conmutaci6n de los devanados en el momento preciso. Si los devanados se conmutan con demasiada rapidez, por ejemplo, es posible que el motor no sea capaz de adaptarse a las señales de mando y funcionará en forma errática y en algunos casos de manera oscilante. En algunos motores de pasos, la relación Velocidad-Par motor se degrada mucho en

algunas frecuencias de funcionamiento y debe evitarse que los motores funcionen a estas frecuencias.

El movimiento del rotor también se convierte en movimientos oscilatorios e inestables en ciertos rangos de velocidad. Esas desventajas pueden ser solventadas usando un control de realimentación con malla cerrada.

### 4.5 Motor de paso de reluctancia variable

Como ya se ha mencionado, los motores de pasos consisten en elementos especiales de la familia de los motores de corriente continua, siendo dotados de diversos bobinados como puede verse en la figura 4.5.

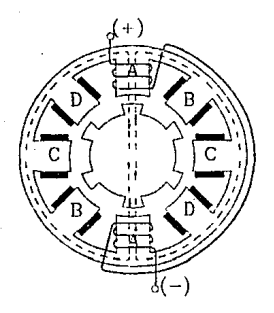

policitus

Figura 4.5 Motores de paso de reluctancia variable, :<br>cuatro fases y 8/6 polos.

El motor de reluctancia variable es el tipo básico del motor de paso. Entendiendo que la reluctancia es la oposición que ofrece un material al paso de las líneas magnéticas. La reluctancia tiene la caracter istica adicional de que su valor para los materiales magnéticos no ea constante, sino que varia con la densidad de flujo, la reluctancia de los materiales no magnéticos es constante.

T1picamente consiste de un estator de polo saliente y de un rotor de laminaciones ensamblado en una pieza. El nümcro de polos del estatar y rotor son diferentes para asegurar la capacidad de arranque por s1 mismo y rotación bidireccional. Con una secuencia apropiada de pulsos puede lograrse que el eje gire en cualquier dirección y además, se ubique en lugares bien precisos, múltiplos del valor del paso.

El arrollamiento del estator consiste de un nümero de alambres concentrados, colocados sobre los polos del estator. No hay arrollamientos en el rotor. La fiqura 4. 5 muestra un motor con reluctancia variable de 4 fases, con 8 polos en el estator y 6 polos en el rotor, observándose que el rotor formado por una especie de rueda dentada se ubica siempre en relación a la bobina que es energizada. En este motor se tienen intervalos de 15 grados entre las bobinas de fase, lo que significa que su paso tiene este valor. Se obtienen pasos menores mediante la utilización de más bobinas.

Los arrollamientos diametralmente opuestos a los polos del estator son.conectados en serie (o en paralelo), dado que un polo del estator actúa como un polo norte y el otro como un polo sur. Hay cuatro fases A,B,C y o, dando un motor de 8/6 polos, cuatro fasen.

Cuando la fase A del estator es energizado con corriente directa, se forma un campo magnético. En dicho campo, la torca es desarrollada por la tendencia del circuito magnético de adoptar la conf iguraci6n de minima reluctancia. Esta torca es independiente de la dirección de la corriente, causa al rotor un giro hasta que el par de sus polos (1 y 4) se alineen exactamente con los polos del estator de la fase A, como se observa en la figura anterior.

El rotor es estable en esta posición y no puede moverse hasta· que la fase A es desenergizada; si se energiza entonces la fase B, el rotor girará en sentido de giro de las manecillas del reloj a un ángulo de paso de 15 grados hasta que los polos del rotor 3 y 6 se alineen con la fase B.

La energización de las fases C y D en secuencia causa una rotación en sentido de giro de las manecillas del reloj en dos pasos, más de 15 grados. Después la secuencia ABCDA, el rotor. gira a pasos o 60 grados, y por lo tanto 6 ciclos de esta secuencia son requeridos para una revolución en el rotor.

La secuencia de las fases para Una rotación en sentido de giro de las manecillas del reloj es ABCDA y para una rotación en sentido contrario es ADCBA. De este modo, los pasos del rotor en oposición a la rotación por pasos del campo del estator y una revolución se completa en 24 pasos.

El motor de reluctancia de 3 fases puede tener 6 polos en el estator y 4 polos en el rotor dando un ángulo de paso de 30 grados.

Si el número de polos es doblado en el estator como en el rotor, esto da una máquina de 3 fases, 12/8 de polo y teniendo un 6ngulo de paso de 15 grados.

Los ángulos de paso más pequeños pueden obtenerse si la corriente de energización es gradualmente cambiada desde una fase a la siguiente en un número discreto de grados.

De este modo, si las fases A y B en la figura 4.5 son energizadas simultáneamente, el rotor se moverá a una pocisión media resultando en un medio paso. Una extensión lógica de esta técnica es controlar las corrientes en los arrollamientos de la fase individual dado que las posiciones de equilibrio estable son creadas.

Normalmente, el ángulo de paso es reducido por factores de 1/2, 1/5, 1/10 o 1/16. Esta técnica es conocida como micropasos.

 $\alpha$  , and  $\alpha$ 

Para calcular el valor del paso del motor se aplica la siguiente expresión:

> <sup>p</sup>~ •.•..•..•..•..•.•.••..•..••••..•••. (4.4) Fxn

donde:

P = El valor del paso en grados.<br>F = El número de fases y<br>n = El número de dientes del rotor.

Otra técnica para proveer los más pequeños ángulos de paso es usar un rotor con reluctancia variable. En esta configuración el motor es dividido dentro de un número de secciones aisladas magnéticamente o vueltas a lo largo de su longitud axial.

Cada vuelta corresponde a una fase y ambos estator y rotor tienen el mismo ndmero de polos.

Una variación muy usada de motor de pasos es el llamado tipo h1brido que tiene el mismo principio del motor de reluctancia variable, difiriendo solamente en la construcción interna que lleva imanes permanentes para la producción de un campo magnético interno.

El número de dientes en el rotor y el estator determina el ángulo de paso que será desarrollado al tiempo que la polaridad en uno de los arrollamientos se cambie. La configuración de

dientes en el rotor/estator para un motor de 1.a• de paso se ilustra en la figura 4.6.

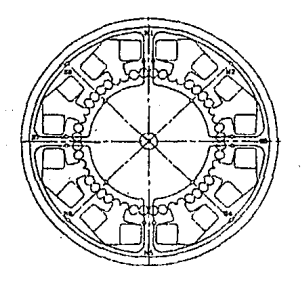

Figura 4.6 Configuración de dientes en el rotor/estator de un motor de 1.aº de paso.

### 4.6 Secuencia de corunutación para motores de 4 pasos

police of

En un motor de pasos la conmutación toma lugar en un circuito externo al motor mismo. Tipicamente los arrollamientos son puestos en estados de "energizado" y "desenergizado" con transistores. Para que el rotor dé el siguiente paso, se energizan los siguientes arrollamientos en orden.

Los motores de. pasos SLO-SYN normalmente operan en la secuencia de 4 pasos, en cada tiempo un pulso aplicado en cada

**rsta tesus no pope**<br>Salir de la differencia

arrollamiento es traducido en un paso. Después de 4 pasos, los mismos dos arrollamientos estarán en estado "on" cuando fuera comenzada la secuencia de conmutación. Para cada paso dado, el motor se mueve de uno a cuatro porciones de diente, para los 4 pasos el rotor se mueve un diente completo. Con 50 dientes en el rotor, (los tipos SS, HS y M) darán 200 pasos por revolución. El ángulo de paso es, por consiguiente, una función del número de dientes en el rotor y la secuencia de conmutación. La velocidad del motor (pasos/seg) es una función del rango de conmutación.

El diseño de motores con diferentes pasos requieren secuencias distintas de activación de los arrollamientos como se ilustra en la tabla 4.5.

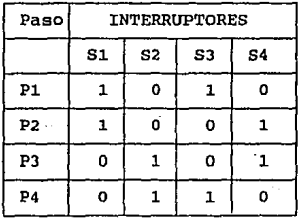

alban - Balak - P

Campaign of Georges construction of the second consideration , <sub>an</sub> Lyntened P

**Tabla 4.5** Pasos y condiciones.

., .. ,- PJ o l o ·1

Dealers and the main state

donde:<br>
11" indica Energizado "O" indica No Energizado

Energizando los arrollamientos en esa secuencia causará el giro del rotor en un sentido. Invirtiendo la secuencia provocará el giro en la dirección opuesta. Con cualquiera de estas secuencias, si los arrollamientos permanecen energizados, el ·motor se detendrá. En algunos casas el tiempo durante el cual las arrollamientos son conmutados es variado lentamente para que el motor brinde una velocidad alta, y caso contrario, bajarla con lentitud. Este proceso de aceleración/desaceleración ofrece ser utilizado cuando un motor tiene una carga muy pesada.

### 4.7 Motor de pasos bifilar

La figura 4.7 muestra la configuración más sencilla de un motor de pasos, que se conoce como excitación bifilar de seis hilos, tratándose de un motor híbrido. Este tipo de motor puede ser identificado con un óhmetro, pues se observan los dos arrollamientos con una derivación central. Puesto que la mayoria de esos motores fueron producidos con un código de color convencional en los hilos se puede asegurar su identificación.

Una vez localizado el hilo común, se hace necesario identificar los otros hilos. Una prueba que se desarrolló para verificar la secuencia correcta asegurando su funcionalidad es la siguiente: se dispuso el motor como el indicado en la figura 4.7, ajustando una fuente de voltaje a sv. Los interruptores 51 a 54 son simplemente alambres que realizan la función de conmutación y

la resistencia de 20 ohm es usada para prevenir un sobrecalentamiento del motor cuando se está frenando. Se aplican los pulsos en la secuencia descrita y colocando una pieza de papel en la flecha del motor se auxilia en la observación del giro del rotor.

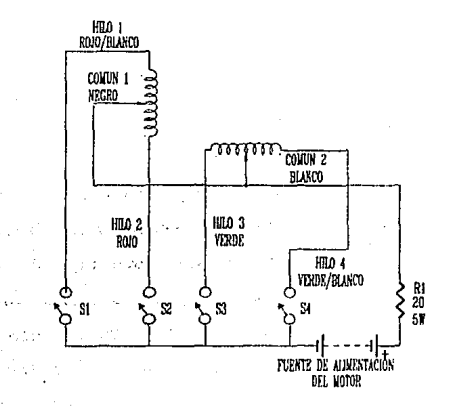

Figura 4.7 Motor de pasos con dos arrollamientos con derivación central.

Un motor de pasos bifilar contiene el doble de arrollamientos tipo 3 terminales. La figura 4.8 muestra la característica Velocidad-Torca en donde se observa que un motor bif ilar proporciona hasta 75 pasos más por segundo que un motor

**standard en un rango de torca de aproximadamente 30 a 110**  oz-pulg.

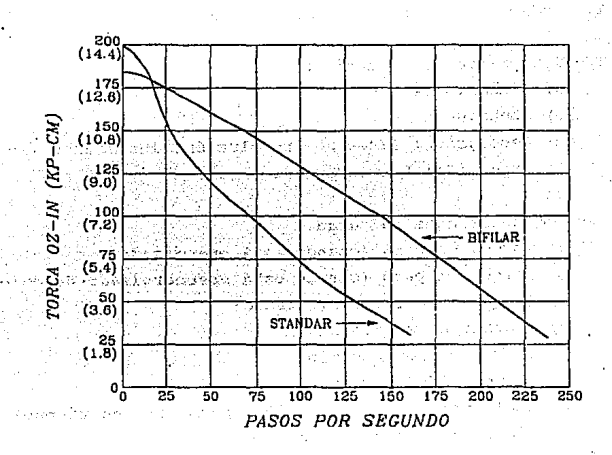

Figura 4 .• 8 Caracteristica Velocidad-Torca (Comparación entre un motor bifilar *y* un estándar).

El uso de motores de pasos bifilar simplifica la lógica de **conmutación y sólo se requiere de una fuente de alimentación.** 

**4.8 Información requerida para seleccionar un motor de pasos** 

Para seleccionar un motor de pasos deben tomarse en cuenta **los siguientes puntos:** 

**1.- Definición concreta de la aplicación.** 

- **2.- Requerimientos mecánicos.** 
	- **a) Dimensiones**
	- b) Montaje
	- **e) Resolución: Pasos por revolución, incremento lineal**
	- d) Precisión: Porcentaje de error.
- **J.- Requerimientos de carga** 
	- a) Torgue en paro (cuando está energizado)
	- b) Torgue en paro (cuando está desenergizado-detenido)
	- c) Torque a velocidad (girando)
	- d) Distancia vs. tiempo
		- **1. velocidad promedio**
		- *2.* **velocidad máxima**
	- e) Aceleración/desaceleración (permitida en tiempo)
	- **f) Tiempo'de respuesta por paso**

·.4. - Descripción del drive electrónico (tipo de drive)

**5. - Transferencia-conv.ersión- de pulsos en pasos** 

- **b) Especificaciones del Fabricante**
- **·c) Diseño del** *drive* 
	- i. unipolar L/R
	- 2. Bipolar L/R
	- 3. Dos niveles
	- 4. Reactivo
	- **d) corriente constante**
- e) Fuente de Alimentación
	- l. Entrada de AC
	- 2. Voltaje de DC
	- J. Corriente de oc
- f) Lógica de control del *Drlve* 
	- l. Caracteristicas de los pulsos de entrada
	- 2. Paso completo o medio paso

Para seleccionar un motor de pasos la siguiente información debe ser determinada.

- a) Velocidad de operación en pasos por segundo
- b) Angulo de paso requerido
- e) Tiempo de aceleración en ms
- d) Tiempo de desaceleración en ms
- e) Tipo de *drive* a utilizarse
- f) Consideraciones de las dimensiones del motor
- g) torca [ oz-in]

Una vez que esta información es conocida, la mejor combinación de motor y *drive* puede ser determinada usando las curvas de Velocidad vs. Torca. Las fórmulas que se dan a continuación:

1. Torca:

Torca  $[oz-in] = Fr... \dots \dots \dots \dots \dots \dots \dots \dots \ (4.5)$ 

Donde

- $F =$  Fuerza (en onzas) requerida para manejar<br>la carqa
- $r =$  radio (en pulgadas)
- **2. Momento de Inercia** 
	- I (Lb-pul g <sup>2</sup> ) = ~r para un disco •••.•••••••••. ( 4.6 I (lb-pulg<sup>2</sup>) =  $\frac{W}{2}$  (  $r^2 + r^2$  ) para un cilindro..( 4.7)

Donde,

**W = Peso en libras r = Radio en pulgadas** 

- **3. Inercia Equivalente. Un motor puede ser capaz de:** 
	- **a) Controlar cualquier carga fricciona! en el sistema**
	- **b)** Arrancar y detener todas las cargas inerciales incluyendo el rotor

**Las relaciones b&sicas de rotación son las siguientes:** 

T=af •••••••••••••••••••••.•••••.•••••••••••• (4.8

Donde

 $T =$  torca [oz-pulg]  $I =$  momento de inercia [lb-pulg<sup>2</sup>] *α* = aceleración angular [rad/seg<sup>2</sup>]

**La aceleración anguiar (a) es una** func~6n **del cambio en la velocidad (w) y el tiempo requerido.para el cambio.** 

$$
\alpha = \frac{(\omega z - w_1)}{t} \dots \dots \dots \dots \dots \dots \dots \dots \dots \dots \quad (5.9)
$$

**O si se comienza desde cero:** 

$$
\alpha = \frac{\omega}{t} \quad \ldots \quad \ldots \quad \ldots \quad \ldots \quad \ldots \quad \ldots \quad \ldots \quad \text{(5.10)}
$$
Donde:

 $\sim 10^7$ 

大陸 身になっ

befort by

ka siya

*w* = velocidad (rad/seg]  $t =$ segs

$$
\omega = \frac{2\pi \text{ (pass por seg)}}{\text{pass por revolucion}} \dots \dots \dots \dots \dots \dots \dots \quad (4.11)
$$

La velocidad angular y la aceleración angular puede también ser expresadas en pasos por seg y pasos por seg $^2$  respectivamente.

SELECCION DEL DRIVE: Es conveniente seguir los procedimientos listados abajo para seleccionar el motor y *drive*  adecuados.

- a) seleccionar el ángulo de paso para proveer la resolución lineal deseada.
- b) Seleccionar el tipo de *Drive.*
- c) Seleccionar el *drive* especifico que provee el rango de velocidad requerido.
- d) Consultar las referencias que proporcionen las curvas de Velocidad-Torca para motores.
- e) Seleccionar el motor· que proporcione el ángulo de paso y torca necesarios.

El elemento más importante para controlar un motor de pasos es el sistema de *drive.* El *drive* determina las caracter1sticas de funcionamiento de un motor de pasos dado. Los parámetros como la velocidad, torca a velocidad, tiempo para un paso simple, pueden ser controlados por un *drive* electrónico.

A continuación se describen los tipas· de *drives* utilizados para el control de los motores de pasos:

L/R UNIPOLAR: En el tipo de control más simple se considera sólo una fuente de alimentación, la secuencia lógica de los arrollamientos y resistencias en serie entre el *drive* y el motor que provee buen funcionamiento a 2000 pasos por segundo.

L/R BIPOLAR: Requiere dos fuentos de alimentación de iqual capacidad de corriente. Provee buen funcionamiento a velocidad intermedia. Energiza todos los arrollamientos continuamente para lograr un 30% o 40% más sobre los tipo L/R unipolar de torca en baja velocidad.

Dos Niveles: Utiliza dos fuentes de alimentación para proveer un incremento de corriente al comienzo del paso y sostiene la corriente durante el movimiento total; útil para lograr movimiento rápido y buen funcionamiento a velocidad intermedia.

Reactivo: Un *drive* reactivo usa un choke en la entrada de la fuente de alimentación. Esto permite al voltaje incrementarse conforme al incremento del rango de paso y no se requiere un resistor en serie. Provee buen funcionamiento, es más cara que los de tipo L/R pero más eficiente.

Los traductores de SLO-SYN son una interfaz entre un pulso y el motor de pasos. Contienen la lógica para convertir o "transformar" información digital en una rotación de la flecha del motor. El motor se moverá un paso con cada pulso recibido por el traductor. La fuente que provee el número deseado de pulsos o un rango especifico, los traduce en distancia y velocidad. La siguiente figura muestra el concepto.

والأمار والمتعاربين أنحجت ويعتف فقفار بهجران والأوا

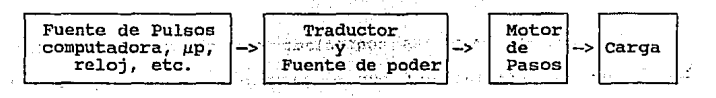

Figura 4.9 Sistema de *orive* Traductor

.4. 9 Aplicaciones

医单位反射 化五氯化合物 电

En particular, algunos dispositivos existentes en el mercado tienen adaptado el motor de paso como una solución costo-efectivo para uso en impresores en serie, *plotters* X-Y y para posicionamiento de cabezas magnéticas en drives para floppy *disk.* 

Los motores de paso son también ampliamente usados en controles numéricos para herramientas mecánicas, en sistemas de microfilm, equipo de rayos X, en analizadores de sangre, y en gran variedad de aplicaciones industriales.

4.io Dise o de la etapa de desplazamiento

El motor de pasos es controlado por el microprocesador a través de la interfaz PPI por el puerto e, el microprocesador podrá mandar una serie de pulsos para desplazar el motor un determimado número de grados que se traducirá en un desplazamiento lineal para la muestra. Debido a que la corriente del sistema de control es pequefia para el funcionamiento del motor, ésta es amplificada mediante una serie de transistores. Entre la *interfaz* y la etapa de amplificación están colocados opto-acopladores para evitar daños al sistema. En el Capitulo Seis se describe de manera más detallada la programación para accionar el motor de pasos.

En la figura 4.10 se muestra el diagrama de bloques de la etapa de acondicionamiento del motor de pasos ántes mencionado.

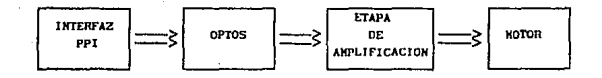

Figura 4.10 Etapa de acondicionamiento del motor de pasos.

Las características eléctricas del motor de pasos a controlar son: 5V de DC a 1 Ampere, de cuatro fases y un ángulo de paso de 1.8 grados.

Nuestra tarjeta controladora es simplemente una interfaz entre el µp y el motor. El µp ejecuta las instrucciones necesarias para enviar a través de un puerto paralelo la secuencia deseada de pulsos (este proceso se describe con detalle en el Capitulo G),

La tarjeta controla cada devanado del motor basado en el dato presente a la salida del puerto paralelo del µp. Puesto que se trata de un puerto paralelo, se envían a *bits* al mismo tiempo pero se toman sólo 4 de esas lineas y se asignan una a cada fase.

En la figura 4 .11 se muestra el diagrama esquemático de la tarjeta de control. Las secciones de que consta la tarjeta son tres, la de optoacoplamiento para mejorar el funcionamiento, pues provee al puerto con un aislamiento eléctrico, evitando que cualquier tipo de interferencia causada por el motor no se refleje hacia el µp. La segunda, que es la sección preamplificadora que utiliza un transistor de potencia Q1 y emplea resistencias limitadoras para evitar la saturación con R3 y R4, pues s6lo se trata de un preamplificador. En la tercera que es la de potencia, en donde se emplean dos transistores de potencia· en configuración cascodo, Q2 *y* QJ: TIP 31 *y* TIP 41 con una  $\beta$  de 50 y 75 respectivamente, Q2 establece inicialmente el flujo de corriente cerrándose la malla a través de QJ. Se conect6 un diodo en paralelo con cada con cada fase para proteger el transistor de Q2.

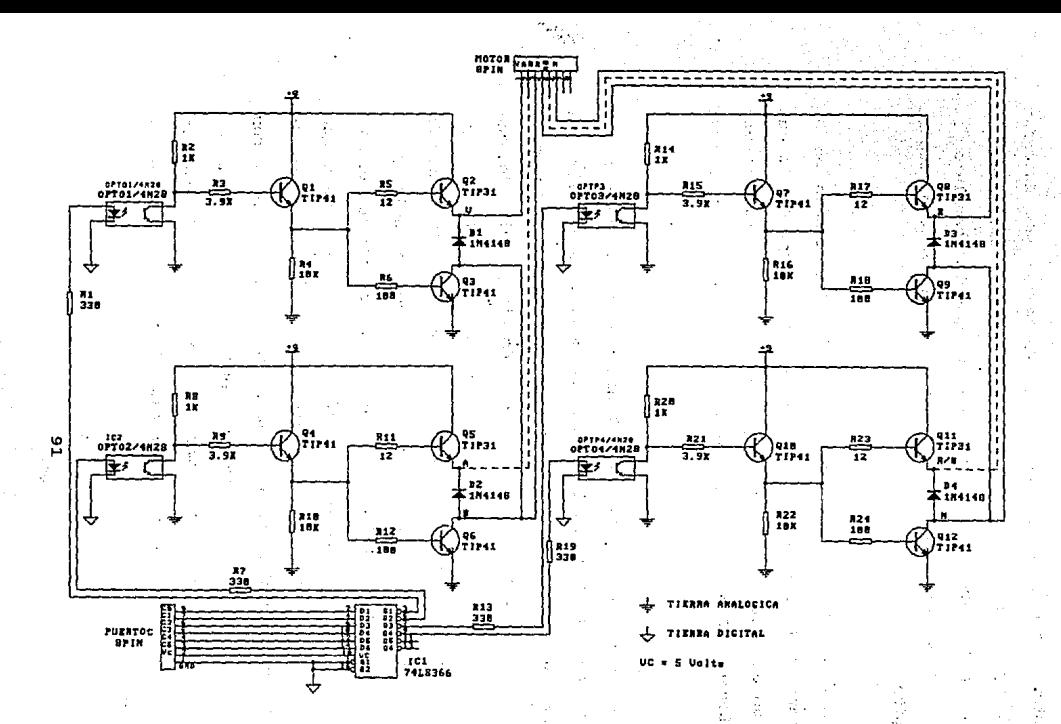

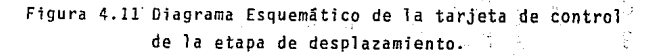

Los niveles altos aplicados en las bases de los optotransistores corresponden a niveles bajos en las entradas correspondientes a los preamplificadores, éstos se traducen hasta la etapa de potencia, que estará desactivada bajo esta condición.

Para este circuito controlador, el nivel bajo corresponde a una tensión que debe quedar en menos de 1V, aproximadamente 0.6 V <sup>y</sup>a partir de 2·. B V hay un estado de conducción en el que se activa la etapa de potencia permitiendo el flujo de corriente por una de las fases del motor.

Con este arreglo de transistores en la etapa de potencia se permite el control de motores de hasta 2 o 3 amperes.

Se diseñ6 el impreso de la tarjeta de la etapa de desplazamiento con las siguientes caracteristicas: es una tarjeta de dos caras, es decir, existen pistas de cobre en ambos lados; los orificios comunican a ambos lados, esto tiene como ventaja eliminar falsos en el impreso. Para su realización se utilizó el paquete de programación TANGO. En la figura 4. lJ se muestra la cara de soldadura del impreso y en la figura 4 .14 la cara de componentes. En la figura 4 .12 se ilustra el grabado de los componentes de la tarjeta impresa, conocido como *overlay.* 

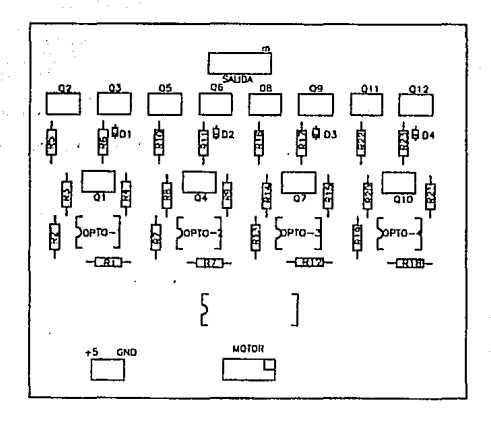

 $\ddot{\phantom{a}}$ 

Figura 4.12 Grabado de los componentes de la tarjeta impresa.

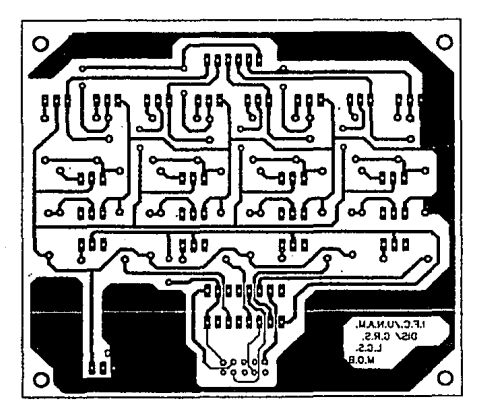

**Figura 4.13 La cara de soldadura del circuito impreso.** 

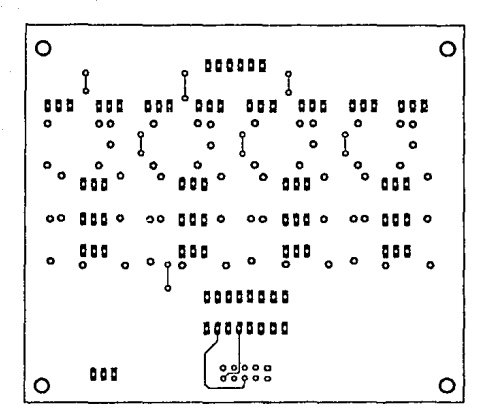

Figura 4.14 La cara de componentes del circuito impreso.

La fuente de alimentación utilizada para suministrar energía a la etapa de potencia del motor de pasos es totalmente independiente de la fuente de alimentación utilizada para el sistema en general, esto es para separar la etapa de potencia de la etapa de control del sistema.

de Las caracteristicas más importantes de la fuente alimentación son: voltaje 5V de DC a 5 Amperes.

# CAPITULO S

# SISTEMA DE ADOUISICION

CAPITULO CINCO

## SISTEMA DE ADQUISICION

5.1 Etapa de adquisición

El registro de la temperatura en el interior del contenedor de nitrógeno liquido se realiza por medio de un termopar tipo T (cobre-constantan), con un rango de operación de 200  $C^2$  a -600°C. que presenta niveles de voltaje de o.e. aproximadamente de 9mV. Esta sefial pasa por un amplificador de instrumentación con ganancia variable de hasta diez, evitando con ello la amplificación de señales de modo común. A continuación la sefial es acoplada con un amplificador en configuración seguidor, y posteriormente filtrado, con un filtro paso bajas a una frecuencia de corte de Hz. Al final de esta etapa se tienen niveles tipicos de conversión A/D (O a 5 volts). Finalmente la señal se introduce al convertidor A/D de 12 *bits,* conectando éste a la tarjeta de control a través del bus de datos y de algunas lineas de control del sistema, la información colectada se registra y después se procesa. En la figura 5.1 se muestra el diagrama de bloques de la etapa anteriormente descrita.

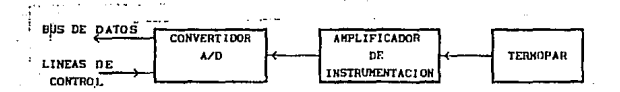

Figura 5.1 Etapa de sensado, amplificación y conversión.

#### 5.2 Parámetros de diseño

÷

La señal generada por el termopar tipo T produce niveles de voltaje de D.C. de acuerdo a la temperatura sensada por él mismo. Los niveles de voltajes que presenta el termopar son bajos, del orden de 0 volts a 9 milivolts a la temperatura del nitrógeno líquido. Por lo cual es necesario amplificar la señal para que alcance al final de esta etapa de adquisición niveles típicos de conversión A/D ( 0 a 5 volts ).

La señal procedente del termopar se hace pasar por un preamplificador que presenta la característica de alto rechazo a las señales de modo común y bajo voltaje de offset. Por estas razones, el diseño de esta etapa se basa en un amplificador de الملائد instrumentación. A continuación se mencionan las características que debe presentar la etapa de amplificación:

o Entrada diferencial, salida única. o Acoplado en D.C. o Alto RRMC (razón de rechazo en modo común) o Alta impedancia de entrada o Baja impedancia de salida o Amplificación de señales pequeñas

En la figura 5.2 se ilustra el amplificador instrumentación utilizado.

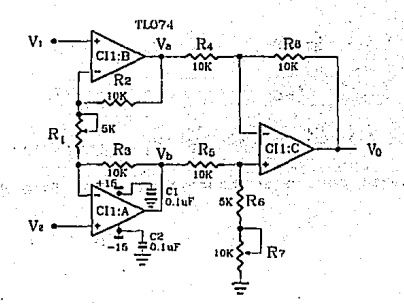

Figura 5.2 Amplificador de instrumentación.

**Los voltajes a la salida de los amplificadores Cil:B** *y* **Cil:A se calculan por el método de superposición, a continuación se hace el desarrollo.** 

Por superposición  $V_1 \neq 0$ ;  $V_2 = 0$ 

y• '= ( 1 + ~ JY' •.•..•.•••••.•••.•.•..•••.• ( 5.1 Yb,= - ~~ Y, ••••••••.•.••••••.•.• \_. .•.•.••••• ( 5.2 Ahora  $V_1 = 0$ ;  $V_2 \neq 0$ Yb,= ( 1 + ~ JY2 ••.•••••••.•.•••••••••••••• ( 5.3 v. <sup>2</sup>= - ~~ v2 •••••••••••••••••••••••••••••••• , 5.4

Los voltajes a la salida de los amplificadores CI1:B y CI1:A son:

$$
V_{\mathbf{A}} = (1 + \frac{R\mathbf{a}}{R\mathbf{a}})V_1 - \frac{R\mathbf{a}}{R\mathbf{a}}V_2 \qquad (1 + \frac{R\mathbf{a}}{R\mathbf{a}})V_1 + \frac{R\mathbf{a}}{R\mathbf{a}}V_2
$$

La diferencia de los voltajes Va - Vb si R2 = R3 es:

$$
V_{\mathbf{b}} - V_{\mathbf{a}} = (1 + \frac{R_3}{R_1})V_2 - \frac{R_3}{R_1}V_1 - (1 + \frac{R_2}{R_1})V_1 + \frac{R_2}{R_1}V_2 \qquad \dots (5.9)
$$

En la figura 5.3 se muestra la configuración diferencial usada en el amplificador de instrumentación.

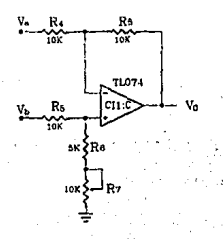

### Figura 5.3 Amplificador diferencial.

El voltaje de salida Vo de la etapa diferencial del amplificador de instrumentaci6n se calcula utilizando el método de superposición, se obtienen las siguientes ecuaciones:

Cuando V<sub>a</sub>  $\neq$  0; V<sub>b</sub> = 0

$$
V_x = \frac{Re}{Re + Re} V_a
$$
 (5.12.)  

$$
V_{01} = (1 + \frac{Re}{Rs}) V_x
$$
 (5.13.)

$$
V_{01} = (\frac{Rs + Rs}{Rs} ) (\frac{Rs}{Ra + Rs} ) V_n
$$
 ....... (5.14)

is nomble of parameters adv

lV. •••••.••••••• ,. :.· ••. ( 5.15)

Ahora cuando  $V_b \neq 0$ ;  $V_a = 0$ .

<sup>V</sup>02= - ~: V0 *·••••••••••••••••;:: ••• ,::.:: •• (* 5.16 Rs + Ru Ro1 + R6 lV. - : V0 .••••.• •'• •• (, 5.18 . >' ' .·

$$
Si R_4 = R_5 \qquad R_8 = R_6
$$

V0 <sup>=</sup>~: C v.- V0 l ..................... ; •••• ·: •• e 5.19 l 

ورقداني والتوريد

Sustituyendo la obteniéndose: ecuación  $(5.11)$  en la  $(5.19)$ 

$$
V_0 = \frac{R\theta}{R4} \left( \frac{R_1 + 2R_2}{R_1} \right) \left( V_1 - V_2 \right) \dots \dots \dots \dots \dots \dots \dots \dots \quad (5.20)
$$

La ganancia a la salida del amplificador de instrumentación en modo diferencial es: Tali ay Castra ay 94 julij 2 그와 작동 내 보

나. 아무리 아빠 사람 무대 사람이 아니라 하나요?

$$
A = \frac{Ra}{R4} \left( \frac{Ri + 2Ra}{R1} \right) \dots \dots \dots \dots \dots \dots \dots \dots \dots \quad (5.21)
$$

obsérvese la figura 5.2, los dos amplificadores de entrada constituyen un amplificador separador diferencial cuyos voltajes a la salida de cada uno se expresa en las ecuaciones ( 5.6 ) y 5.B ) para modo diferencial.

La configuración no inversora de estos amplificadores de entrada asegura una elevada impedancia en ambas entradas. La resistencia R<sub>3</sub> es igual a R<sub>2</sub>, aunque los efectos de la falta de igualdad en las resistencias R2 y R3 son simplemente la creación de un error de ganancia sin afectar el rechazo de modo común del circtiito. Las resistencias R4, Rs, RG *y* Ra del amplificador de salida están igualadas con precisión para asegurar en este punto el rechazo de las sefiales de modo común.

El amplificador de instrumentación, como se observa en la figura 5.5, tiene una ganancia variable, teniéndose ganancias de hasta ·10, sin excederla evitando amplificar señales de modo común.

Esta sefial acoplada con un seguidor, se introduce a un filtro *Butterworth* de segundo orden, paso-bajas con respuesta plana a -JdB, con una frecuencia de corte de 1 Hz, dejando pasar

solo D.C., evitando así interferencia de la línea a 60 Hz y ruido de alta frecuencia, asegurando también que la sefial se presenta sin oscilaciones debido al cancelamiento de armónicas. El diseño del fi1tro paso-bajas a 1 Hz se configuró con un filtro activo y se basa en un amplificador operacional, para una ganancia unitaria de o.e.

El circuito del amplificador operacional es básicamente un seguidor de voltaje (amplificador de gananacia unitaria), el voltaje a través de C4 es igual al voltaje de salida de este circuito.

En la figura 5.4 se ilustra un circuito fuente de voltaje controlada por voltaje (VCVS) el cual realiza la función de filtro paso bajas.

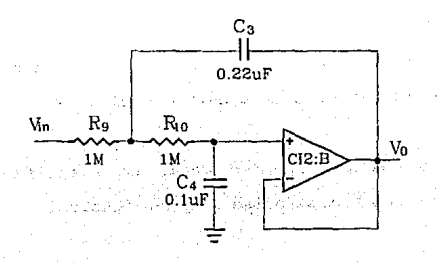

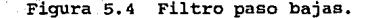

l.Ol.

La función de transferencia es la siguiente:

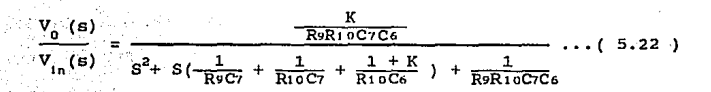

Y considerando los parámetros de la red:

 $\mathbf{H}_k$  ( $\mathbf{H}_k$ )  $\mathbf{H}_k$  ( $\mathbf{H}_k$ )  $\mathbf{H}_k$ 

We can have the co-

$$
W_0 = \left(\frac{1}{R^2 R^1 0 C^7 C^6}\right)^{1/2}
$$

$$
\alpha = \left(\frac{R10Cs}{R9C7}\right)^{1/2} \left(\frac{R9C6}{R10C7}\right)^{1/2} + (1-K)\left(\frac{R9C7}{R10C6}\right)^{1/2}
$$

Puede realizarse la sinton1a sobre amplios rangos sin requerir la interacción con los parámetros de la red (Wo). Si se ajustan R9 y R10 en igual porcentaje, podrá sintonizarse (Wo} sin afectarla. Por último alfa se ajusta con el ajuste de K.

El diseño del filtro paso bajas es simplificado en gran medida al hacer las resistencias R9 y Rto iguales.

La respuesta en frecuencia del filtro paso bajas se muestra en la gráfica de la figura 5.5 en donde se observa que la frecuencia de corte se encuentra en 1.1 Hz aproximadamente.

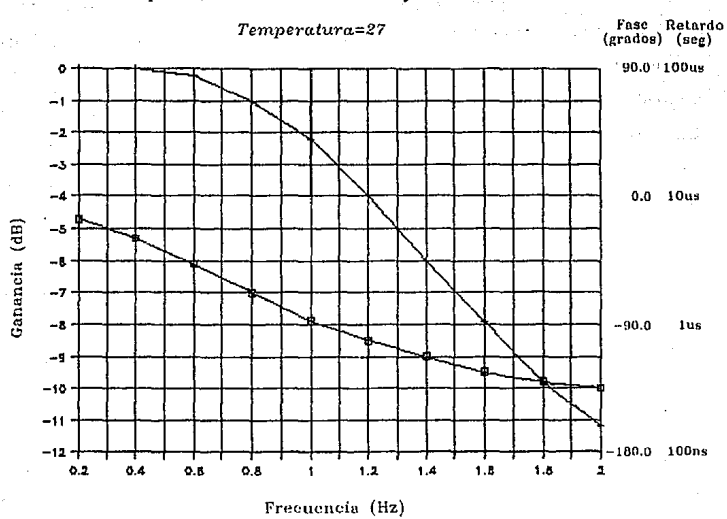

# Respuesta del Filtro Paso Bajas @ 1 Hz

 $\Box$  Fase

+ *Canancia* 

Figura 5.5 Respuesta del filtro paso bajas de un 1Hz.

Una vez filtrada la señal, se acopla nuevamente con un sequidor y se hace pasar por un amplificador operacional configuración inversora CI3:A (figura 5.6), que da la ganancia requerida para adecuar la señal al nivel de conversión A/D deseado; esto es, si la ganancia en el amplificador de instrumentación es 10, la ganancia dada en esta último sección es 50, de este m9do se tiene una salida de O a 4. 5 volts, que es introducida al convertidor A/D.

Finalmente, esta salida se introduce por un ajuste de offset, el cual fue producido por las secciones anteriores (amplificación y filtraje), configurado con el circuito CIJ:B (figura 5.6) de ganancia unitaria.

El ajuste de offset se configuró después del amplificador y filtro para tener un ajuste único, compensando la suma del *offset*  generado por ambos circuitos. La última sección que proporciona la ganancia de 50, se hizo independiente de la compensación, ya que esto permite tener un ajuste fino de ganancia, teniendo niveles de casi cero ruido que son amplificados 500 veces y por consiguiente generándose cerca de 1 mv a la salida que representa una magnitud despreciable comparados con los 4.5V máximos recuperados de la señal de interés. En la figura 5.6 se muestra el diagrama esquemático completo de la etapa de adquisición.

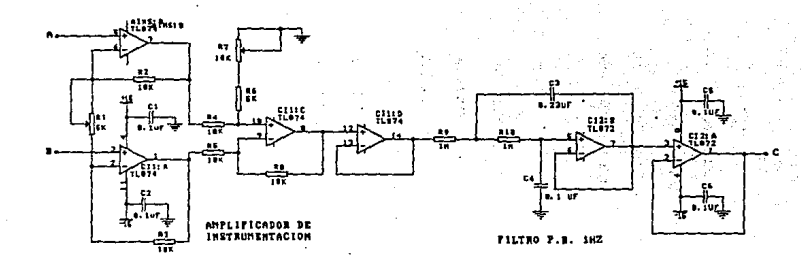

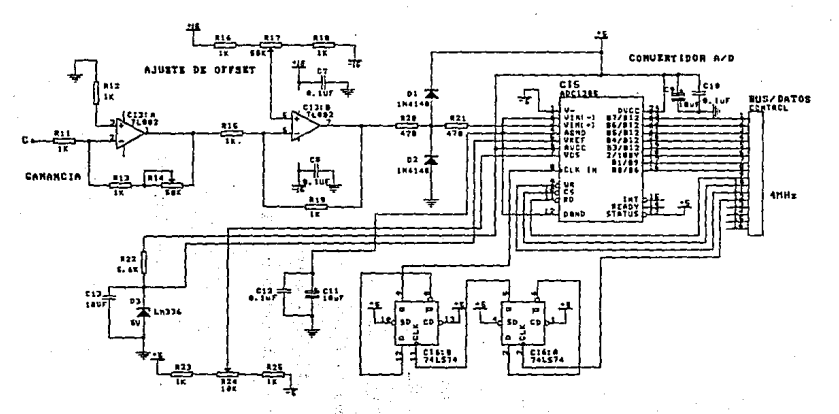

Figura 5.6 Diagrama electrónico de la etapa de adquisición.

#### 5,3 calibración del amplificador de instrumentación

Con el fin de tener una buena operación del amplificador de instrumentación, es necesario calibrarlo. Para realizar el ajuste de modo comün se introdujo una señal senoidal de 10 Vpp a 60 Hz en modo comün, moviendo el potenciómetro R1 se obtuvo a la salida 1 mVpp. Posteriormente se procedió a ajustar una ganancia de 10 para modo diferencial, para esto fue introducida una señal en modo diferencial de l Vpp y moviendo el potenciómetro R1 a la salida se obtuvieron 10 Vpp. con esto se logró una Razón de Rechazo en Modo Comün (RRMC) de 90 dB.

Una vez que la señal se acopla a través de un seguidor al filtro paso bajas sintonizado a l Hz, en este punto se obtiene entonces una señal de D.C. la cual se acopla mediante un sequidor a un amplificador cuya ganancia es de 50, ajustable mediante R111. Por ültimo, esta sefial se hace pasar por un ajuste de nivel de D.C., logrando con esto tener el ajuste a cero para una entrada nula, dicho ajuste se realiza mediante el potenciómetro Rt4.

#### 5.4 Conversión analógico digital

La señal proveniente de la etapa de instrunentación es una señal de D.C. y es introducida a un convertidor analógico-digital (ADC1205) de 12 *bits,* para digitalizar la información y posteriormente ser procesado por el sistema de control. En la

elección del convertidor se consideró, principalmente, el rango de temperaturas a sensar y la necesidades de manejar tasas de enfriamiento pequeñas. El rango de temperaturas es de 50°C a -196°C y las tasas de enfriamiento son del orden de 0.1 C/min.

El ADC1205 utiliza el método de conversión de aproximaciones sucesivas y sus caracteristicas son las sigu'ientes:

- Es compatible con todos los microprocesadores.<br>- Maneja un rango de voltaje analógico de 0 a

- 5V con una fuente de suministro de 5V.<br>- Compatible con entradas y salidas TTL/MOS.
- 
- Bajo consumo (25 mW max).
- 
- Tiempo de conversión 100us.<br>- Error de linealidad = 0,5 LSB y = 1 LSB.

El convertidor trabaja a una frecuencia de lMHz y debe transcurrir 109 ciclos de reloj para tener lista la conversión. El resultado de la conversión se presenta en 2 bytes.

En la figura 5.6 se presenta el diagrama completo de la etapa de Adquisición.

5.5 Calibración del convertidor A/O

La calibración se realizó de acuerdo a los datos proporcionados en las hojas de especificaciones del convertidor ADC1205 (apéndice B).

El convertidor se configur6 como se indica en el diagrama esquemático de apéndice B, y que aparece en el diagrama completo de la etapa de adquisición, figura 5.6. En él se puede observar que tiene un voltaje de referencia de 5 volt. proporcionado por el diodo zener de precisión 03 (LM336) *y* una resistencia R2.2. El ajuste a cero del convertidor lo proporciona una configuración divisor formado por las resistencias R23, R24 y R25, con dicho arreglo se obtiene una excursión simétrica de voltaje de o. 5  $v \wedge 1 + \cdots$ 

cons1aerando que en la rcsoluci6n del convertidor es de <sup>12</sup> *bits,* se tienen 4096 códigos de salida, por lo que el valor del bit menos significativo (LSB) es (1/4096) •V•o•. Para este propósito, se introdujo un nivel de D.C. a través de las resistencias R20 y R21 de 0.61 mV (equivalentes a 1/2 LSB para un voltaje de referencia de Vres= 5 volts), dado que el error de cero es la diferencia entre la entrada de voltaje D.C., necesaria para provocar una transición del código a la salida desde todos ceros hasta 0,0000,0000,0001.

Se introdujeron 0.61 mV de D.C. a Vin $(+)$  y Vin $(-)$  se conectó a tierra. El potenciómetro R24 se ajustó hasta que los cambios en la salida del c6digo digital fueron desde todos ceros hasta 0,0000,0000,0001. El voltaje Vos oscila entre 80 y 90 mV.

#### 5.6 Descripción funcional

Para dar inicio a la conversión, el microprocesador generará las siguientes señales: por el bus de direcciones mandará la dirección para habilitar al decodificador, el cual a su vez, por una de sus terminales generará la señal, que active al  $convertidor$  a través de su terminal  $\overline{cs}$ , simultáneamente el µp genera la sefial de WR para iniciar la conversión, para obtener el primer dato tendrán que pasar 109 ciclos de reloj, inmediatamente después activar RD y CS, para recuperar el primer *byte* más significativo (MSB); el segundo ciclo de lectura cumple las mismas condiciones de lineas habilitadas recuperando el segundo *byte* menos significativo (LSB).

· Los 4 *bits* menos significativos del MSB son la parte más significativa de los 12 *bits* que componen el dato convertido y los 4 *bits* más significativos de este *byte* permanecen en nivel bajo. En el capitulo siete, se describe la programación para llevar a cabo el proceso de conversión.

En la siquiente fiqura 5.7 se puede observar con mayor claridad la forma en que se manejan los datos de la conversión realizada, donde la " S " indica el signo del dato si,  $S = 0$  se trata de un dato positivo, y si  $S = 1$ , el dato es negativo.

 $D7 -$ D٤ Ds D٨ D3 i  $D<sub>2</sub>$ Di. Do **MSB** ¢, s ś  $A11$   $A10$   $A9$ Āв Ŝ Dε `Ds DA D7 DS. **Da**  $D<sub>1</sub>$ Do L SB A7. As Ås Aá Ā1 Ao Äз A2

Figura 5.7 Manejo de los datos de conversión.

Para el mejor funcionamiento de la etapa de adquisición se diseñó la tarieta impresa con las siguientes características: es una tarjeta de dos caras con tecnología through-hole, ésto es, tanto en el lado de componentes como en el lado de soldadura existen pistas, los orificios para los diferentes dispositivos están comunicados por las caras. El impreso tiene grabado en su lado de componentes, los empaques de los dispositivos ocupados en el diseño. En Las figuras 5.9 y 5.10, se muestran los circuitos impresos correspondientes al lado de soldadura y componentes respectivamente. En la figura 5.8 se ilustra el overlay del impreso.

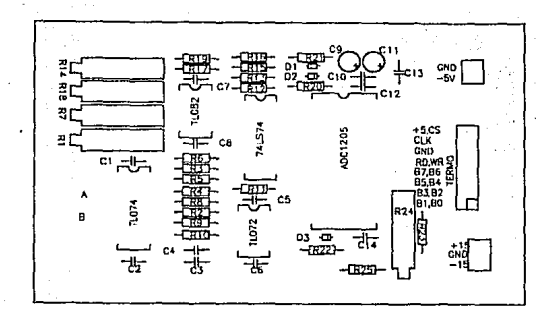

Figura 5.8 carátula del circuito impreso de la etapa de adquisición (overlay).

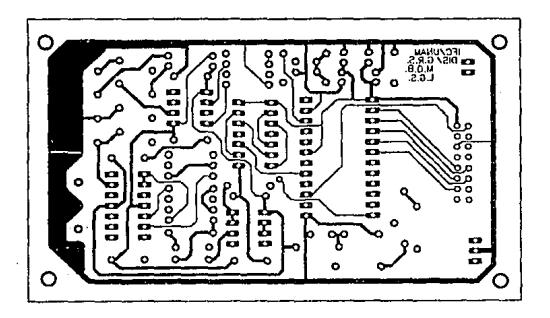

**Figura 5.9 Cara de soldadura del circuito impreso de la etapa de adquisición** 

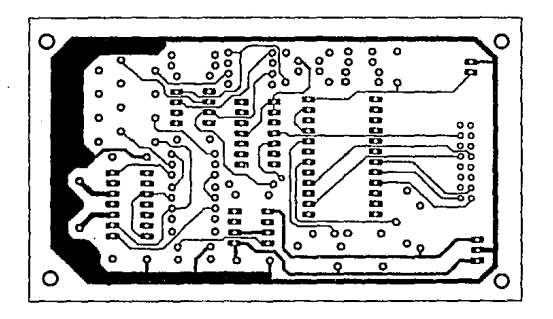

Figura 5.10 cara de componentes del impreso de la etapa

La tarjeta de la etapa de adquisición se alimenta con los siguientes voltajes; +15, -15, +5 *y* -5 volts, estos voltajes se obtienen de la fuente de alimentación general, que también suministra energía la tarjeta de control y a la tarjeta de desplazamiento en su etapa de optoacoplamiento.

En la figura 5 .11 se muestra el diagrama esquemático de la fuente de alimentación utilizada por el sistema de crioconservación.

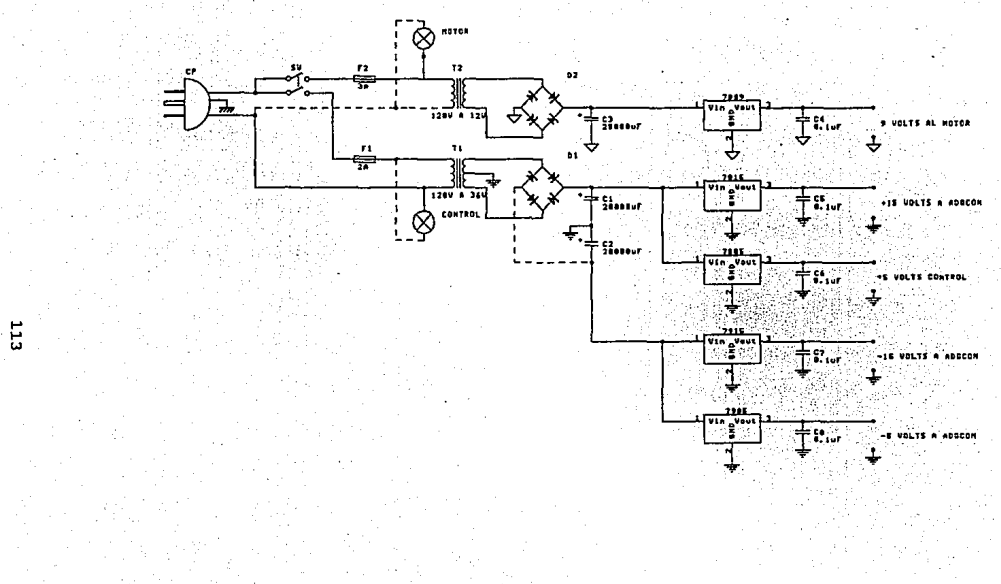

Figura 5.11 Diagrama esquemático de la fuente de alimentación.

# CAPITULO 6 SISTEMA DE CONTROL DEL CRIOCONSERVADOR

CAPITULO SEIS

## SISTEMA DE CONTROL DEL CRIOCONSERVADOR

#### G.1 Descripci6n del sistema de control

El sistema de control del crioconservador se basa en una tarjeta que contiene como elemento principal un microprocesador de Zilog Inc. Z80A, ya que con este circuito se cumple el objetivo planteado que es el proceso de congelamiento de las amibas. Para poder llevar a cabo dicho proceso, es necesario que el usuario, mediante un teclado, introduzca al sistema los siguientes datos: la tasa de enfriamiento, la temperatura critica y la temperatura de inicio para el control de enfriamiento.

El sistema es capaz de desplegar la información dada por el usuario en un conjunto de *displays,* además de indicar los pasos a seguir para accesar dicha información, esto se hará con la ayuda de un circuito integrado que es el CTD-8279 (INTERFAZ TECLADO/DISPLAY PROGRAMABLE), en el apéndice B se describe en forma extensa este circuito.

El sistema recibirá el dato de la temperatura registrada por el termopar, que antes debe pasar por un amplificador de instrumentación, después por una etapa de acoplamiento de la señal y posteriormente se pasará por una etapa de conversión anal6gica a digital para poder procesar dicha informaci6n.

La tarjeta de control también tendrá una salida para activar al motor de pasos que desplazará la muestra hacia el interior del recipiente, donde está contenido el nitrógeno liquido¡ como ya se mencionó, el desplazamiento del motor dependerá de la tasa de enfriamiento proporcionada por el usuario. El desplazamiento del motor podrá ser modificado por el sistema si el gradiente de temperatura registrado por el mismo es mayor al que se encuentra en una localidad de memoria.

El sistema completo consta de las siguientes etapas: la de desplazamiento del motor de pasos, que tiene como función recibir, acoplar y amplificar los pulsos mandados por la tarjeta de control; la de adquisición, que tiene como objetivo el sensado y la conversión analógica a digital de la temperatura registrada en el interior del contenedor de nitrógeno liquido por medio de un termopar tipo T; y la de control que cuenta con tres tarjetas: una que contiene el teclado, otra que consta de un conjunto de displays y la principal que es la de control descrita en este capitulo.

En la figura 6.1 se muestra el diagrama de bloques del sistema completo del Crioconservador.

Litras.

i se p

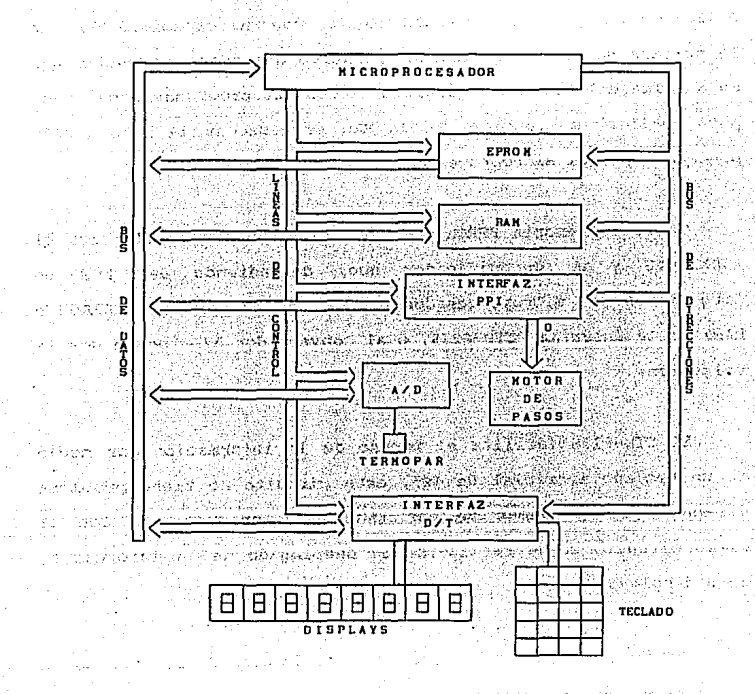

Figura 6.1 Sistema Programable de Criopreservación de Amibas.

## 6. Z Descripción de las conexiones de las memorias e·· interfaces

El microprocesador ZBOA CPU controla a la memoria EPROM D2732A de 4KB y la memoria RAM MK6116N con una capacidad 2KB, en la primera se graba el sistema operativo del crioconservador que es el alma del sistema y contiene todos los programas necesarios para realizar su función. En la RAM se almacena la información procesada por el microprocesador.

Tanto la memoria EPROM como la RAM están controladas por el ZBOA CPU y un decodificador que, dependiendo del bus de direcciones del microprocesador activa a las memorias (EPROM o RAM), a la *interfaz* CTD-8279, o al convertidor A/D, según sea la selecci6n.

E1 CTD-8279 facilita el acceso de la información por medio de un teclado matricial de 4x5, este circuito no tiene problema de antirrebote, además de ser fácilmente programable. con el mismo circuito puede realizarse el desplegado de la información en B *displays.* 

Puesto que la entrada de datos y su desplegado son una parte integral de muchos diseños de microprocesadores, el diseñador de sistemas necesita una interfaz que pueda controlar estas funciones sin dar una gran carga al CPU. El CT0-8279 proporciona esta función para microprocesadores de 8 *bits.* 

El CTD-8279 tiene dos partes: teclado y *display.* La sección de display maneja desplegados alfanuméricos o un banco de luces indicadoras; así, se releva al CPU de la exploración y refresco de display. Está diseñado para conectarse directamente al bus del \_microprocesador. El CPU puede programarse para dar los modos de op~ración del 8279 que son:

a) Buffer Entrada/Salida de Control *y* Datos: se usan las señales CS, Ao, RD y WR para controlar el flujo de datos hacia el CPU o hacia los *buffers* externos a él. El flujo de datos hacia y desde el CTD-8279 es habilitado por el cs. El carácter de la información, dado por la configuración del CPU, es identificado por Ao. Un uno lógico significa que la información es un comando, un cero significa que es un dato. RD y WR determinan la dirección del flujo de datos a través de los *buffers* de datos. Los *buffers*  de datos son bidireccionales y conectan al bus interno con el bus externo.

b) Registros de Control y Temporización: Estos registros almacenan los modos de operación del teclado, del *display* y otras condiciones programadas por el CPU. Los modos son programados al preseleccionar el comando apropiado en las lineas de datos con  $Ao = 1$ . El comando es cargado en la parte alta del  $\overline{WR}$ , se decodifica y la función es seleccionada.

e) Control de temporización: El control de tiempo contiene la cadena básica del contador de tiempo. El primer contador es preescalado entre N, programado para-dar· una frecuencia interna de 100kHz, dando un tiempo de exploración del teclado de 5.1 mseg. Los otros cantadores dividen 1a frecuencia básica para proporcionar los tiempos de exploración codificado por linea, columna, matriz de teclado y *display.* 

d) Buffers de Regreso *y* Anti-rebote del Teclado *y* Control: Las a lineas de regreso son acopladas y cargadas por los buffers ·de regreso. En el modo de teclado estas lineas son exploradas buscando teclas cerradas en una linea. Si el circuito de anti-rebote detecta un interruptor cerrado, espera 10 mseg. para checar si continúa asi, en ese caso la dirección de tal interruptor en la matriz más los estados del *shift* y el control son transferidos al FIFO.

e) Registros de Dirección de Display *y* RAM de Display: Estos registros retienen la dirección de la palabra que es escrita o leida por el CPU. Las direcciones de lectura/escritura son programadas por el CPU. La RAM de *display* puede leerse directamente por el CPU después de Seleccionar el modo y la dirección correcta.

En la figura 6.2 se muestra el diagrama de bloques de la principales conexiones del CPU con el CTD-8279 considerando el arreglo matricial del teclado *y displays.*
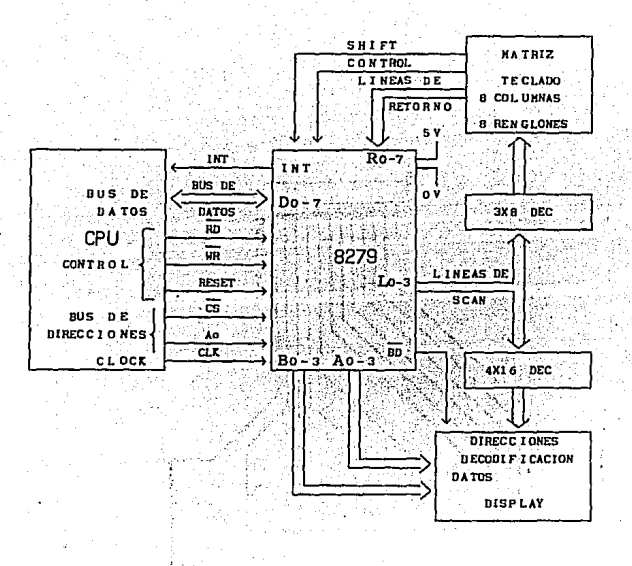

Figura 6.2 Diagrama de Bloques de las conexiones del CTD-8279 con el sistema.

En el figura 6.3 se muestra el diagrama electrónico del teclado, en la figura 6.4 la carátula de circuito impreso del teclado (overlay), en la figura 6.5 la cara de componentes del circuito impreso del teclado *y* en la figura 6. 6 la cara de soldadura del circuito impreso del mismo.

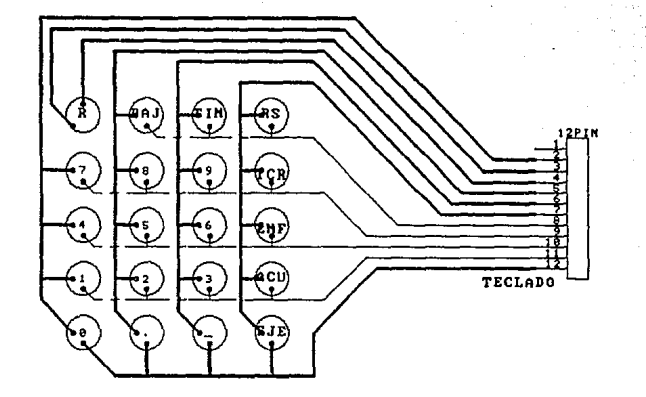

Figura 6.3 Diagrama esquemático del teclado.

τzτ

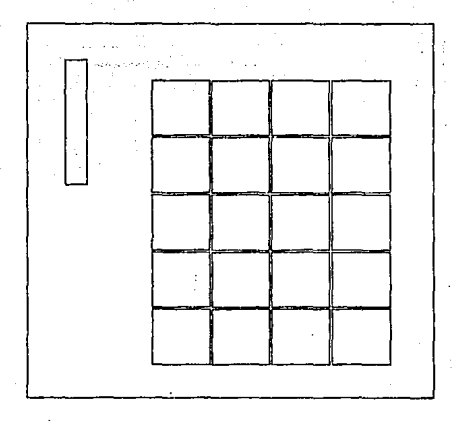

**Fiqura 6.4 Carátula de circuito impreso** *(overlay).* 

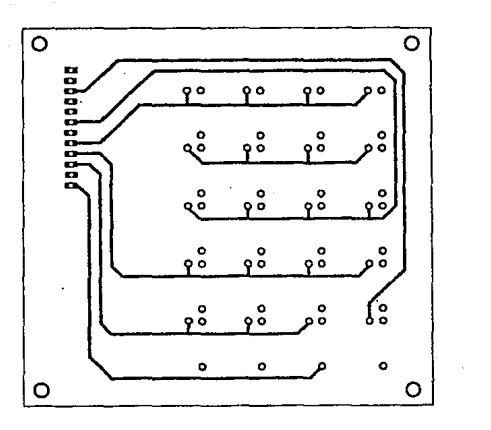

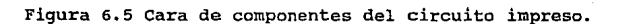

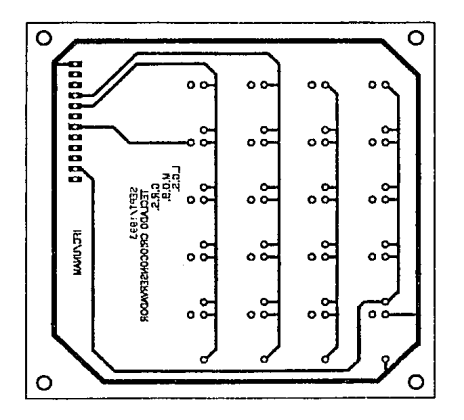

Figura 6.6 cara de soldadura del circuito impreso del teclado.

La figura 6.7 ilustra el diagrama electrónico de la etapa de desplegado; la figura 6.B la carátula de circuito impreso del desplegado (overlay); la figura 6.9 la cara de componentes del circuito impreso de los displays y la figura 6.10 la cara de soldadura del circuito impreso del mismo.

Con el circuito integrado PPI 8255, el microprocesador podrá mandar una serie de pulsos para desplazar el motor un determinado número de grados, que se traducirá en un desplazamiento lineal para la muestra, para ello se usa el puerto C para dicho fin.

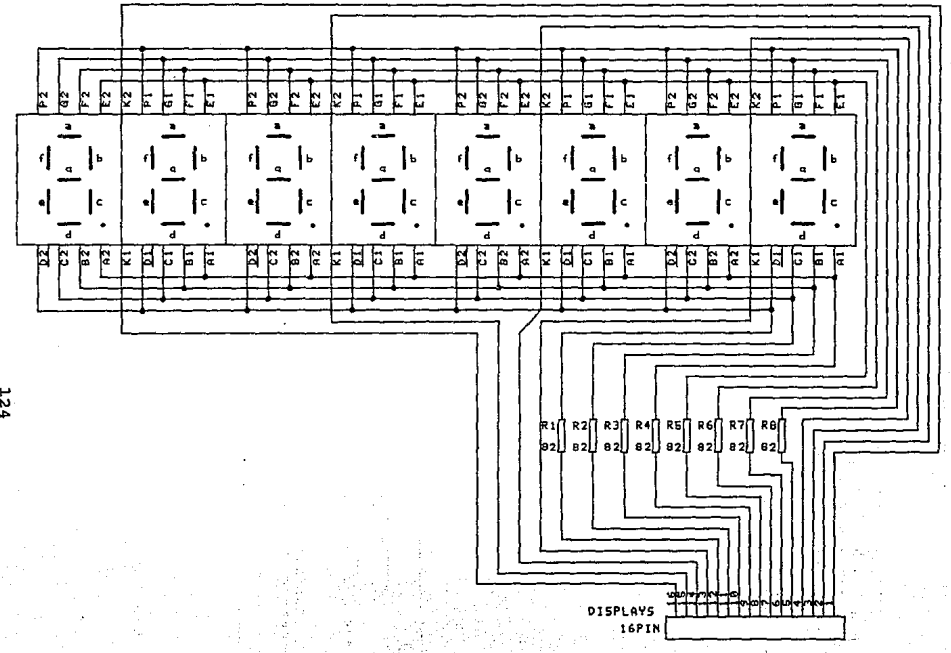

- Figura 6.7 Diagrama electrónico de la etapa de desplegado.

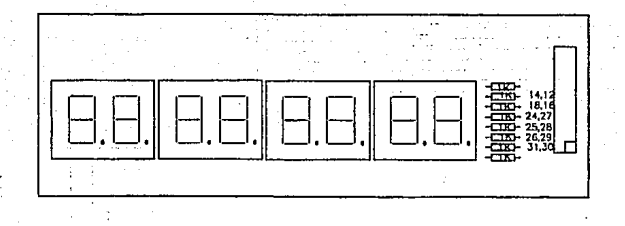

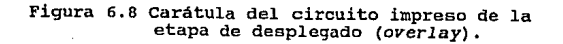

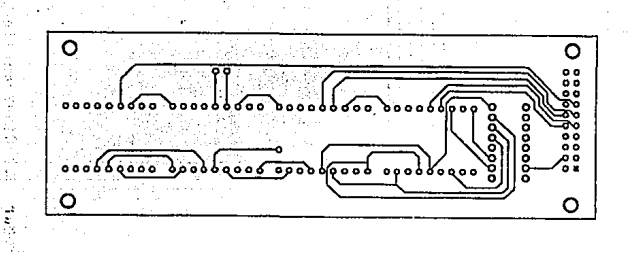

## **Figura 6.9 cara de componentes del circuito impreso**  de la etapa de desplegado.

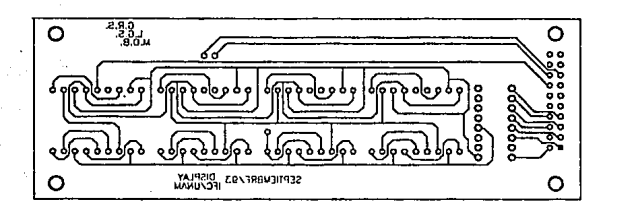

**Figura 6.10 Cara de soldadura del circuito impreso**  de la etapa de desplegado.

#### 6.3 Circuitos de temporización *y* sincronización

El sistema cuenta con un reloj de 4Mllz, basado en un cristal de BMHz, y polarizado por medio de inversores y resistencias que dan la forma de una señal cuadrada, este pulso de reloj es pasado por un flip-flop tipo D 74LS74 para dividirlo por dos y asi obtener la sefial de reloj de 4MHz, que alimenta al microprocesador; estos MHz se introducen a un *flip-flop*  incluido en la tarjeta de adquisición, el cuál los divide en cuatro obteniendo a la salida de éste, una frecuencia de 1MHZ que se introduce al convertidor A/D para sincronizarlo con el microprocesador.

La seftal de reloj de 4MHz es conectada a un circuito divisor de frecuencia formado por un contador 74LS193 y un 74LSOB que la divide en seis para obtener una señal de reloj de 666 KHz, que se envia al circuito integrado CTD-8279 para su sincronización con el microprocesador.

A continuación se muestra el diagrama esquemático completo de la tarjeta de control *en* la figura 6.11, en las figuras 6.12, 6.13 y 6.14 se ilustran la carátula de componentes *(overlay),* la cara de componentes y la de soldadura respectivamente.

Figura 6.11 Diagrama esquemático de la tarjeta de control.

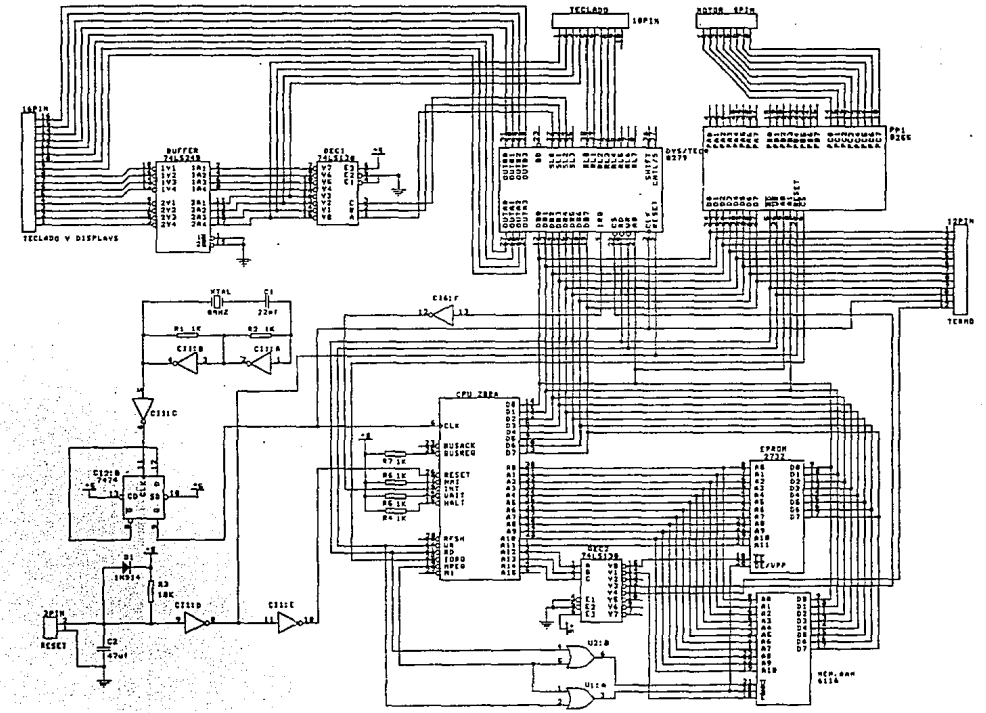

**BZT** 

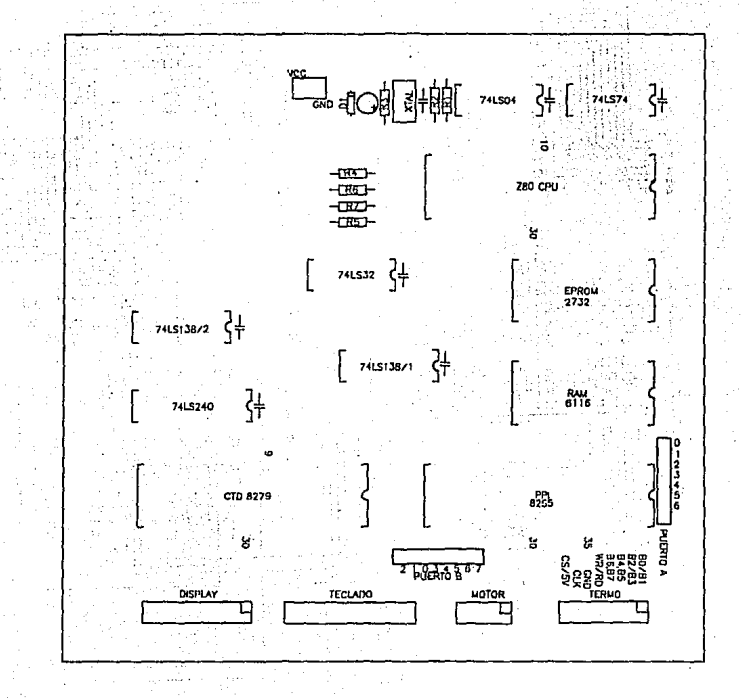

Figura 6.12 Carátula del circuito impreso<br>de la tarjeta de control.

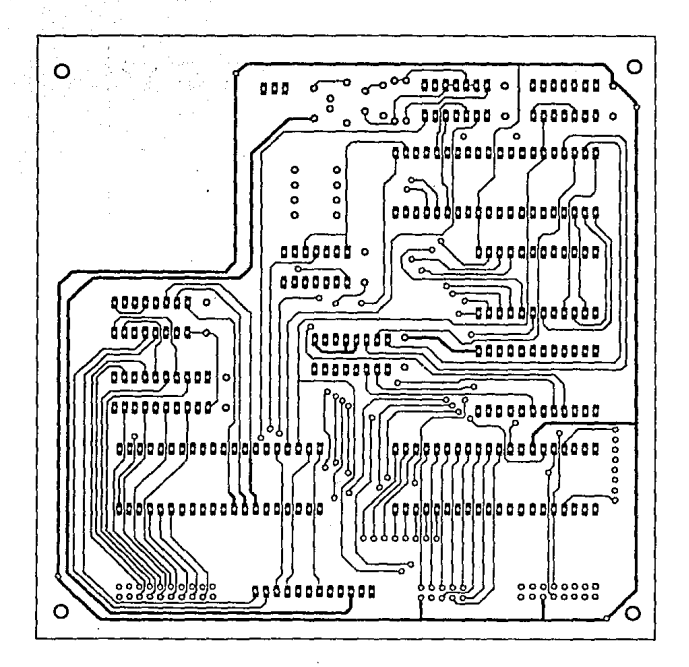

Figura 6.13 Cara de componentes de la tarjeta de control.

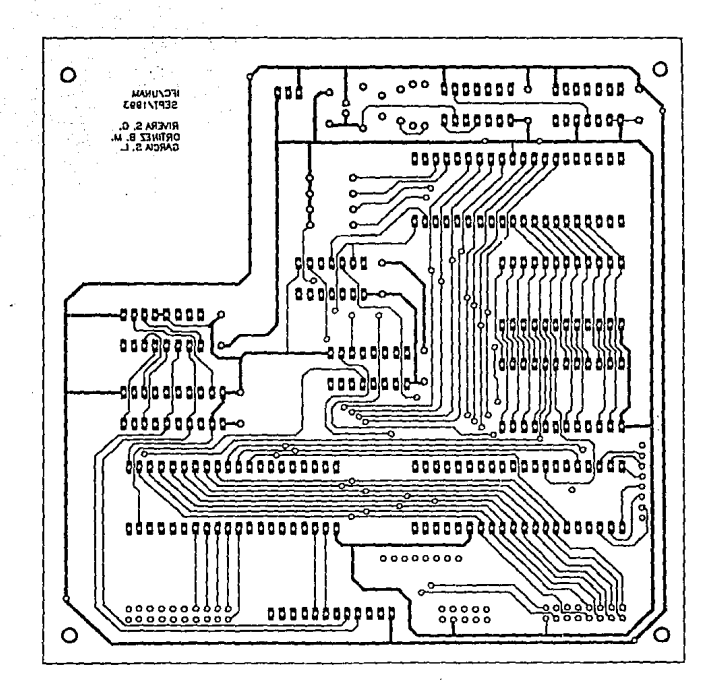

Figura 6.14 Cara de soldadura de la tarjeta de control.

# CAPITULO 7 SISTEMA OPERATIVO DEL CRIOCONSERVADOR

CAPITULO SIETE <sup>-</sup>

advertisers.

SISTEMA OPERATIVO DEL CRIOCONSERVAODR

7.1 Condiciones de programación

 $\mathcal{L}_\mathrm{c}$  .

El sistema operativo está diseñado de tal manera que para el usuario sea fácil la programación de los parámetros utilizados, para esto, al encender el equipo aparecerá en los *displays* un mensaje indicando que el sistema está listo para que el usuario le proporcione los datos.

Los dos parámetros de importancia y de los cuales hay que tener un control adecuado. son la temperatura crítica y la tasa de enfriamiento.

La temperatura critica es el punto donde se ve afectada la viabilidad del microorganismo.

La tasa de enfriamiento es la velocidad de congelación a la cual está expuesto el microorganismo, ésta está dada en grados centigrados por minuto.

Otro parámetro es la temperatura inicial, que tiene como finalidad iniciar el proceso de control de enfriamiento. Al llegar a esta temperatura tomará el valor de la tasa de enfriamiento proporcionado por el usuario.

El último parámetro es la temperatura tope en la cual el sistema debe pararse, esto es, cuando la muestra pasa la temperatura crítica. En este momento ya no importa la velocidad de enfriamiento, por lo que este desplazamiento será aumentado hasta llegar al limite establecido. A continuación se detalla la programación que debe efectuar el usuario para el funcionamiento del sistema.

#### · 7,2 Manejo *y* operación del sistema

Al encender el equipo el usuario podrá ver en las *displays*  el mensaje de "LubrE", el cual indicará que está disponible el sistema para que pueda proporcionar los datos para el funcionamiento del crioconservador.

El crioconservador posee una matriz de teclas de 4x5, que tiene como característica la fácil identificación en sus, teclas, además, cualquier error en el momento de proporcionar la información, aparecerá en los displays el mensaje de error correspondiente a la función que se desea proporcionar.. En la tabla 7.1 se muestra las funciones de cada una de las teclas de

#### la que consta la matriz.

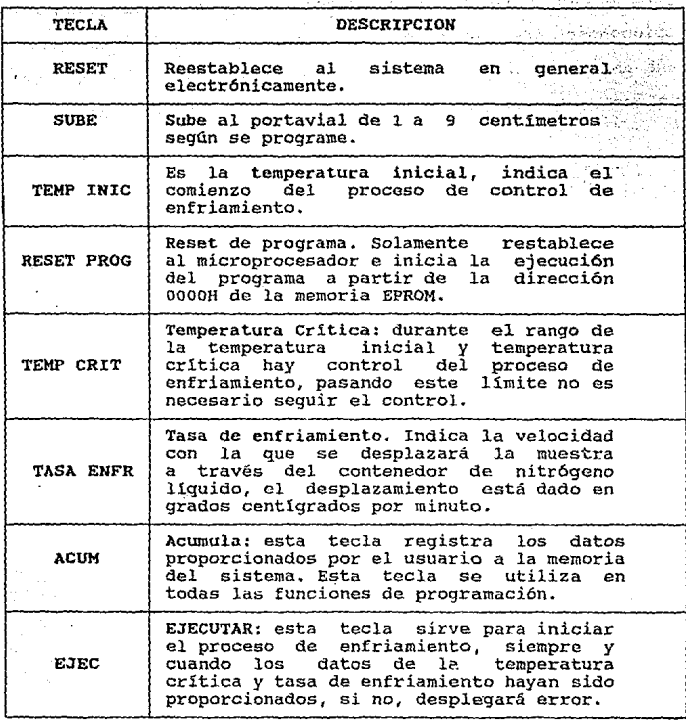

Tabla 7.1 Descripción de las funciones del teclado.

Además de las teclas descritas anteriormente, el sistema cuenta con diez teclas que corresponden a los dígitos del o al 9 para proporcionar los datos necesarios para la programación del crioconservador. Se tiene dos teclas que sirven como banderas, una asociada a la tasa de enfriamiento, que es la de punto, *<sup>y</sup>* la otra a la temperatura critica, que es la de signo.

·En la figura 7.1 se muestra la disposición del teclado:

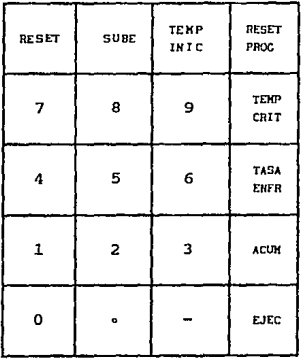

Figura 7.1 Teclado del Crioconservador.

El usuario puede proporcionar los siguientes datos al sistema: tasa de enfriamiento, temperatura critica, temperatura de inicio y la función subir (uno a nueve centímetros el vial).

El sistema se puede reestablecer de dos maneras diferentes, ya sea por *software* o por *hardware,* a través de sus respectivas teclas.

Durante el proceso de enfriamiento el sistema despliega la temperatura que sensa en ese momento.

Al 'momento de programar el sistema por parte del usuario, si se introduce un dato equivocado, que no corresponda a una secuencia determinada, se desplegará el letrero de " Error", que durará aproximadamente cinco segundos. El sistema indicará la tecla que deberá oprimirse, dependiendo del acceso que se esté realizando para salir del error. Los errores que pueden aparecer son:

- o " tEc Punt. ".- Aparece cuando se ha tecleado la tasa de<br>enfriamiento y a continuación se oprime enfriamiento y a continuación se<br>otra tecla que no sea la de punto.
- o 11 tEc S1Gn " Aparece cuando se ha tecleado la temperatura critica y a continuación se oprime otra que no sea el signo ( - ).
- o 11FALt. t.En.".- cuando se ha tecleado "EJECUTAR" *y* falta introducir el dato de la tasa de introducir el<br>enfriamiento.

o 11FALt. t.cr.".- cuando se ha tecleado 11 E.JECUTAR" *y* falta por introducir el dato de la temperatura critica.. - 15

Para accesar el dato de la tasa de enfriamiento se deberá teclear "t. EnFr.", después oprimir la tecla de punto " . ", si no es asl se desplegará el mensaje de "Error" *y* posteriormente el mensaje: "tEc.Punt." el cual desaparecerá si es tecleado el punto " . ", apareciendo el siguiente mensaje "t. EnF 0. .". A continuación se proporciona el dato que deberá estar comprendido dentro de los rangos de 0.01 a o.o9 y de 0.10 a 0.90 con intervalos de 0.10 para el último caso. Por ejemplo, si se va a proporcionar un dato que se encuentre en el rango de 0.01 a 0.09 se debe teclear primero " 0 "y aparecerá el siguiente mensaje "t.EnF 0.0" y a continuación el dígito que se quiera. *Si* se llega a oprimir otra tecla que no corresponda a los digitos, desplegará el letrero de 11Error'' y posteriormente el mensaje de "t.EnF 0. ", entonces el usuario deberá accesar de nuevo la información con el dato deseado. Para ser acumulado este dato se oprime la tecla de "ACUM" y enseguida aparecerá el letrero de "LibrE", entonces se podrá accesar el siguiente dato.

Para accesar el dato de temperatura critica, deberá oprimirse la tecla de "Temp Crit", entonces aparecerá el mensaje de "t.crit.", a continuación se deberá oprimir la tecla de signo  $\mathfrak{n}$  -  $\mathfrak{n}$ , apareciendo inmediatamente el siguiente mensaje <sup>11</sup> t.cr -000 <sup>11</sup> ; en caso de que no fuerd oprimida esta tecla, aparecerá el mensaje de "Error" y posteriormente el letrero "tEc SiGn" y deberá entonces oprimirse la tecla de signo " - ". A continuación se proporcionarán los dígitos que estén en el intervalo de o a 199. si el dato es aceptado se podrá acumular

oprimiendo la tecla 11ACUM11 quedando libre el sistema. En caso de que no fuera aceptado, por ejemplo, si se introduce un valor mayor a 199, al teclear el tercer dígito aparecerá el mensaje de "Error" y a continuación el letrero "t.cr. -000" el cual indica que debe introducirse nuevamente el dato correcto.

### 7.3 Descripción del programa principal

El sistema operativo del crioconservador consiste en una serie de instruciones y subrutinas, las cuales tienen como objetivo la inicialización de los puertos e interfaz del sistema, para llevar acabo el control del congelamiento de las muestras.

El programa principal está diseñado de tal manera que puede estar checando la información proporcionada por el usuario, en la figura 7.2 se muestra el diagrama de flujo del sistema operativo del crioconservador, en el se pueden observar los diferentes pasos que se siguieron en la programación del sjstema.

El programa ensamblador se encuentra en el apéndice A, en él está el listado completo del sistema operativo del crioconservador.

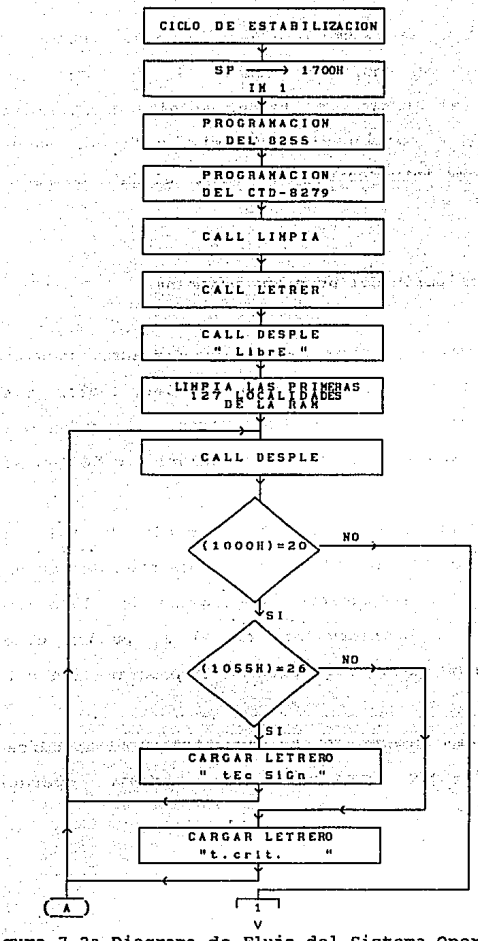

itis: mar.

المداحة

÷.

 $\zeta \gtrsim 0$ se pro

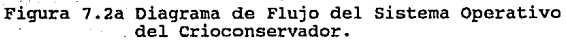

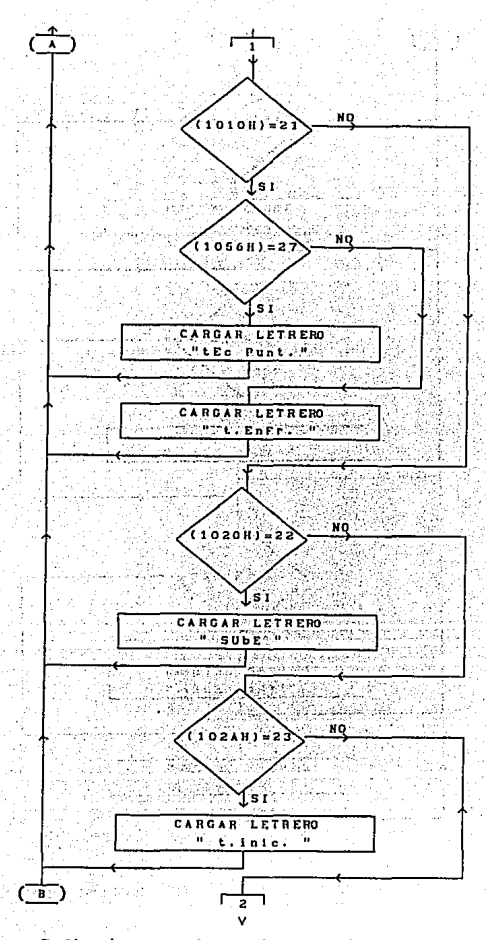

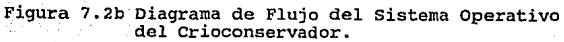

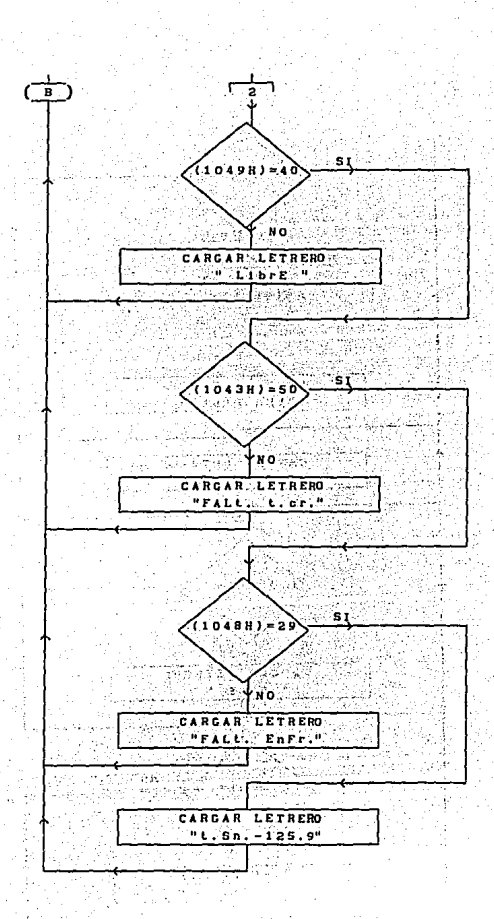

Figura· 7.2c Diagrama de Flujo del Sistema Operativo del Crioconservador.

 $\bar{\mathcal{O}}_i$ mi.  $\gamma_{\rm M} \ll 1$ 

El programa operativo·inicia:con·un ciclo de retardo que le permite al microprocesador y al sistema en general estabilizarse.

Se programa el apuntador de la pila de datos conocido como stack pointer ( SP ) con la dirección 1700H de la memoria RAM, para que apartir de esta localidad se escriban o se lean los datos procesados por el sistema.

Se habilita la interrupción ( EI ) para que de inmediato el sistema pueda recibir algún dato introducido mediante el teclado.

Después se programan los puertos de entrada y salida del PPI 8255, al puerto A y la parte alta del puerto e como puertos de entrada, al puerto B y la parte baja del puerto C como salida, posteriormente se especifica para qué son empleados. En el apéndice B se detalla la programación del circuito integrado PPI 8255.

El registro indice IX es cargado con la dirección 3800H y a partir de esta localidad se habilitará la interfaz de *Teclado/Display* (0279 de Intel), ya sea para cargar una palabra de control o para el almacenamiento del código de una tecla. Enseguida, se manda llamar la subrutina PRS279 que programa al CTD 8279, para que despliegue y se pueda proporcionar la información en la siguiente forma: en el modo de entrada, cuando se oprime una tecla se genera una interrupción que producirá en la RAM del 8279 un código de 6 *bits* que debe ser leido por el µp

para deshabilitar la interrupción del 8279.

Dicho circuito cuenta con anti-rebote de teclado para evitar lecturas falsas de un dato. El despliegue de la información se hace por medio de ocho *displays* de siete segmentos, los datos se encuentran previamente cargados en localidades de memoria del µp que después son transferidos a la memoria del 8279.

Se programa también el tiempo de muestreo del teclado depediendo del reloj del µp para la sincronización del circuito, y por último se limpia la RAM del 8279 para evitar errores de desplegado y lectura de datos. En el apéndice B se explica el funcionamiento detallado del circuito CTD 8279 programable.

Subrutina LIMPIA, en ésta se limpian los puertos del 8255, para evitar que se active el motor de pasos de la etapa de desplazamiento.

La subrutina LETRER almacena los mensajes en la memoria RAM del µp a partir de la localidad lllBH, estos mensajes tienen la caracteristica de que son variables, depediendo de los datos proporcionados. Los mensajes fijos son grabados directamente en la memoria EPROM de la tarjeta de control a partir de la localidad 0560H.

Después de haber programado las interfaces y los puertos para ser usados, se procede a desplegar el mensaje de "Libre", con la ayuda de la subrutina DESPLE, que es una subrutina general de despliegue para ocho dígitos.

El programa limpia las primeras 127 localidades de la RAM. donde serán almacenados los datos principales, como son temperatura critica, tasa de enfriamiento y temperatura inicial.

EL listado completo del sistema operativo del crioconservador se incluye en el apéndice A.

Después de haber inicializado los puertos y las interfaces del sistema, el control está en espera de recibir una interrupción de alguna de las teclas y dependiendo del dato, se guardan en localidades de memoria RAM las banderas para checar la información accesada por el usuario y así, el sistema despliegue los letreros correspondientes al dato registrado. cada vez que se finaliza el almacenamiento de un dato completo, el sistema operativo desplegará el letrero de "LibrE". Esto indicará que el sistema está listo para realizar otro registro de dato 6 está preparado para realizar una función determinada.

7.4 Rutina de interrupción

ે પરંતરાજ

-'El microprocesador que se utiliz6 es el zao, el cual cuenta con dos tipos de interrupciones: interrupción mascarable interrupción no mascarable. De estas dos, la interrupción utilizada es la mascarable.

El circuito utilizado para el control del teclado y el display es el 8279 de Intel, éste tiene una l1nea de salida de interrupción, y cada vez que se oprime una tecla, se establece un nivel de voltaje en la terminal de éste.

cuando se oprime una tecla del sistema crioconservador se produce la interrupción en una de las terminales del circuito integrado (8279 Inte1), la cual se encuentra conectada al microprocesador zao.

Cuando se desea interrumpir al microprocesador en modo mascarable, se tiene que activar la entrada INT del bus de control. si se encuentra deshabilitada la máscara de interrupción, esto es, si se ha habilitado el *flip-flop* interno de interrupción ( IFF ), mediante la ejecución de la instrucción EI, entonces el µp responde concediendo la ejecución de una rutina de servicio al periférico que interrumpió. La respuesta consiste en la activación conjunta de las salidas IORQ y MI.

El modo de atender a una solicitud de interrupción mascarable es programable. Se utilizan las instrucciones IMO, IMl e IM2 para programar los modos de interrupción 0, 1 y 2 respectivamente.

Para la programación de este sistema se utiliza el modo de interrupción l. Aqui se tiene un sólo nivel de interrupción y el periférico que solicita a ésta, no tiene responsabilidad de colocar algún código en el bus de datos.

cuando el µp está programado para atender una solicitud de interrupción mascarable en modo 1, la secuencia de actividades es la siguiente:

1.- Se activa INT.

 $1.7 - 2.7 - 1.7$ 

- 2.- Se limpia IFF1 y se activan las señales IORQ y MI al finalizar la ejecución de la instrucción en proceso.
- 3. El µp ejecuta automáticamente el código de instrucción RST 7. El contenido actual del PC se salva en la pila de datos y se carga con la dirección 0038H.
- 4. Se inicia la ejecucion de la rutina de servicio a la interrupción a partir de la localidad donde apunta el PC actualizado por el salto en la dirección 003811.
- 5. Termina la rutina de servicio con la ejecución de la instrucción RETI que provoca que el PC se actualice con el contenido del tope de la pila de datos y continue la ejecución del programa principal.

En la figura 7.3 se muestra el diagrama de flujo de la secuencia de interrupción mascarable en el modo 1.

**Service** 

 $\mathcal{F}_{\mathbf{q},\mathbf{q}}$  , and

Line and the

a na matana

ers in Brudewald I

· B / B / 100

The complete of the common of

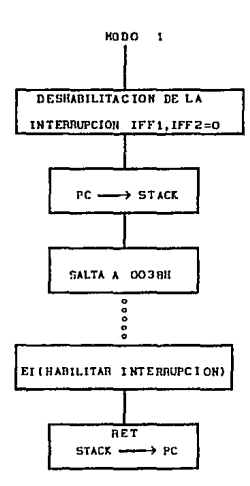

Figura 7.3 Secuencia de Interrupción Mascarable en Modo 1.

Para deshabilitar al circuito integrado 8279 (Intel), se lee el dato de la tecla que se encuentra en la memoria interna del 8279, inmediatamente el dato es procesado por la subrutina CAMVAL que tiene como objetivo cambiar el valor del dato obtenido del 8279 para facilitar la programación del sistema.

La identificación del código de la tecla se hace por medio de comparaciones, cuando se identifica una tecla se guarda una bandera en una localidad de memoria para saber cuál tecla ha sido accesada, pudiendo tener un control en la secuencia de acceso y asi mandar a desplegar los mensajes adecuados para facilitar la programación del sistema. Cada vez que es procesado y registrado un dato, se habilita la interrupción para poder atender la que genere otra tecla.

Otras subrutinas utilizadas para el procesamiento de los datos son: ERRORl, NUMER, DESPLE y BAJAl.

La subrutina ERROR1 manda un mensaje de error cuando se ha oprimido una tecla que no corresponde a una secuencia determinada o alguno de los parámetros utilizados está fuera de rango. El mensaje tiene una duración de cinco segundos.

La subrutina NUMER es utilizada cuando se despliega un dato que corresponde a un número del cero al nueve, esta subrutina guarda en una localidad, definida con anterioridad, el código del d1gito que se va a desplegar.

La subrutina BAJAl tiene como objetivo bajar el portavial de uno a nueve centimetros, en esta subrutina no se realiza sensado de temperatura.

En la programación de esta etapa tienen la misma jerarquia las teclas de temperatura critica *y* tasa de enfriamiento, esto es, si se teclea la temperatura critica y no se ha terminado de acce:sar toda la información de ésta *y* se teclea la tasa de enfriamiento, se hará caso a esta última borrando la información accesada en los registros de la temperatura critica.

En la figura 7.4 se muestra el diagrama de flujo de la rutina de interrupción.

a consideration of companies and considering with the companies of the second state a da an daoine an t-Alba an t-Alba.<br>An t-Alba an t-Alba agus an t-Alba a' chun an t-Alba an t-Alba a' chuid an t-Alba a' chuid an Alba an t-Alba a sa tanggal mga kalawang ng mga kalawang ng mga kalawang ng mga kalawang ng mga kalawang ng mga kalawang ng m<br>Mga kalawang ng mga kalawang ng mga kalawang ng mga kalawang ng mga kalawang ng mga kalawang ng mga kalawang n

as an age of grade we could a communication with about more in e saka masa Maritan Maritim na Maritan.<br>Ing Calamata sa Salaman saka kaling mangkali alatan Maritan sa Tara Maritan maka mwaka 1970 na kutoka 1970 na การเรียน<br>เป็นปัจจุบันเลือกแบบอาจจะเข้าอยู่เป็นเป็นชื่อที่ไม่ได้รับการเข้าอยู่ในปัจจุบันเป็นเป็นอยู่ในปัจจุบันเป็นเป็นปร

. The form is an extent of the section and construction of  $\mathbb{R}^2$ 

**Congression** 

فأعجمتهم والساريان والمتحل والمستعين والمتحادث والمتحادث

t same different significant paper of the common the production of the common section of the common of the common

na shekarar 1872

a level and greaters?

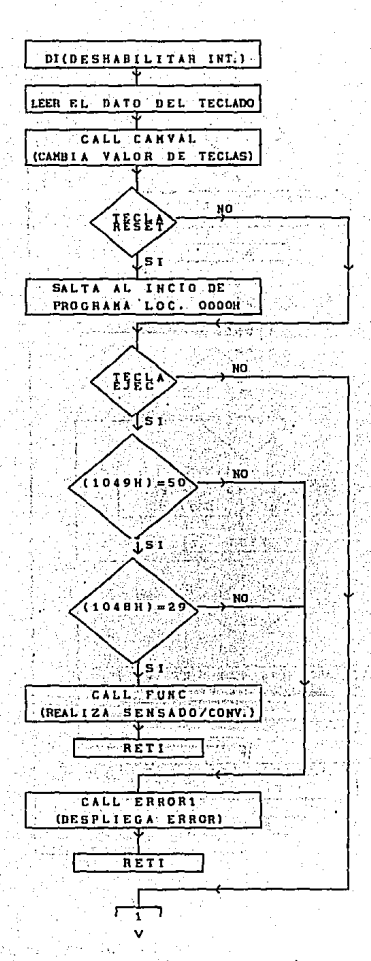

Figura 7.4a Diagrama de Flujo de la Rutina de Interrupción.

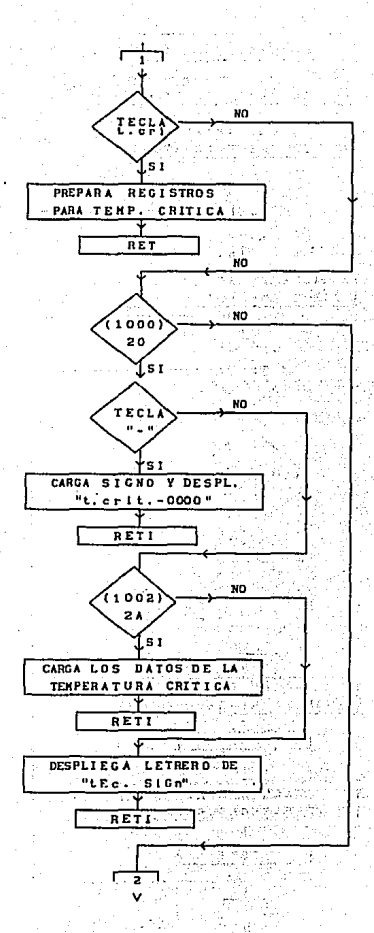

Figura 7.4b Diagrama de Flujo de la Rutina de Interrupción.

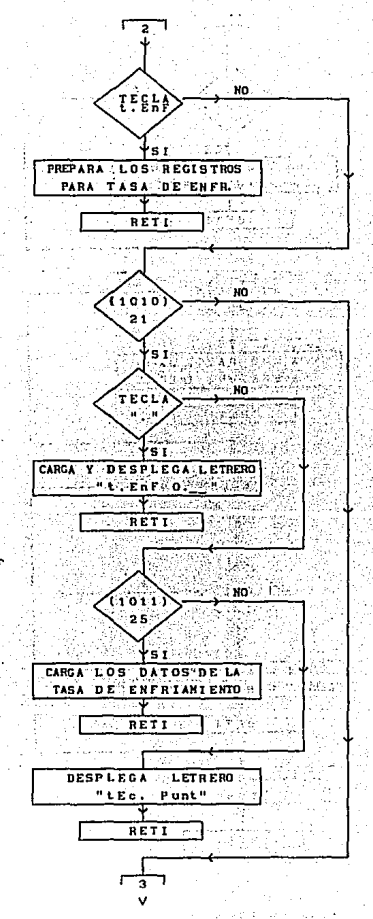

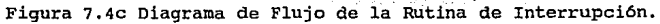

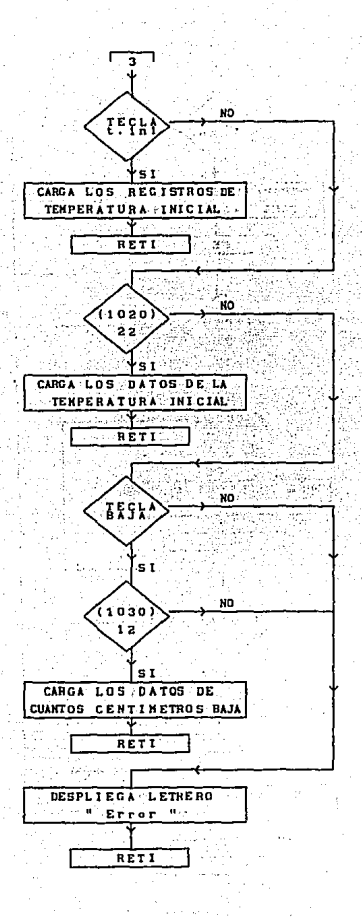

Figura 7.4d Diagrama de Flujo de la rutina de Interrupción.

#### 7.5 Rutina de control

Cuando se han proporcionado todos los datos al sistema *y* es oprimida la tecla " EJEC ". El programa salta a la subrutina FUNC, la cual tiene como función registrar la temperatura sensada por el convertidor analógico digital de doce *bits,* este registro se efectúa en dos partes: primero se accesa la parte baja en ocho bits, para accesar la parte alta y de acuerdo a las recomendaciones que se mencionan en el Apéndice B, se dejan pasar 150 ciclos de reloj y después carga la parte alta de la información, donde los cuatro *bits* menos significativos tienen la información de la parte alta de la temperatura y los cuatro *bits*  restantes tienen la información del signo.

Cuando el dato de la temperatura se encuentra registrado se procede a hacer la conversión por medio de la subrutina TEMPER. Esta subrutina toma el valor absoluto de la temperatura, guardando en un registro una bandera donde se identifica si se trata de un valor positivo o negativo, si se trata de un valor negativo, se invierte el código para poderlo procesar.

El dato de la temperatura se encuentra en código hexadecimal, para convertirlo a decimal en un rango de O a 4048 se utiliza la subrutina COHVEHD, esto quiere decir que la temperatura sensada puede ser de -404.B°C a +404.8°C. Al finalizar la conversión regresa a la subrutina TEMPER donde prepara los códigos para desplegar el dato procesado.
Finalizado el proceso de conversión del dato, se regresa a la subrutina FUNC, donde se habilita el motor de pasos. Se verifica la secuencia de rotación del motor, para no producir un desplazamiento erróneo. El tiempo de desplazamiento en esta etapa es el máximo, es decir, bajará a una velocidad mayor hasta que sea sensada la temperatura inicial de control que en forma autómatica tomará el valor de  $4^{\circ}$ C, o por medio de programación que va desde 9°C a oºc, pasando esta temperatura el desplazamiento estará en función del dato de la tasa de enfriamiento proporcionado por el usuario.

Nuevamente se toma el dato de la temperatura sensada, se procesa y se llama a la subrutina COMPAR, que tiene como función comparar la temperatura le!da con la almacenada en las localidades de memoria, para realizar la modificación de la tasa de enfriamiento, depedicndo de si se rebasa la temperatura inicial o se encuentra en el proceso controlado de enfriamiento y no se ha sobrepasado la temperatura critica, o ya se ha rebasado la temperatura critica y se realiza la comparación de la temperatura de paro para finalizar el proceso de enfriamiento.

Al regresar a la subrutina FUNC se verifican las localidades de memoria para saber si debe continuar realizando el proceso de enfriamiento o se da por terminado, limpiando las localidades de memoria y finalmente liberando el sistema para comenzar un nuevo proceso. En la figura 7.5 se muestra el diagrama de flujo de la subrutina FUNC.

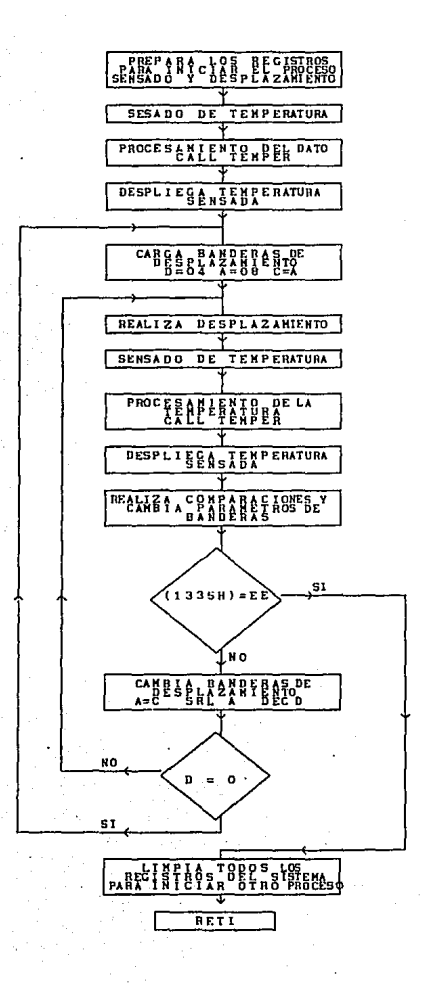

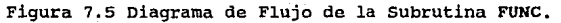

# RESULTADOS Y CONCLUSIONES

## RESULTADOS Y CONCLUSIONES

#### Montaje del sistema

Para facilitar el manejo del Sistema de crioconservador y adaptarse a las necesidades del usuario, el sistema completo cubre las siguientes condiciones: es fácil de colocarlo al contenedor (Devar), esto quiere decir, que es portátil y puede ser usado en otro contenedor, puesto que los Dewars son usados para conservar muestras por largo periodo de tiempo.

Las tarjetas diseñadas, como la de control, la de teclado, la de despliegue, la de potencia y la tarjeta de adquisición están montadas en una base de aluminio construida de tal manera que es fácil colocarla en el Devar; en la parte superior de la base se encuentra colocado el motor de pasos.

Las características de la base de aluminio son las siguientes: no es pesada, por lo tanto se puede poner *y* quitar fácilmente del contenedor; la parte superior es de forma cilíndrica y está cubierta en su alrededor de acrilico para evitar turbulencias que puedan producir cambios bruscos de temperatura en la boca del Devar; en su parte inferior, la base tiene forma cónica para poder empotrarlo al contenedor, en la figura l se muestra la base de aluminio que contiene al sistema de crioconservación completo.

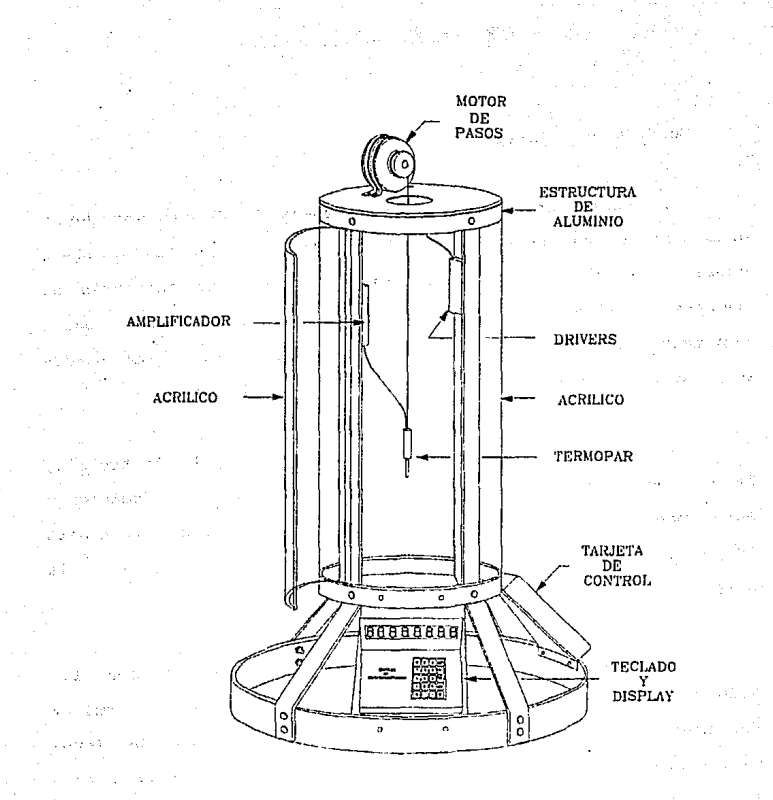

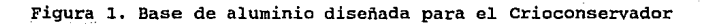

Las cinco tarjetas diseñadas están hechas en circuitos impresos con tecnologia *"through-hole",* tienen grabados en el lado de componentes los empaques de los dispositivos electrónicos utilizados, así como las nomenclaturas de cada uno de ellos.

#### Ventajas del sistema desarrollado

Los beneficios que se derivan de este sistema de enfriamiento son: contar con un aparato de integración nacional que permite el congelamiento y viabilidad de las muestras en nitrógeno líquido, además de tener acceso a un equipo sencillo de fácil manejo y práctico; por otra parte, útil para documentar los antecedentes que permiten proponer la evaluación posterior de su utilidad logrando una mayor viabilidad.

La principal aportación en el área de desarrollo tecnológico reside en poder contar con un aparato diseñado y construido en México, a bajo costo y que se adecúa al sistema de congelamiento que se desea.

Las ventajas del sistema de congelamiento diseñado son las siguientes:

> 1) Es un sistema de fácil programación, ya que el usuario sólo necesita proporcionar los siguientes datos: Tasa de Enfriamiento, Temperatura Critica y si se requiere, la Temperatura de Inicio.

- 2) El sistema indica si hay error en el momento de proporcionar los datos o si falta algún parámetro, no se inicia el proceso si la información es incompleta.
- 3) Finaliza el proceso de enfriamiento cuando la muestra llega a la temperatura del nitrógeno liquido que es de aproximadamente -196°C.
- 4) Es un sistema portátil.
- 5) PUede ser usado en otros contenedores *(Devars).*
- 6) Existe control del desplazamiento del portavial, depediendo del gradiente de temperatura sensado y registrado por el sistema de control.
- 7) Disminuye las turbulencias debido al desplazamiento del motor de pasos, que es de 1.8° en forma lineal se traduce en 0.07 milímetros y además de estar cubierta alrededor do acrílico evitando las ráfagas de viento que pudieran haber.
- B) Tiene opción enfriamiento. para 20 diferentes tasas de
- 9) Es de bajo consumo de energia.
- 10) Es de bajo costo.

 $\sim 10^{-11}$ 

11) Es el único sistema de enfriamiento programable en el Instituto de Fisiología Celular de la UNAM.

Cabe aclarar que este tipo de sistema no se puede comparar ya que no existe en el mercado mexicano, por lo que sólo se conocen por medios bibliográficos, los que existen en el extranjero son de alto costo razón por la cual son difíciles de adquirir ..

Desventajas del sistema desarrollado

Las desventajas del sistema de enfriamiento son las siguientes:

- 1) El tennopar no es de adquisición Nacional, no obstante dicho sensor es de suma importancia para el sistema.
- 2) La respuesta del termopar no es lineal.
- 3) El mecanismo de desplazamiento es muy rudimentario debido al bajo presupuesto asignado para el proyecto.

Al sistema de enfriamiento desarrollado se le pueden hacer modificaciones para mejorar su funcionamiento, pero todo esto dependerá de las condiciones experimentales y a las restricciones económicas que se tengan.

#### Caracteristicas eléctricas del sistema

El sistema cuenta con varias etapas como ya se mencionaron en capitules anteriores, el analisis del consumo de energía del sistema de enfriamiento es el siguiente:

Las fuentes de alimentación para el sistema son dos: una alimenta a la etapa de control digital incluyendo el amplificador de instrumentación para el termopar y la otra polariza la etapa de potencia para activar al motor de paso. Ambas fuentes son indepedientes una de otra.

El consumo de corriente para la etapa de control digital e instrumentación es de 400 mA C.D. y para la etapa de desplazamiento del motor de paso es de 650 mA C.D.

De acuerdo a las configuraciones utilizadas tanto para la fuente dual complementaria y la tipo puente se utilizó un tipo de filtro capacitivo colocando capacitores de 20,000µF. Para encontrar la corriente requerida en los secundarios de los transformadores en valor RMS, se considera un factor de 1. a que multiplica a la corriente de salida en el regulador.

Asumiendo las siguientes consideraciones:

appeal of provider 3.562.000.000

1.- Vreg debe ser JV o mayor. 2.- Vrect es aproximadamente de 1.25 C.D. 3.- Vrizo es 10 % del voltaje C.D. pico.

se utilizó la siguiente fórmula para determinar el voltaje en el secundario del transformador.

$$
V_{ac} = \frac{V_{\text{non}}}{\sqrt{2}} \left( \frac{V_{\text{out}} + V_{\text{req}} + V_{\text{rect}} + V_{\text{rlz0}}}{0.92} \right)
$$

79 st 162 Donde :

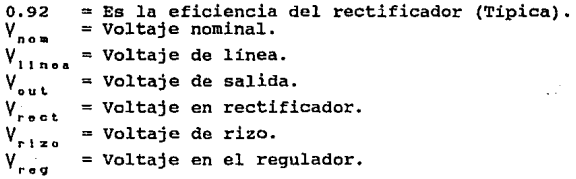

En base a los parámetros obtenidos se hacen las siguientes consideraciones: para la primera fuente V<sub>sal</sub> =  $*/-$  15V. C.D.,  $V_{reg} = 3V$ ,  $V_{rect} = 1.25V$  y  $V_{rlzo} = 0.75V$  ( 1.5  $V_{p-p}$ ). y para la segunda fuente Vsal =  $*/-$  5V C.D., Vreq = 3V, Vrect = 1.25V y Vrtzo =  $0.5v$  ( 1 V<sub>p-p</sub>), las corrientes de consumo fueron para la primera 400mA y para la segunda 650mA, por lo que las corriente son:  $400mA \times 1.8 = 170mA RMS \times 1a$  segunda 650mA x 1.8 = 1.17A RMS respectivamente. Estos resultados son útiles para determinar los valores de los fusibles de protección en ambas fuentes para el sistema: encontrando las relaciones de transformación, esta son: 115/JGV y 115/12 v respectivamente por lo que la corriente en los primarios son de 0.21A y 0.12A respectivamente, de esta forma se colocaron fusibles comercialmente disponibles de 0.25A y 0.125A.

De acuerdo con la fórmula para determinar voltaje en el secundario se obtuvieron los siguientes resultados para la fuente dual:

$$
V_{ac} = \sqrt{18.6 \text{ Volts}}
$$

Se concluye que se necesita un transformador de 36 Volts a 0.7A, por lo que comercialmente se eligió uno de 2A debido a las pérdidas existentes, la potencia consumida es de 25VA.

Para la segunda fuente, de acuerdo con la fórmula para determinar el voltaje en el secundario es de:

 $V_{00} = 9.07$  Volts.

Para el segundo caso se especificó un transformador de 12V a l.17A, por lo que comercialmente se eligió uno a 2A, la potencia consumida es 14 VA.

sumando las potencias el resultado es el consumo del sistema de Crioconservación es aproximadamente de 39 VA, pero considerando un 80% de eficiencia en los transformadores se determina entonces un consumo de 31 VA.

Por lo que se especifica como caracteristica eléctrica un consumo de 39 VA 115V AC.

#### **Analisis de costos del sistema**

**En el diseño del crioconservador se puede dividir el costo en dos partes: su costo por material y fabricación de tarjetas y por mano de obra incluyendo en esta parte el diseño. Tal vez por ser un prototipo el costo del equipo sea muy elevado.** 

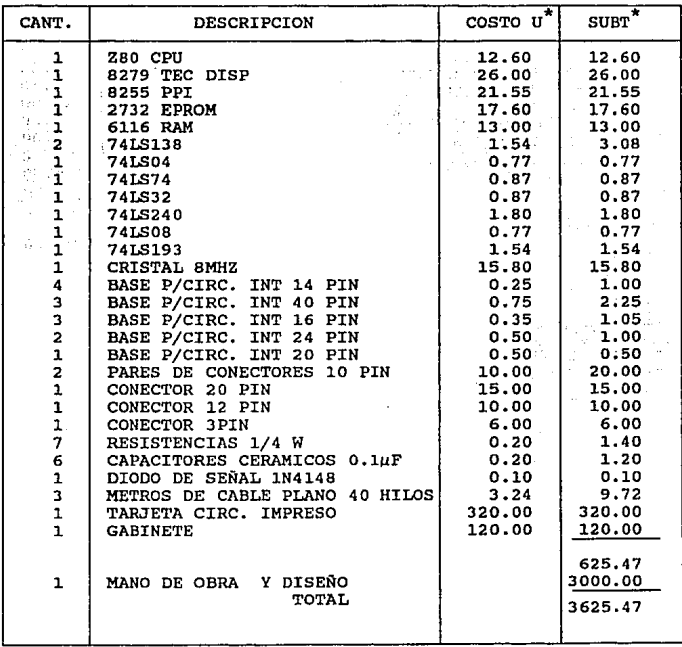

#### TARJETA DE CONTROL

 $*$  Nota: Todos los precios estan en nuevos pesos.

# Tarjeta de amplificación y sensado

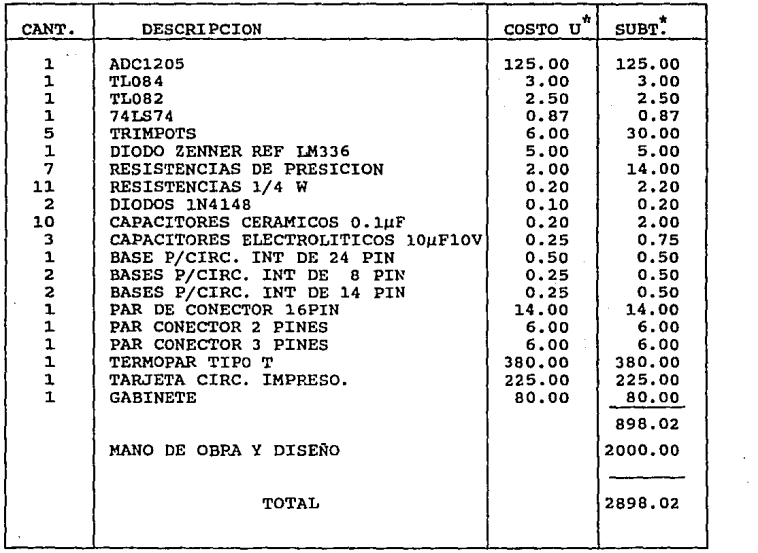

**\*Mota: Todos los precios estan en nuevos pesos ..** 

#### Tarjeta de teclado y displays

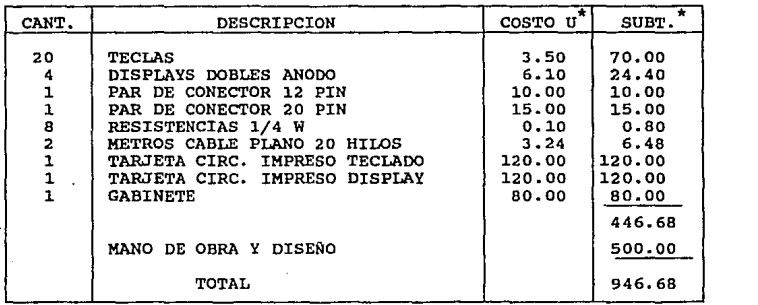

**Tarjeta del motor** 

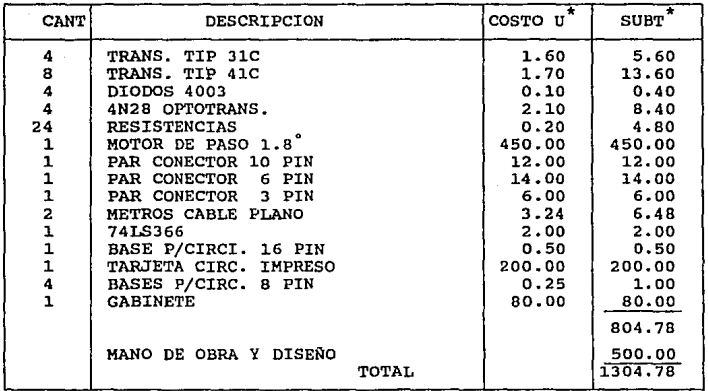

**Sumando las cantidades podemos observar que de material nos**  da un total N\$ 2774.95, por mano de obra y diseño N\$ 6000.00, que da un gran total de N\$ 8774.59. Hay que recordar que se trata de un prototipo.

#### Conclusiones

El sistema programable de crioconservación permite lograr una tasa de enfriamiento de 0.1°C/min. a 10°C/min, con un control en su velocidad de desplazamiento constante, hasta finalizar el proceso de congelación.

El costo del sistema es bajo comparado con los métodos utilizados en otros paises, que son muy caros, y que consisten en cámaras que controlan los vapores del nitrógeno liquido en el interior de la misma.

El Devar ó el contenedor utilizado es de importación, *y*  tienen como característica principal su baja pérdida de nitrógeno liquido por evaporación, en México se éstan fabricando Devars similares, sería interesante probar el Crioconservador en otros contenedores, ya sean de importación o nacionales, puesto que el sistema está diseñado para ser ui:ilizado en cualquier contenedor.

Se deber hacer una aclaración de suma importancia para obtener una alta viabilidad, no solamente es cuestión del proceso mecánico, que en este caso lo realiza el sistema de crioconservación, sino de otros factores como son: el tipo de Crioprotectores utilizados, y la cantidad empleada en el proceso de congelamiento, asi mismo el tipo de crioconservador utilizado, ya que son ellos junto con el sistema programable de

muestras, en este caso la amibas. También el número de ampolletas que se colocan en el portavial es importante, pero esto sólo puede ser comprobado por el laboratorista a través de varios experimentos con las muestras. Por lo que el laboratorista debe tener bien definido el comportamiento de las distintas soluciones, de acuerdo a los experimentos desarrollados con anterioridad.

Es importante mantener un registro de enfriamiento de las soluciones para conocer la dinámica de enfriamiento de la muestra. Esto se logra colocando el termopar en uno de los viales que se somete al proceso de congelamiento, y que será desplegado por los *displays* del sistema.

# **APENDICE "A"** LISTADO DEL PROGRAMA DEL SISTEMA OPERATIVO DEL CAIOCONSERVADOR.

## UNIVERSIDAD NACIONAL AUTONOMA DE MEXICO

# INSTITUTO DE FISIOLOGIA CELULAR

# FACULTAD DE INGENIERIA

#### LISTADO DEL PROGRAMA DEL SISTEMA OPERATIVO

#### DEL CRIOCONSERVADOR

**La programación del sistema operativo del criconservador ésta dividido en dos partes, que son: el programa principal y la rutina de interrupción, como se explicó en el Capitulo Siete.** 

**En el programa principal se inicializan todos las** *interfaces*  **que intervienen en el diseño de crioconservador, así como se dan los parámetros para llevar acabo el acceso de datos por el usuarios al sistema, facilitando éste por medio de mensajes cuando se comete un error al estar accesando la información.** 

**En listado completo del sistema operativo se muestra a continuación.** 

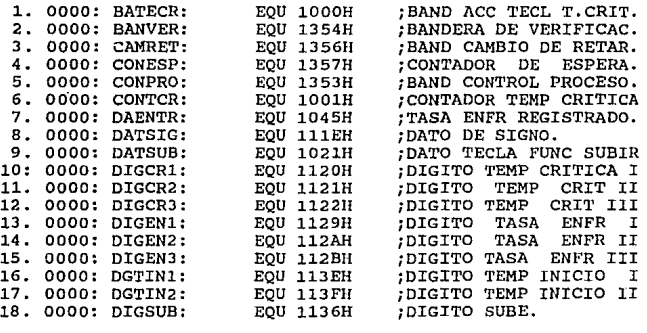

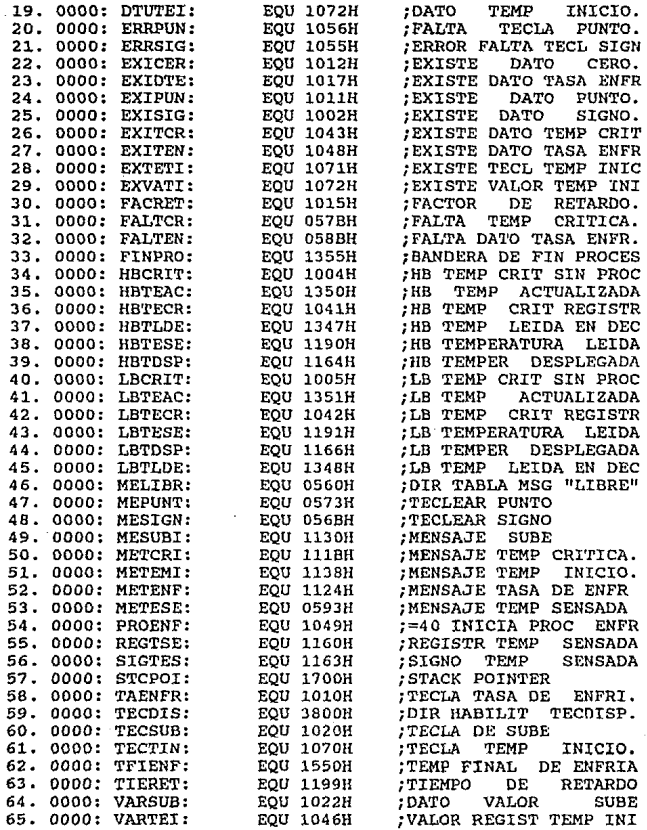

 $\frac{1}{2}$ 

 $-1$ 

Inicialización del 280 y las interfaces como, el 8279, y el  $8279.$ 

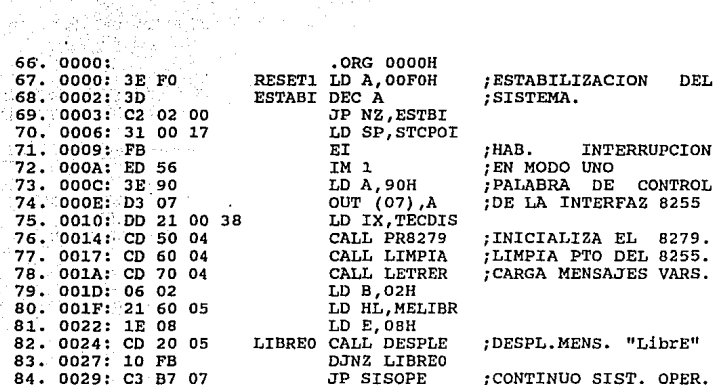

Rutina de interrupción: Esta tiene como función detectar las diferentes teclas del crioconservador, desplegando los mensajes de error, si la secuencia de acceso de datos no fuera correcta.

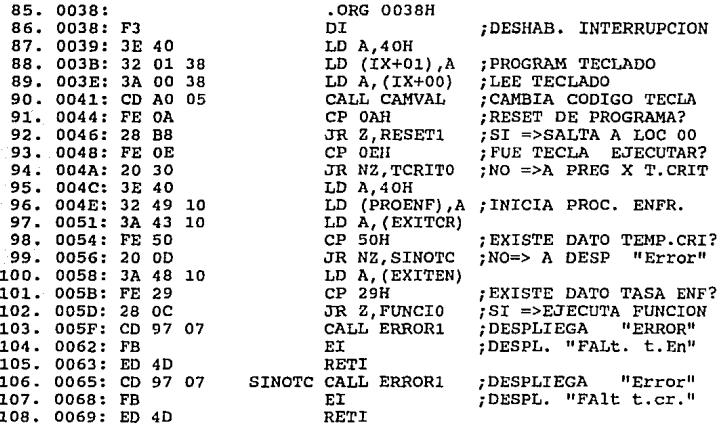

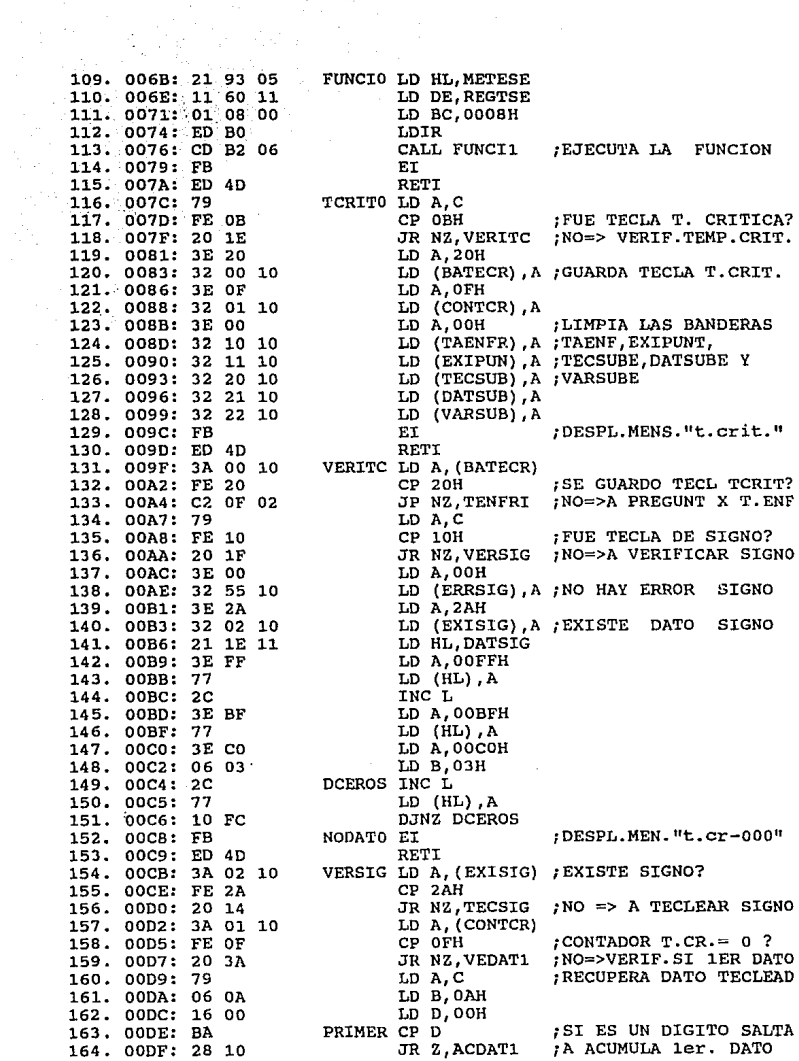

 $\bar{\phantom{a}}$ 

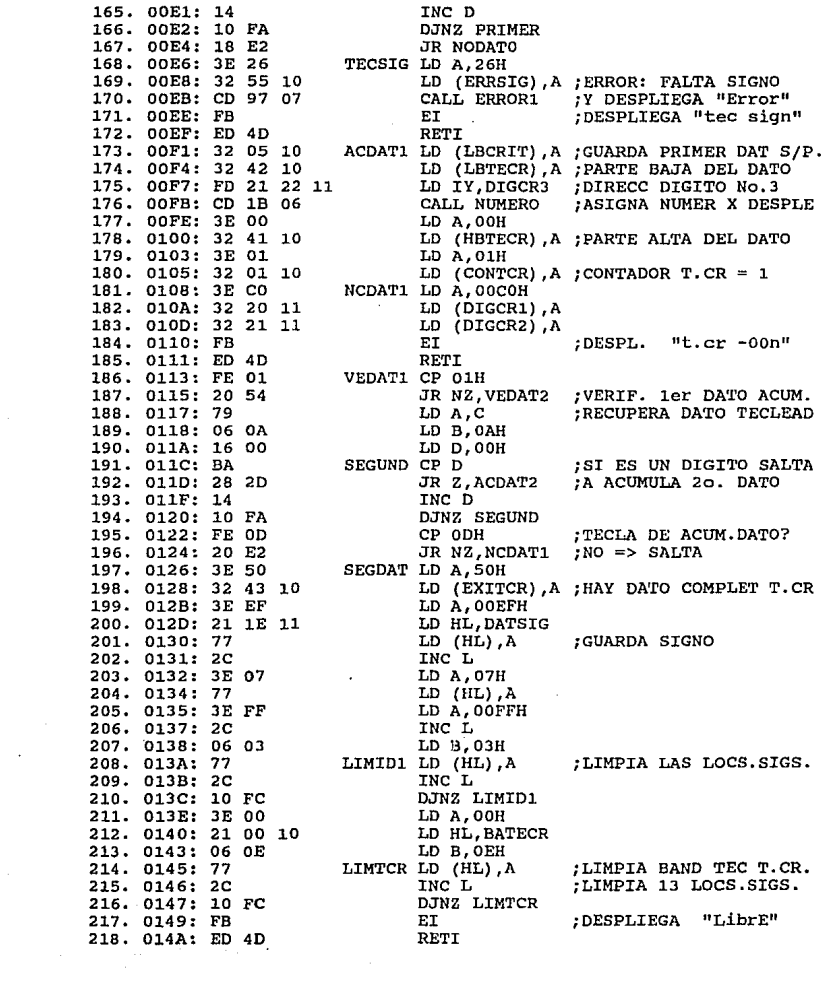

 $\mathcal{F}^{\mathcal{A}}$ 

 $\mathcal{L}^{\mathcal{L}}$ 

 $\sim$ 

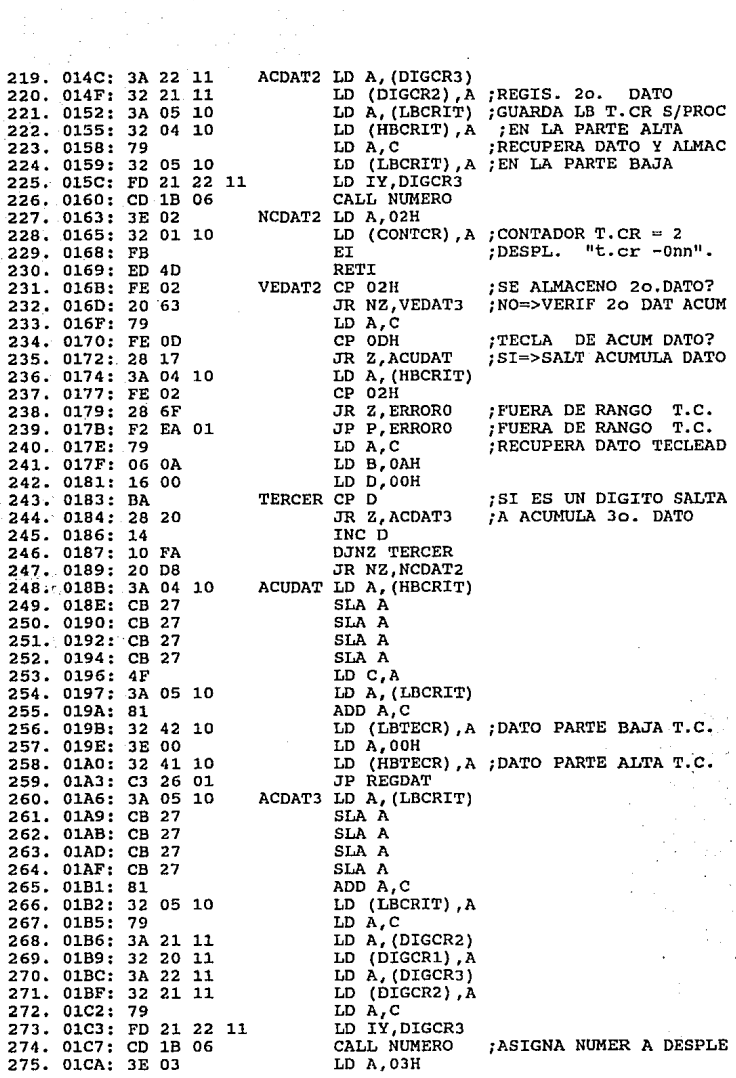

 $\ddot{\phantom{0}}$ 

 $\epsilon$ 

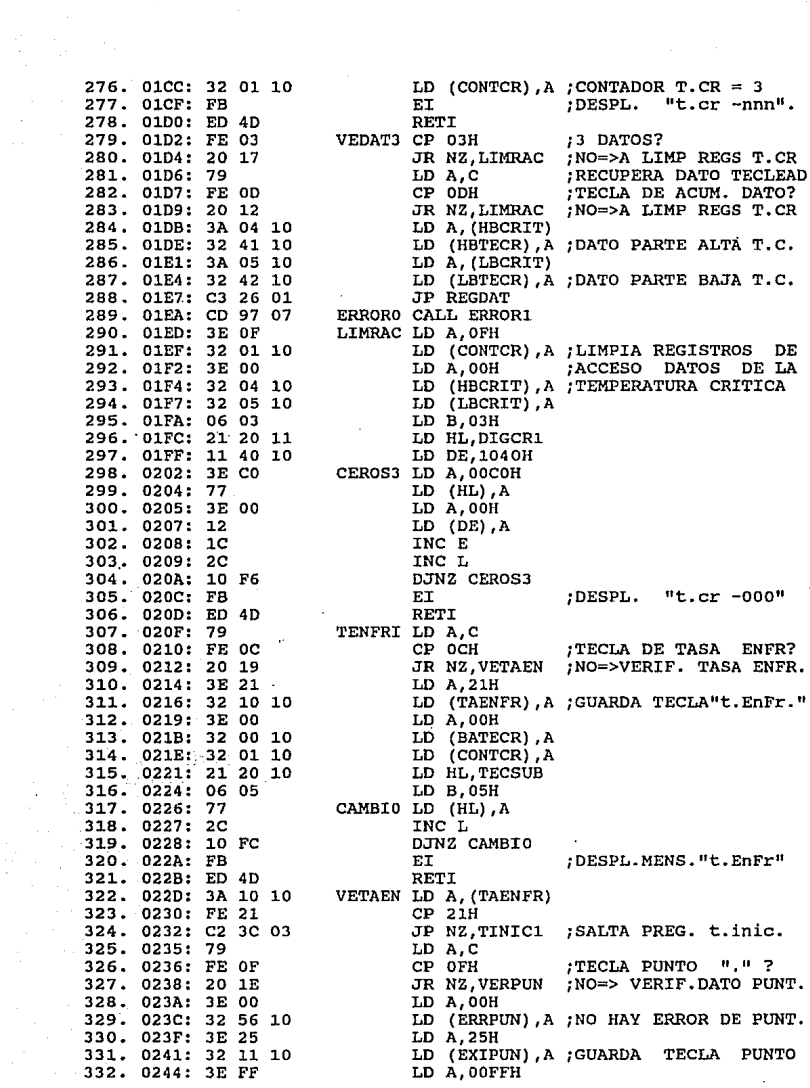

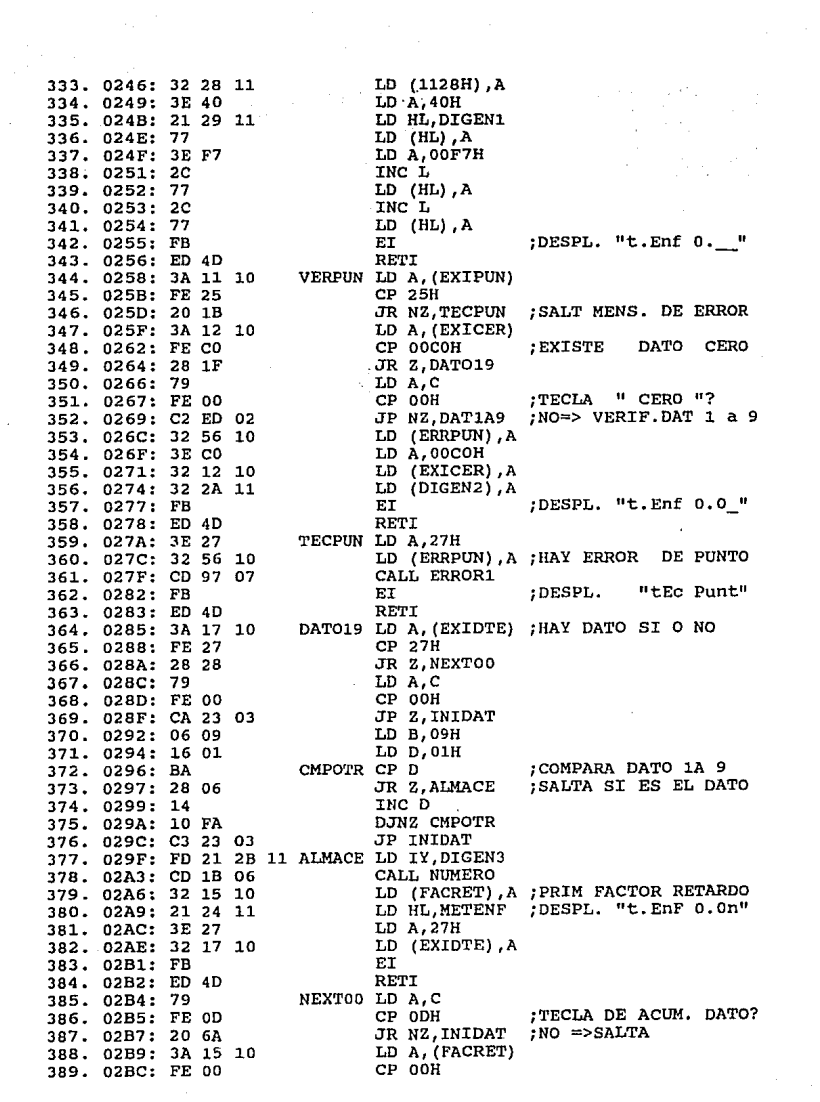

390. 02BE: 28 63<br>
391. 02CO: FE 10<br>
391. 02CO: FE 10<br>
391. 02CO: 28 5F<br>
373. 02C4: 3B 5F<br>
393. 02C4: 3B 5P<br>
394. 02C6: 32 48 10<br>
396. 02CC: 32 48 10<br>
396. 02CC: 32 45 10<br>
396. 02CC: 32 45 10<br>
1D A, (FACRET)<br>
396. 02CC: 32 406. 02E2: 27 LIMITY LD (HL), A<br>
406. 02E2: 27 LIMITY LD (HL), A<br>
407. 02E2: 27 DEC<br>
409. 02E3: 28 11 LD (1128H), A<br>
401. 02E3: 31 28 11 LD (1128H), A<br>
411. 02EA: 79 BI<br>
412. 02EB: ED 4D<br>
412. 02EB: ED 4D<br>
412. 02EB: ED 4 427. 0306: FD 21 2A 11 ALMDEC LD IY, DIGEN2 425. 0306: FD 21 2A 11 ALMDEC LD IV, DIGENZ<br>
425. 0308: CD 1B 06<br>
429. 0307: 81<br>
430. 0307: 81<br>
431. 0310: 32 15 10<br>
431. 0310: 32 15 10<br>
432. 0313: 3E CO<br>
432. 0313: 3E CO<br>
434. 0315: 32 28 11<br>
434. 0318: 21 24 11<br>
455. 438. 0321: ED.4D

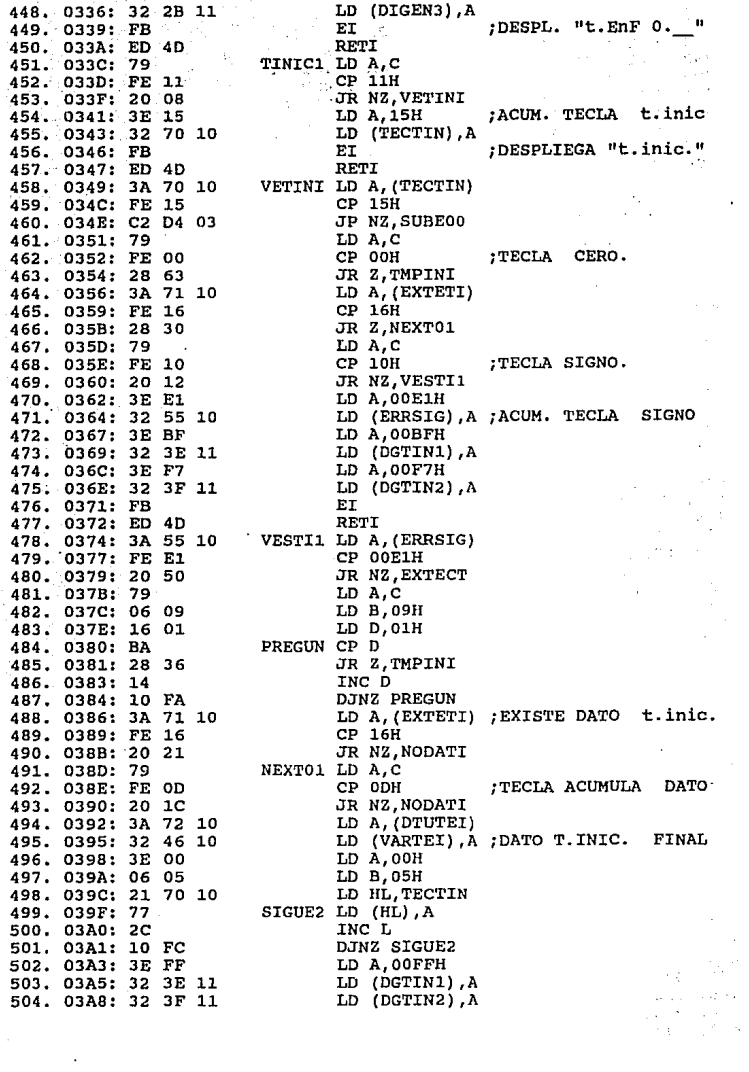

i<br>Tanzania<br>Tanzania

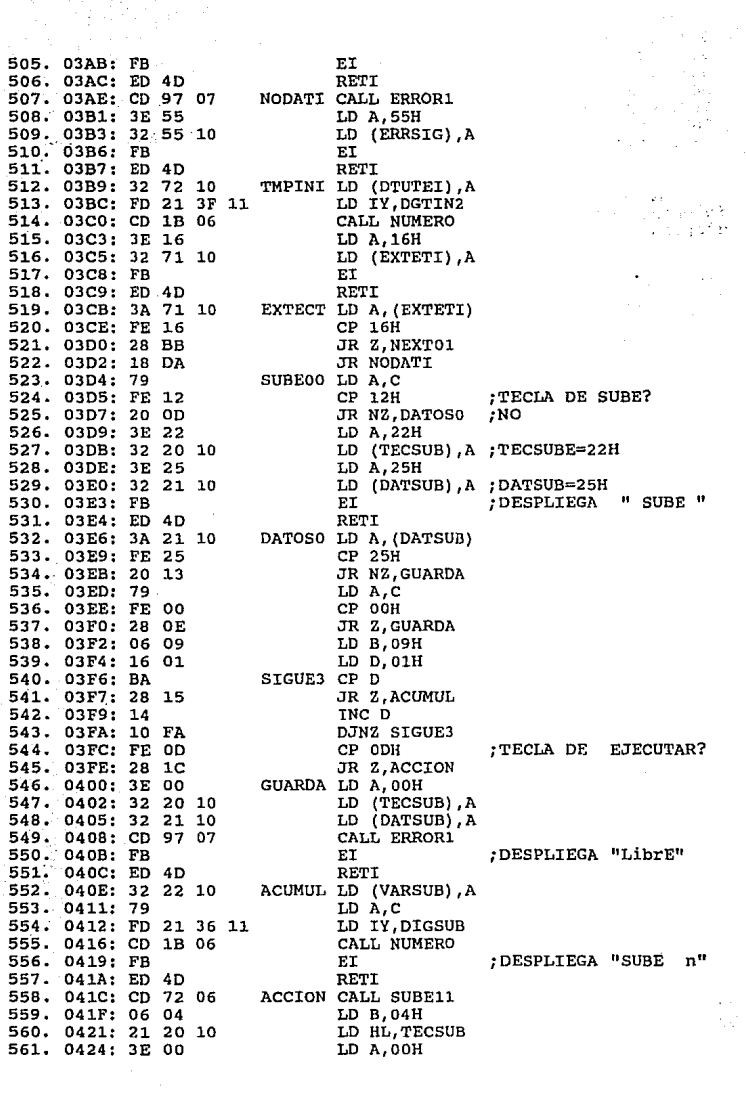

 $\frac{1}{2}$  , the constant  $\alpha$  is a second constant of the constant  $\alpha$  , and  $\alpha$  is a second constant of the constant  $\alpha$ 

 $\epsilon_{\rm{max}} \ll \epsilon_{\rm{max}}$ 

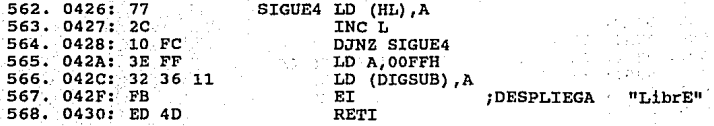

**La subrutina PRB279 tiene como función inicializar la** *interfaz* **TECLADO/DISPLAYS 8279, como tiempo de muestreo, tipo de<br>desplegado y limpiar** *displays.* 

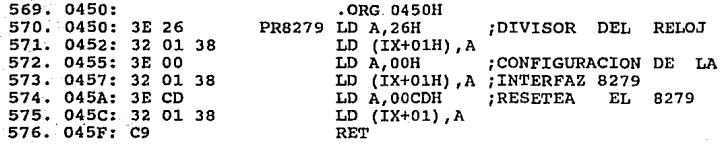

La subrutina LIMPIA se **encarga de limpiar los puertos del** la interfaz del 8255.

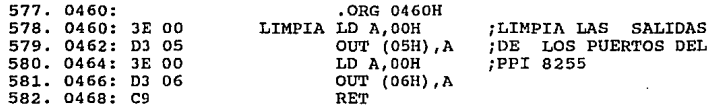

**La subrutina LETRER carga los letreros variables** que **serán utilizados en la programación del sistema.** 

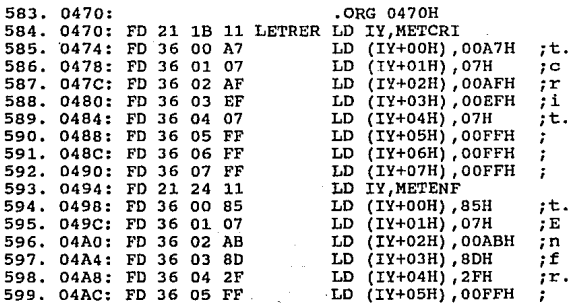

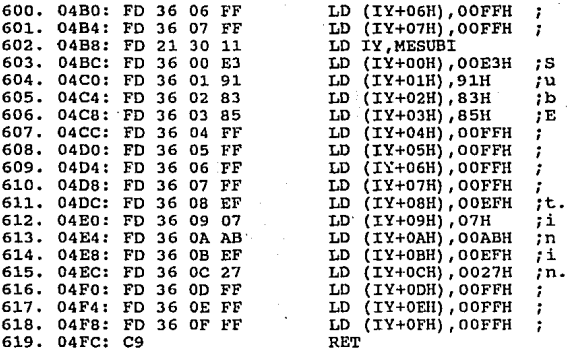

**En las subrutinas TABLAl y TABLA2 se generan las constantes de tiempo que serán utilizadas en el proceso de enfriamiento.** 

620. 0501: .ORG OSOlH 621. 0501: 90 80 70 60 TABLAl .BYTE 90H,80H,70H,60H 622. 0506: 50 40 JO 20 10 .BYTE SOH,40H,30H,20H,1011 623. 0511: .ORG OSllH 624. 0511: 09 08 07 06 TABLA2 .BYTE 09H,08H,07H,06H 625. 0516: OS 04 03 02 01 .BYTE OSH,04H,03H,02H,01H

**La subrutina DESPLE tiene como función desplegar los mensajes del sistema, dependiendo el acceso o la función que esté realizando.** 

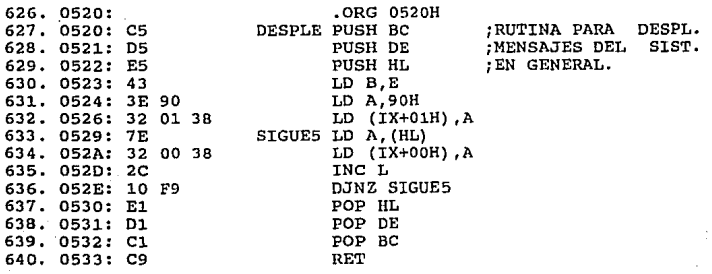

En las **localidades** de **memoria** OS60H a la OS97H se **almacenan**  los mensajes fijos como son **los mensajes** de **error.** 

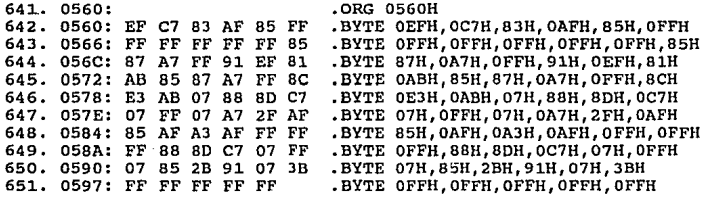

**subrutina CAHVAL realiza** el **cambio de** código de las 19 teclas por códigos más **sencillos** de **manejar** en el **proceso** de **programación.** 

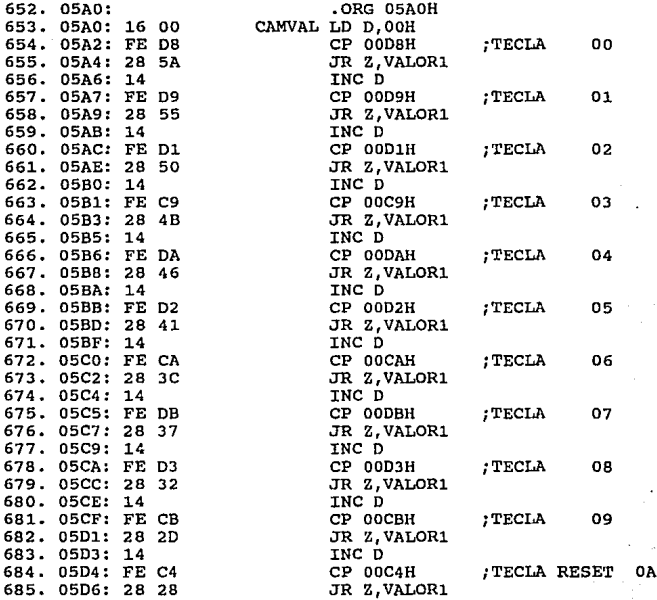

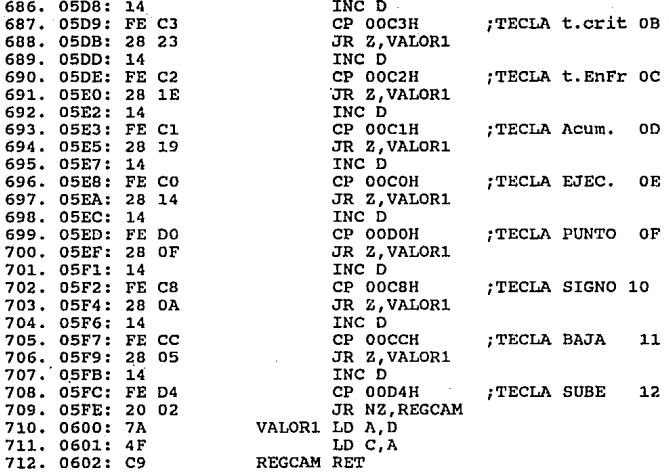

Subrutina TIEMP1 su función es dar el tiempo de accionar el motor de pasos y el tiempo de espera para realizar la lectura de la temperatura en el interior de contenedor.

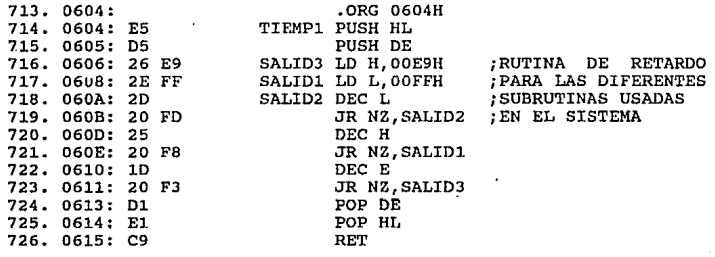

**En la subrutina NUMERO** realiza **la conversión** del código de los **números para ser** desplegados en los displays.

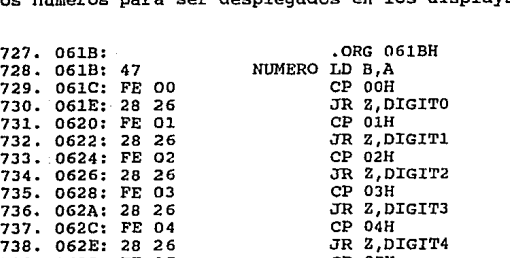

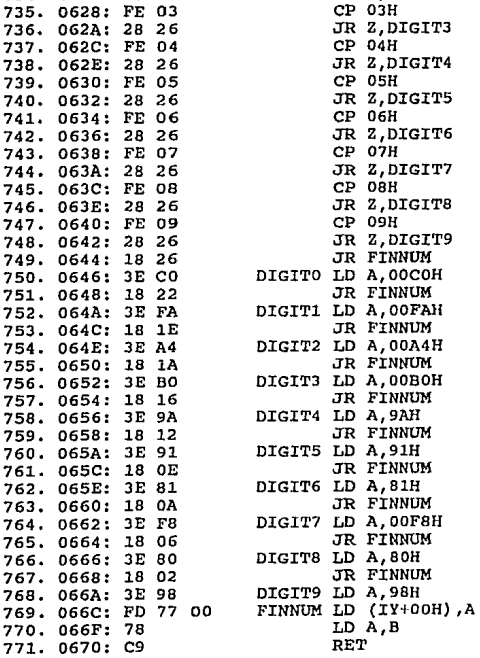

ĴД.  $\sim$   $\omega$ 

÷.

En SUBE11 tiene como función subir el portavial de uno a

 $\sim 10^{-1}$  $\sim$   $\sim$   $\mathbf{r} = \mathbf{r} \times \mathbf{r}$  , where  $\mathbf{r}$ 

 $\mathbf{r}$ 

÷,

 $\sim$ k,

Úу.

 $\sim 3.4\%$ in most  $\epsilon_{\rm C} \chi^2$ 

s.

 $\sim$ 

 $\sim$  100

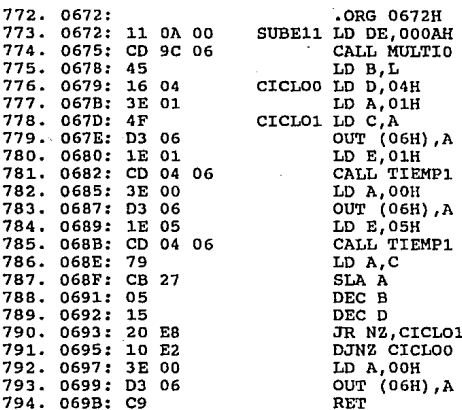

En la subrutina MULTIO se realizan las multiplicaciones que llevan acabo en el sistema.

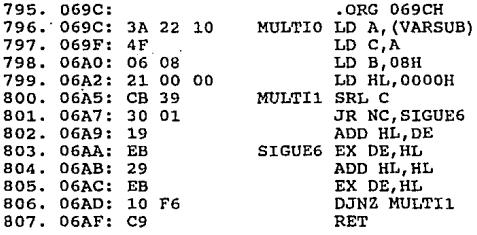

La subrutina FUNCI1 permite inicializar el comienzo de sensado *y* conversión para comenzar el enfriamiento de la muestra.

 $\mathcal{L}(\mathcal{L}_\mathcal{L})$ 

 $\label{eq:3.1} \frac{1}{2}\left(\frac{1}{2}\left(\frac{1}{2}\right)^2\right)\left(\frac{1}{2}\left(\frac{1}{2}\right)^2\right)\left(\frac{1}{2}\left(\frac{1}{2}\right)^2\right)\left(\frac{1}{2}\left(\frac{1}{2}\right)^2\right).$ 

 $\alpha$  ,  $\alpha$  ,  $\alpha$ 

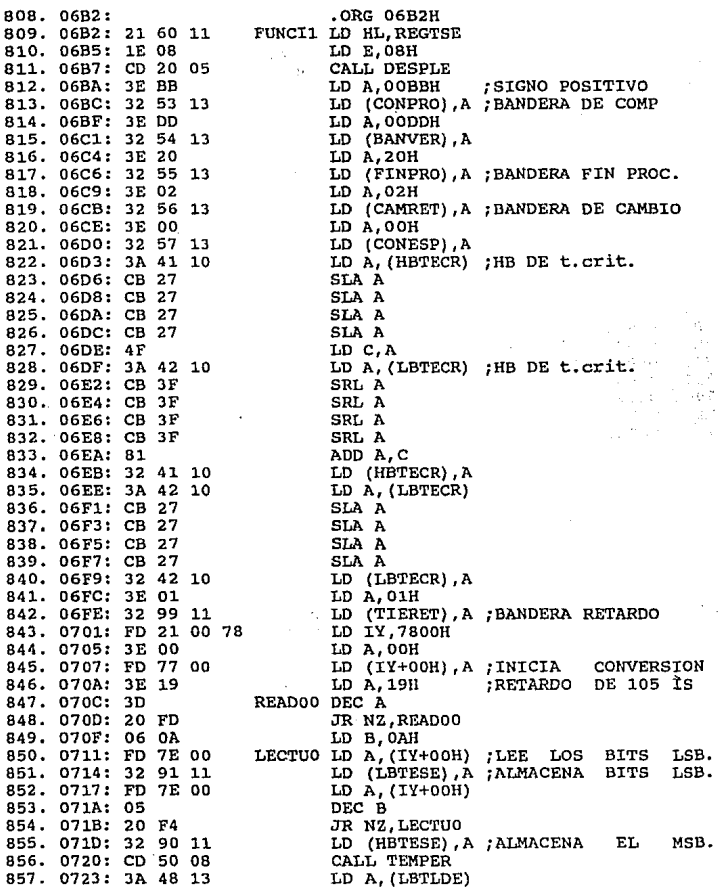

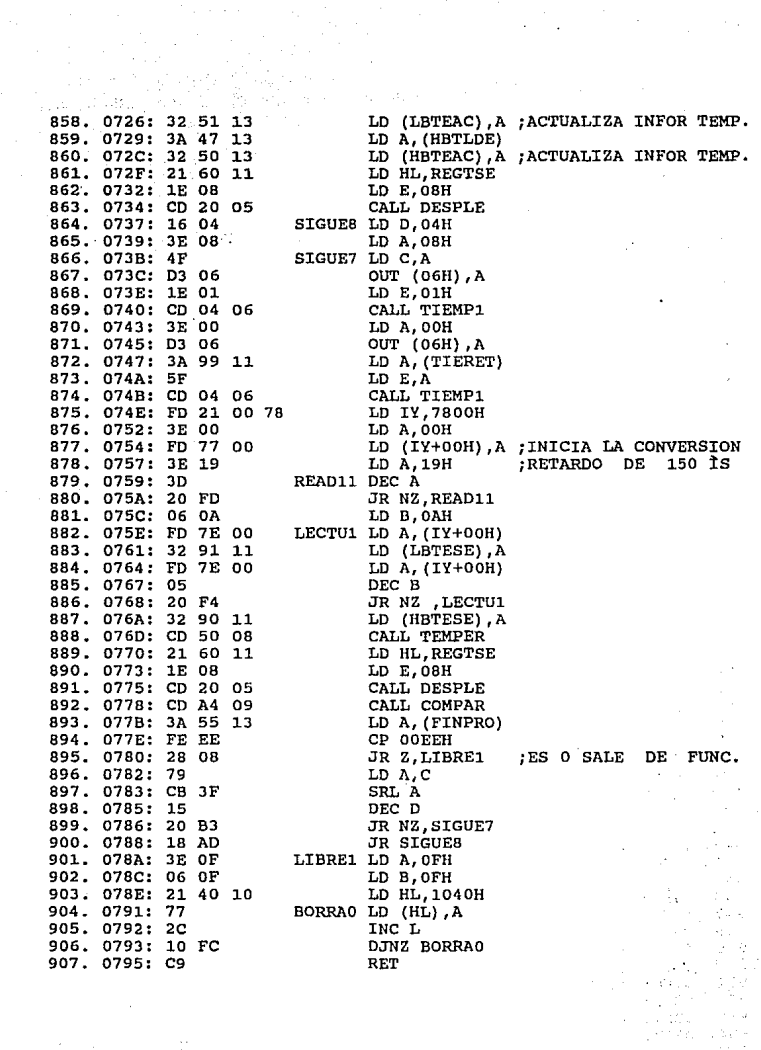

i<br>19

 $\frac{1}{2}$ 

 $\label{eq:2.1} \frac{1}{\sqrt{2}}\left(\frac{1}{\sqrt{2}}\right)^{2} \left(\frac{1}{\sqrt{2}}\right)^{2} \left(\frac{1}{\sqrt{2}}\right)^{2} \left(\frac{1}{\sqrt{2}}\right)^{2} \left(\frac{1}{\sqrt{2}}\right)^{2} \left(\frac{1}{\sqrt{2}}\right)^{2} \left(\frac{1}{\sqrt{2}}\right)^{2} \left(\frac{1}{\sqrt{2}}\right)^{2} \left(\frac{1}{\sqrt{2}}\right)^{2} \left(\frac{1}{\sqrt{2}}\right)^{2} \left(\frac{1}{\sqrt{2}}\right)^{2} \left(\$
En la subrutina ERROR1 se desplega el mensaje de ERROR con duración de cinco segundos.

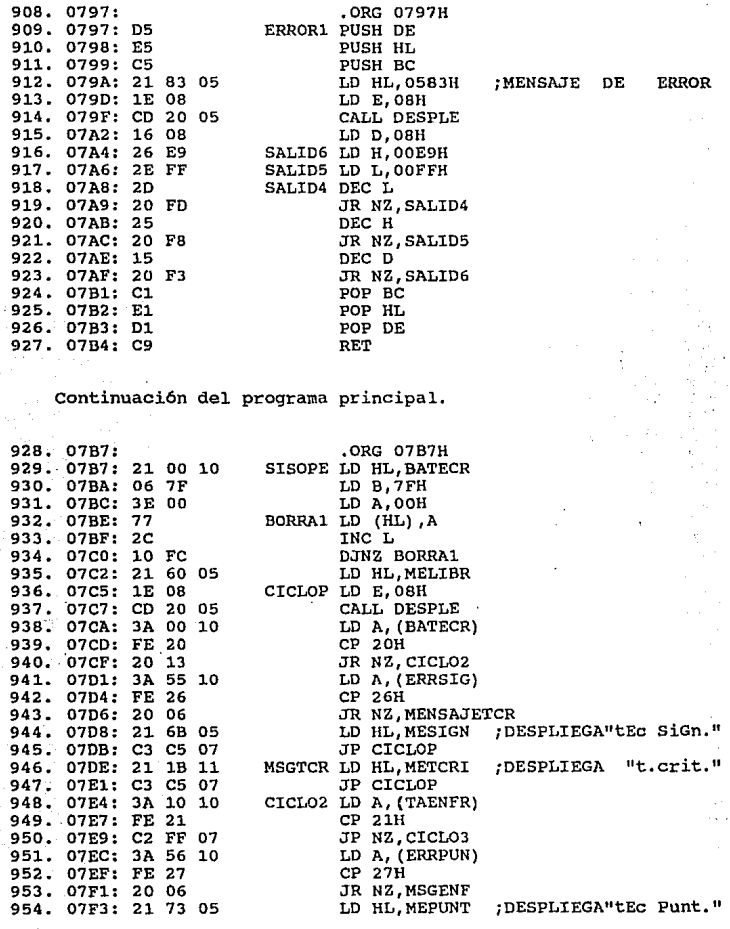

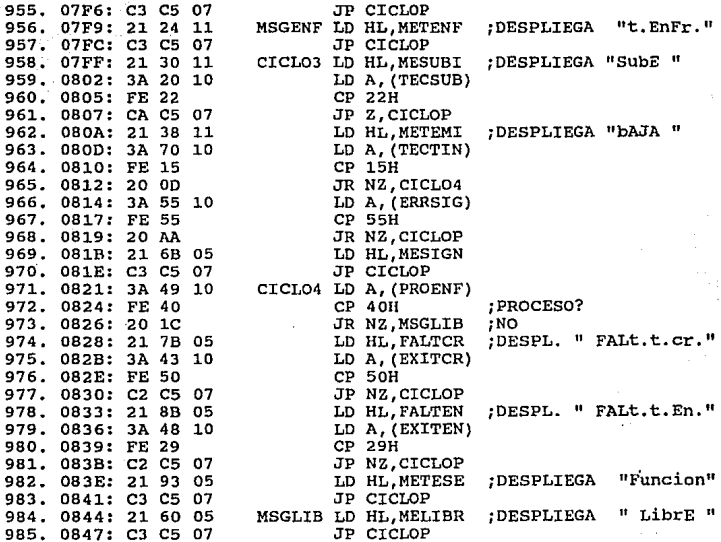

En la subrutina TEMPER se lleva acabo la conversión de la<br>temperatura sensada, de código hexadecimal a código decimal.

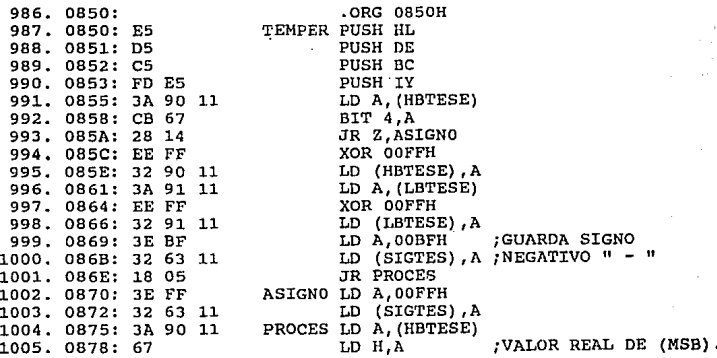

1006. 0879: 3A 91 11 10 A, (LAPTER)<br>
1006. 0879: 3A 91 11 10 A, (LAPTER) 7VALOR DE L(169),<br>
1009. 0880: ED 21 48 13<br>
1010. 0881: FD 21 48 13<br>
1011. 0881: FD 21 48 13<br>
1011. 0881: FD 21 48<br>
1011. 0881: TD 21 66<br>
1011. 0881

En las Subrutinas auxiliares de la de TEMPER se realizaran la conversión de la temperatura.

1049. 08DA:<br>
1050. 08DA: FD 21 44 13 CONVHD LD IY, 1344H<br>
1051. 08DE: 7C<br>
1052. 08DF: FE 00<br>
1053. 08E1: 20 14<br>
1053. 08E1: 7D<br>
1054. 08E3: 7D<br>
1055. 08E4: CB 7F<br>
1055. 08E4: CB 7F<br>
1055. 08E4: CB 7F

provide the answer

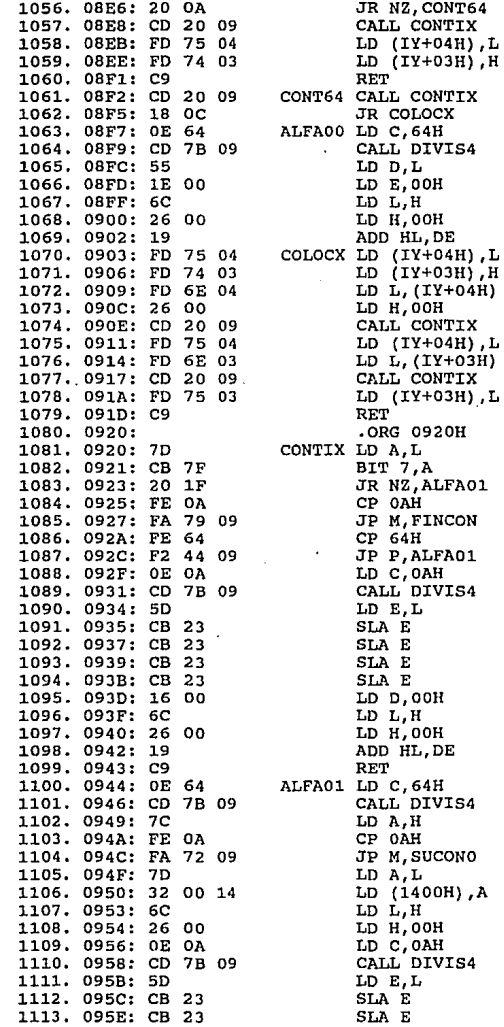

ž. ing<br>Sanah

à,

Politika<br>Politika

 $\sim$   $\sim$ 

 $\sim 3\%$  to 3,

 $\ddot{\phantom{0}}$ 

 $\frac{1}{\sqrt{2}}$  $\mathcal{O}$ 

 $\epsilon_{\alpha}$ 

a, J 

 $\mathbb{R}^{n \times n}$ 

 $\frac{1}{2}$ 

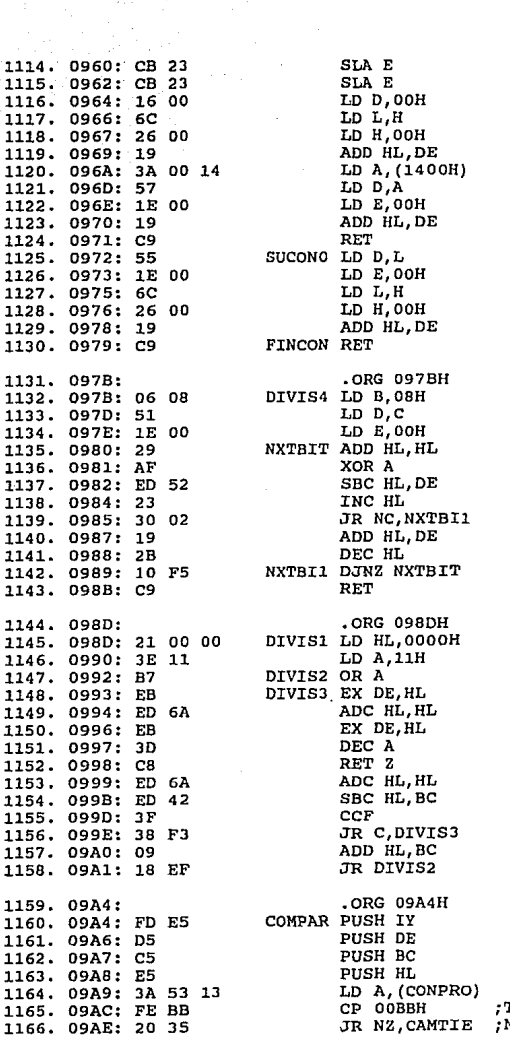

TEMP. POSITIVA? NO=>CAMBIA TIEMP.

Î,

t)<br>17  $\hat{\mathcal{A}}_{\text{max}}$  $\cdot$ and all

> en.  $\overline{a}$

al a Ro Listen St RA.

 $\epsilon \neq 0$ 

 $\tau \approx 1$  $\hat{\mathcal{A}}_1$ 

¥

it ing

 $\gamma_{\rm ph}$ 

> $\hat{z}$  $\mathcal{L}_{\rm{in}}$

V  $\gamma$   $\beta$  $\hat{\epsilon}$ l,  $\sim$  $\ddot{\phantom{a}}$ 

 $\rightarrow$ 

ź

 $\bar{\bar{z}}$ والأنفاذ والمعار  $\frac{1}{2}$  ,  $\frac{1}{2}$  ,  $\frac{1}{2}$  ,  $\frac{1}{2}$ ÷,  $\bar{\alpha}$  $\mathcal{H}(\mathcal{A})$ e z  $\lambda$  .

 $\mathbb{S}^1 \times \mathbb{S}^1_{\mathbb{Z}^2}$ 

Ŵ

alah s

 $\mathcal{F}^{\alpha}$ 

도 한 거

√,

 $\omega$ 

 $\frac{1}{2}$ 

 $\overline{\phantom{a}}$  $\mathcal{P}(\mathcal{A})$  .

 $\bar{\mathcal{A}}$ 

A.

 $\sim$ f.

 $\mathbb{Z}^d$ 

1167. 09BO: 3A 63 11 LD A, (SIGTES)<br>1168. 09B3: FE BF CP OOBFH *;TEMP*. NEGATIVA?<br>1169. 09B5: C2 8D 0A JP NZ, CAMBI1 ;NO<br>1170. 09B8: 3A 47 13 LD A, (HBTLDE) ;TEMP LEIDA HB.<br>1171. 09BB: 57 LD D,A 1172. 09BC: 3A 48 13 LD A, (LBTLOE) **;TEMP LEIDA LB.**<br>1173. 09BF: 5F 00 LD E,A<br>1174. 09C0: 26 00 LD H, OOH 1175. 09C2: JA 46 10 LO A, (VARTEI) **;TEMP** INICIO PRO. 1175. 09C2: 3A 46 10 LD A,<br>1176. 09C5: CB 27 SIA A<br>1177. 09C7: CB 27 SIA A 1176. 09C5: CB 27 SLA A<br>1177. 09C7: CB 27 SLA A<br>1178. 09C9: CB 27 SLA A<br>1179. 09CB: CB 27 SLA A<br>1180. 09CD: 6F LD L,A 1181. 09CE: ED 52<br>1182. 09D0: F2 8D 0A 1182. 0900: F2 8D OA JP P,CAMBil 118J. 09DJ: JE ce LO A,OOCCH ;TEMP NEGATIVA 1184. 0905: J2 53 lJ LO (CONPRO),A 1185. 09D8: JA 45 10 LO A, (OAENFR) 1186. 09DB: 6F LD L, A<br>1187. 09DC: 26 05 LD H, 05H 1187. 09DC: 26 05 LD H,05H<br>1188. 09DE: 7E LD A, (HL) 1188. 09DE: 7E LD A, (HL)<br>1189. 09DF: 32 99 11 LD (TIERET), A 1189. 09DF: 32 99 11 LD (TIERET)<br>1190. 09E2: C3 8D 0A 3P CAMBI1 1190. 09E2: C3 80 OA Jp CAMBil 1191. 09E5: FE ce CAMTIE CP OOCCH ;TEMP NEGATIVA JR NZ,TERFIN<br>LD A,(HBTECR) 1193. 09E9: 3A 41 10 LD A, (1<br>1194. 09EC: 67 LD H, A 1194. 09EC: 67 LD H, A<br>1195. 09ED: 3A 42 10 LD A, (LBTECR) 1195. 09ED: 3A 42 10 LD A, (1<br>1196. 09F0: 6F LD L.A 1196. 09F0: 6F LD L, A<br>1197. 09F1: 3A 47 13 LD A, (HBTLDE) 1197. 09F1: 3A 47 13 LD A, (H<br>1198. 09F4: 57 LD D, A 1198. 09F4: 57 LD D, A<br>1199. 09F5: 3A 48 13 LD A, (LBTLDE) 1199. 09F5: 3A 48 13 LD A, (1<br>1200. 09F8: 5F LD E, A 1200. 09F8: 5F LD E, A<br>1201. 09F9: ED 52 SBC HL, DE 1201. 09F9: ED 52 SBC HL, DE<br>1202. 09FB: F2 31 OA JP P, MODTIE 1202. 09FB: F2 31 OA JP P, MODTIE<br>1203. 09FE: 3A 57 13 LD A, (CONESP) 1203. 09FE: 3A 57 13 LD A, (0)<br>1204. 0A01: FE 02 CP 02H 1204. OA01: FE 02<br>1205. OA03: 20 28 CP DR NZ, ESPERA 1205. OA03: 20 28 1206. 0A05: 21 50 15 TERFIN LD HL, TFIENF<br>1207. 0A08: 3E FF LD A, OOFFH 1207. 0A08: 3E FF LD A, 00FFH LOB. 0A0A: 32 53 13 LD (CONPRO), A 1208. OAOA: 32 53 13 LD (CONPI<br>1209. OAOD: 3E 01 LD A, 01H 1209. OAOD: 3E 01 LD A, 01H (1988)<br>1210. OAOF: 32 99 11 LD (TIERET), A 1210. OAOF: 32 99 11 LD (TIERET), A<br>1211. OA12: 3A 47 13 LD A, (HBTLDE) 1211. OA12: 3A 47 13 LD A, (H<br>1212. OA15: 57 LD D, A 1212. 0A15: 57 **LO D,A**  1213. OA16: 3A 48 13 LD A, (I<br>1214. OA19: 5F LD E, A 1214. 0Al.9: 5F **LD E,A**  1215. OA1A: ED 52 SBC HL, DE<br>1216. OA1C: F2 8D OA JP P, CAMBI1 1216. 0A1C: F2 8D OA JP P, CAMBI1<br>1217. 0A1F: 3A 55 13 LD A, (FINPRO) 1217. OA1F: 3A 55 13 LD A, (FINA)<br>1218. OA22: 3D (FINA) 1218. 0A22: 30 OEC A 1219. 0A23: 20 02 JR NZ, DEPRO<br>1220. 0A25: 3E EE LD A, OOEEH 1220. 0A25: 3E EE LO A,OOEEJI 1221. OA27: 32 55 13 DEPRO1 LD (FINPRO)<br>1222. OA2A: C3 8D OA JP CAMBI1 1222. 0A2A: C3 8D OA JP CA<br>1223. 0A2D: 3C ESPERA INC A l.223. 0A20: 3C ESPERA INC A 1224. OA2E: 32 57 13

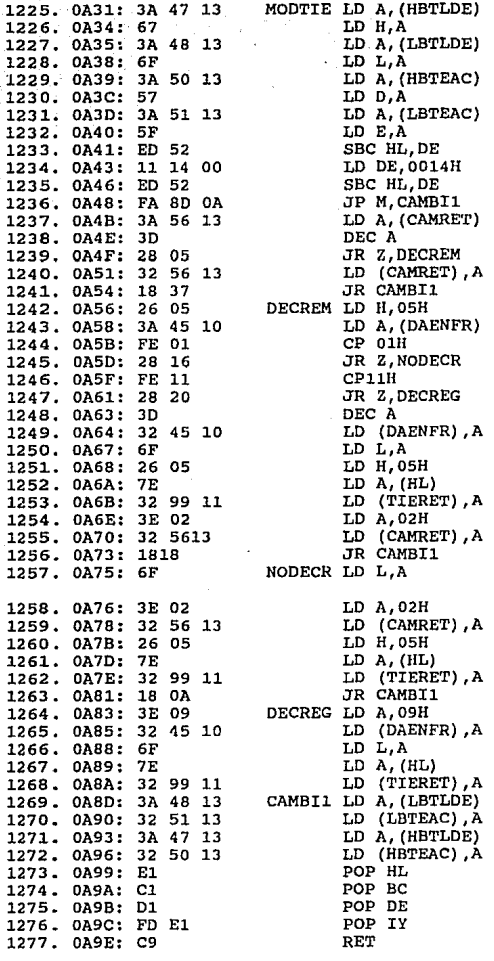

 $\mathbb{P}^1_1$  ,  $\mathbb{P}^1$  ,  $\mathbb{P}^1_2$ 

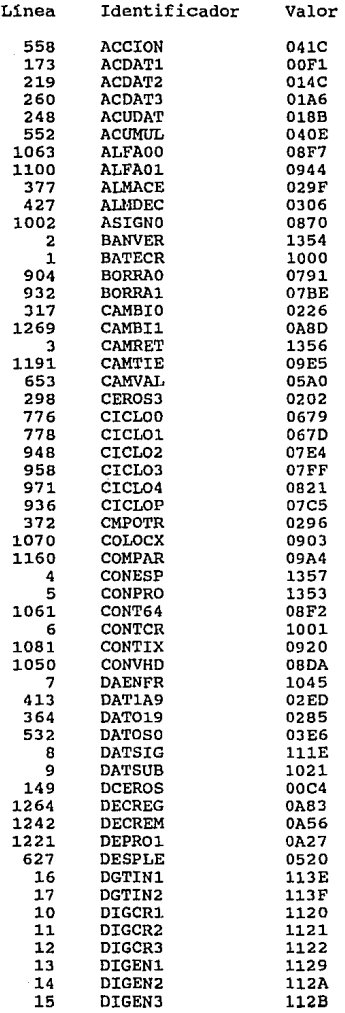

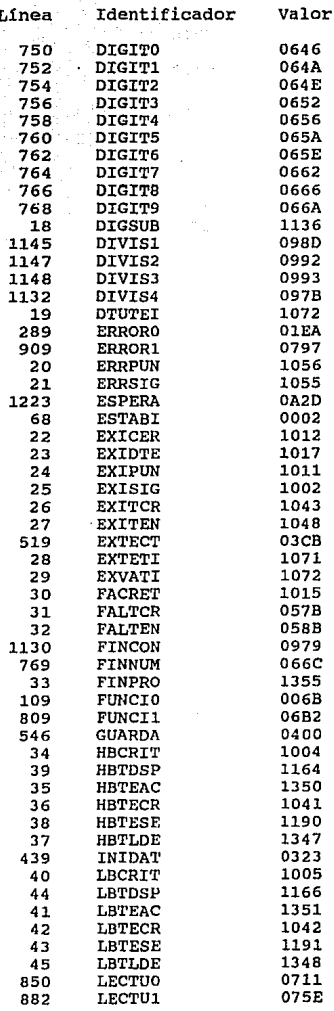

ř. ċ. Y. ŝ. )<br>Seria 3 ı ï Ì i. 3 J J. Ľ

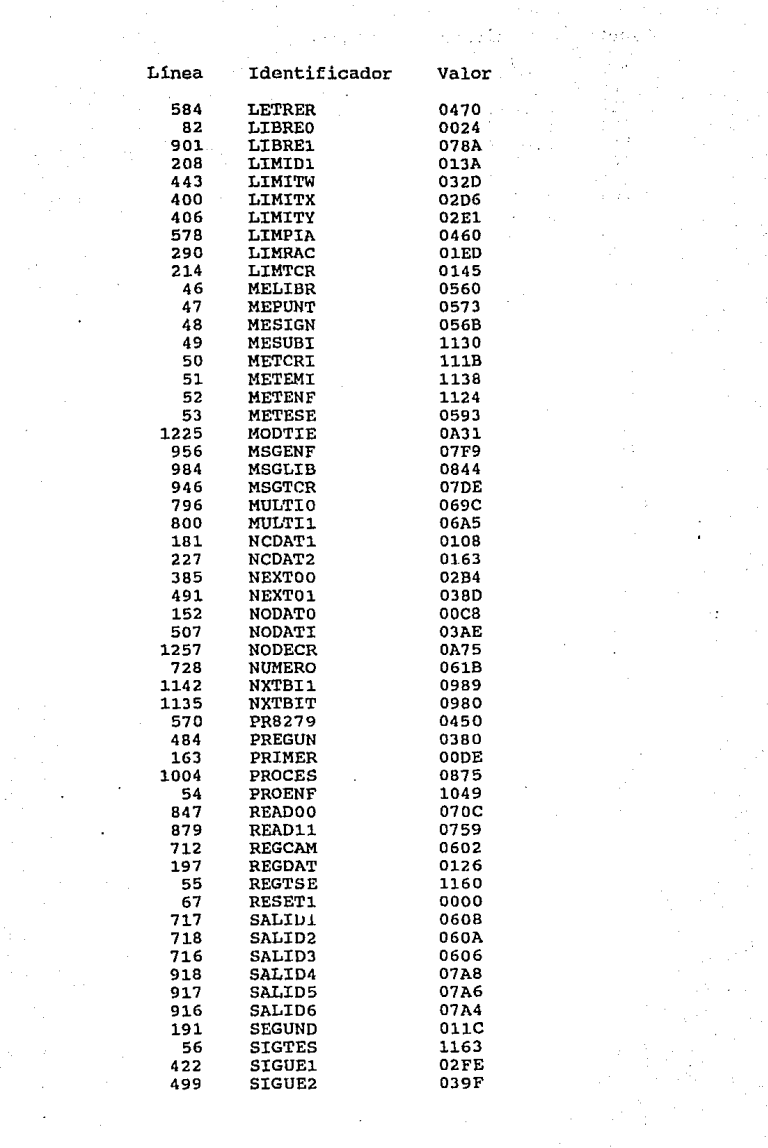

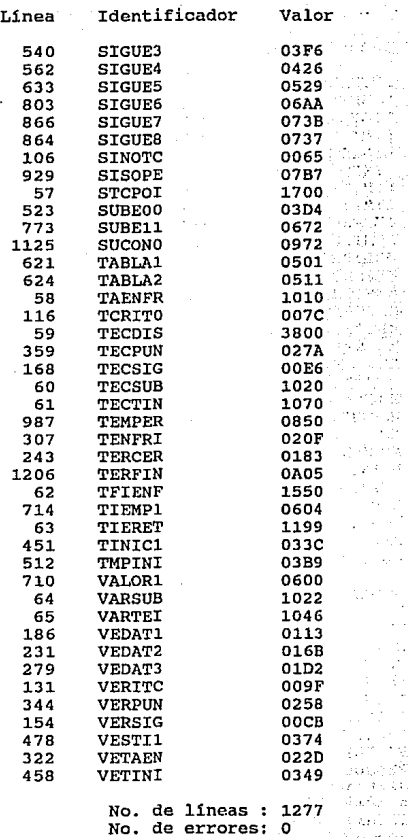

#### APENDICE " n ß

# **ADC1205**

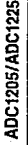

National<br>Semiconductor<br>Corporation

## ADC1205/ADC1225 12-Bit Plus Sign uP Compatible A/D Converters

## **General Description**

The ADC1205 and ADC1225 are CMOS, 12-bit plus sign successive approximation A/D converters. The 24-pin ADC1205 outputs the 13-bit data result in two 8-be bytes. formatted high-byte first with sign extended. The 28-pin ADC1225 outputs a 13-bit word in parallel for direct interface to a 16-bit data bus.

Negative numbers are represented in 2's complement data format. All digital signals are fully TTL and MOS compatible.

A unipolar input (0V to 5V) can be accommodated with a single 5V supply, while a bipolar input (~5V to +5V) roquires the addition of a 5V negative supply.

The ADC1205B and ADC1225B have a maximum non-linearlty over temperature of 0.012% of Full Scale, and the ADC1205C and ADC1225C have a maximum non-linearity of 0.0224% of Full Scale

## **Key Specifications**

- B Resolution-12 bits plus sign
- **E** Linearity Error- $\pm$   $\frac{1}{2}$  LSB and  $\pm$  1 LSB
- Conversion Time-100 us

#### **Features**

- Compatible with all µPs
- True differential analog voltage inputs
- at 0V to 5V analog voltage range with single 5V supply
- TTL/MOS input/output compatible
- a Low power-25 mW max
- Standard 24-pin or 28-pin DIP

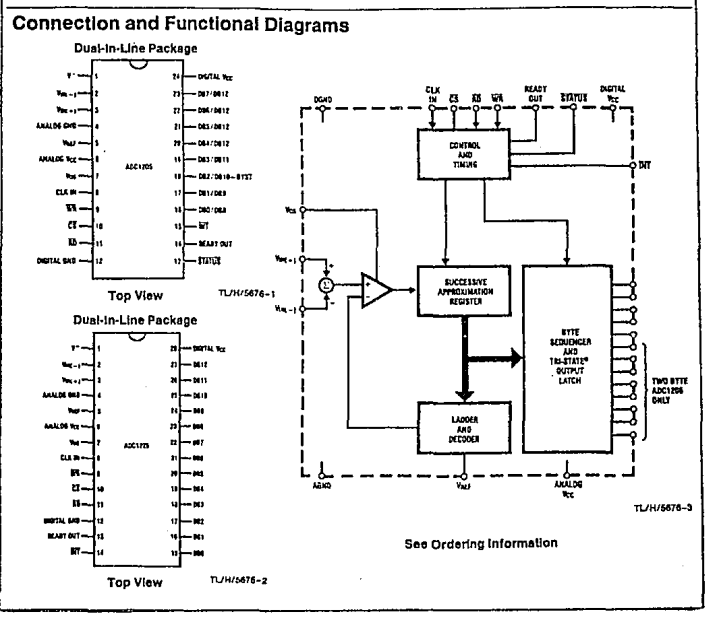

## Absolute Maximum Ratings (Notes 1 & 2)

If Military/Aerospace specified devices are required, contact the National Semiconductor Sales Office/ Distributors for availability and specifications.

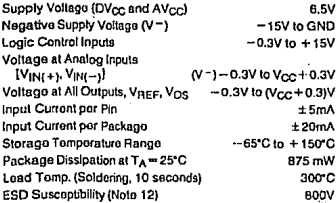

## **Operating Conditions (Notes 1 & 2)**

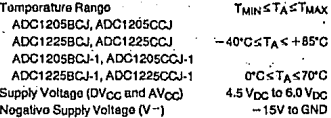

## **Electrical Characteristics**

The following Specifications apply for DV<sub>CC</sub> = AV<sub>CC</sub> = 5V, V<sub>REF</sub> = 5V, f<sub>CLK</sub> = 1.0 MHz, V<sup>-</sup> = - 5V for bipolar input range, or V- = AVCC = AV<sub>CC</sub> = AV<sub>CC</sub> = 5V, V<sub>REF</sub> = 5V, f<sub>CLK</sub> = 1.0 MHz, V<sup>-</sup> = - 5V for bipolar

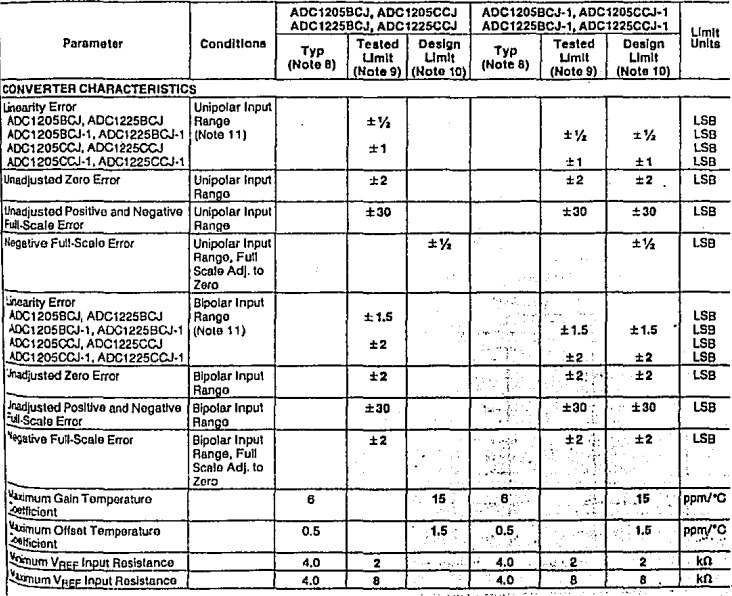

#### Electrical Characteristics (Continued)

The following specifications apply for DV<sub>CO</sub> = AV<sub>CO</sub> = BV, V<sub>REF</sub> = SV, f<sub>CLX</sub> = 1.0 MHz, V = = -5V for bipolar input range, or V<br>  $V = -0.05V \le$  W<sub>NCH</sub> = 5.05V = WHz, Next produces observed as Beckline input range is def

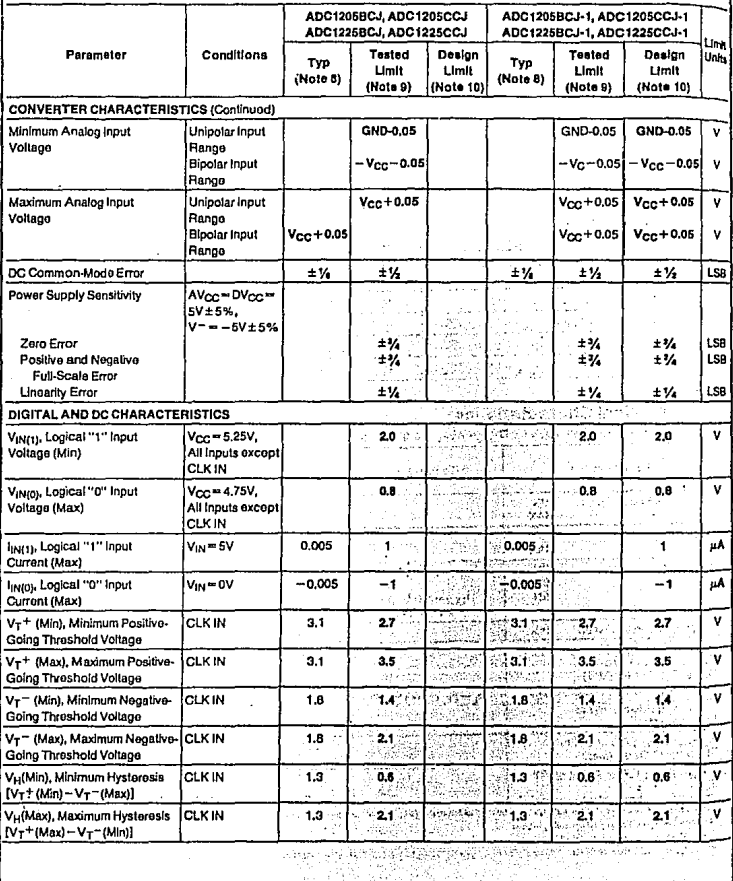

-2

## Electrical Characteristics (Continued)

The following specifications apply for DVcc = AVcc = 5V. VREF = 5V, for x = 1.0 MHz, V = = - 5V for bipolar input range, or V = GND for unipolar input range unless otherwise specified. Bipolar input range is defined as -5.05V  $\leq$  V<sub>IN(+)</sub>  $\leq$  5.05V;  $V = -6.05V \le V_{\text{IM}(1)} \le 6.05V$  and  $V_{\text{IM}(1)} = V_{\text{IM}(1)} = 6.05V$ . Unipolar input range is defined as  $-0.05V \le V_{\text{IM}(1)} \le 6.05V$ .<br> $-0.05V \le V_{\text{IM}(1)} \le 6.05V$  and  $V_{\text{IM}(1)} = V_{\text{IM}(1)} = 6.05V$ . Unipolar input range is define

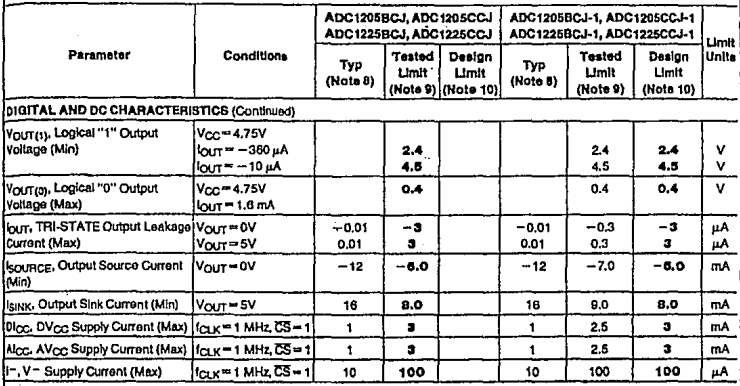

## **AC Electrical Characteristics**

The following specifications apply for DVcc=AVcc=5.0V,  $l_i = l_i = 20$  ns and TA=25°C unless otherwise apecified.

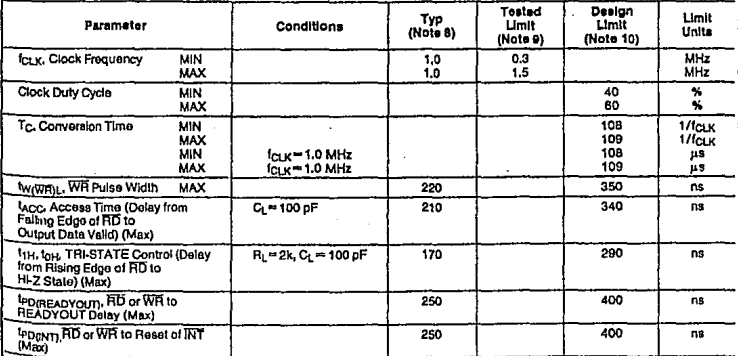

Note 1: Absolute Maximum Ratings Indicato Bmits beyond which damage to the device may occur. DC and AC electrical specifications do not apply when operating The divice beyond its specified operating ratings.

Note 2: All voltages are mossured with respect to ground, unless otherwise specified.

Hote 3: A parasitio zenor diode exists internally from AVcc and DVcc to ground. This parasitic zenor has a typical breakdown voltage of 7 Vpc-

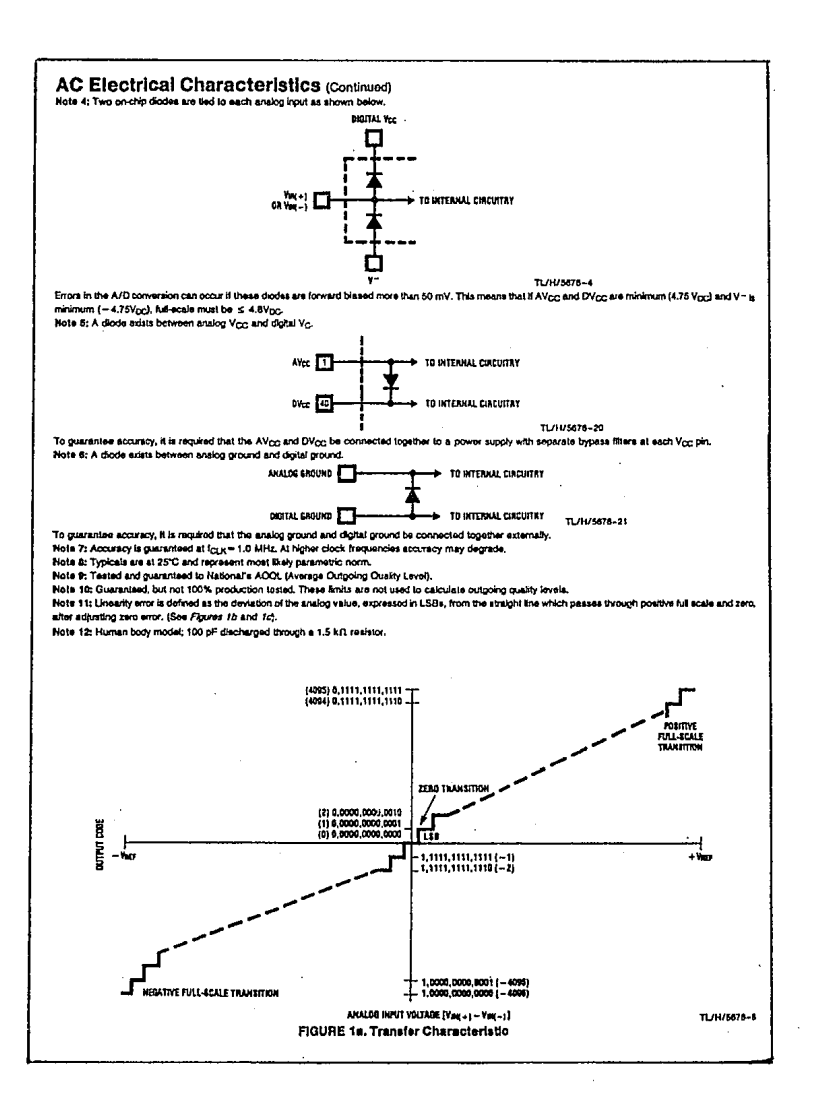

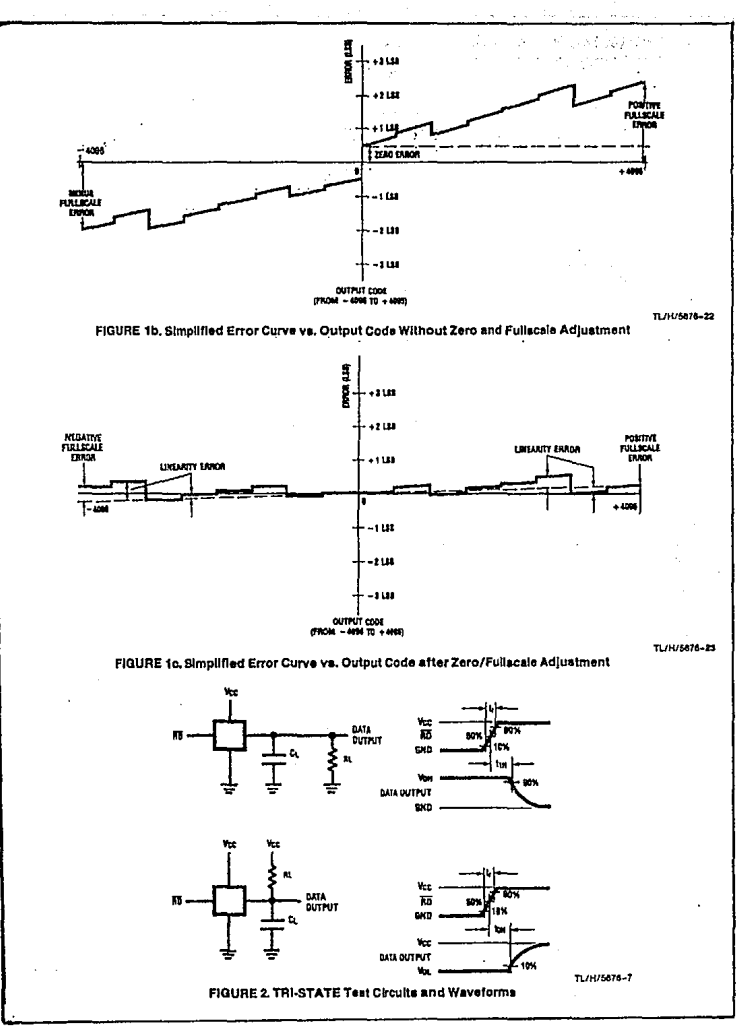

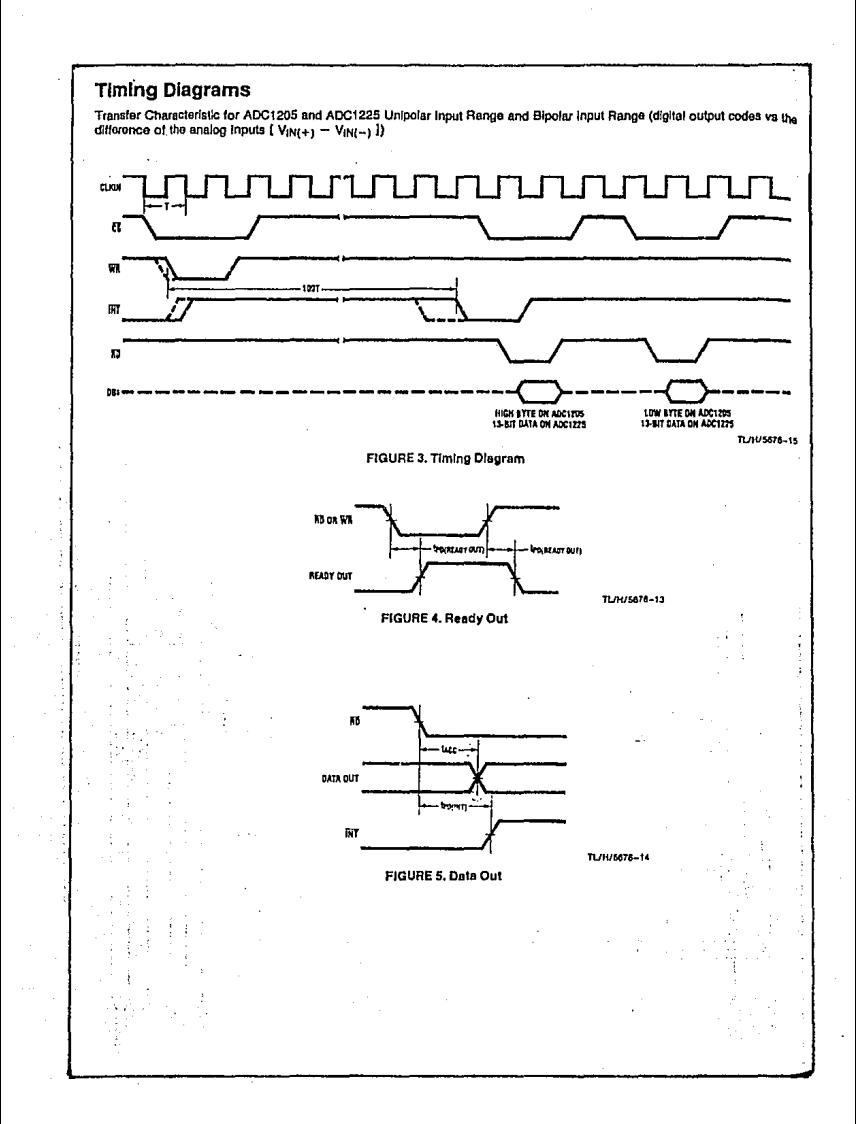

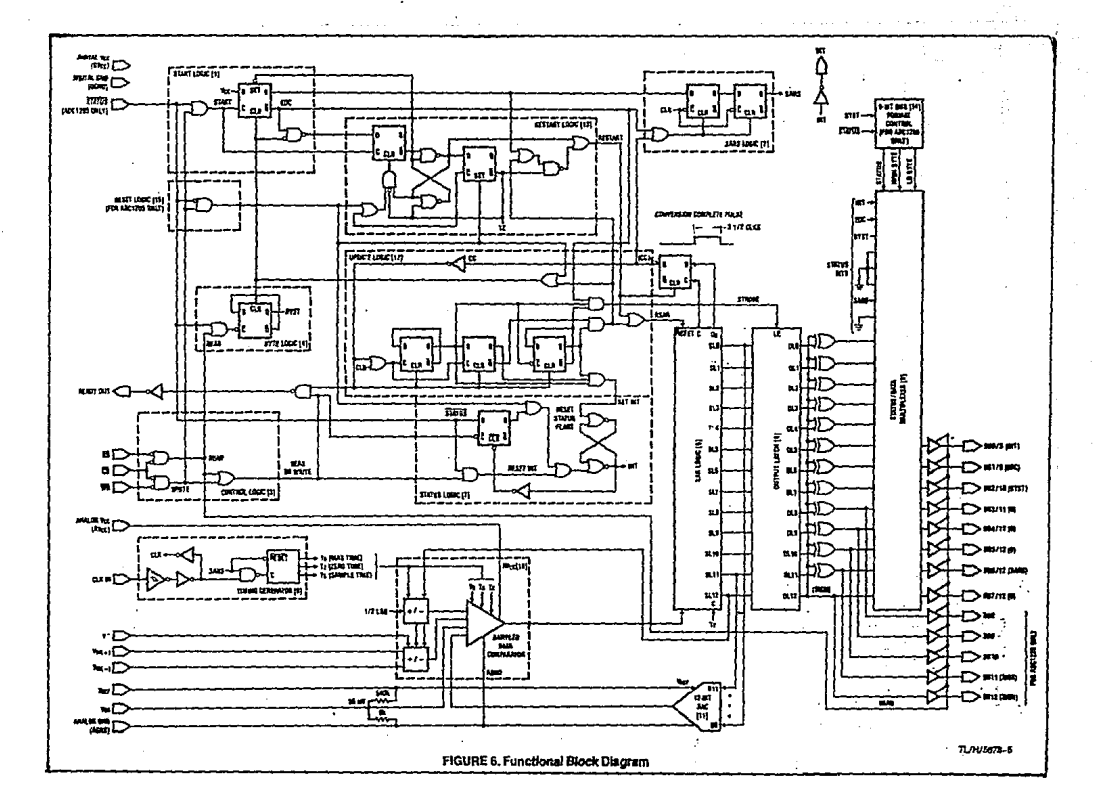

## **Functional Description**

#### 1.0 THE A/D CONVERSION

#### **1.1 STARTING A CONVERSION**

When using the ADC1225 or ADC1205 with a microprocessor, starting an A-to-D conversion is like writing to an external memory location. The WR and CS lines are used to start the conversion. The simplified logic (Figure 6) shows that the failing adna of WR with CS low clocks the D-type flipflop and initiates the conversion sequence. A new conversion can therefore be restarted before the end of the provious sequence. INT going low indicates the conversion's ond

#### 1.2 THE CONVERSION PROCESS (Numbers designated by [ ] refer to portions of Flaure 6.)

The SARS LOGIC [2] controls the A-to-D conversion procoss. When sars' goes high the clock (cik) is gated to the TIMING GENERATOR [9]. One of the outputs of the TIM-- ING GENERATOR, T2, provides the clock for the Successive Approximation Register, SAR LOGIC [5]. The T2 clock rate is 1/2 of the CLK IN frequency.

Inputs to the 12-BIT DAC [11] and control of the SAMPLED DATA COMPARATOR [10] sign logic are provided by the SAR LOGIC. The first step in the conversion process is to set the sign to positive (logic '0') and the input of the DAC to 000 (HEX notation). If the differential input, V<sub>INI+1</sub>-V<sub>INI-1</sub>, is positive the sign bit will remain low. If it is negative the sion bit will be set high. Differential inputs of only a few hundred microvolts are enough to provide full logic swings at the output of the SAMPLED DATA COMPARATOR.

The sign bit indicates the polarity of the differential input. If it is set high, the negative input must have been greater than the positive input. By reversing the potarity of the differential Input,  $V_{\text{INf}+1}$  and  $V_{\text{INf}-1}$  are interchanged and the DAC sees the negative input as positive. The input polarity reversal is done digitally by changing the timing on the input sampling switches of the SAMPLED DATA COMPARATOR. Thus, with almost no additional circuitry, the A/D is extended from a unioniar 12-bit to a bipolar 12-bit (12-bit plus sign) davica

After determining the input polarity, the conversion proceeds with the successive approximation process. The SAR LOGIC successively tries each bit of the 12-BIT DAC. The most significant bit (MSB), B11, has a wulght of 1/2 of Vass. The next bit, B10, has a weight of 1/4 VREF. Each successive bit is reduced in weight by a factor of 2 which gives the least significant bit (LSB) a weight of 1/4096 Vnee.

When the MSB is tried, the comparator compares the DAC output, Verr/2, to the analog input. If the analog input is greater than Vacr /2 the comparator tells the SAR LOGIC to set the MSB. If the analog input is less than VREF/2 the comparator tells the SAR LOGIC to reset the MSB. On the next bit-test the DAC cutput will either be 3/4 Vagg or 1/4 Verr depending on whether the MSB was set or not. Following this sequence through for each successive bit will approximate the analog input to within 1-bit (one part in 4096).

On completion of the LSB bit-test the conversion-complete flip-flop (CC) is set, signifying that the conversion is finished. The end-of-conversion (EOC) and interrupt (INT) lines are not changed at this time. Some internal housekeeping tasks must be completed before the outside world is notified that the conversion is finished.

Satting CC enables the UPDATE LOGIC [12]. This logic controls the transfer of data from the SAR LOGIC to the OUTPUT LATCH [6] and resets the internal logic in prepa. ration for a new conversion. This means that when EOC goes high, a new conversion can be immediately started since the internal logic has already been reset. In the same way, data is transforred to the OUTPUT LATCH prior to is. suing an interrupt. This essures that data can be read immediately after INT goes low.

#### 2.0 READING THE A/D

The ADC 1225 makes all thirteen bits of the conversion result available in parallol. Taking CS and RD low enables the TRI-STATE® output bullers. The conversion result is represented in 2's complement format.

The ADC1205 makes the conversion result available in two eight-bit bytes. The output format is 2's complement with extended sign. Data is right justified and presented high byte first. With CS low and STATUS high, the high byte (DB12-DB8) will be enabled on the output buffers the first time RD goes low. When RD goes low a second time, the low byte (DB7-DB0) will be enabled. On each read operation, the 'byst' flip-flop is toggled so that on successive reads alternate bytes will be available on the outputs. The 'byst' flip-flop is always reset to the high byte at the and of a conversion. Table 1 below shows the data bit locations on the ADC1205.

The ADC1205's STATUS pin makes it possible to read the conversion status and the state of the 'byst' flip-flop. With RD. STATUS and CS low, this information appears on the data bus. The 'byst' status appears on pin 18 (DB2/DB10). A low output on pin 18 indicates that the next data read will be the high byte. A high output indicates that the next data read will be the low byte. A high status bit on pin 22 (DB6/ DB12) Indicates that the conversion is in progress. A high output appears on pin 17 (DB1/DB9) when the conversion is completed and the data has been transforred to the oulput latch. A high output on pin 16 (DB0/DB8) Indicates that the conversion has been completed and the data is ready to read. This status bit is reset when a new conversion is initiated, data is road, or status is read. When reading a conversion rosult. STATUS should always be brought high at least 600 ns before RD coes low. If the conversion status information is not needed, the STATUS pin should be hardwired to V+. Table 2 summarizes the meanings of the four status bits.

#### TABLE I. Data Bit Locations, ADC1205

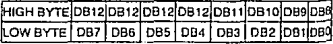

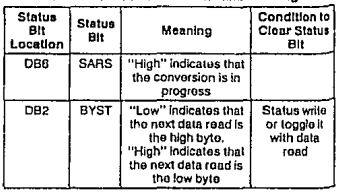

#### **TABLE II. Status Bit Locations and Mospings**

#### **Functional Description (Continued)** TABLE II. Status Bit Locations and Meanings (Continued)

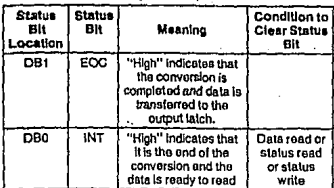

#### 1.0 INTERFACE

#### 3.1 RESET OF INTERRUPT

INT goes low at the end of the conversion and indicates that data is transferred to the output latch. By reading data. INT will be reset to high on the leading edge of the first read (RD) going low). INT is also reset on the leading (falling) edge of

#### 3.2 READY OUT

To simplify the hardware connection to high speed microprocessors, a READY OUT line is provided. This allows the A-to-D to insert a wall state in the uP's road cycle. The equivalent circuit and the timing disoram for READY OUT is shown in Figures 7 and 8.

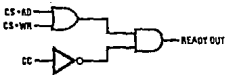

TL/H/5676-9

FIGURE 7, READY OUT Equivalent Circuit

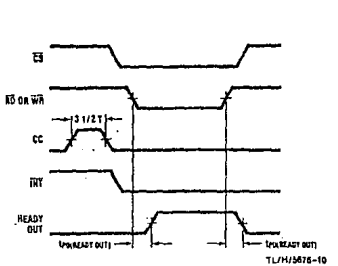

#### FIGURE 8, READY OUT Timing Discram

#### 3.3 BESETTING THE A/D

All the internal look can be roset, which will abort any conversion in process and resot the status bits. The resot function is achieved by performing a status write (CS, WR and STATUS are low)

#### 3.4 ADDITIONAL TIMING AND INTERFACE OPTIONS ADC1225

1. WH and HD can be tied together with CS low continuously or strobed. The provious conversion's data will be available when the WR and RD are low as shown below.

One drawback is that, since the conversion is started on the falling edge and the data read on the rising edge of WR/RD. the first data access will have erroneous information depending on the power-up state of the internal output latch- $\overline{a}$ 

If the WR/RD strobe is longer than the conversion time. INTR will never go low to sland the end of a conversion. The conversion will be completed and the output latches will be undated, in this case the READY OUT signal can be used to sense the end of the conversion since it will go low when the output latches are being undated.

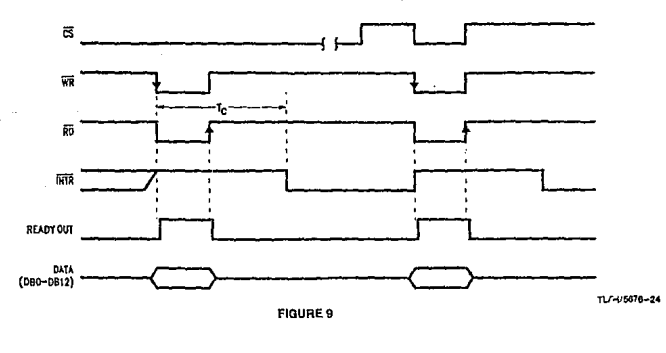

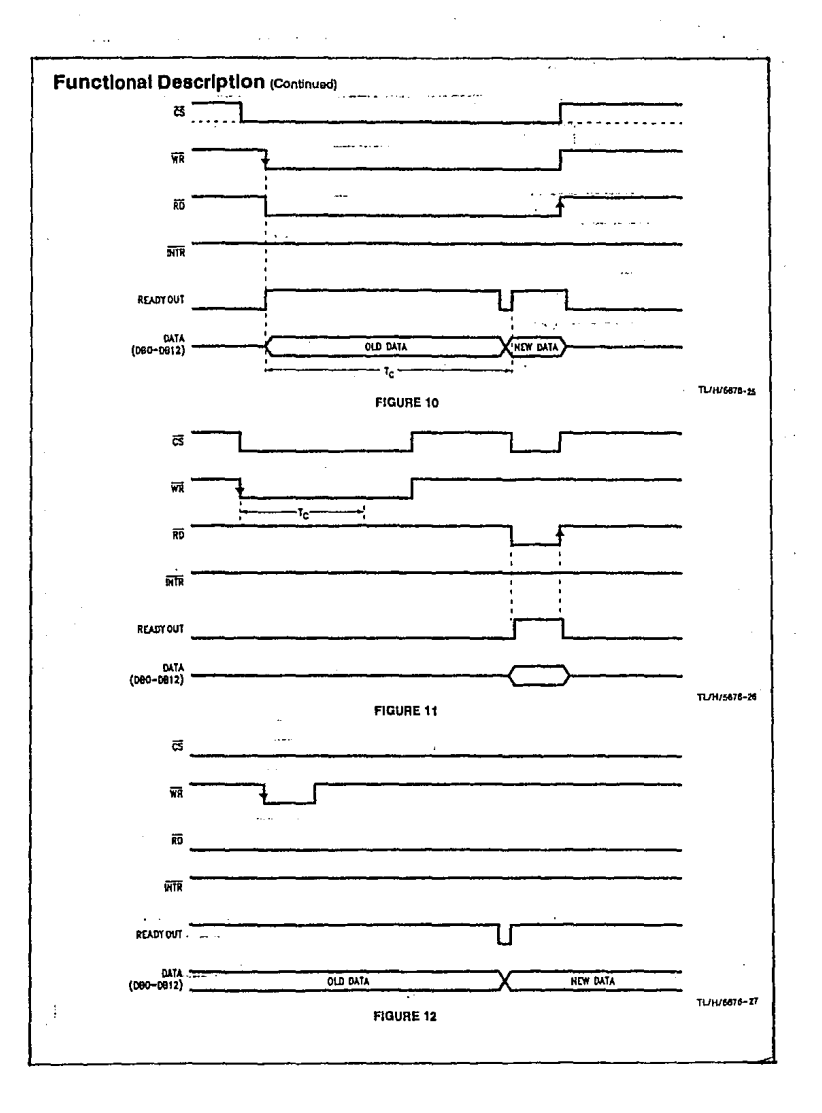

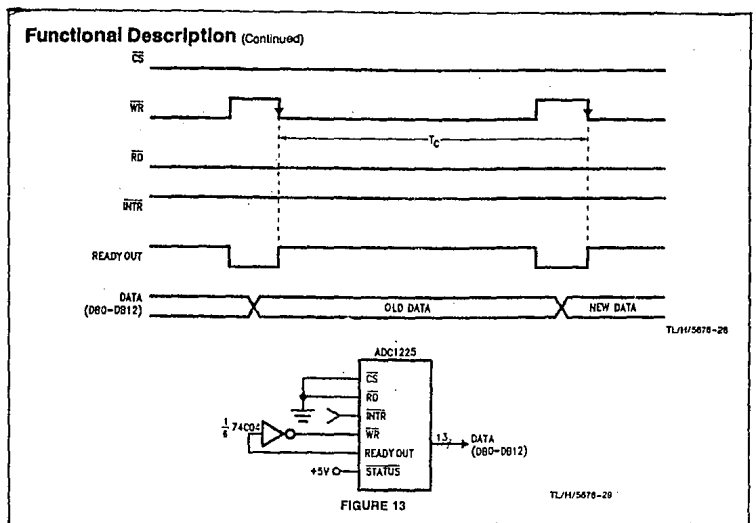

When using this method of conversion only one strobe is necessary and the rising edge of WR/RD can be used to read the current conversion results. These methods reduce the throughput time of the conversion since the RD and WR cycles are combined.

2. With the standard timing WR pulse width longer than the conversion time a conversion is completed but the INTR will never go low to signal the end of a conversion. The output latches will be updated and valid information will be available when the RD cycle is accomplished.

3. Tying CS and RD low continuously and strobing WR to initiate a conversion will also yield valle data. The INTR will never go low to signal the end of a conversion and the digital outputs will always be enabled, so using INTR to strobe the WR line for a continuous conversion cannot be done with this part.

A simple stand-alone circuit can be accomplished by driving<br>WR with the inverse of the READY OUT signal using a simple inverter as shown below.

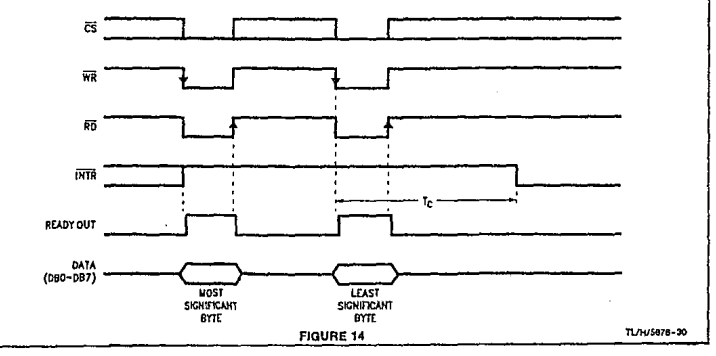

#### **Functional Description (Continued) ADC1205**

Case 1 would be the only one that would appy to the ADC1205 since two RD strobes are necessary to retrieve the 13 bits of Information on the 8 bit data bus. Simultaneously strobing WR and RD low will enable the most significant byte on DB0-DB7 and start a conversion. Pulsing<br>WR/RD low before the end of this conversion will enable the least significant byte of data on the outputs and restart a conversion

#### **4.0 REFERENCE VOLTAGE**

The voltage applied to the reference input of the converter defines the voltage span of the analog inputs (the difference between V<sub>IN(+)</sub> and V<sub>IN(-)</sub>, over which 4096 positive output codes and 4096 negative output codes exist. The A-to-D can be used in either ratiometric or absolute reference applications. V<sub>RFF</sub> must be connected to a voltage source capable of driving the reference input resistance (typically 4 km).

In a ratiometric system, the analog input voltage is proportional to the voltage used for the A/D reference. When this voltage is the system power supply, the VREF pin can be tled to Vcc. This tochnique relaxes the stability requirement of the system reference as the analog input and A/D reference move together maintaining the same output code for a given input condition.

For absolute accuracy, where the analog input varies between very specific voltage limits, the reference pin can be biased with a time and temperature stable voltage source. In general, the magnitude of the reference voltage will require an initial adjustment to null out full-scale errors.

#### **5.0 THE ANALOG INPUTS**

#### **5.1 DIFFERENTIAL VOLTAGE INPUTS AND COMMON MODE REJECTION**

The differential inputs of the ADC1225 and ADC1205 actually reduce the effects of common-mode input noise, i.e., signals common to both V<sub>IN(+)</sub> and V<sub>IN(-)</sub> inputs (60 Hz is most typical). The time interval between sampling the "+" and "-" input is 4 clock periods. Therefore, a change in the common-mode voltage during this short time interval may cause conversion errors. For a sinusoidal common-mode signal the error would be:

$$
V_{ERROR(MAX)} = V_{PEAK} (2\pi f_{CM}) \frac{4}{f_{CLK}}
$$

where fou is the frequency of the common-mode signal. VPEAK is its peak voltage value and ICLK is the converter's clock frequency. In most cases VERROR will not be significant. For a 60 Hz common-mode signal to generate a 1/4 LSB error (300 µV) with the converter running at 1 MHz its peak value would have to be 200mV.

#### **5.2 INPUT CURRENT**

Due to the sampling nature of the analog inputs, short duration spikes of current enter the "+" input and exit the "-" Input at the leading clock edges during the actual conversion. These currents decay rapidly and do not cause errors as the internal comparator is strobed at the end of a clock period.

#### **5.3 INPUT BYPASS CAPACITORS**

Bypass capacitors at the inputs will average the current spikes mentioned in 5.2 and cause a DC current to flow

through the output resistance of the analog signal source This charge pumping action is worse for continuous convert. sions with the V<sub>IN(+)</sub> input voltage at full-scale. For continuous conversions with a 1 MHz clock frequency and the  $V_{\text{INL}+1}$  input at 5V, the average input current is approximate. ly 5 µA. For this reason bypass capacitors should not be used at the analog inputs for high resistance sources (R<sub>SOURCE</sub> 100 Ω).

If input bypass capacitors are necessary for noise filtering and high source resistance is desirable to minimize capacity. size. the detrimental effects of the voltage drop across this input resistance, due to the average value of the input current, can be minimized with a full-scale adjustment while the given source resistance and input bypass capacitor are both in place. This is effective because the average value of the input current is a linear function of the differential input voltago.

#### 5.4 INPUT SOURCE RESISTANCE

Large values of source resistance where an input bypass capachor is not used, will not cause errors as the input currents sottie out prior to the comparison time. If a low pass filter is required in the system, use a low valued series reslator  $(R \leq 100 \Omega)$  for a passive RC section or add an op amp RC active low pass filter. For low source resistance applications, ( $R_{\text{SOLIRCF}} \le 100 \Omega$ ) a 0.001 µF bypass capacitor at the Inputs will prevent pickup due to series lead inductance of a long wire. A 100  $\Omega$  sories resistor can be used to isolate this capacitor - both the R and C are placed outside the feedback loop - from the output of an op amp. if used.

#### 5.5 NOISE

The leads to the analog inputs should be kept as short as possible to minimize input noise coupling. Both noise and undesired digital clock coupling to these inputs can cause errors. Input filtering can be used to reduce the effects of these sources, but careful note should be taken of sections 5.3 and 5.4 If this route is taken.

#### **6.0 POWER SUPPLIES**

Noise spikes on the Voc supply line can cause conversion errors as the comparator will respond to this noise. Low Inductance tantalum capacitors of 1 uF or greater are recommended for supply bypassing. Soparate bypass caps should be placed close to the DV<sub>CC</sub> and AV<sub>CC</sub> pins. If an unregulated voltage source is available in the system, a separate LM340LAZ-5.0 voltage regulator for the A-to-D's Vcc (and other analog circuitry) will greatly reduce digital noise on the supply line.

#### 7.0 ERRORS AND REFERENCE VOLTAGE **ADJUSTMENTS**

#### 7.1 ZERO ADJUST

The zero error of the A/D converter relates to the location of the first riser of the transfer function and can be measured by grounding the V<sub>IN(-1</sub> input and applying a small magnitude positive voltage to the V<sub>IN(+)</sub> input. Zero error is<br>the difference between the actual DC input voltage necessary to just cause an output digital code transition from all zeroes to 0,0000,0000,0001 and the ideal 1/2 LSB value (1/2 LSB = 0.61 mV for VREF = 5 VDC). Zero error can be adjusiod as shown in Figure 15. V<sub>IN(+)</sub> is forced to 0.61 mV, and V<sub>IN(-)</sub> is forced to OV. The potentiometer is adjusted until the digital output code changes from all zeroes to 0,000,0000,0001.

## **Functional Description (Continued)**

A simpler, although slightly less accurate, approach is to ground V<sub>IN(+)</sub> and V<sub>IN(--)</sub>, and adjust for all zeros at the output. Error will be well under 1/2 LSB if the adjustment is done so that the potentiometer is "centered" within the 0,000,000 range. A positive voltage at the Vos input will reduce the output code. The adjustment range is +4 to  $-30$  LSB.

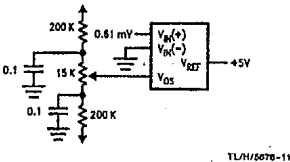

FIGURE 15. Zero Adjust Circuit

#### 7.2 POSITIVE AND NEGATIVE FULL-SCALE **ADJUSTMENT**

#### Unicolar Inputs

signal ground

Apply a differential input voltage which is 1.5 LSB below the desired analog full-scale voltage (V<sub>F</sub>) and adjust the magni-

## **Typical Applications**

tude of the VREF input so that the output code is just changing from 0,1111,1111,1110 to 0,1111,1111,1111.

#### **Blooler Inouts**

Do the same procedure outlined above for the unipolar case and then change the differential input voltage so that the digital output code is just changing from 1,0000,0000,0001 to 1,0000,0000,0000. Record the differential input voltage, V<sub>x</sub>, the ideal differential liput voltage for that transition should be:

$$
\left(-V_F+\frac{V_F}{8192}\right)
$$

Calculate the difference between Vx and the ideal voltage:

$$
\Delta = V_{X} - \left(-V_{F} + \frac{V_{F}}{8192}\right)
$$

Then apply a differential input voltage of:

$$
\left(v_x-\frac{\Delta}{2}\right)
$$

and adjust the magnitude of V<sub>REF</sub> so the digital output code is just changing from 1,0000,0000,0001 to 1,0000,0000,0000. That will obtain the positive and negative full-scale transition with symmetrical minimum error.

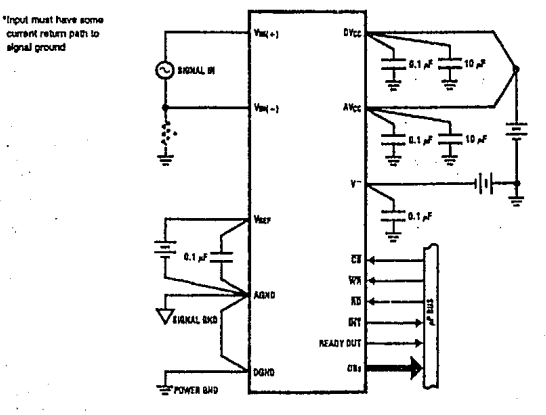

**TI /U/KA76..19** 

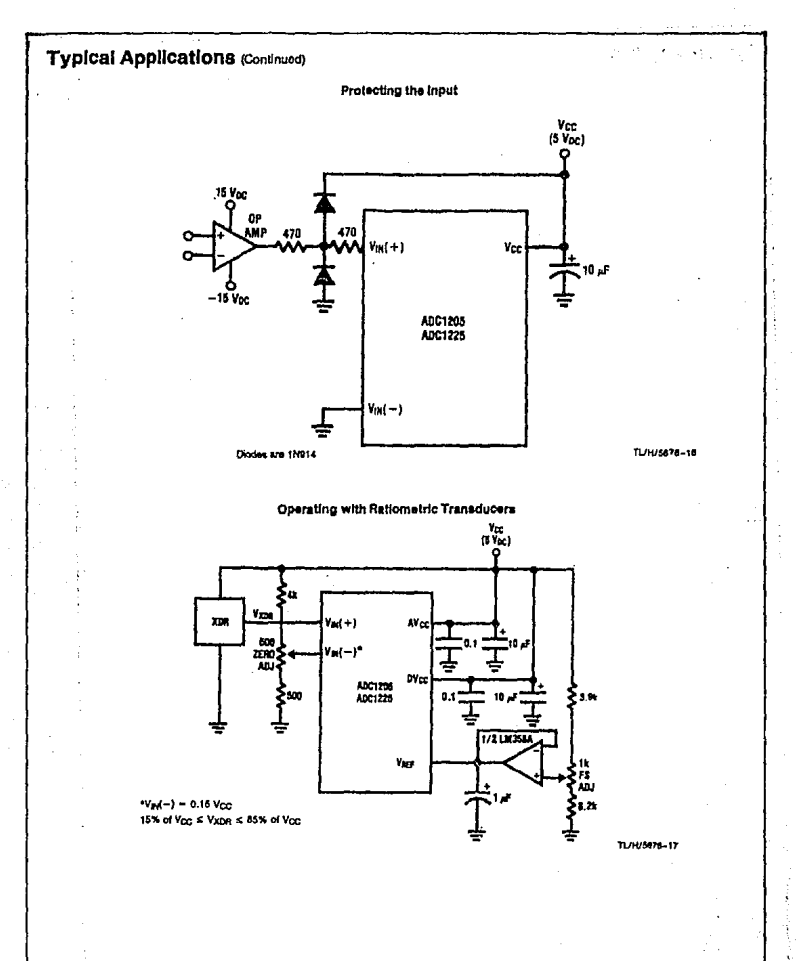

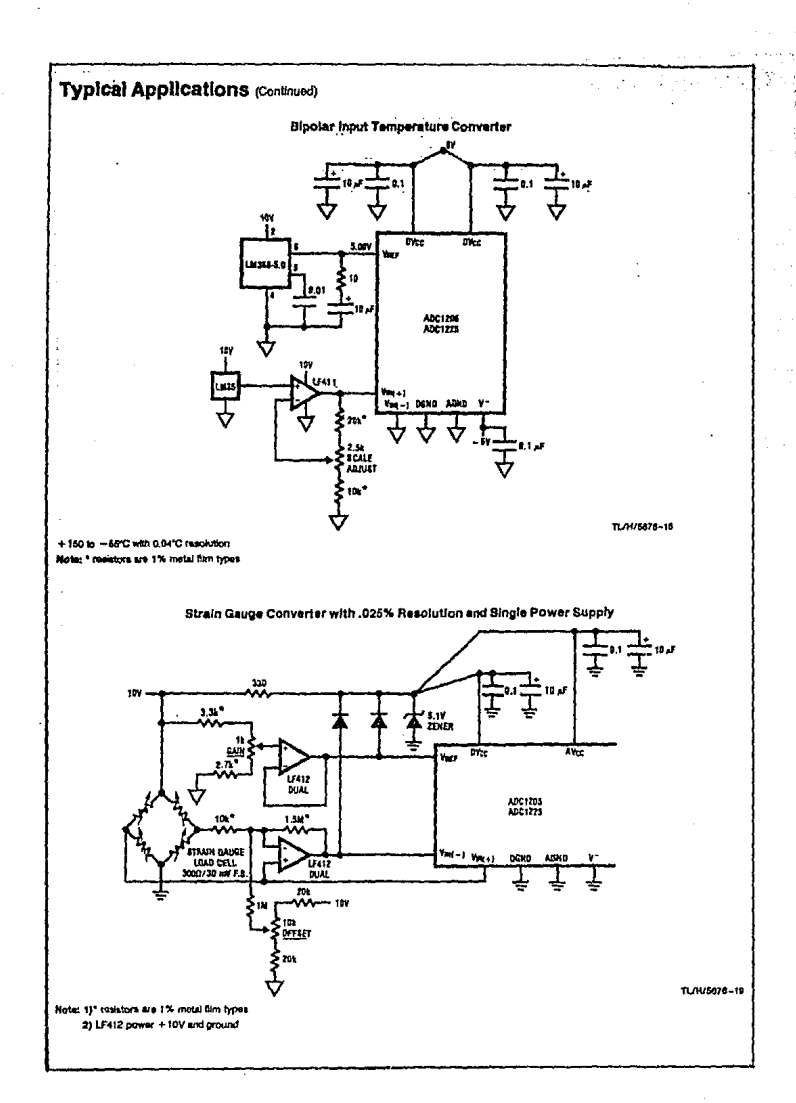

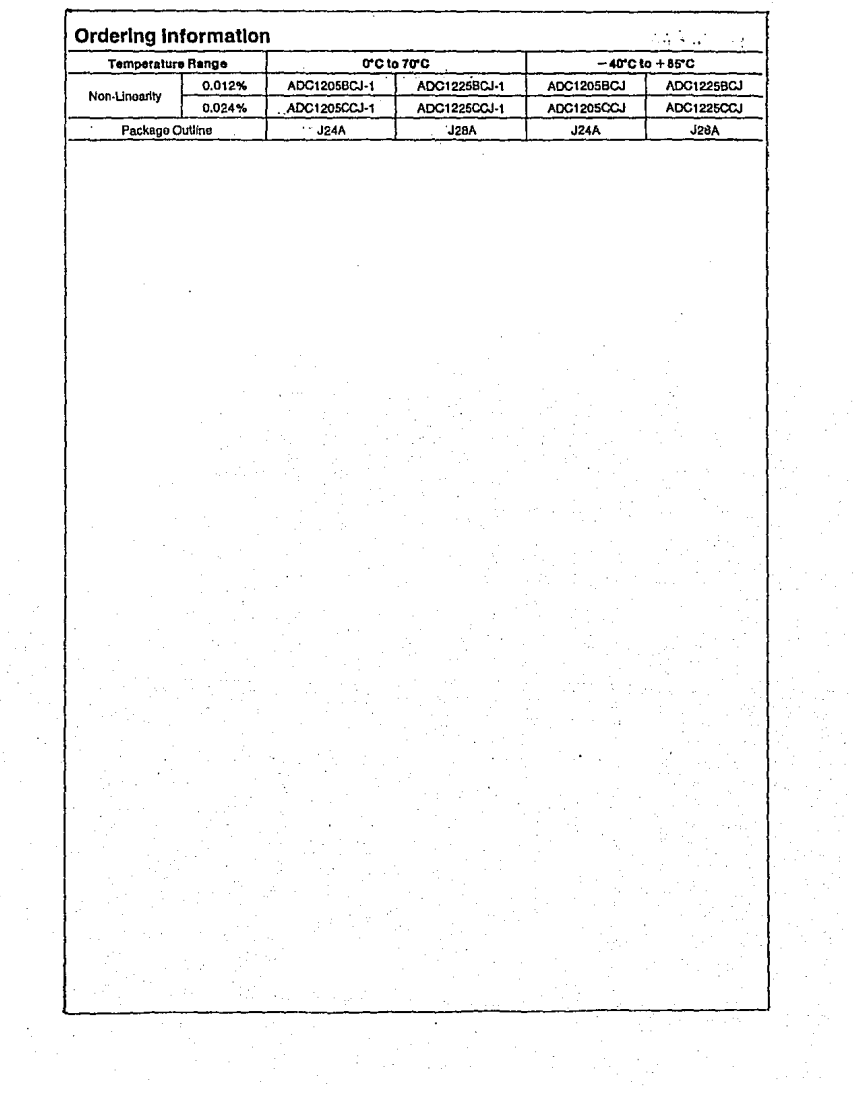

# PROGRAMMABLE KEYBOARD / DISPLAY

# **INTERFACE 8279.**

# لماااا

## 8279/8279-5 PROGRAMMABLE KEYBOARD/DISPLAY INTERFACE

- Simultaneous Keyboard Display Operations
- **E** Scanned Keyboard Mode
- **Scanned Sensor Mode**
- **Strobed Input Entry Mode**  $\blacksquare$
- 8-Character Keyboard FIFO
- 2-Key Lockout or N-Key Rollover with **Contact Debounce**
- Dual 8- or 16-Numerical Display
- Single 16-Character Display
- Right or Left Entry 16-Byte Display **RAM**
- Mode Programmable from CPU
- Programmable Scan Timing
- Interrupt Output on Key Entry
- **Available in EXPRESS** -Standard Temperature Range -Extended Temperature Range

The Intel® 8279 is a general purpose programmable keyboard and display I/O Interface device designed for use with intel® microprocessors. The keyboard portion can provide a scanned interface to a 64-contact key matrix. The keyboard portion will also interface to an array of sensors or a strobed interface keyboard, such as the hall effect and farrite variety. Key depressions can be 2-key lockout or N-key rollover. Keyboard entries are debounced and strobed in an 8-character FIFO. If more than 8 characters are entered, overrun status is set. Key entries set the interrupt output line to the CPU.

The display portion provides a scanned display interface for LED, incandescent, and other popular display technologies. Both numeric and alphanumeric segment displays may be used as well as simple indicators. The 8279 has 16x8 display RAM which can be organized into dual 16x4. The RAM can be loaded or interrogated by the CPU. Both right entry, calculator and left entry typewriter display formats are possible. Both read and write of the display RAM can be done with auto-increment of the display RAM address.

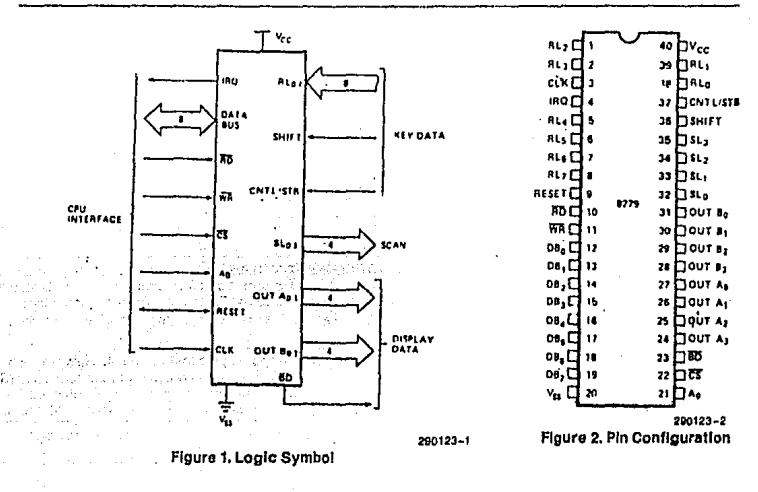

## HARDWARE DESCRIPTION

The 8279 is packaged in a 40 pin DIP. The following is a functional description of each pin.

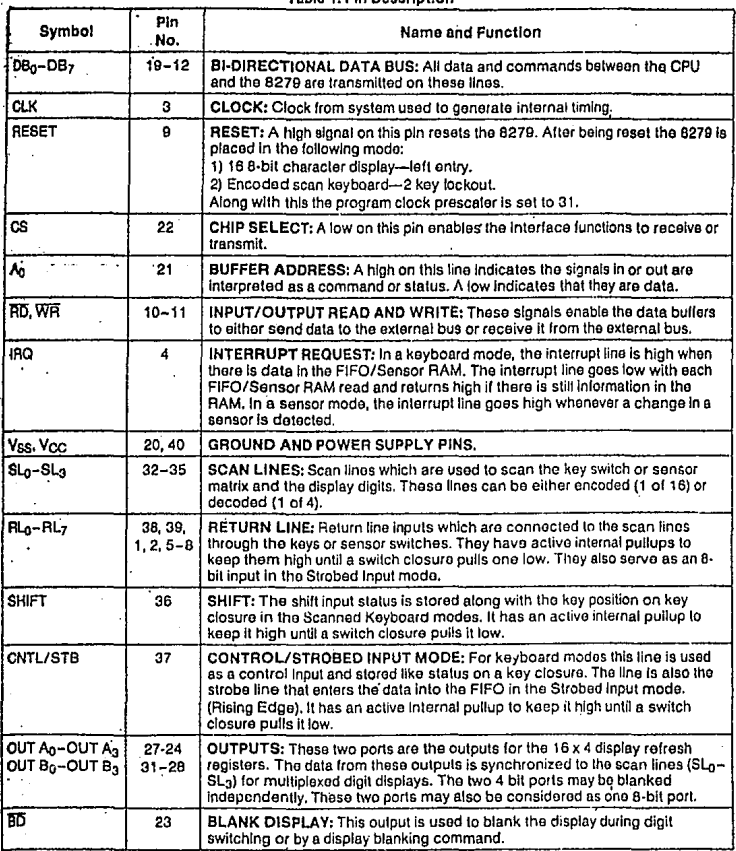

## Table 1, Pin Description

## **FUNCTIONAL DESCRIPTION**

Since data input and display are an integral part of many microprocessor designs, the system designer needs an interface that can control these functions without placing a large load on the CPU. The 8279 provides this function for 8-bit microprocessors.

The 8279 has two sections: keyboard and display. The keyboard section can interface to requier typewriter style keyboards or random toggle or thumb switches. The display section drives alphanumeric displays or a bank of indicator lights. Thus the CPU is relieved from scanning the keyboard or refreshing the display.

The 8279 is designed to directly connect to the microprocessor bus. The CPU can program all operat-Ing modes for the 8279. These modes include:

#### **Input Modes**

- Scanned Keyboard-with encoded (8 x 8 key keyboard) or decoded (4 x 8 key keyboard) scan lines. A key depression generates a 6-bit encod-Ing of key position. Position and shift and control status are stored in the FIFO. Keys are automatically debounced with 2-key lockout or N-key roll-OVAL
- . Scanned Sensor Matrix-with encoded (8 x 8 matrix switches) or decoded (4 x 8 matrix switches) scan lines. Key status (open or closed) stored in RAM addressable by CPU.
- · Strobed Input-Data on return lines during controi line strobe is transferred to FIFO.

#### **Output Modes**

- 8 or 16 character multiplexed displays that can be organized as dual 4-bit or single 8-bit ( $B_0 =$  $D_0$ ,  $A_3 = D_7$ ).
- . Right entry or left entry display formats.

Other features of the 8279 include:

- . Mode programming from the CPU.
- Clock Prescaler
- · Interrupt output to signal CPU when there is keyboard or sensor data available.
- . An 8 byte FIFO to store keyboard information.
- 16 byte internal Display RAM for display refresh.  $\bullet$ This RAM can also be read by the CPU.

## PRINCIPLES OF OPERATION

The following is a description of the major elements of the 8279 Programmable Keyboard/Display interface device. Refer to the block diagram in Figure 3.

## 1/0 Control and Data Buffers

The I/O control section uses the CS, Ao. RD and WR lines to control data flow to and from the various internal registers and buffers. All data flow to and from the 8279 is enabled by CS. The character of the information, given or desired by the CPU, is identified by A<sub>0</sub>. A logic one means the information is a command or status. A logic zero means the informa-<br>tion is data. HD and WR determine the direction of data flow through the Data Buffers. The Data Buffers are bi-directional buffers that connect the internal bus to the external bus. When the chip is not selected  $(\overline{CS} = 1)$ , the devices are in a high impedance state. The drivers input during WH . CS and output during RD . CS.

## Control and Timing Registers and **Timing Control**

These registers store the keyboard and display modes and other operating conditions programmed by the CPU. The modes are programmed by presenting the proper command on the data lines with  $A_0 = 1$  and then sending a  $\overline{WR}$ . The command is latched on the rising edge of WR. The command is then decoded and the appropriate function is set. The timing control contains the basic timing counter chain. The first counter is  $a + N$  prescaler that can be programmed to yield an internal frequency of 100 kHz which gives a 5.1 ms keyboard scan time and a 10.3 ms debounce time. The other counters divide down the basic internal frequency to provide the proper key scan, row scan, keyboard matrix scan, and display scan times.

## **Scan Counter**

The scan counter has two modes. In the cncoded mode, the counter provides a binary count that must be externally decoded to provide the scan lines for the keyboard and display. In the decoded mode, the scan counter decodes the least significant 2 bits and provides a decoded 1 of 4 scan. Note that when the keyboard is in decoded scan, so is the display. This means that only the first 4 characters in the Display RAM are displayed.

In the encoded mode, the scan lines are active high outputs. In the decoded mode, the scan lines are active low outputs.

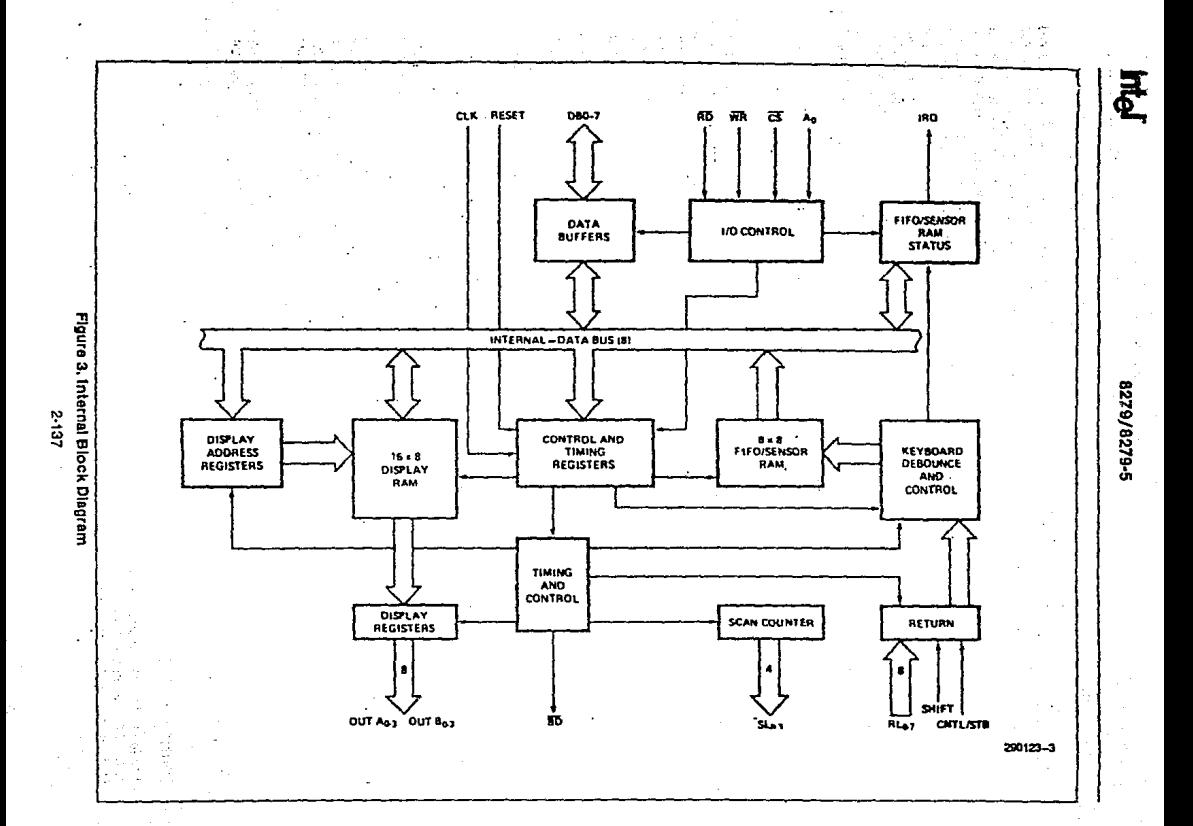

## Aeturn Buffere and Keyboard Debounce and Control

The 8 return lines are buffered and latched by the Return Buffers. In the keyboard mode, these lines are scanned. looking for key closures in that row. If the debounce circuit detects a closed switch, it waits about 10 ms to check if the switch remains closed. If it does, the address of the switch in the matrix plus<br>the status of SHIFT and CONTROL are transferred to the FIFO. In the scanned Sensor Matrix modes, the contents of the return lines is directly transferred to tho corrospcndlng row ol tho Sensor RAM (FIFO) each key sean time. In Strobod Input modo, tho con· tents of the return lines are transferred to the FIFO on tho rlslng odgo of the CNTL/STB lino pulso.

## FIFO/Sensor RAM and Status

This block is a dual function 8 x 8 RAM. In Keyboard or Strobed Input modas, lt is a FIFO. Each new entry Is wrltten lnto successivo RAM posltions and each is than raed In arder of entry. FIFO status kaeps track of the number of characlers In the FIFO and whother lt is full ar empty. Too many reads or writes wtll bo recognized as an error. The status can be read by an  $\overline{AD}$  with  $\overline{CS}$  low and  $A_0$  high. The status logic also provides an IRQ signal when the FIFO is not empty, In Scannod Sensor Matrix moda, the memory Is a Sensor RAM. Each row of tho Sensor RAM is loaded with the status of the corresponding row of sensor in the sensor matrix. In this mode, IRQ is high If a changa In a sensor Is detectad.

## Display Address Reglsters and Display RAM

The Display Addross Aegistors hold tho addross of the word currently being written or read by the CPU and the two 4-bit nlbbles being displayed. The read/ write addresses are programmed by CPU command. They also can be sot to auto increment after each read or write. The Display RAM can be directly read by the CPU after the correct mode and address is set. The addresses for the A and 8 nibbles are automatically updated by the 8279 to match data entry by tho CPU. The A and B nlbbles can be enterad lndependenlly or es one word, according to the moda that Is set by the CPU. Data ontry to tho display can be set to either loft or right entry. See Inter--<br>face Cónsiderations for details.

## SOFTWARE OPERATION

#### 8279 Commands

The followlng commands program the 8279 operat· Ing modes. The commands are sent on the Data Bus with CS low and Ao high and are loaded to the 8279 on the rlslng edge of WR.

## Keyboard/Display Mode Set

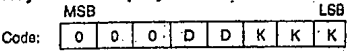

Whore DD Is tho Display Modo and KKK Is the Key· board Modo.

#### DO

- o e e-bit eharacter dloplay-Lett ontry
- o 1 16 8-bit character display-left entry\*
- e 8-bil character dlsplay-Fllght onlry 1  $\Omega$
- 16 8-bit character display-Right entry  $\blacksquare$  $\mathbf{I}$

For descrlption of right and left ontry, sea Interface Considerations. Note that when decoded scan is set In keyboard mode, the display is reduced to 4 characters independent of display mode set.

#### KKK

- O O O Encoded Scan Keyboard-2 Key Lock-·out' ·
- o 1 Docodod Sean Keyboard-2-Key Loe>·  $\Omega$ out
- 1 0 Encoded Scan Keyboard-N-Key Robover
- 0 1 1 Decoded Scan Keyboard--N-Key Rollo ver
- O Encoded Sean Sensor Matrix 1 0
- Decoded Sean Sensor Matrlx 1  $\circ$  $\mathbf{I}$
- o Slrobed Jnpul, Encoded Display Sean 1 1

1 1 1 Strobed Input, Decoded Display Scan 'Oolault altor rooat. ·

#### Program Clock

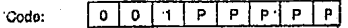

All timing and multiplexing signals for the 8279 are genorated by an Interna! proscaler. This prescaler divides the extorna! clock (pin 3) by a programmablt integer. Bits PPPPP determine the value of this integer which ranges from 2 to 31. Choosing a divisor that yields 100 kHz will give the specified scan and

debounce times. For instance, if Pin 3 of the 8279 is pang clocked by a 2 MHz signal, PPPPP should be at to 10100 to divide the clock by 20 to yield the proper 100 kHz operating frequency.

#### **Read FIFO/Sensor RAM**

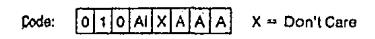

The CPU sets the 8279 for a read of the FIFO/Sentor RAM by first writing this command. In the Scan Keyboard Mode, the Auto-Increment flag (AI) and the RAM address bits (AAA) are irrelevant. The 8279 will automatically drive the data bus for each subsequent read  $(A<sub>0</sub> = 0)$  in the same sequence in which the data first entered the FIFO. All subsequent reads will be from the FIFO until another command is issued.

in the Sensor Matrix Mode, the RAM address bits AAA select one of the 8 rows of the Sensor RAM. If the Al flag is set  $(A = 1)$ , each successive read will be from the subsequent row of the sensor RAM.

#### **Read Display RAM**

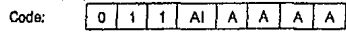

The CPU sets up the 8279 for a read of the Display RAM by first writing this command. The address bits AAAA select one of the 16 rows of the Display RAM. If the A! flag is set (A1  $=$  1), this row address will be incremented after each following read or write to the Display RAM. Since the same counter is used for both reading and writing, this command sets the next read or write address and the sense of the Auto-Increment mode for both operations.

#### **Write Disolay RAM**

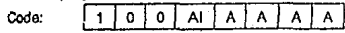

The CPU sets up the 8279 for a write to the Display RAM by first writing this command. After writing the command with  $A_0 = 1$ , all subsequent writes with  $A_0$ • 0 will be to the Display RAM. The addressing and Auto-Increment functions are identical to those for the Read Display RAM, However, this command does not affect the source of subsequent Data Reads; the CPU will read from whichever RAM (Display of FIFO/Sensor) which was last specified. If, indeed, the Display RAM was last specified, the Write Display RAM will, nevertheless, change the next Read location.

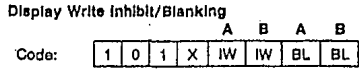

The IW Bits can be used to mask nibble A and nibble B in applications requiring separate 4-bit display ports. By setting the IW flag (IW = 1) for one of the ports, the port becomes marked so that entries to the Display RAM from the CPU do not affect that port. Thus, if each nibble is input to a BCD decoder, the CPU may write a digit to the Display RAM without affecting the other digit being displayed. It is important to note that bit B<sub>0</sub> corresponds to bit D<sub>0</sub> on the CPU bus, and that bit A<sub>3</sub> corresponds to bit D<sub>7</sub>.

If the user wishes to blank the display, the BL flags are available for each nibble. The last Clear command issued determines the code to be used as a "blank," This code defaults to all zeros after a resel." Note that both BL flags must be set to blank a display formatted with a single 8-bit port.

Clear

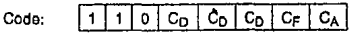

The C<sub>D</sub> bits are available in this command to clear all rows of the Display RAM to a selectable blanking code as follows:

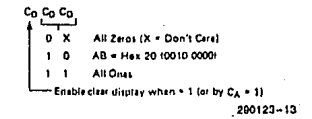

During the time the Display RAM is being cleared (~160 µs), it may not be written to. The most significant bit of the FIFO status word is set during this time. When the Display RAM becomes available again, it automatically resets.

If the Cp bit is asserted (Cp = 1), the FIFO status is cleared and the interrupt output line is reset. Also, the Sensor RAM pointer is set to row 0.

CA, the Clear All bit, has the combined effect of Co and C<sub>F</sub>; it uses the C<sub>D</sub> clearing code on the Display RAM and also clears FIFO status. Furthermore, it resynchronizes the internal timing chain.
#### End Interrupt/Error Mode Set

Code:  $E[X|X|X]$  $X = Don't care$ 

For the sensor matrix modes this command lowers the IRO line and enables further writing into RAM. (The IRO line would have been raised upon the detection of a change in a sensor value. This would have also inhibited further writing into the RAM until rasel).

For the N-key rollover mode-if the E bit is programmed to "1" the chip will operate in the special Error mode. (For turther details, see Interface Considerations Section.)

#### **Status Word**

The status word contains the FIFO status, error, and display unavailable signals. This word is read by the<br>CPU when Ao is high and CS and RD are low. See interface Considerations for more detail on status word.

#### **Oata Read**

Data is read when A<sub>D</sub>, CS and RD are all low. The source of the data is specified by the Read FIFO or Read Display commands. The trailing edge of RD will cause the address of the RAM being read to be incremented if the Auto-Increment flag is set. FIFO reads always increment (if no error occurs) independent of AL

#### Data Write

Data that is written with A<sub>0</sub>, CS and WR low is always written to the Display RAM. The address is specified by the latest Read Display or Write Display command. Auto-Incrementing on the rising edge of WR occurs if Al is set by the latest display command.

# **INTERFACE CONSIDERATIONS**

#### Scanned Keyboard Mode, 2-Key Lockout

There are three possible combinations of conditions that can occur during debounce scanning. When a key is depressed, the debounce logic is set, Other depressed keys are looked for during the next two scans. If none are encountered, it is a single key depression and the key position is entered into the FIFO along with the status of CNTL and SHIFT lines. If the FIFO was empty, IRQ will be set to signal the CPU that there is an entry in the FIFO. If the FIFO was full, the key will not be entered and the error flag will be set. If another closed switch is encountered, no entry to the FIFO can occur. If all other keys are released before the one, then it will be entered to the FIFO. If this key is released before any other, it will be entirely ignored. A key is entered to the FIFO only once per depression, no matter how many keys were pressed along with it or in what order they were released. If two keys are depressed within the debounce cycle, it is a simultaneous depression. Neither key will be recognized until one key remains depressed alone. The last key will be treated as a single key depression.

#### Scanned Keyboard Mode, N-Key **Rollover**

With N-key Rollover each key depression is treated independently from all others. When a key is depressed, the debounce circuit waits 2 keyboard scans and then checks to see if the key is still down. If it is , the key is entered into the FIFO. Any number of keys can be depressed and another can be recconized and entered into the FIFO. If a simultaneous depression occurs, the keys are recognized and entered according to the order the keyboard scar. found them.

#### **Scanned Keyboard-Special Error** Modes

For N-key rollover mode the user can program a special error mode. This is done by the "End Interrupt/Error Mode Set" command. The debounce cycle and key-validity check are as in normal N-key mode. If during a single debounce cycle, two keys are found depressed. this is considered a simultaneous multiple depression, and sets an error flag. This flag will prevent any further writing into the FIFO and will set interrupt (if not yet set). The error flag could be read in this mode by reading the FIFO STATUS word. (See "FIFO STATUS" for further details.) The error flag is reset by sending the normal CLEAR command with  $CF = 1$ .

#### **Sensor Matrix Mode**

In Sensor Matrix mode, the debounce logic is inhibited. The status of the sensor switch is inputted di rectly to the Sensor RAM. In this way the Senso RAM keeps an image of the state of the switches in the sensor matrix. Although debouncing is not provided, this mode has the advantage that the CPU knows how long the sensor was closed and when it tras released. A keyboard mode can only indicate a validated closure. To make the software easier, the designer should functionally group the sensors by row since this is the format in which the CPU will read them.

The IRO line goes high if any sensor value change is detected at the end of a sensor matrix scan. The IRQ line is cleared by the first data read operation if the Auto-Increment flag is set to zero, or by the End. interrupt command if the Auto-Increment flag is set ·in one.

#### NOTE:

Multiple changes in the matrix Addressed by (SLo-3 = 0) may cause multiple interrupts. (SLo = 0 in the Decoded Mode.) Reset may cause the 8279 to see multiple changes.

#### **Data Format**

in the Scanned Keyboard mode, the character entered into the FIFO corresponds to the position of the switch in the keyboard plus the status of the CNTL and SHIFT lines (non-inverted). CNTL is the MSB of the character and SHIFT is the next most skinificant bit. The next three bits are from the scan counter and indicate the row the key was found in. The last three bits are from the column counter and indicate to which return line the key was connected.

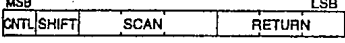

SCANNED KEYBOARD DATA FORMAT

In Sensor Matrix mode, the data on the return lines is entered directly in the row of the Sensor RAM that corresponds to the row in the matrix being scanned. Therefore, each switch position maps directly to a Sensor RAM position. The SHIFT and CNTL Inputs are ignored in this mode. Note that switches are not necessarily the only thing that can be connected to the return lines in this mode. Any logic that can be triggered by the scan lines can enter data to the return line inputs. Eight multiplexed input ports could be tied to the return lines and scanned by the B279.

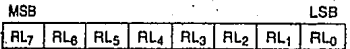

in Strobed Input mode, the data is also entered to the FIFO from the return lines. The data is entered by the rising edge of a CNTL/STB line pulse. Data can come from another encoded keyboard or simple switch matrix. The return lines can also be used as a general purpose strobed input.

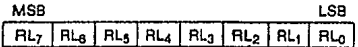

#### **Display**

#### **Left Entry**

Left Entry mode is the simplest display format in that each display position directly corresponds to a byte (or nibble) in the Display HAM. Address 0 in the RAM is the left-most display character and address 15 (or address 7 in 8 character display) is the right most display character. Entering characters from position zero causes the display to fill from the left. The 17th (9th) character is entered back in the left most position and filling again proceeds from there.

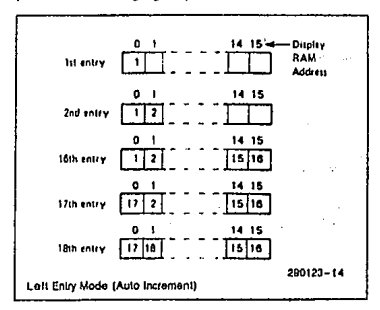

#### **Right Entry**

Right entry is the method used by most electronic catculators. The first entry is placed in the right most display character. The next entry is also placed in the right most character after the display is shifted left one character. The left most character is shifted off the end and is lost.

#### 8279/8279-5

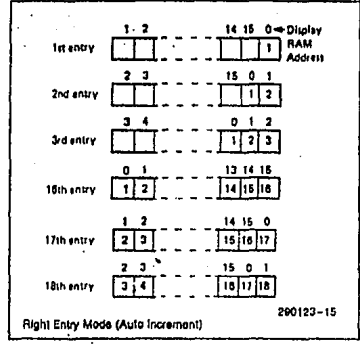

Note that now the display position and register ad-<br>dress do not correspond. Consequently, entering a character to an arbitrary position in the Auto Increment mode may have unexpected results. Entry starting at Display RAM address 0 with sequential entry is recommended.

#### Auto Increment

**Intel** 

In the Left Entry mode, Auto Incrementing causes the address where the CPU will next write to be incremented by one and the character appears in the next location. With non-Auto Incrementing the entry is both to the same RAM address and display position. Entry to an arbitrary address in the Auto Increment mode has no undesirable side effects and the result is predictable:

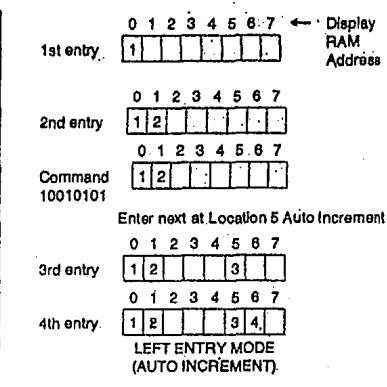

In the Right Entry mode. Auto Incrementing and non-Incrementing have the same effect as in the Left Entry except if the address sequence is interrupted.

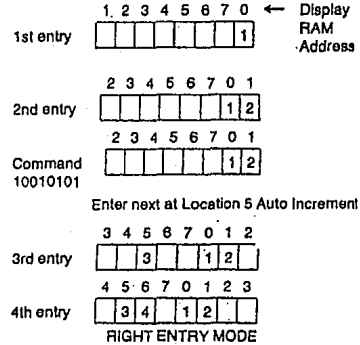

(AUTO INCREMENT)

Command

30010101

Starting at an arbitrary location operates as shown below:

01234567 **Display**  $\overline{\phantom{a}}$ **RAM** Address

Enter next at Location 5 Auto Increment

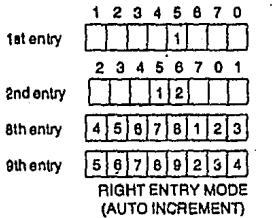

Entry appears to be from the intial entry point.

#### **A/16 Character Display Formats**

If the display mode is set to an 8 character display, the on duty-cycle is double what it would be for a 16 character display (e.g., 5.1 ms scan time for 8 characters vs. 10.3 ms for 16 characters with 100 kHz internal fraguency).

#### **G. FIFO Status**

FIFO status is used in the Keyboard and Strobed lnout modes to indicate the number of characters in the FIFO and to indicate whether an error has occurred. There are two types of errors possible: overrun and underrun. Overrun occurs when the entry of another character into a full FIFO is attempted. Underrun occurs when the CPU tries to read an emoty **FIFO** 

The FIFO status word also has a bit to indicate that the Display RAM was unavailable because a Clear Disolay or Clear Atl command had not completed its clearing operation.

In a Sensor Matrix mode, a bit is set in the FIFO status word to indicate that at least one sensor closure indication is contained in the Sensor RAM.

In Special Error Mode the S/E bit is showing the error flag and serves as an indication to whether a simultaneous multiple closure error has occurred.

#### **FIFO STATUS WORD**

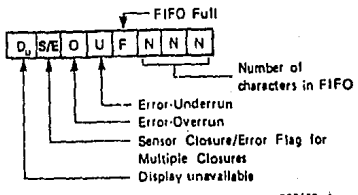

intel

827978279-5

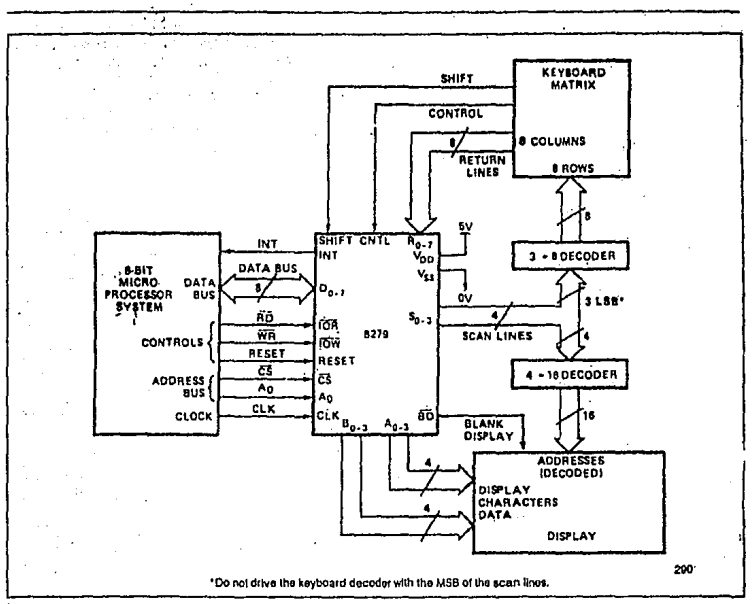

Figure 4, System Block Diagram

# 'ABSOLUTE MAXIMUM RATINGS\*

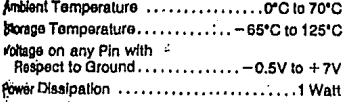

"Notice: Stresses above those listed under "Absolute Maximum Ratings" may cause permanent damage to the device. This is a stress rating only and functional operation of the device at these or any other conditions above those indicated in the operational sections of this specification is not implied. Exposure to absolute maximum rating conditions for extended periods may affect device reliability.

# **D.C. CHARACTERISTICS**  $T_A = 0$ °C to 70°C V<sub>SS</sub> = 0V (Note 3)°

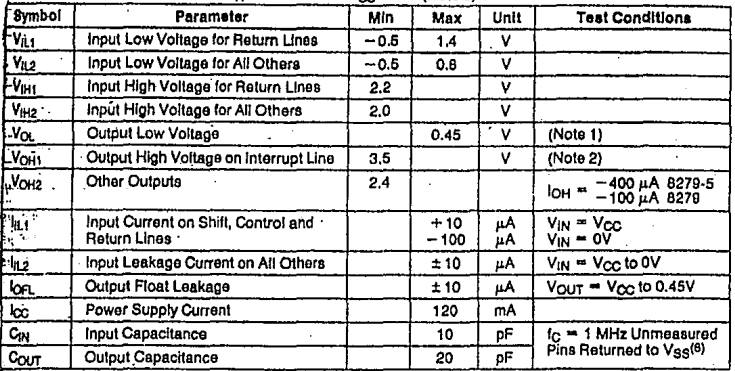

## A.C. CHARACTERISTICS  $T_A = 0$ °C to 70°C,  $V_{SS} = 0$ V (Note 3)°

## **Bus Parameters**

#### **READ CYCLE**

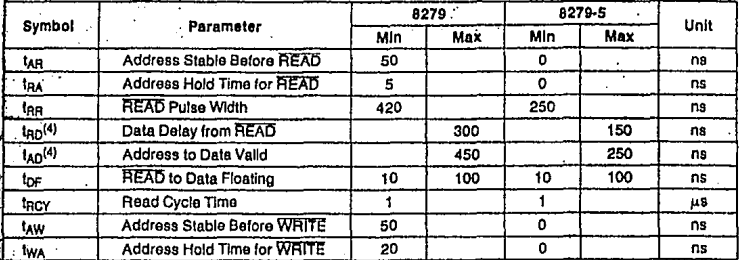

# A.C. CHARACTERISTICS (Continued)

#### **WRITE CYCLE**

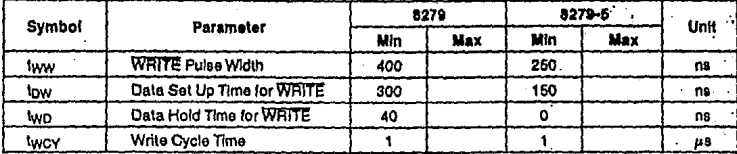

#### OTHER TIMINGS

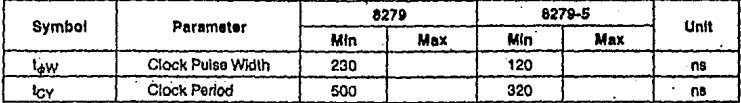

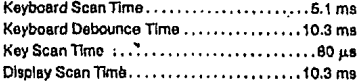

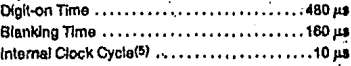

#### **NOTES:**

1. 8276,  $Q_L = 1.6$  mA; 8279-5,  $Q_L = 22$  mA,<br>2.  $Q_H = -100 \mu A$ , 8279-5,  $V_{CC} = +5V \pm 10\%$ <br>3. 8279,  $V_{CC} = +5V \pm 5\%$ ; 8279-5,  $V_{CC} = +5V \pm 10\%$ <br>4. 8279,  $C_L = 100$  pF; 8279-5,  $C_L = 160$  pF.

5. The Prescaler should be programmed to provide a 10 us internal clock cycle.

6. Sampled not 100% tested. TA = 25°C. CONFIDENCIAL SERVICES PRIMITED TO EXTEND THE STORE TO EXPIDENT THE STORE STORE TO EXPIDENT

#### A.C. TESTING INPUT, OUTPUT WAVEFORM

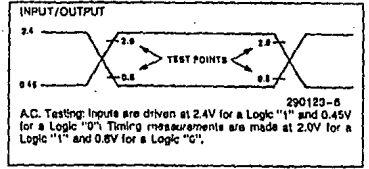

#### A.C. TESTING LOAD CIRCUIT

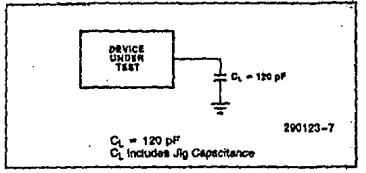

# mtel

## 8279/8279-5

# **WAVEFORMS**

#### **READ OPERATION**

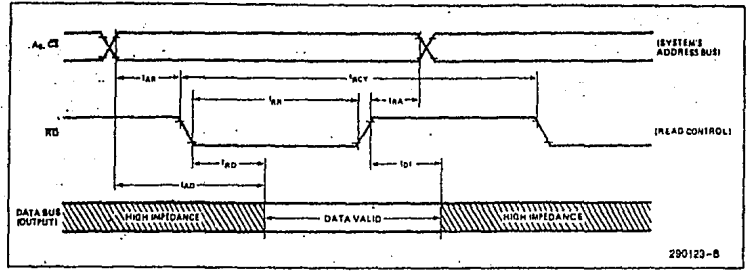

#### **WRITE OPERATION**

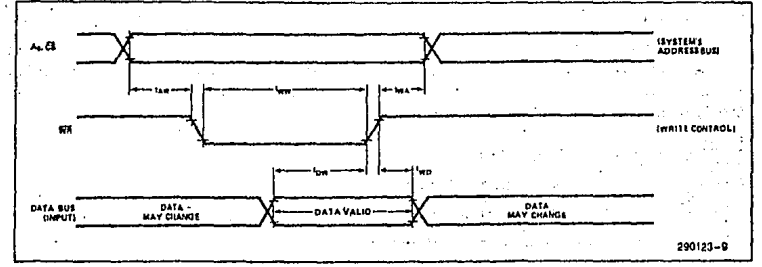

## **CLOCK INPUT**

Vite.

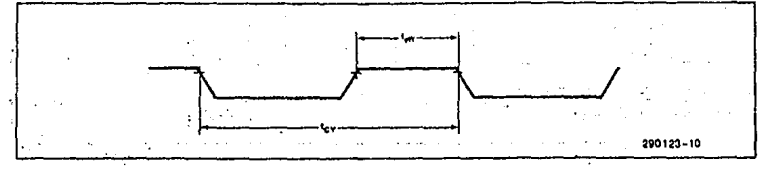

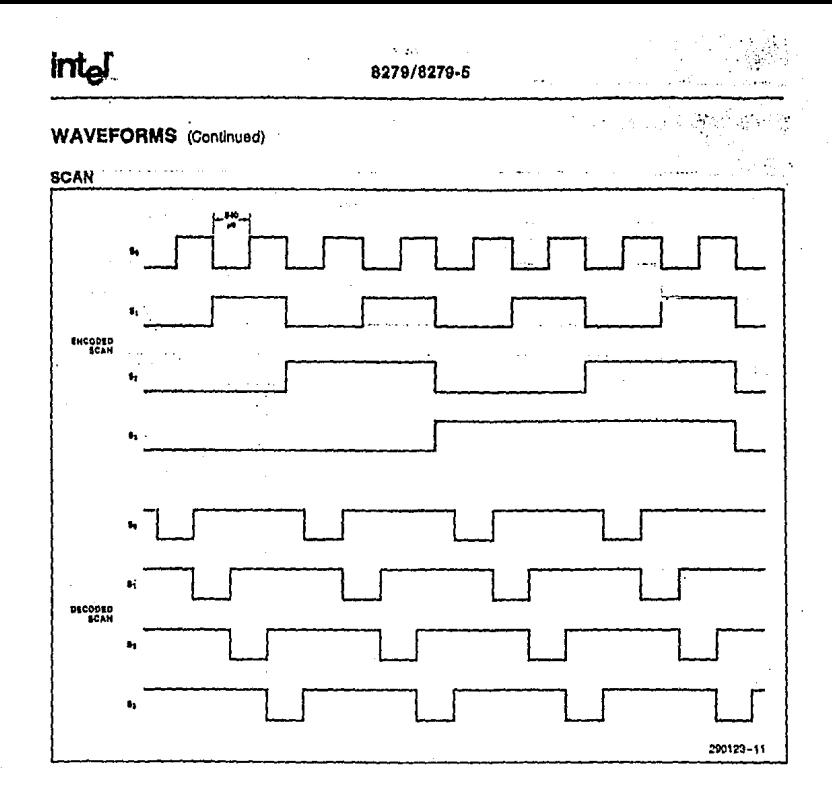

# MAI

# 8279/8279-5

# **WAVEFORMS** (Continued)

**DISPLAY** 

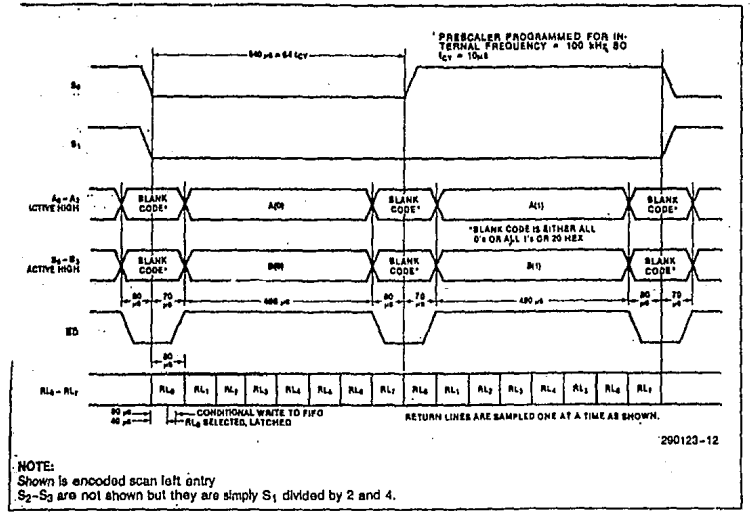

# PROGRAMMABlE PERIPHERAl INTERFACE 8255A/8255A-5.

# غالا 8255A/8255A-5 PROGRAMMABLE PERIPHERAL INTERFACE

- # MCS-851M Compatible 8255A-5
- 24 Programmable 1/O Pins
- **E Completely TTL Compatible**
- **s Fully Compatible with Intel**
- **Microprocessor Families**
- a Improved Timing Characteristics
- **B** Direct Bit Set/Reset Capability Easing **Control Application Interface**
- Reduces System Package Count
- **Improved DC Driving Capability**
- **B Available In EXPRESS** -Standard Temperature Range -Extended Temperature Range
- **E 40 Pin DIP Package or 44 Lead PLCC** (See Intel Packaging: Order Number: 231389)

The intel 8255A is a general purpose programmable I/O device designed for use with intel microprocessors, it has 24 I/O pins which may be individually programmed in 2 groups of 12 and used in 3 major modes of operation. In the first mode (MODE 0), each group of 12 I/O pins may be programmed in sets of 4 to be input or output. In MODE 1, the second mode, each group may be programmed to have 8 lines of input or output. Of the remaining 4 pins. 3 are used for handshaking and interrupt control signals. The third mode of operation (MODE 2) is a bidirectional bus mode which uses 8 lines for a bidirectional bus, and 5 lines, borrowing one form the other group, for handshaking,

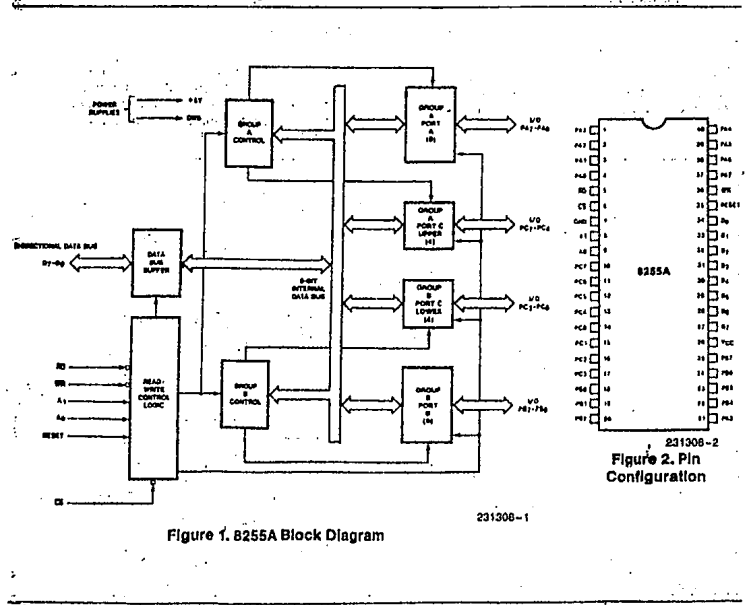

#### 8255A FUNCTIONAL DESCRIPTION

#### General

The 8255A is a proprammable peripheral interface (PPI) device designed for use in intel microcomputer systems. Its function is that of a general purpose I/O component to interface peripheral equipment to the microcomputer system bus. The functional configuration of the 8255A is programmed by the system software so that normally no external logic is necessary to interface peripheral devices or structures.

#### Data Bus Buffer

This 3-state bidirectional 8-bit buffer is used to interface the 8255A to the system data bus. Data is transmitted or received by the buffer upon execution of Input or output instructions by the CPU. Control words and status information are also transferred through the data bus buffer.

#### Read/Write and Control Logic

The function of this block is to manage all of the internal and external transfers of both Data and Control or Status words. It accepts inputs from the

CPU Address and Control busses and in turn, lasues commands to both of the Control Groups.

#### **ICSI**

Chin Select, A "low" on this input pin enables the communication between the B255A and the CPU.

#### (RD)

Read, A "low" on this input pin enables the 6255A to send the data or status information to the CPU on the data bus, in essence, it allows the CPU to "read from" the 8255A.

#### (WR)

Write, A "low" on this input pin enables the CPU to write data or control words into the 8255A.

#### $(A<sub>0</sub>$  and  $A<sub>1</sub>$ )

Port Select 0 and Port Select 1. These input signals. In contunction with the RD and WR Inputs, control the selection of one of the three ports or the control word registers. They are normally connected to the least significant bits of the address bus (Ao and A<sub>1</sub>).

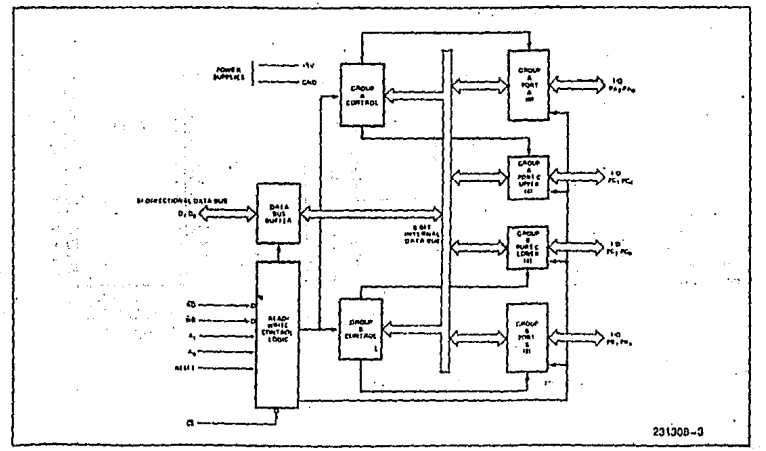

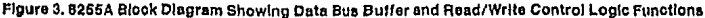

 $2 - 65$ 

# **8255A BASIC OPERATION**

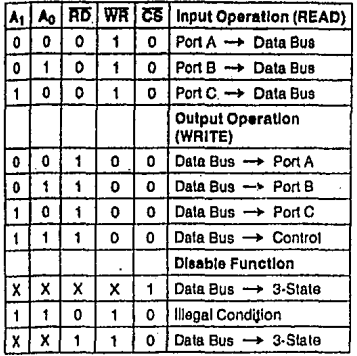

#### (RESET)

Baset. A "high" on this input clears the control reqister and all ports (A, B, C) are set to the input mode.

#### Group A and Group B Controls

The functional configuration of each port is programmed by the systems software. In essence, the CPU "outputs" a control word to the 8255A. The control word contains information such as "mode". "bit set", "bit reset", etc., that initializes the func-<br>"bit set", "bit reset", etc., that initializes the func-

Each of the Control blocks (Group A and Group B) accepts "commands" from the Read/Write Control Loolc, receives "control words" from the internal data bus and issues the proper commands to its associated ports.

Control Group A-Port A and Port C upper (C7-C4) Control Group B-Port B and Port C lower (C3-C0)

The Control Word Register can Only be written Into. No Read operation of the Control Word Register is allowed.

#### Ports A. B. and C

The 8255A contains three 8-bit ports (A, B, and C), All can be configured in a wide variety of functional characteristics by the system software but each has its own special features or "personality" to further enhance the power and flexibility of the 8255A.

Port A. One 8-bit data output latch/buffer and one 8-bit data Input latch.

Port B. One 8-bit data input/output latch/buffer and one 8-bit data input buffer.

Port C. One 8-bit data output latch/buffer and one 8-bit data input buffer (no latch for input). This port can be divided into two 4-bit ports under the mode control. Each 4-bit port contains a 4-bit latch and it can be used for the control signal outputs and status signal inputs in conjunction with ports A and B.

**ITTel** 

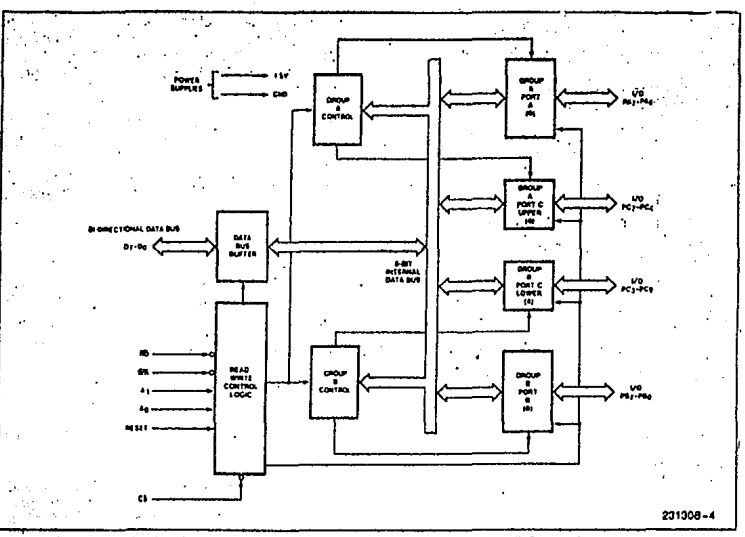

Figure 4. 8225A Block Diagram Showing Group A and Group B Control Functions

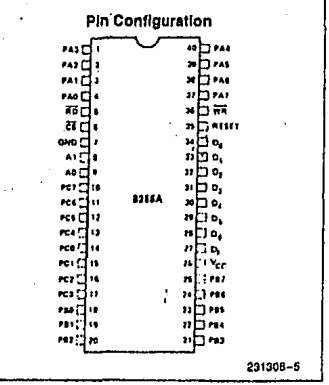

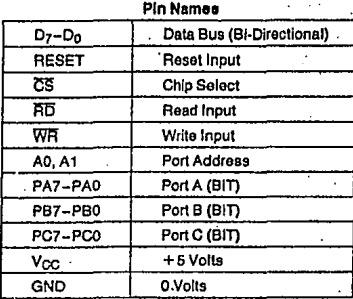

# 8255A OPERATIONAL DESCRIPTION

#### **Mode Selection**

There are three basic modes of operation that can be selected by the system software:

#### Mode 0-Basic Input/Output

Mode 1-Strobed Input/Output

#### Mode 2-Bi-Directional Bus

When the reset input goes "high" all ports will be set to the input mode (i.e., all 24 lines will be in the high impedance state). After the reset is removed the 8255A can remain in the input mode with no additional initialization required. During the execution of the system program any of the other modes may be elected using a single output instruction. This ailows a single B255A to service a variety of perioheral devices with a simple software maintenance routine.

The modes for Port A and Port B can be separately defined, while Port C is divided into two portions as required by the Port A and Port B definitions. All of the output registers, including the status flip-flops, Wil be reset whenever the mode is changed. Modes hav be combined so that their functional definition can be "tallored" to almost any I/O structure. For Instance: Group B can be programmed in Mode 0 to monitor simple switch closings or display computafonal results. Group A could be programmed in Mode 1 to monitor a keyboard or tape reader on an intenupt-driven basis.

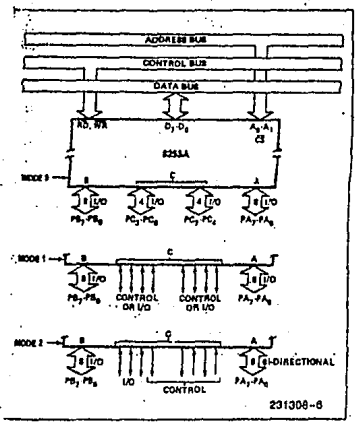

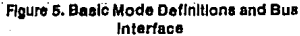

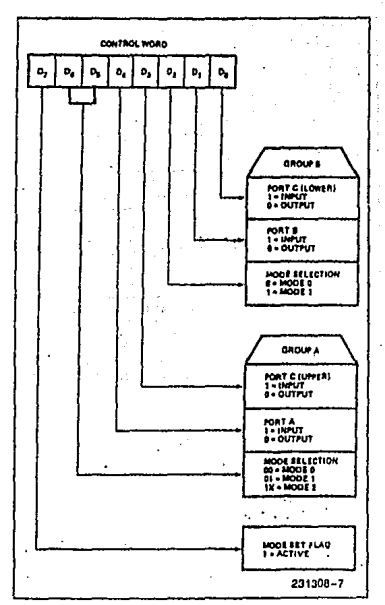

Flaure 6, Mode Definition Format

The mode definitions and possible mode combinations may seem confusing at first but after a cursory review of the complete device operation a simple, logical I/O approach will surface. The design of the 8255A has taken into account things such as efficient PC board layout, control signal definition vs PC layout and complete functional flexibility to support almost any peripheral device with no external logic. Such design represents the maximum use of the available pins.

#### Single Bit Set/Reset Feature

Any of the eight bits of Port C can be Set or Reset using a single OUTput instruction. This feature reduces software regulrements in Control-based applications.

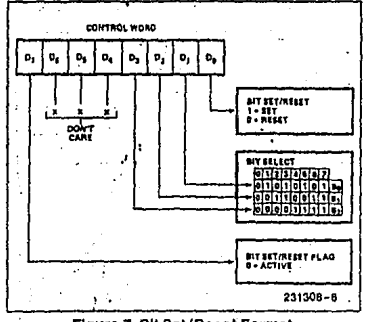

-47

Floure 7. Bit Set/Reset Format

When Port C is being used as status/control for Port A or B, these bits can be set or reset by using the Bit Set/Reset operation just as if they were data output ports.

#### **Interrupt Control Functions**

When the 8255A is programmed to operate in mode 1 or mode 2, control signals are provided that can be used as interrupt request inputs to the CPU. The interrupt request signals, generated from port C, can be inhibited or enabled by setting or resetting the associated INTE flip-flop, using the bit set/reset function of port C.

This function allows the Programmer to disallow or allow a specific I/O device to Interrupt the CPU without affecting any other device in the interrupt structure.

INTE flio-flop definition:

(BIT-SET)-INTE is set-Interrupt enable.

(BIT-RESET)-INTE Is RESET-Interrupt disable .

NOTE:

All Mask filp-flops are automatically reset during mode selection and device Reset.

#### **Operating Modes**

MODE 0 (Basic lingut/Output). This functional configuration provides simple input and output operations for each of the three ports. No "handshaking" is required, data is simply written to or read from a specified port.

Mode 0 Basic Functional Definitions:

- . Two 8-bit ports and two 4-bit ports.
- . Any port can be input or output.
- · Outputs are latched.
- · Innuts are not latched.
- 16 different Input/Output configurations are possible in this Mode.

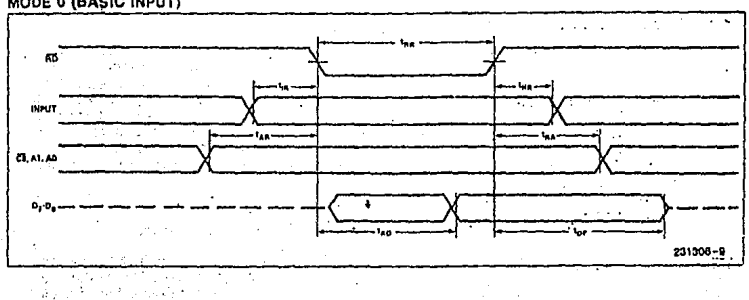

#### **MODE 0 (BASIC INPUT)**

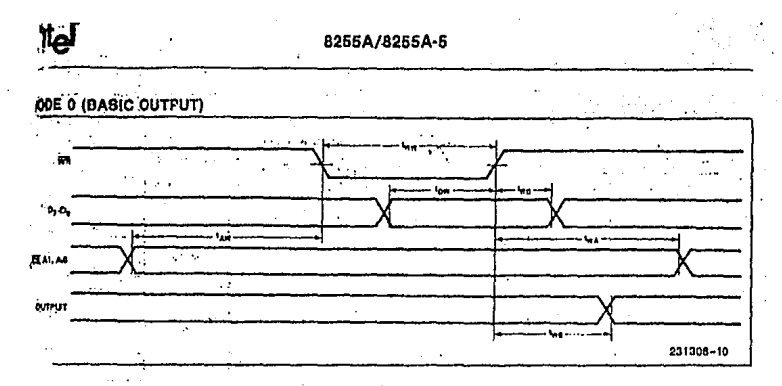

# MODE 0 PORT DEFINITION

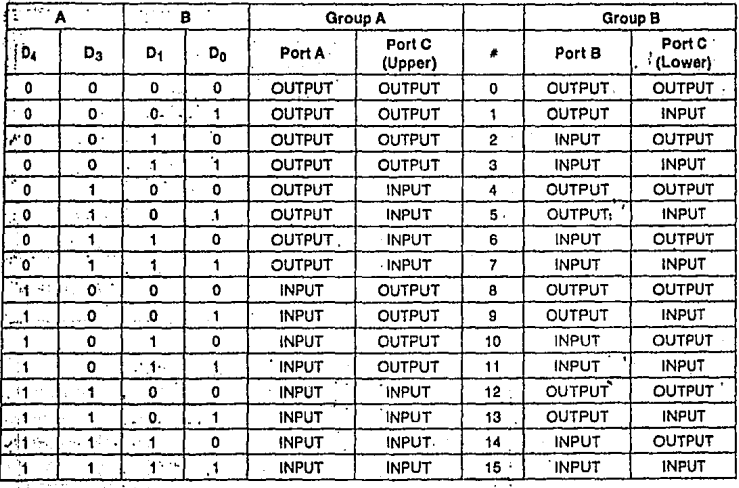

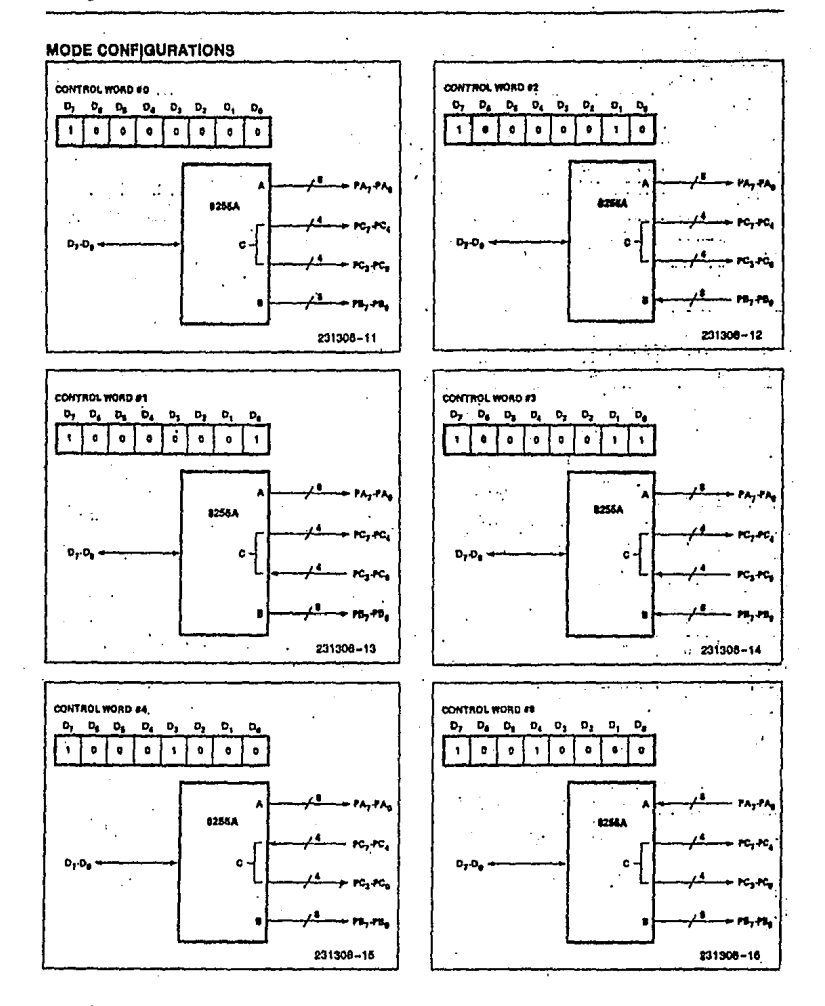

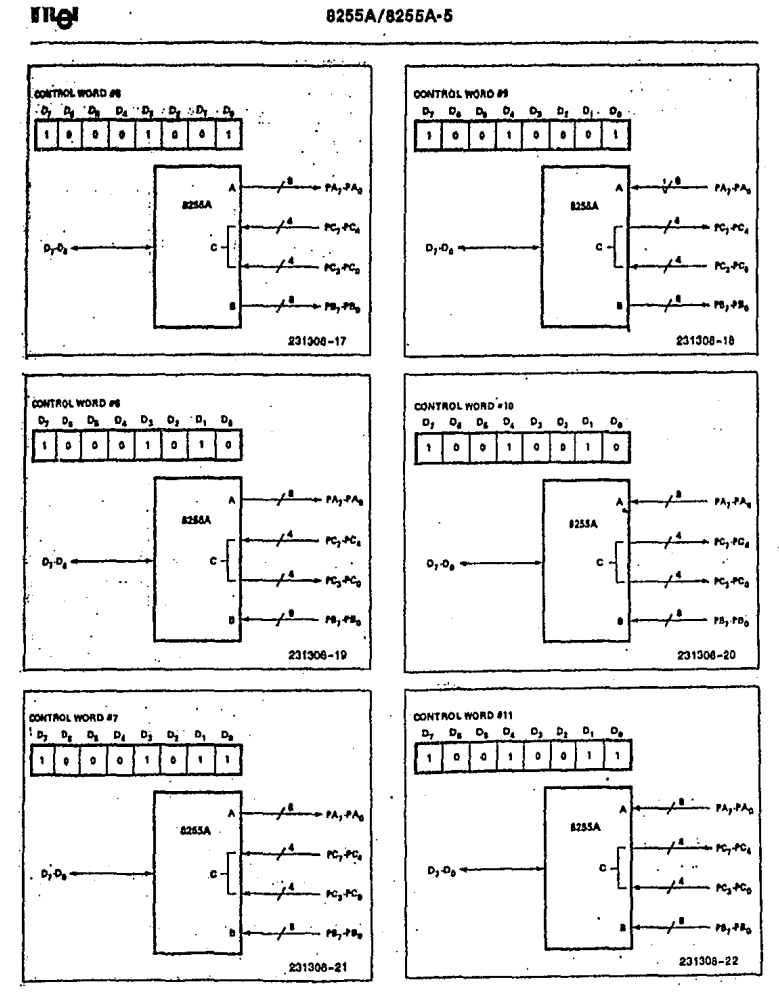

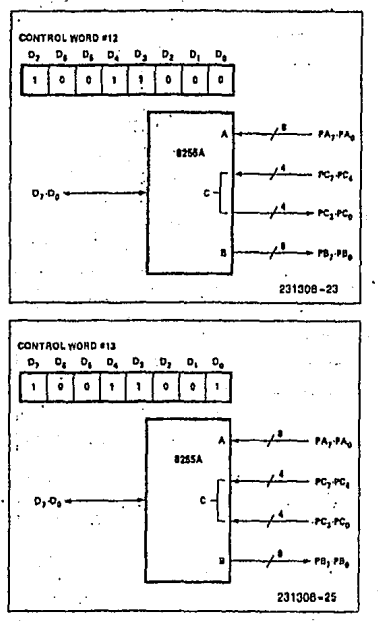

#### **Operating Modes**

MODE 1 (Strobed Input/Output). This functional contiguration provides a means for transferring I/O data to or from a specified port in conjunction with strobes or "handshaking" signals. In mode 1, port A and port 8 use the lines on port C to congrate or accept these "handshaking" signals.

Mode 1 Basic Functional Definitions:

- . Two Groups (Group A and Group B)
- . Each group contains one 8-bit data port and one 4-bit control/data port.
- . The B-bit data port can be either longt or output Both Inputs and outputs are latched.
- The 4-bit port is used for control and status of the 8-bit data port.

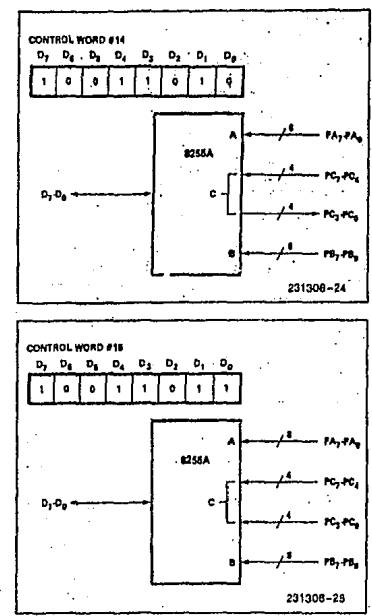

#### **Input Control Signal Definition**

STB (Strobe Input). A "low" on this input loads data into the input latch.

#### **IBF (Input Buffer Full F/F)**

A "high" on this output indicates that the data has been loaded into the input latch; in essence, an acknowledgement. IBF is set by STB input being low and is reset by the rising edge of the RD input.

#### **INTR (Interrupt Request)**

A "high" on this output can be used to interrupt the CPU when an input device is requesting service. INTR is set by the STB is a "one", IBF is a "one"<br>and INTE is a "one", It is reset by the falling edge of FID. This procedure allows an input device to request service from the CPU by simply strobing its data into the port.

# **INTE A**

Controlled by bit set/reset of PC4.

INTE B. Harrison

Controlled by bit set/reset of PC2.

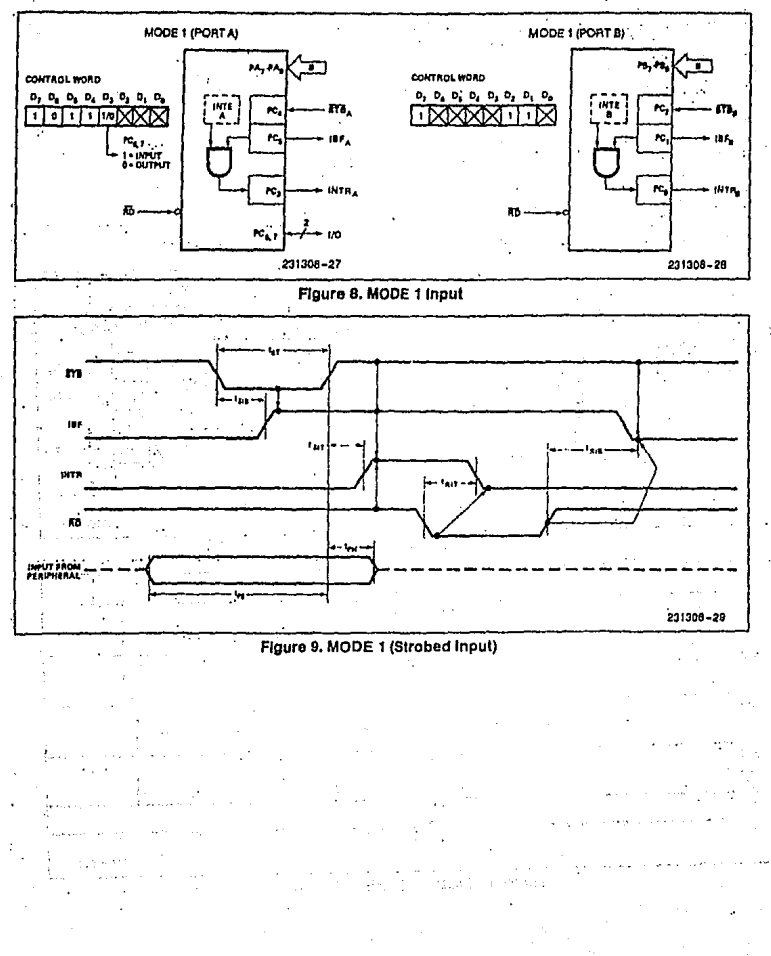

#### **Output Control Signal Definition**

OBF (Output Buffer Full F/F). The OBF output will go "low" to indicate that the CPU has written data out to the specified port. The OBF F/F will be set by the rising edge of the WH input and reset by ACR Input being low.

ACK (Acknowledge Input). A "low" on this input Informs the 8255A that the data from port A or port B has been accepted, in essence, a response from the peripheral device indicating that it has received the data output by the CPU.

INTR (Interrupt Request). A "high" on this output can be used to interrupt the CPU when an output device has accepted data transmitted by the CPU.<br>INTR is set when ACK is a "one", OBF is a "one", and INTE is a "one", it is reset by the falling edge of WR.

#### **INTE A**

Controlled by bit set/reset of PC<sub>6</sub>.

#### **INTE B**

Controlled by bit set/reset of PC2.

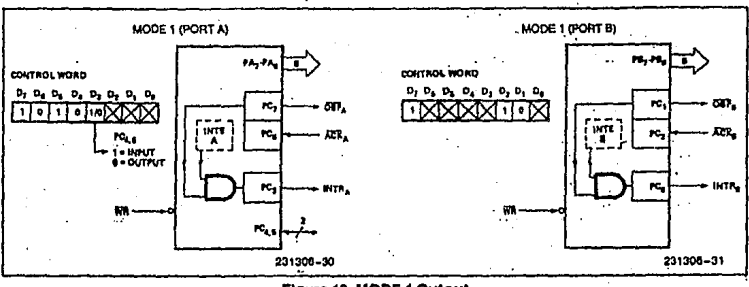

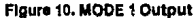

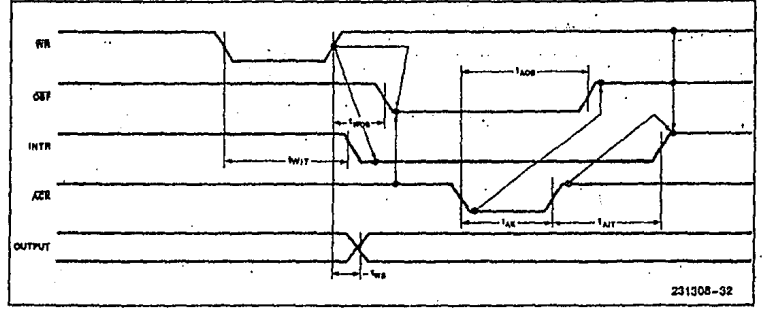

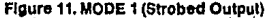

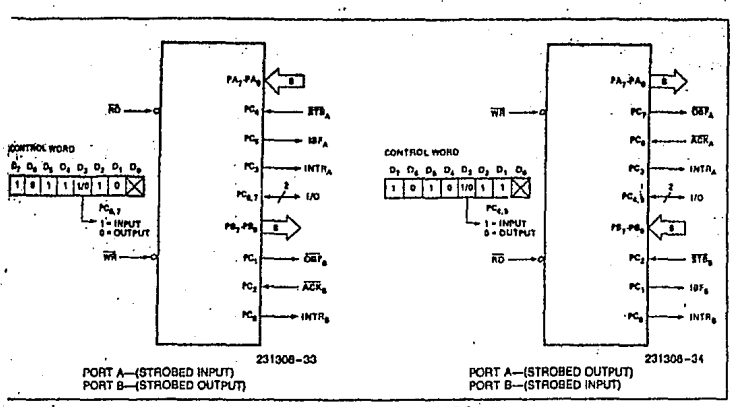

Floure 12, Combinations of MODE 1

#### **Combinations of MODE 1**

Port A and Port B can be individually defined as input or output In MODE 1 to support a wide variety of strobed I/O applications.

#### **Operating Modes**

MODE 2 (Strobed Bidirectional Bus I/O). This functional configuration provides a means for commulcating with a peripheral device or structure on a single 8-bit bus for both transmitting and receiving data (bidirectional-bus 1/O). "Handshaking" signals are provided to maintain proper bus flow discipline in a smilar manner to MODE 1. Interrupt ceneration and enable/disable functions are also available.

MODE 2 Basic Eunctional Definitions:

- . Used in Group A only.
- . One 8-bit, bi-directional bus Port (Port A) and a 5bit control Port (Port C).
- . Both inputs and outputs are latched.
- . The 5-bit control port (Port C) is used for control and status for the 8-bit, bi-directional bus port (Port A).

#### Bidirectional Bus I/O Control Signal **Definition**

INTR (Interrupt Request). A high on this output can be used to interrupt the CPU for both input or output operations.

#### **Output Operations**

OBF (Output Buffer Full). The OBF output will go. "low" to indicate that the CPU has written data out to port A.

ACK (Acknowledge), A "low" on this input enables the tri-state output buffer of port A to send out the data. Otherwise, the output buffer will be in the high Impedance state.

INTE 1 (The INTE Flip-Flop Associated with OBF). Controlled by bit set/reset of PC<sub>6</sub>.

#### **Input Operations**

STB (Strabe Input). A "low" on this input loads data into the input latch.

 $\ddot{\phantom{a}}$ 

IBF (Input Buffer Full F/F). A "high" on this output indicates that data has been loaded into the input latch.

INTE 2 (The INTE Filp-Flop Associated with IBF). Controlled by bit set/reset of PC4.

12

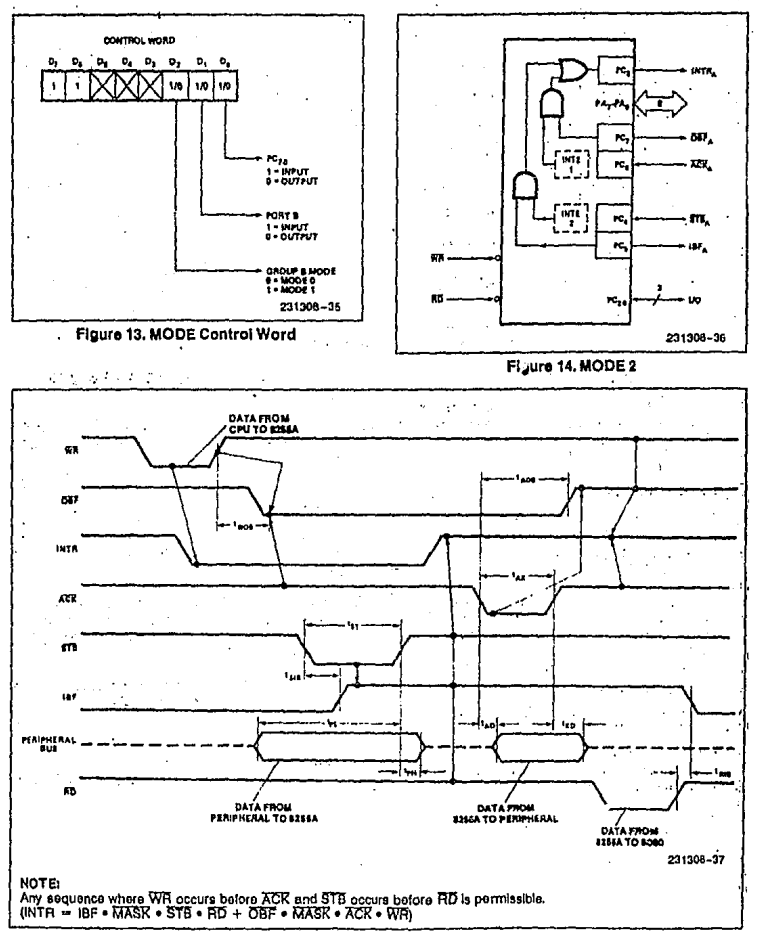

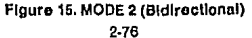

#### 8255A/8255A-5

li ligi

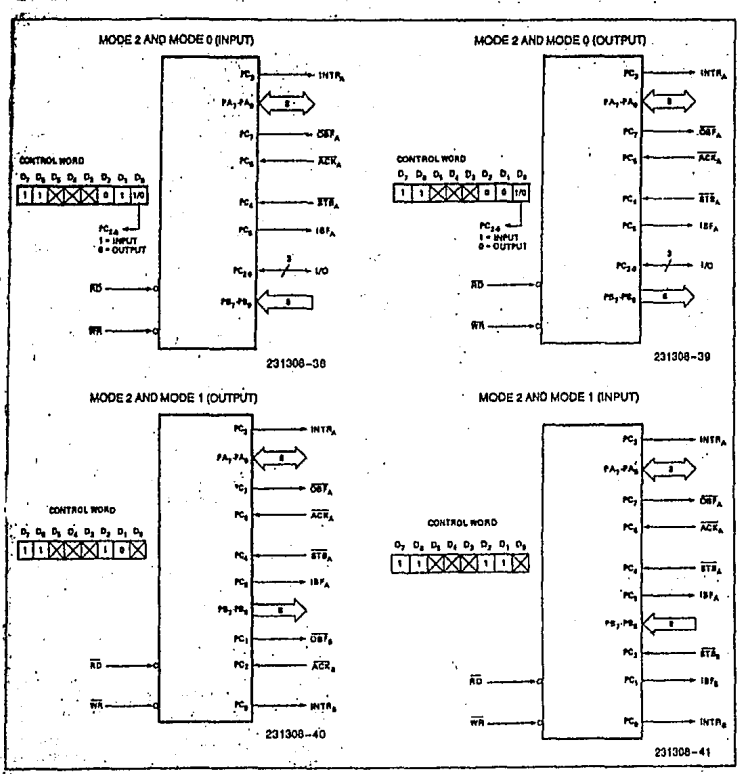

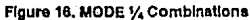

 $\ddot{\phantom{0}}$ 

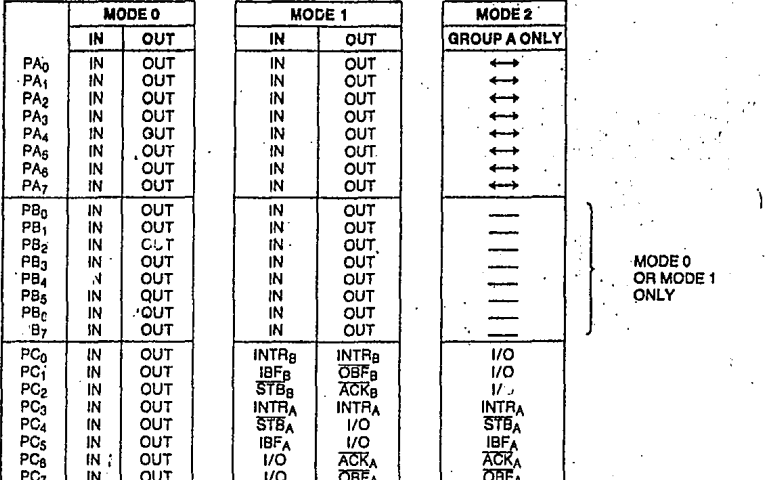

#### **Mode Definition Summary**

#### **Special Mode Combination** Considerations

There are several combinations of modes when not all of the bits in Port C are used for control or status. The remaining bits can be used as follows:

If Programmed as Inputs-

All input lines can be accessed during a normal Port C read.

If Programmed as Outputs-

Bits in C upper (PC7-PC4) must be individually accessed using the bit set/reset function.

Bits in C lower (PCa-PCo) can be accessed using the bit set/reset function or accessed as a threesome by writing into Port C.

#### Source Current Capability on Port B and Port C

Any set of eight output buffers, selected randomly from Ports B and C can source 1 mA at 1.5 volts.

This feature allows the 8255 to directly drive Darlington type drivers and high-voltage displays that require such source current.

#### **Reading Port C Status**

In Mode 0, Port C transfers data to or from the peripheral device. When the 8255 is programmed to function in Modes 1 or 2, Port C generates or accepts "hand-shaking" signals with the peripheral device. Reading the contents of Port C allows the programmer to test or verify the "status" of each peripheral device and change the program flow accordinaly.

There is no special instruction to read the status information from Port C. A normal read operation of Port C is executed to perform this function.

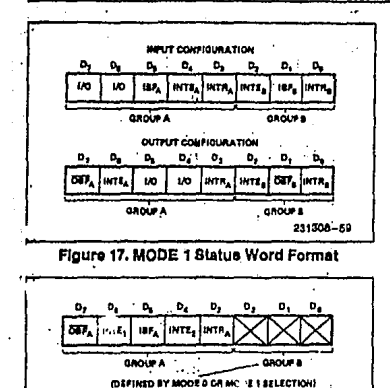

mgl

231308-42

Figure 18, MODE 2 Status Word Format

#### APPLICATIONS OF THE 8255A

The 8255A is a very powerful tool for interfacing peripheral equipment to the microcomputer system. It represents the optimum use of available pins and is<br>flexible enough to interface almost any I/O device without the need for additional external logic.

Each peripheral device in a microcomputer system usually has a "service routine" associated with it.<br>The routine manages the software interface between the device and the CPU. The functional definition of the 8255A is programmed by the I/O service routine and becomes an extension of the system software. By examining the I/O devices interface characteristics for both data transfer and timing, and matching this information to the examples and tables in the detailed operational description, a control word can easily be developed to initialize the 6255A to exactly "fit" the application. Figures 19 through 25 represent a few examples of typical applications of the 8255A.

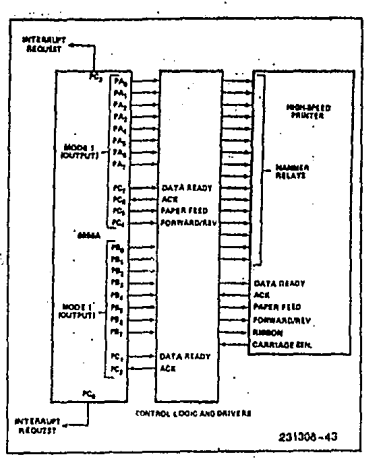

Figure 19, Printer Interface

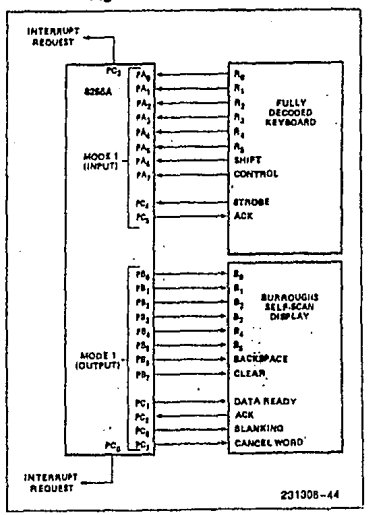

Figure 20. Keyboard and Display Interface

# intel

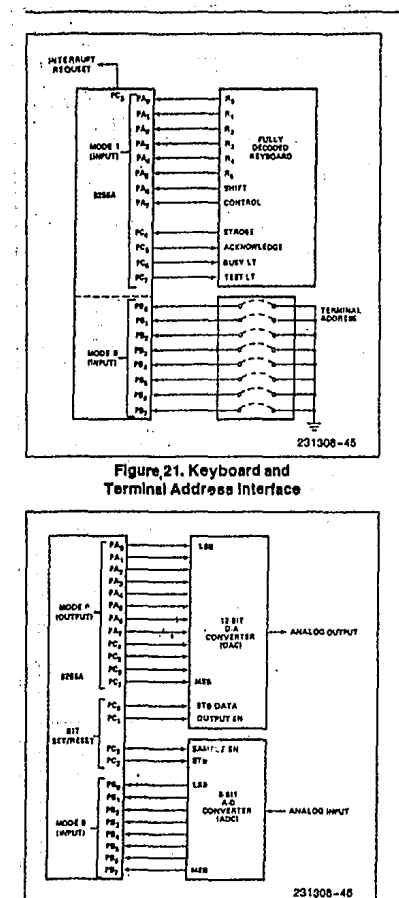

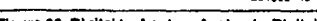

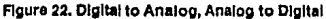

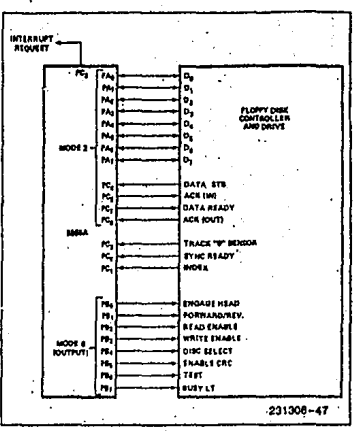

Figure 23. Basic Floppy Disk Interface

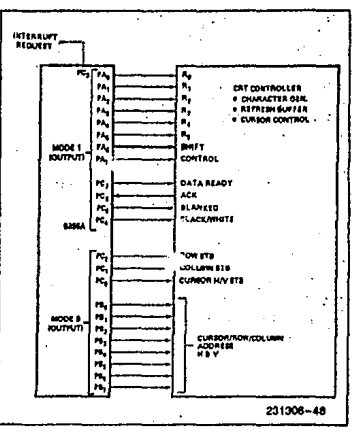

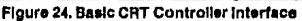

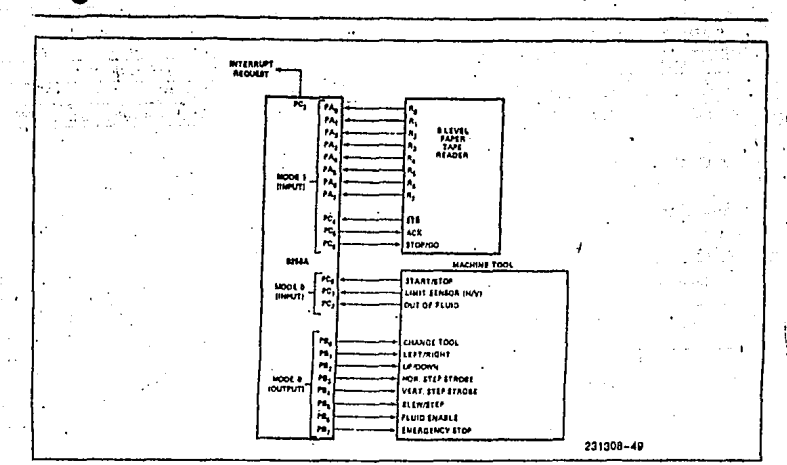

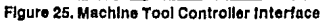

# ABSOLUTE MAXIMUM RATINGS\*

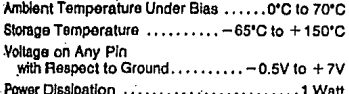

\*Notice: Stresses above those listed under "Absolute Maximum Ratings" may cause permanent damage to the device. This is a stress rating only and functional operation of the device at these or any other conditions above those indicated in the operational sections of this specification is not implied. Exposure to absolute maximum rating conditions for extended periods may affect device reliability.

# **D.C. CHARACTERISTICS**  $T_A = 0$ °C to 70°C,  $V_{CC} = +5V \pm 10$ %, GND = 0V°

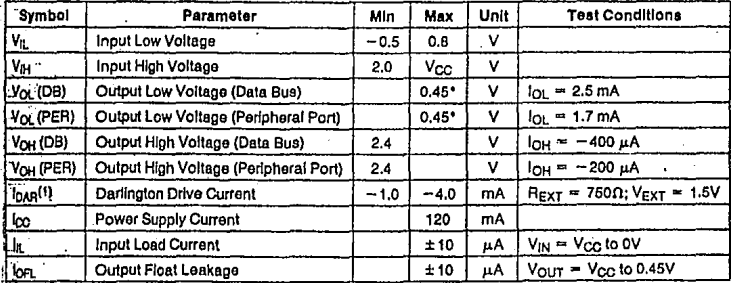

int

**JIOTE:**<br>11 Available on any 8 pins from Port B and C.

# **CAPACITANCE**  $T_A = 25^\circ$ C,  $V_{CC} = GND = 0V$

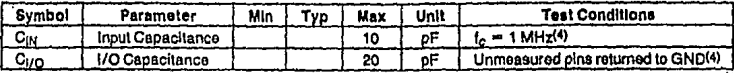

# A.C. CHARACTERISTICS  $T_A = 0$ °C to 70°C, V<sub>CC</sub> = +5V ± 10%, GND = 0V°

## **Bus Parameters**

#### **READ**

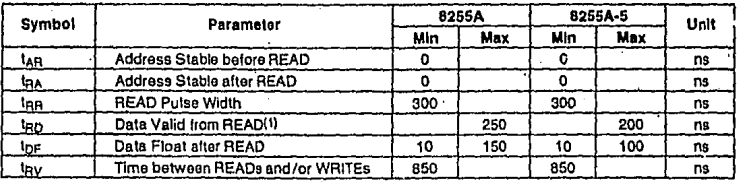

#### **WRITE**

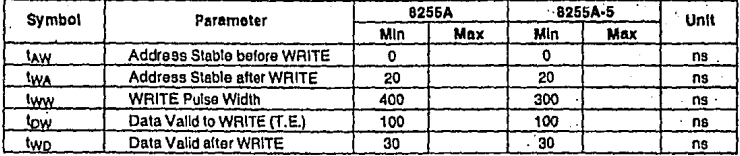

#### OTHER TIMINGS

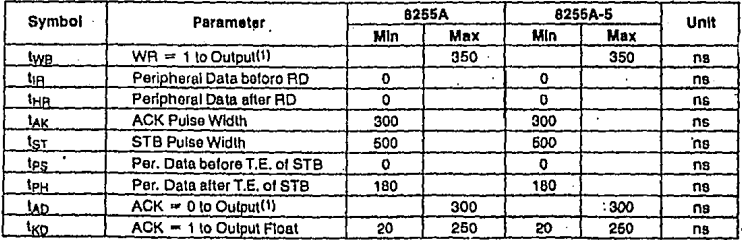

# **A.C. CHARACTERISTICS (Continued)**

#### **OTHER TIMINGS (Continued)**

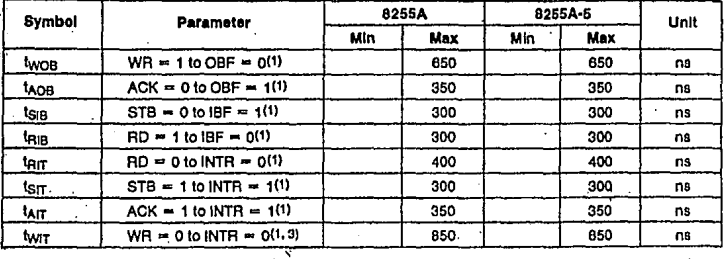

NOTES:

wures:<br>1. Test Conditions: C<sub>L</sub> ⇒ 150 pF.<br>2. Feriod of Reset pulso must be at least 50 μs during or atter power on. Subsequent Reset pulso can be 500 ns min.<br>3. INTR T\_ may occur as early as WR J. .<br>1. Sampled, not 100% t

For Extended Temperature EXPRESS, use M8255A electrical parameters.

 $\mathcal{F}^{\mathcal{A}}$  .

#### **A.C. TESTING INPUT, OUTPUT WAVEFORM**

#### A.C. TESTING LOAD CIRCUIT

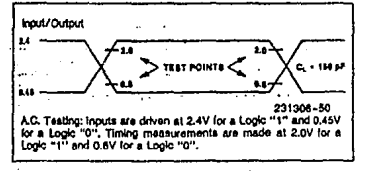

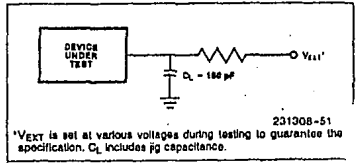

 $\overline{\mathcal{A}}$ 

# **WAVEFORMS**

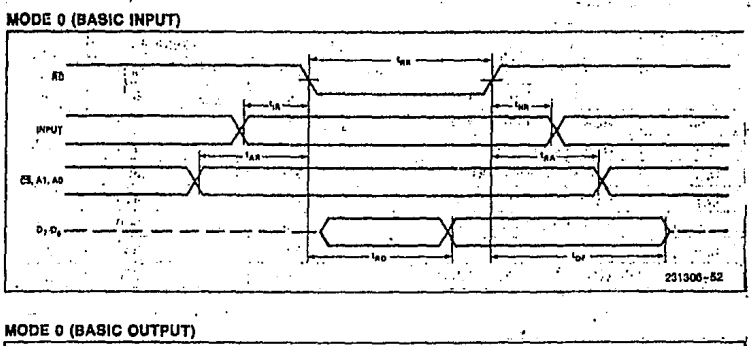

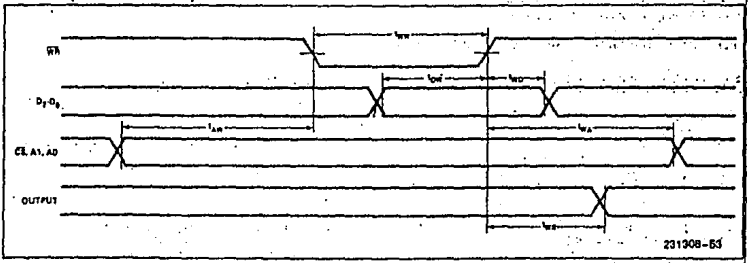

ä,

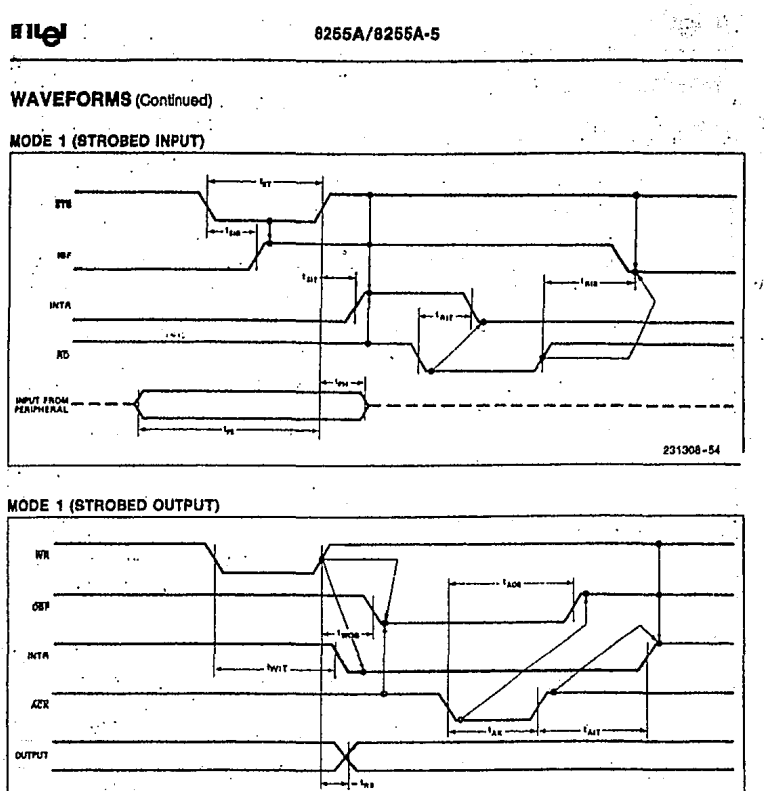

231308-55

 $\ddot{\phantom{0}}$ 

# **WAVEFORMS** (Continued)

#### **MODE 2 (BIDIRECTIONAL)**

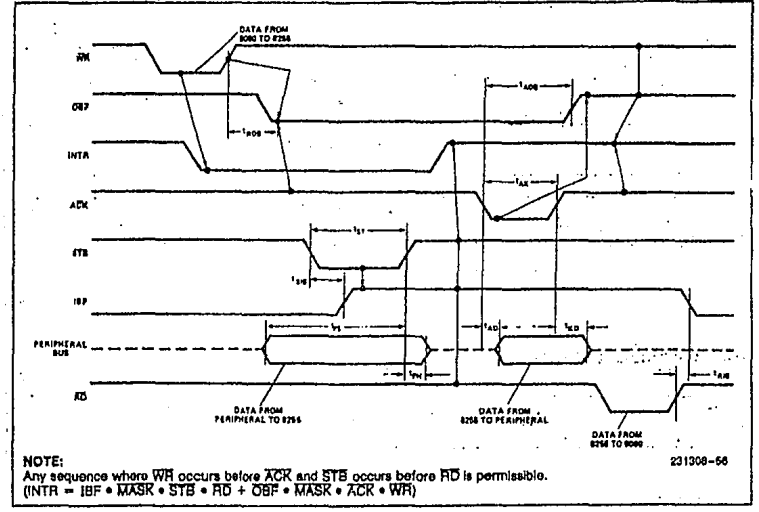

#### **WRITE TIMING**

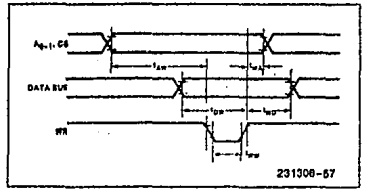

#### **READ TIMING**

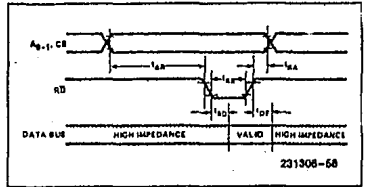

# BIBLIOGRAFIA
## Bibliograf ia

Jersey. Norton, Harry N. Handbook of Transducers. Englewood Cliffs, New Prentice-Hall, 1989.

H. Sheingold. Analog Devices, Inc. Analog-Digital Converslon Handbook. Daniel ed. Prentice-Hall, Englewood Cliffs, 1986.

Coughlin, Robert F., Driscoll Frederick F. *Circuitos Integrados lineales y amplificadores operacionales.*  2<sup>ª</sup>ed. México-Englewood Cliffs. Prentice-Hall Hispanoamericana, S.A., 1987.

Mano, M. Morris. Lógica Digital *y* Diseno de Computadores. México-Englewood Cliffs. Prentice-Hall Hispanoamericana, s .A. , 1979.

Martinez, B. Juan. *Apuntes de Microprocesadores y Sistemas Digitales.*  UNAM, Facultad de Ingenieria, 1989.

Groover, Mikell P., Nagel Roger N., Weiss M. y Odrey N.G. *Robótica Industrial.* España. McGraw-Hill/Interamericana de España, S.A., 1989.

Daniel h. y Sheingold. *Analog Devices* ~ *Inc. Transducer Interfacing* Ilandbook. ed. Norwood Massachusetts, 1980.

B.C. Yeung PHD Programming the Z80 Under CP/W.

David F. Hoeshele Jr. could consider the paper of the construction of the Analag to Digital/Digital to Analog Conversion Techniques Ed. J WILEY

iau griecus Gol

s i provincia di

**Contract Contract Contract** 

的过去式和过去分词 医血管

in territori dell'India Castilla

Enlarge Classic Control of

The South Company List (1995) - Unions

autgebiewa sin itani ne satij elmumu i 1900. sad <sup>1</sup>u uanima svijetsk and the state of the state from the

Apad Long Landing Special Analysis of the Contract of Contract Contract Contract (September 1997)

Jesus L. Heiras A. Criogenia. Departamento de Estado solido y criogenia INSTITUTO DE INVESTIGACIONES EN MATERIALES (UNAM).

OMEGA ENGINEERING ING STANFORD TEMPERATURE MEASUREMENT HANDBOOK.

 $\chi_{\rm{max}}=0.5$